www.ps.bam.de/Eg63/10L/L63G00NP.PS/ .PDF; FRS09\_92; Start-Ausgabe -6 -8 N: Keine Ausgabe-Linearisierung (OL) in Datei (F), Startup (S), Gerät (D)

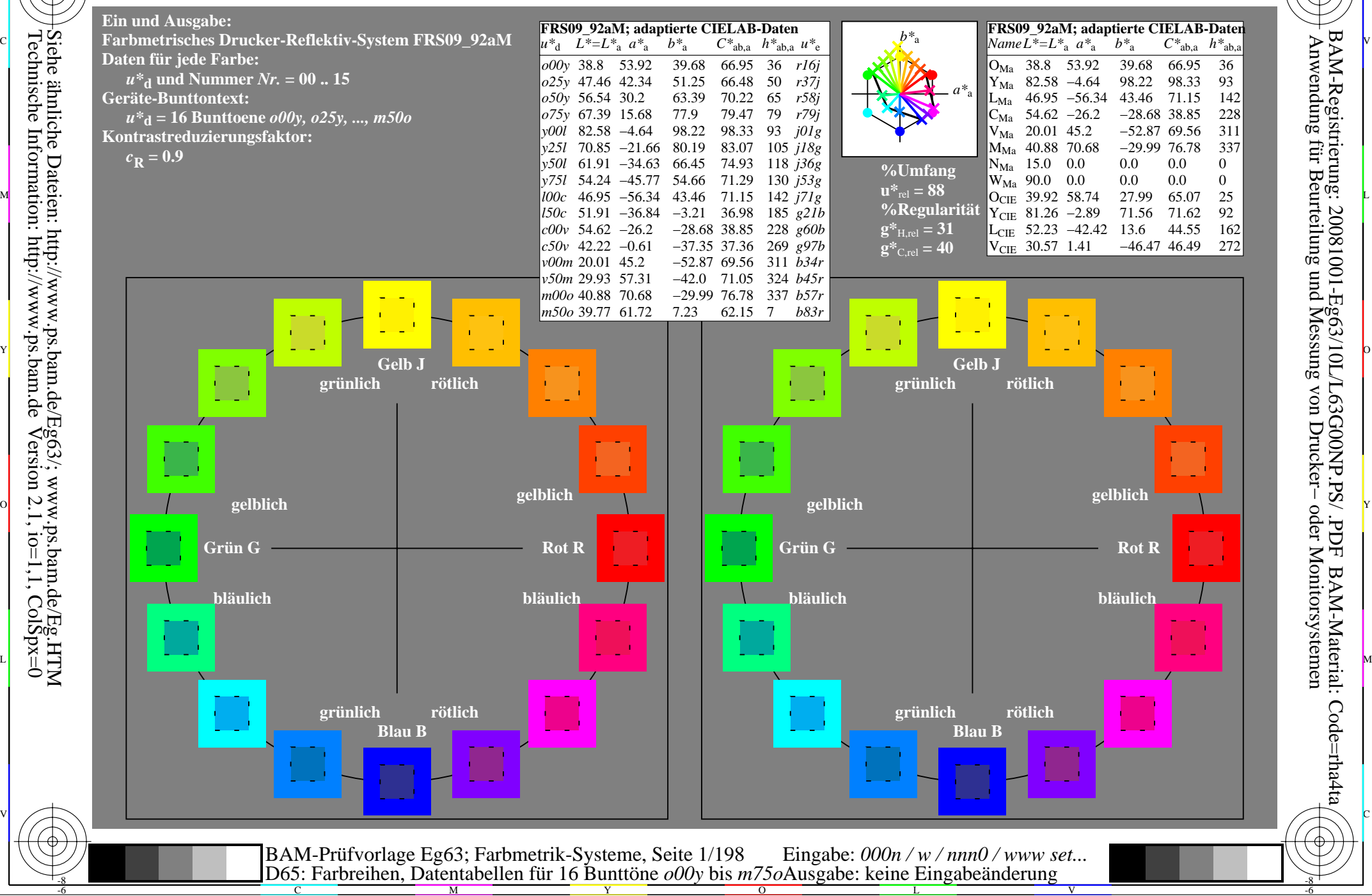

M

C

-6

BAM-Material: Code=rha4ta

-6

Anwendung für Beurteilung und Messung von Drucker− oder Monitorsystemen

BAM-Registrierung: 20081001-Eg63/10L/L63G00NP.PS/ .PDF

-8

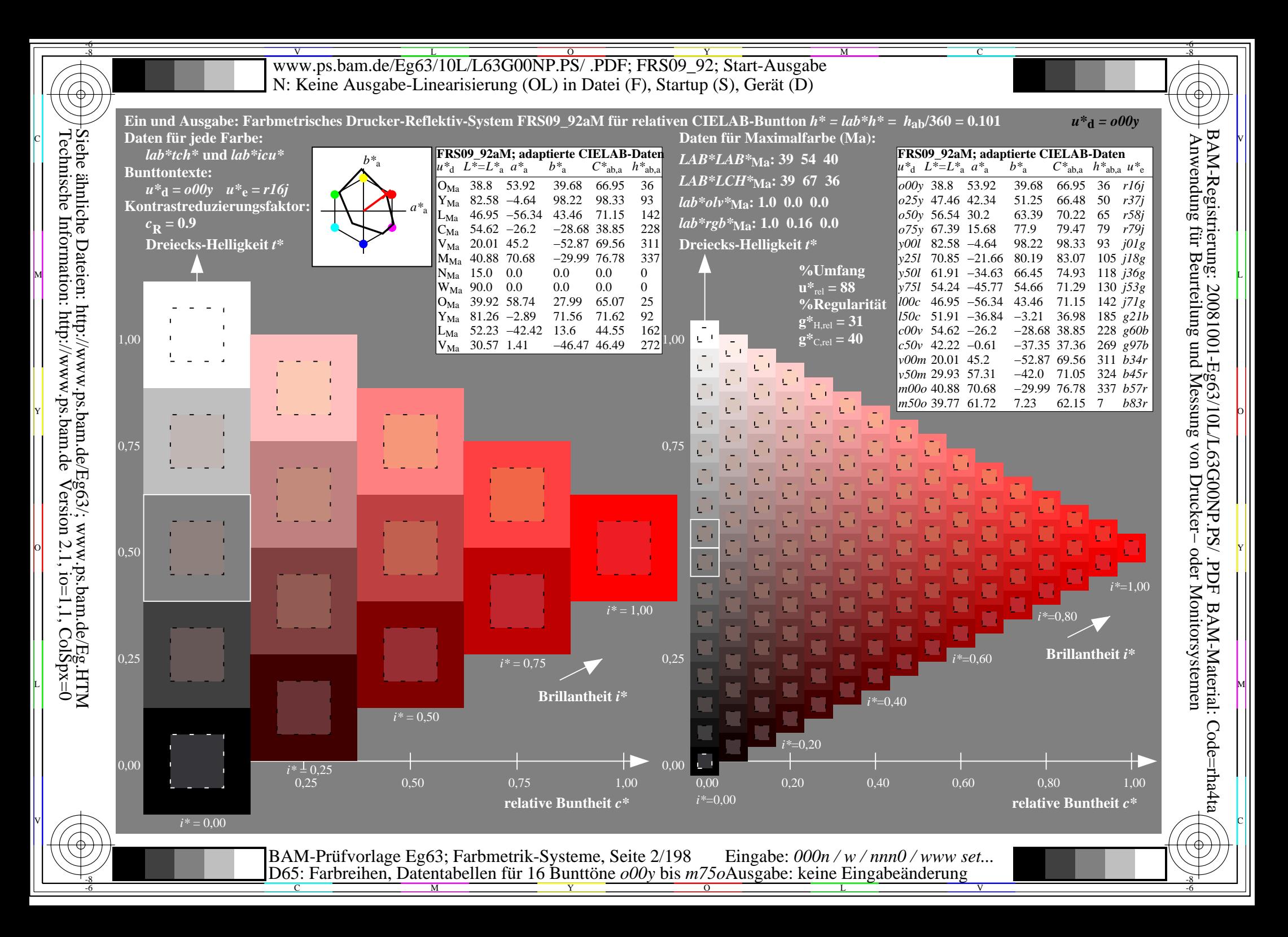

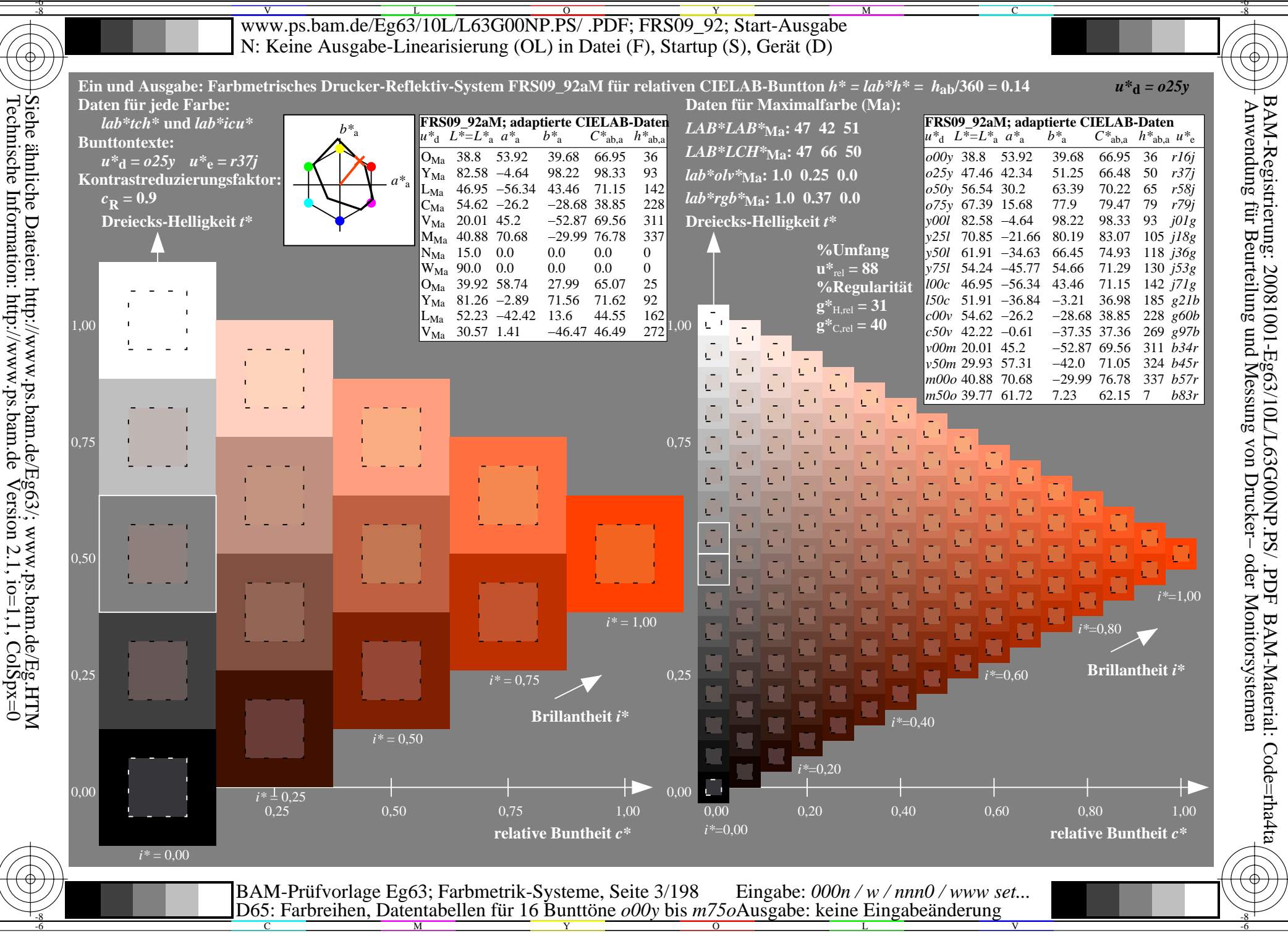

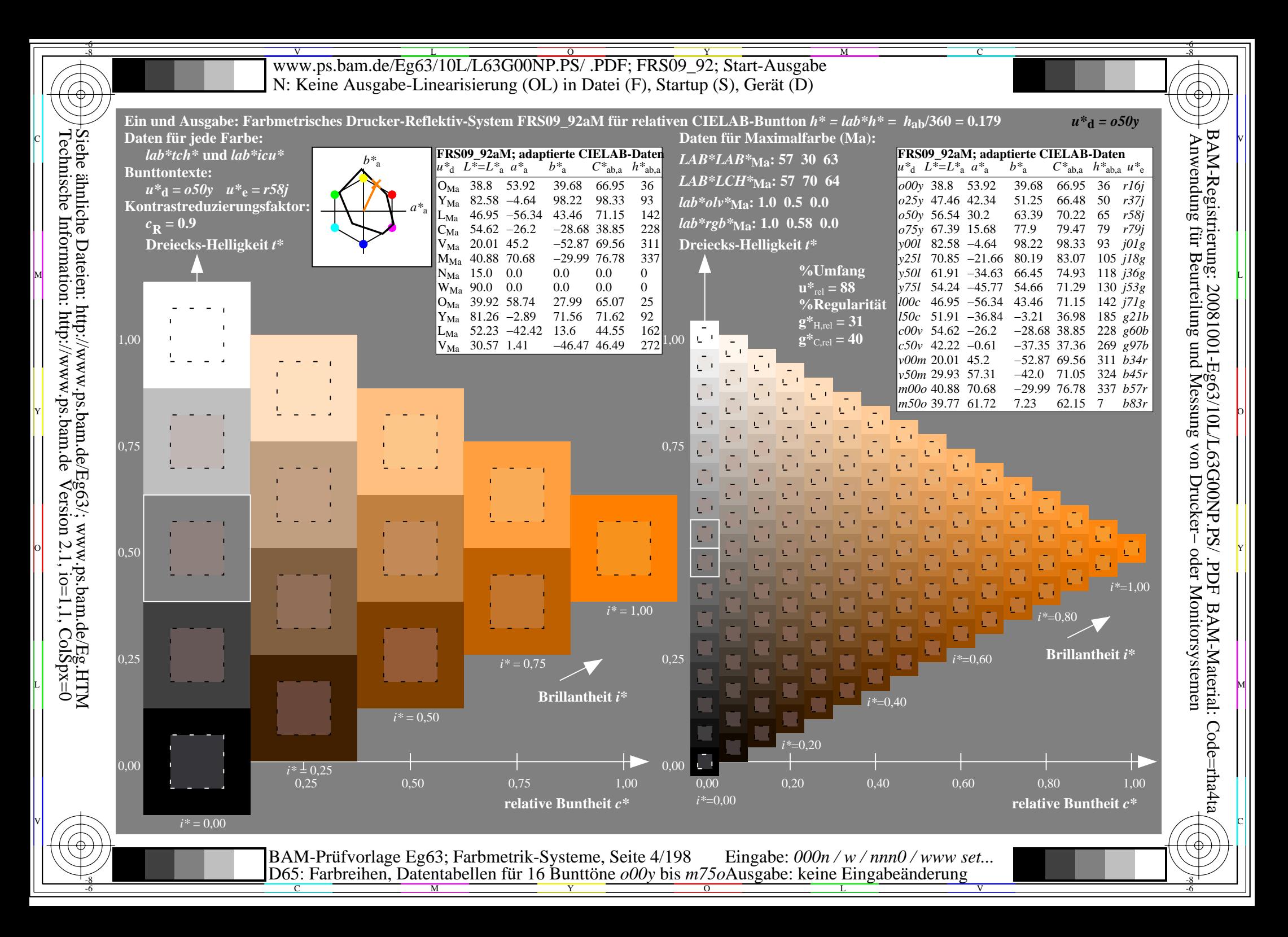

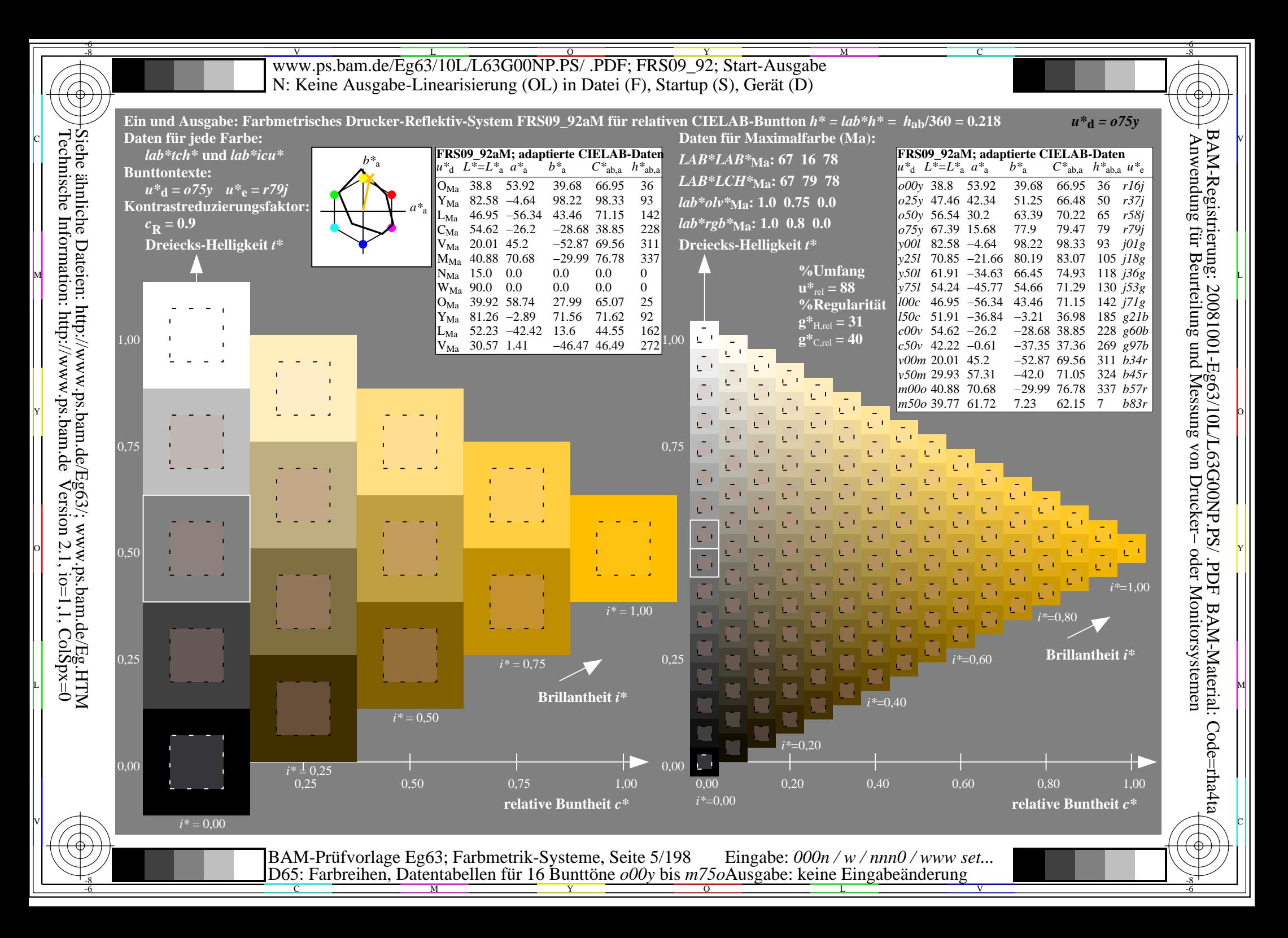

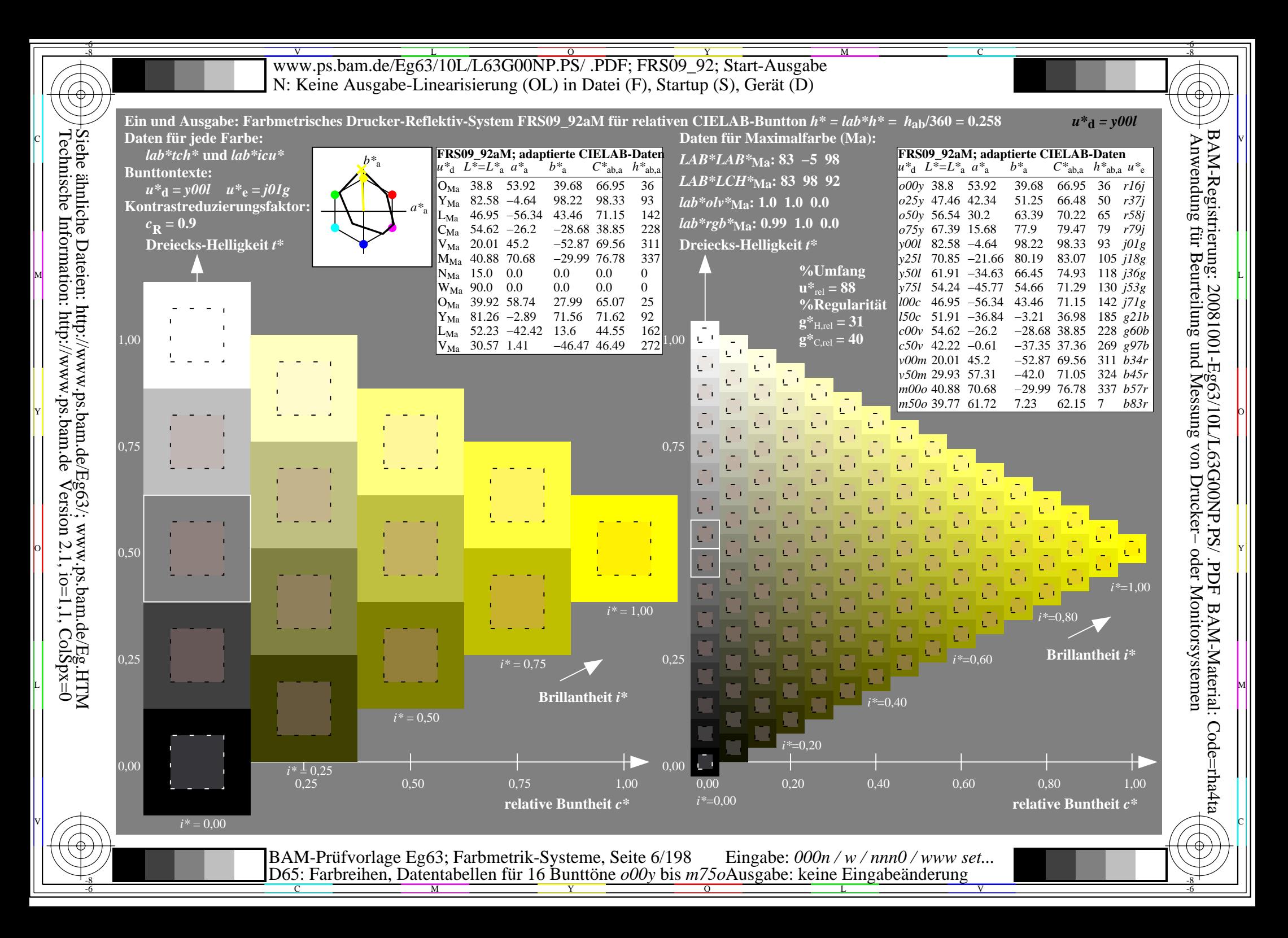

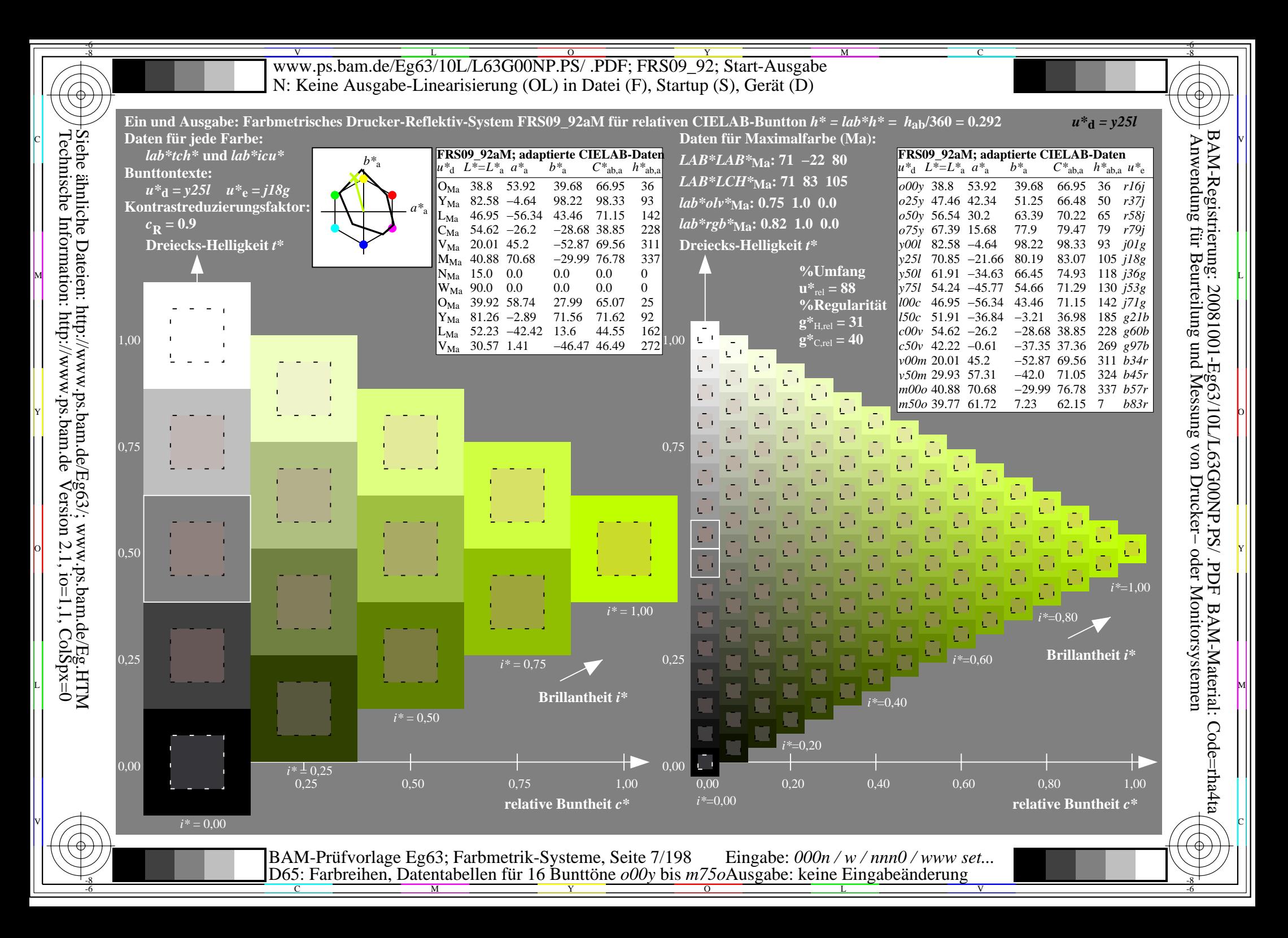

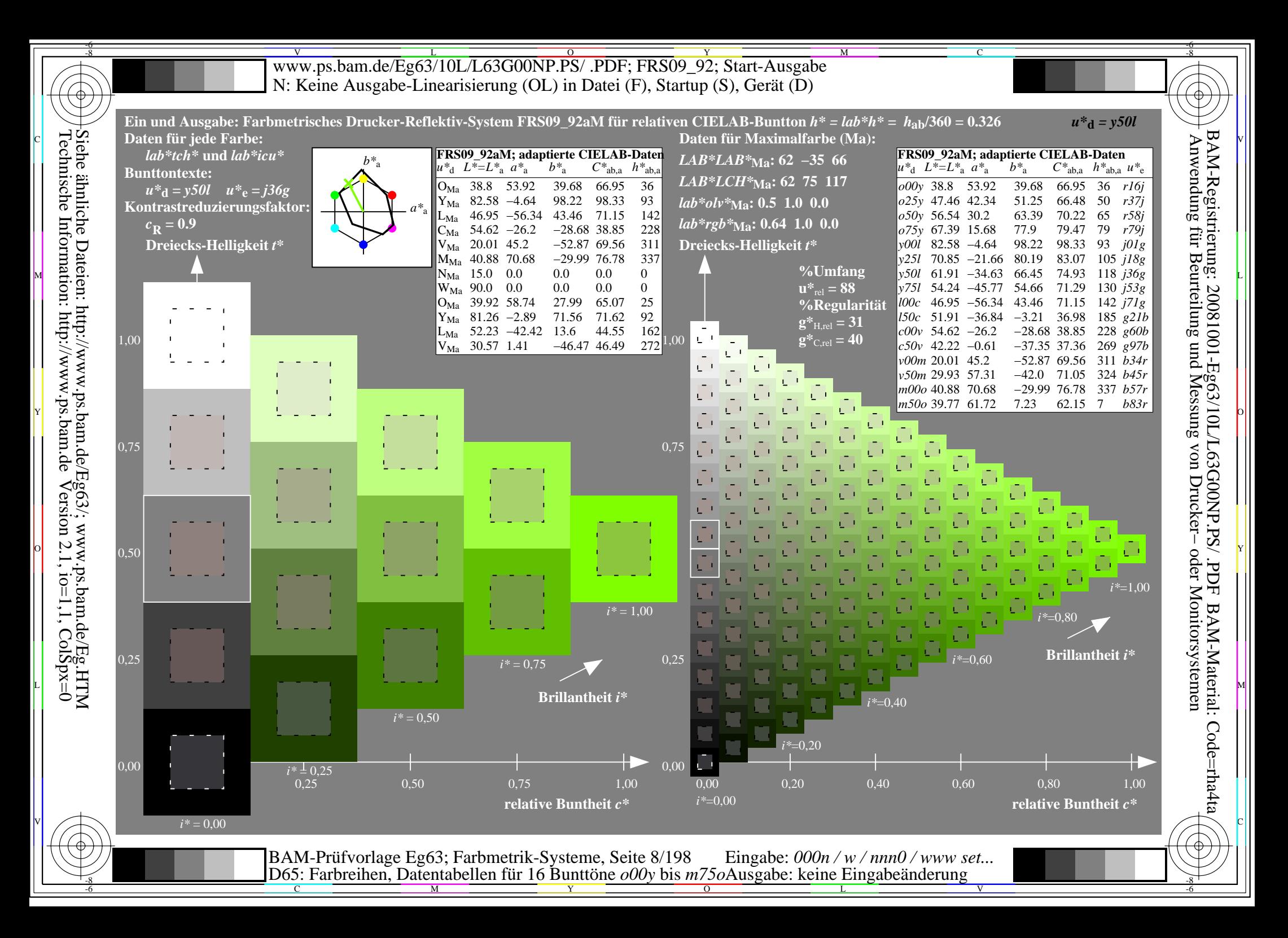

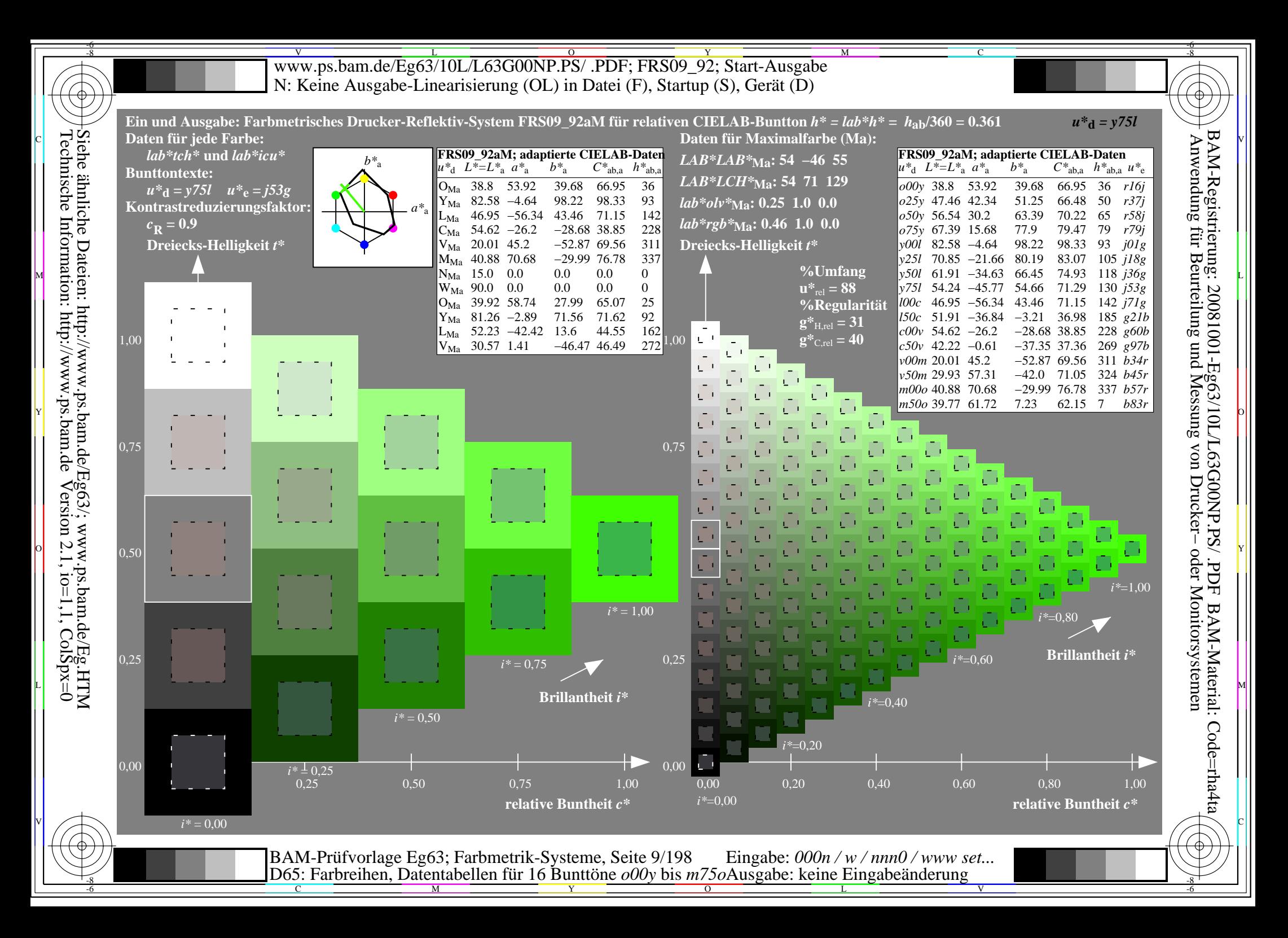

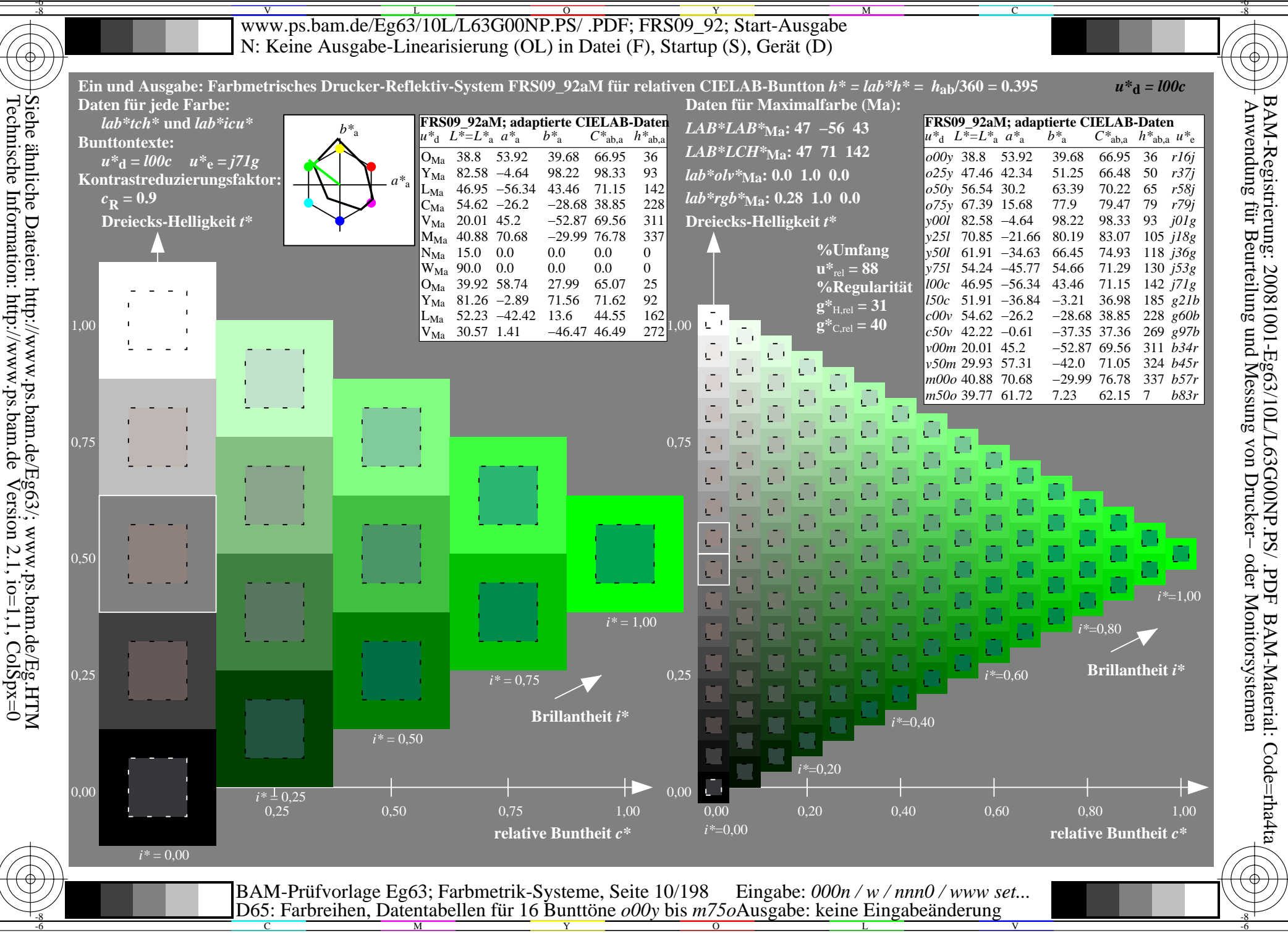

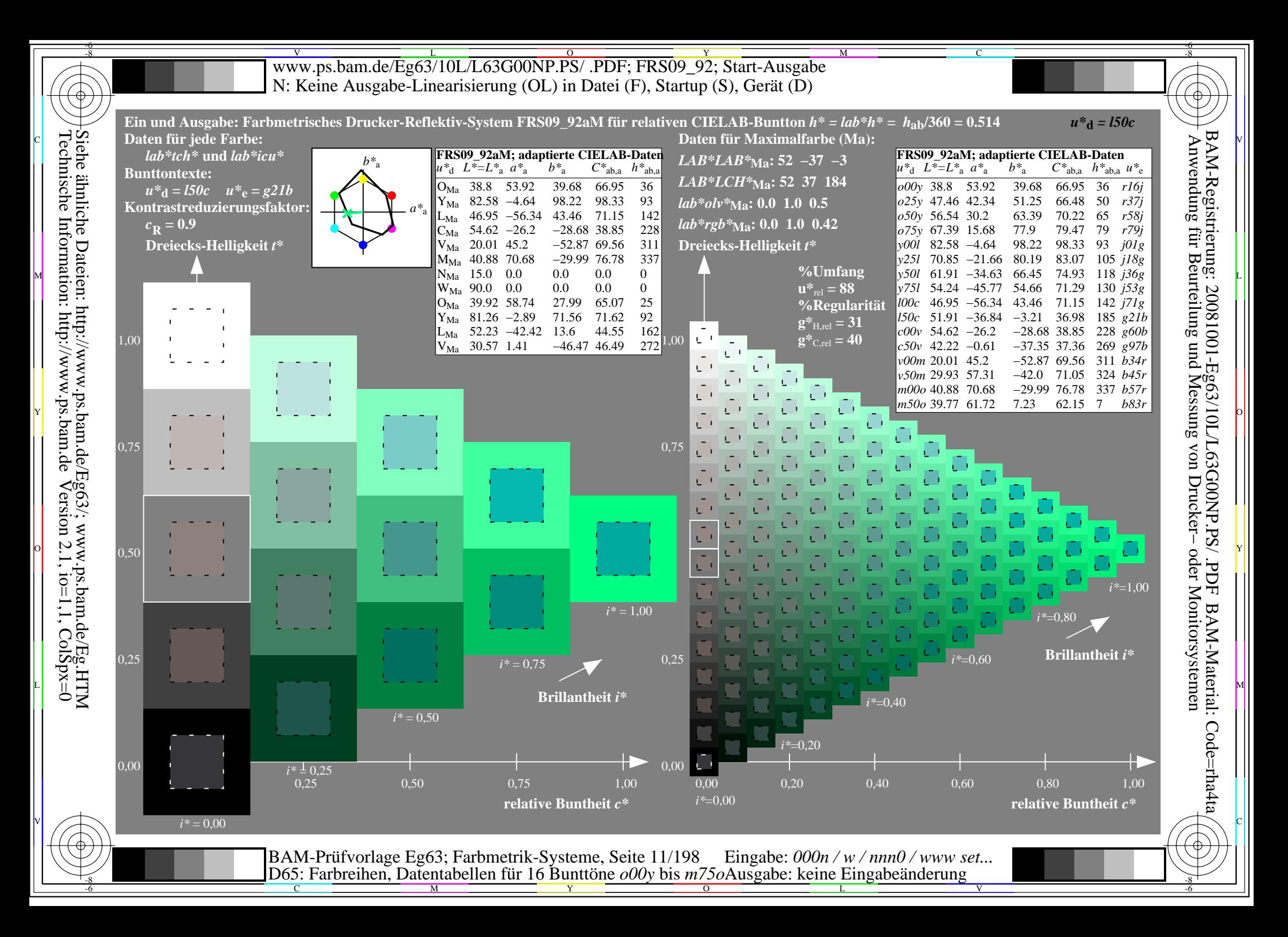

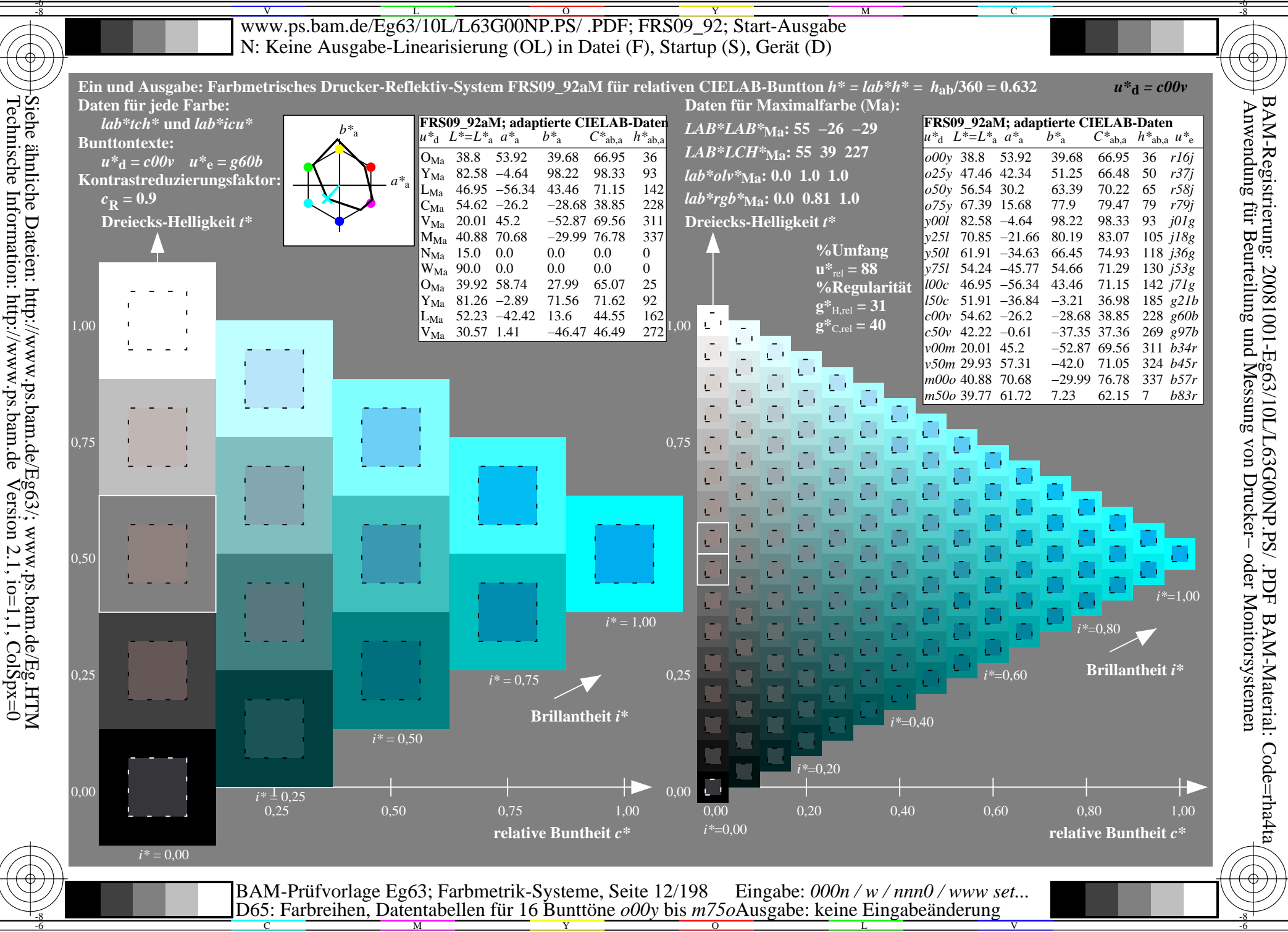

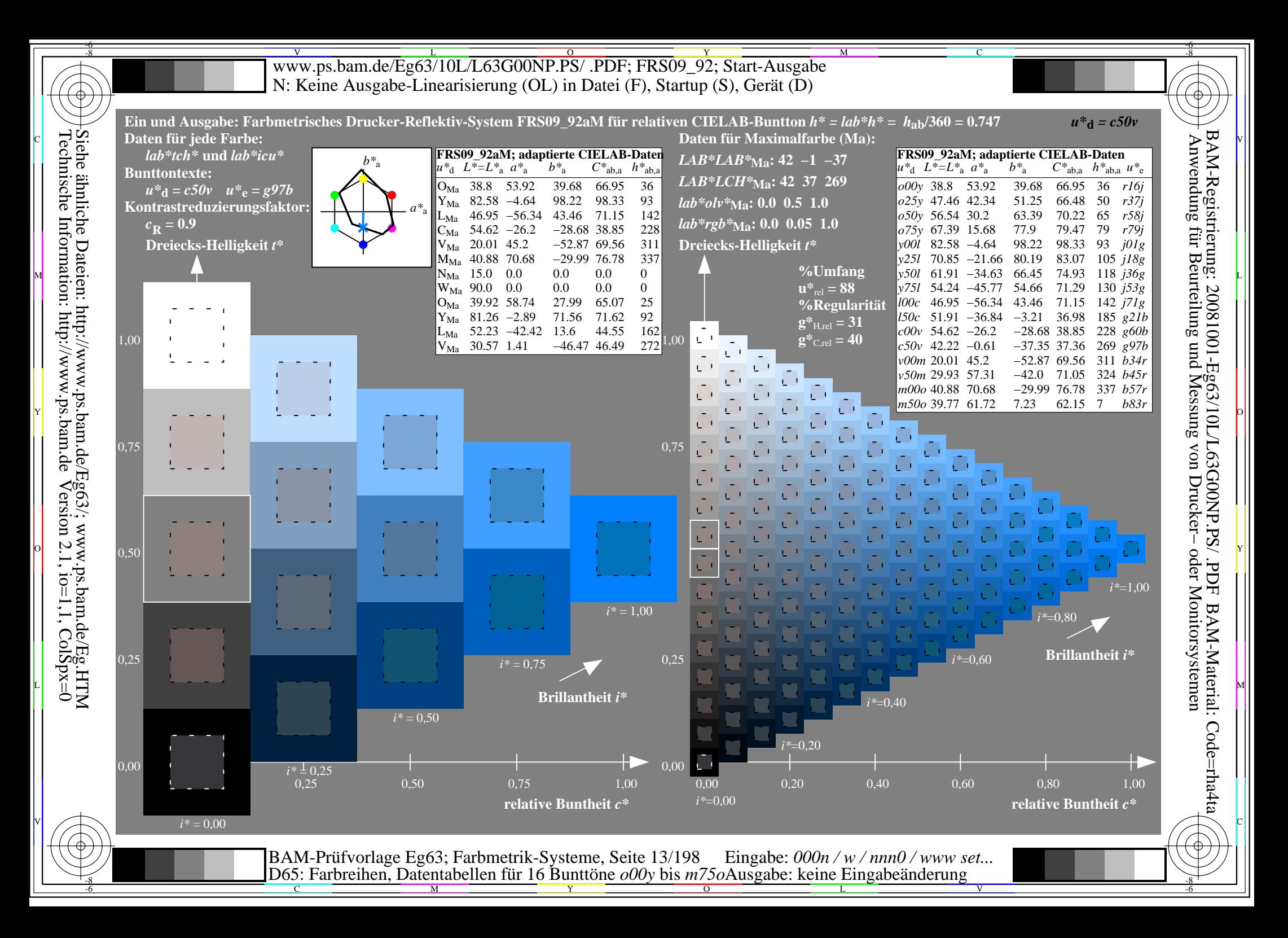

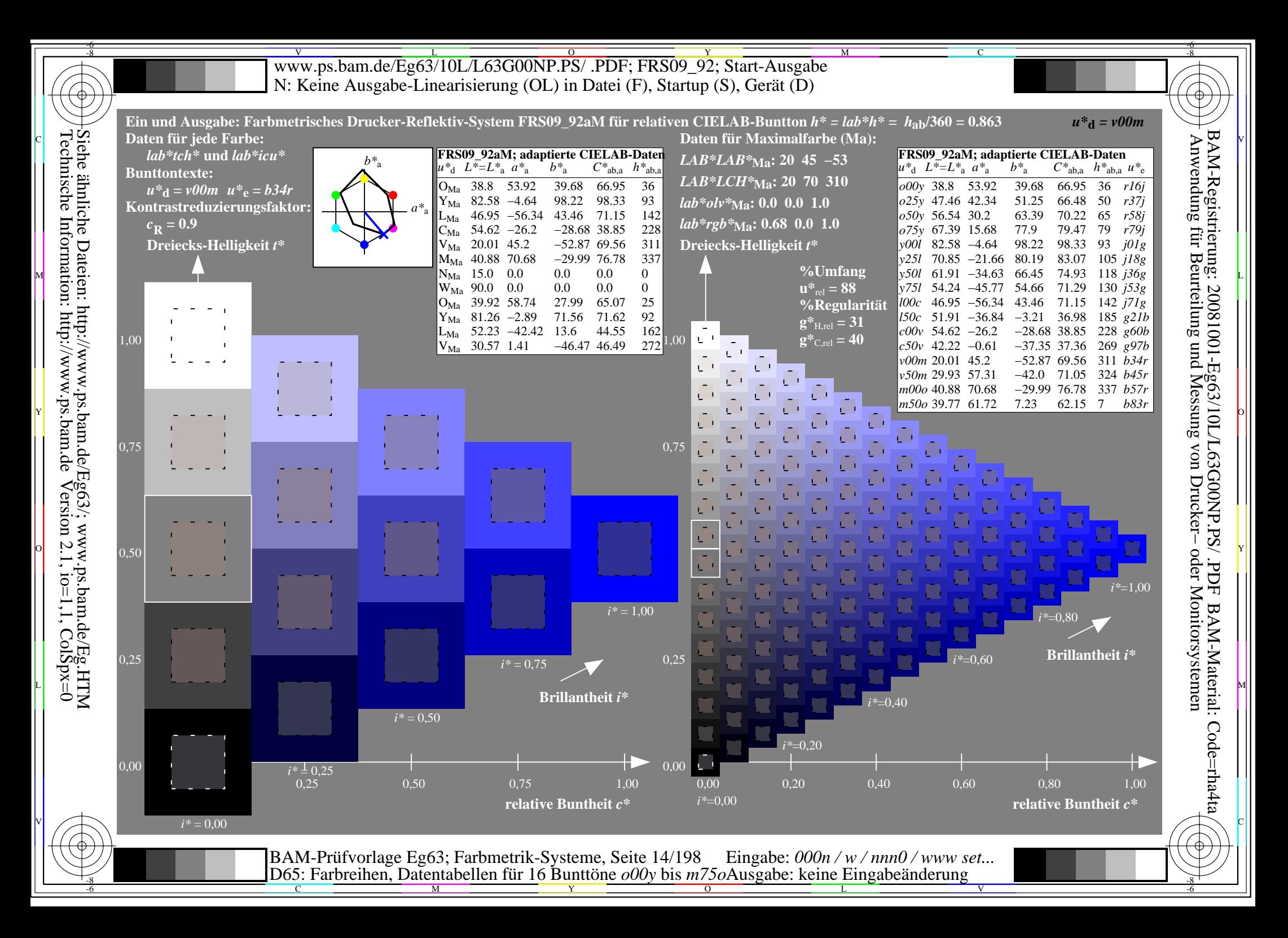

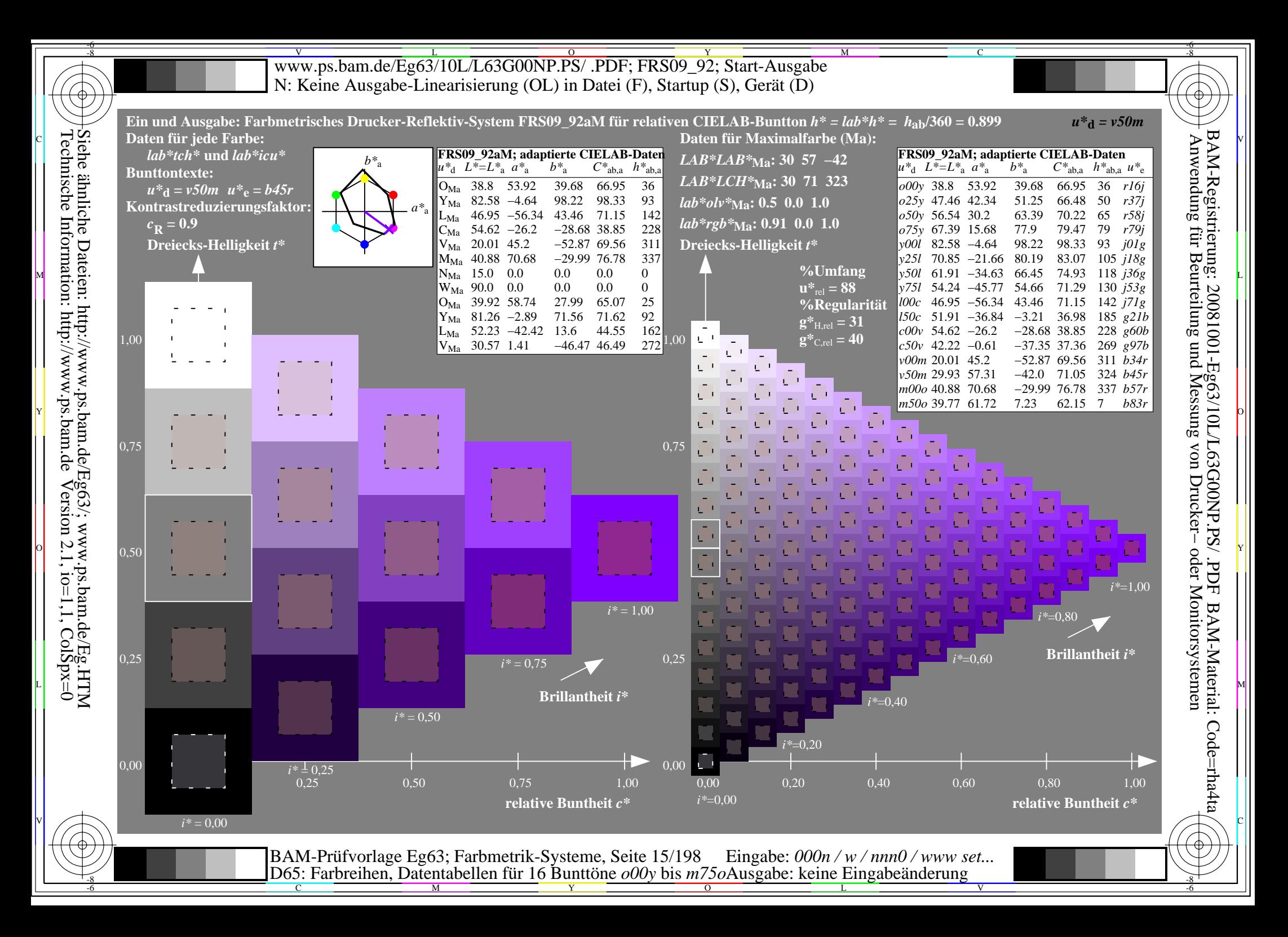

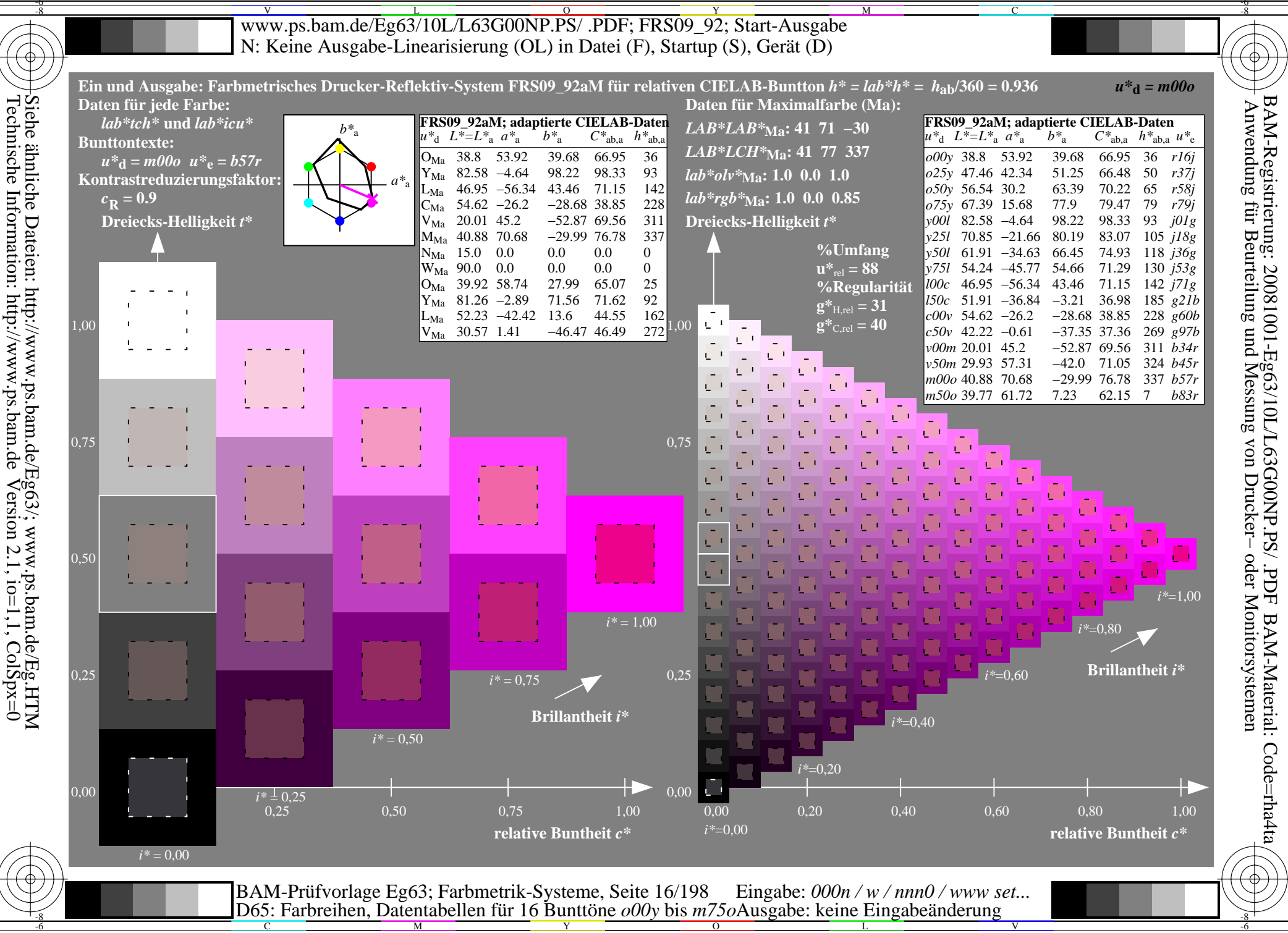

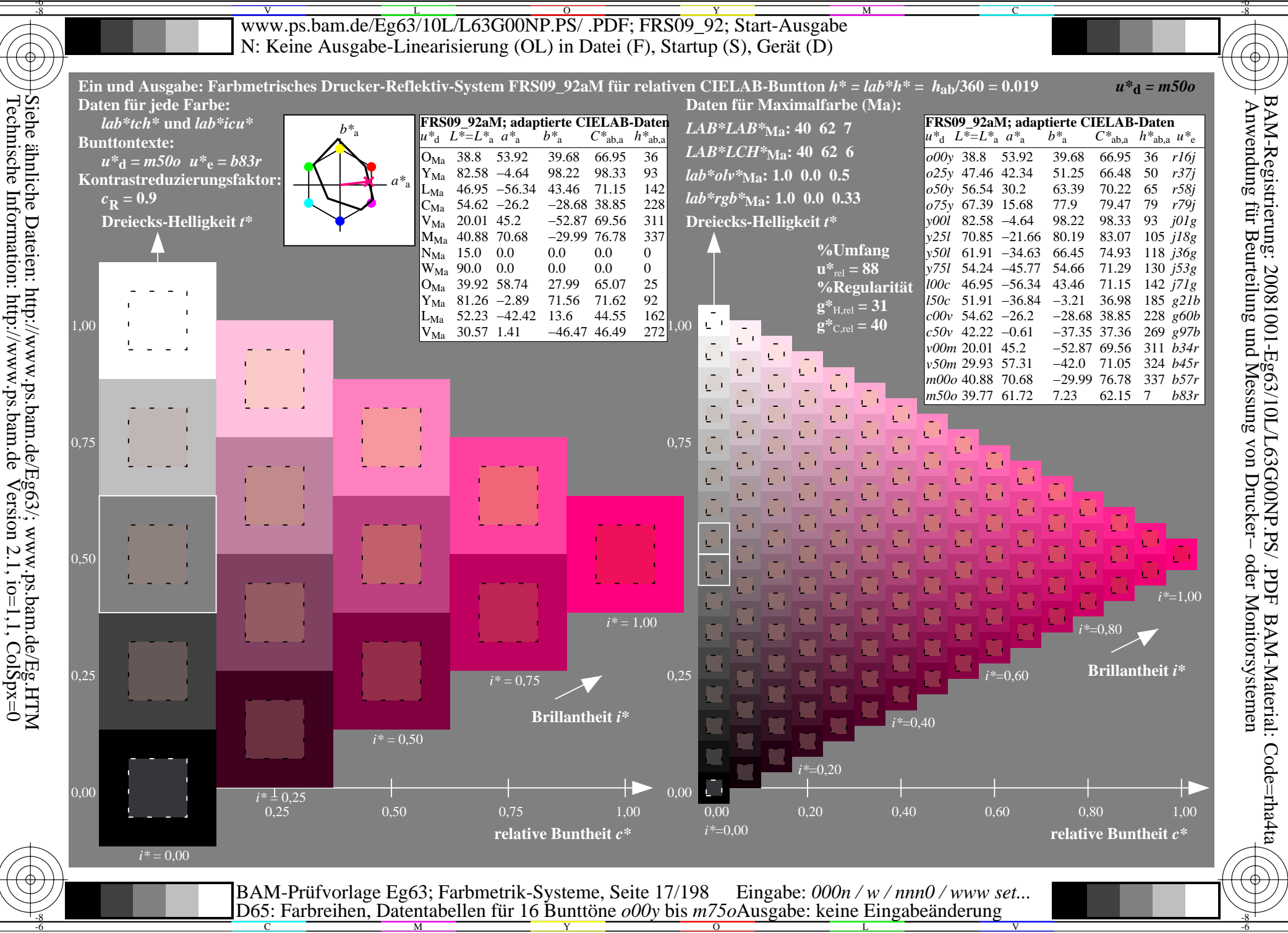

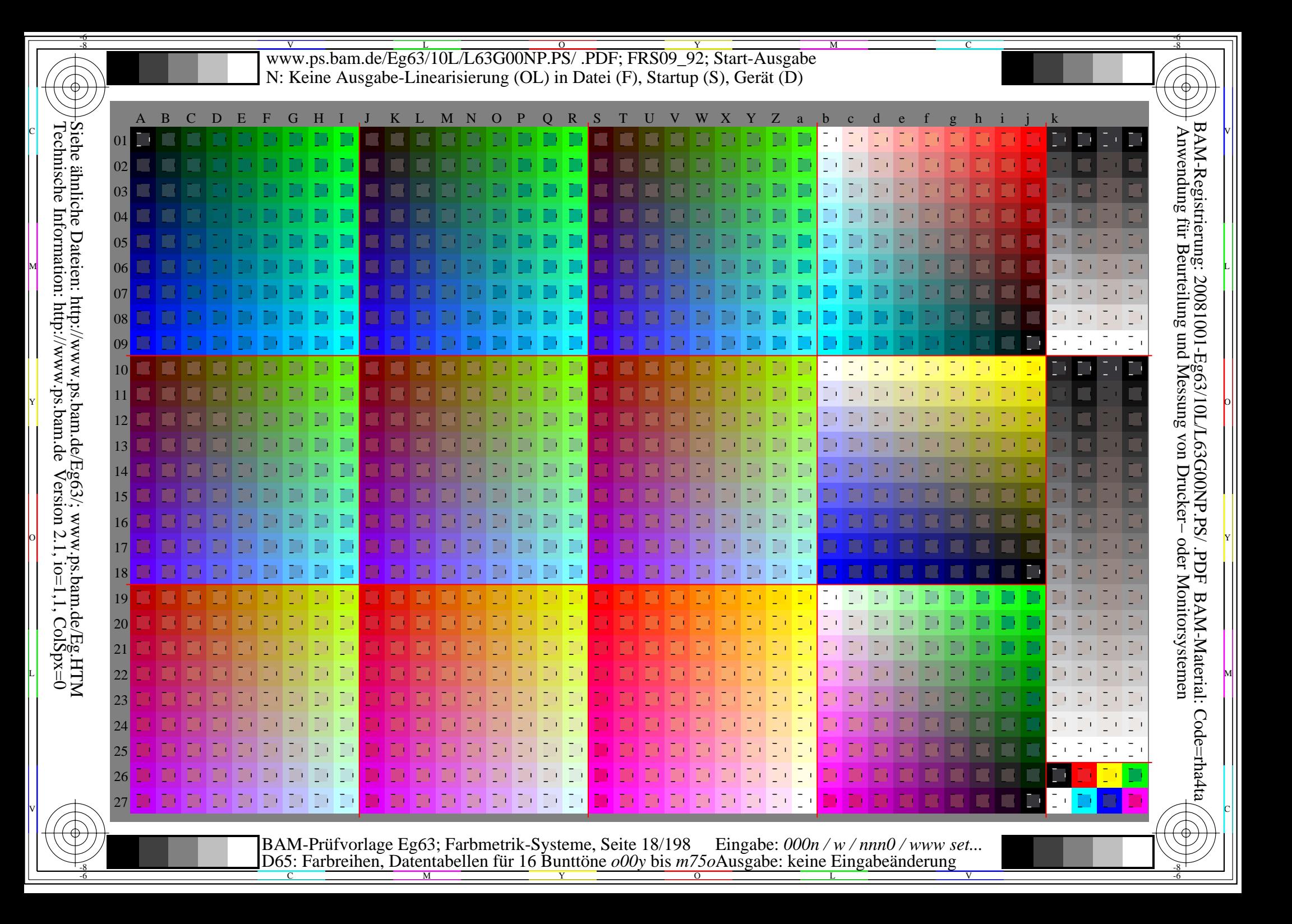

V L O Y M -6 -8 www.ps.bam.de/Eg63/10L/L63G00NP.PS/ .PDF; FRS09\_92; Transfer und Ausgabe N: Keine Ausgabe-Linearisierung (OL) in Datei (F), Startup (S), Gerät (D)

C

-6

BAM-Material: Code=rha4ta

-6

Anwendung für Beurteilung und Messung von Drucker− oder Monitorsystemen

BAM-Registrierung: 20081001-Eg63/10L/L63G00NP.PS/ .PDF

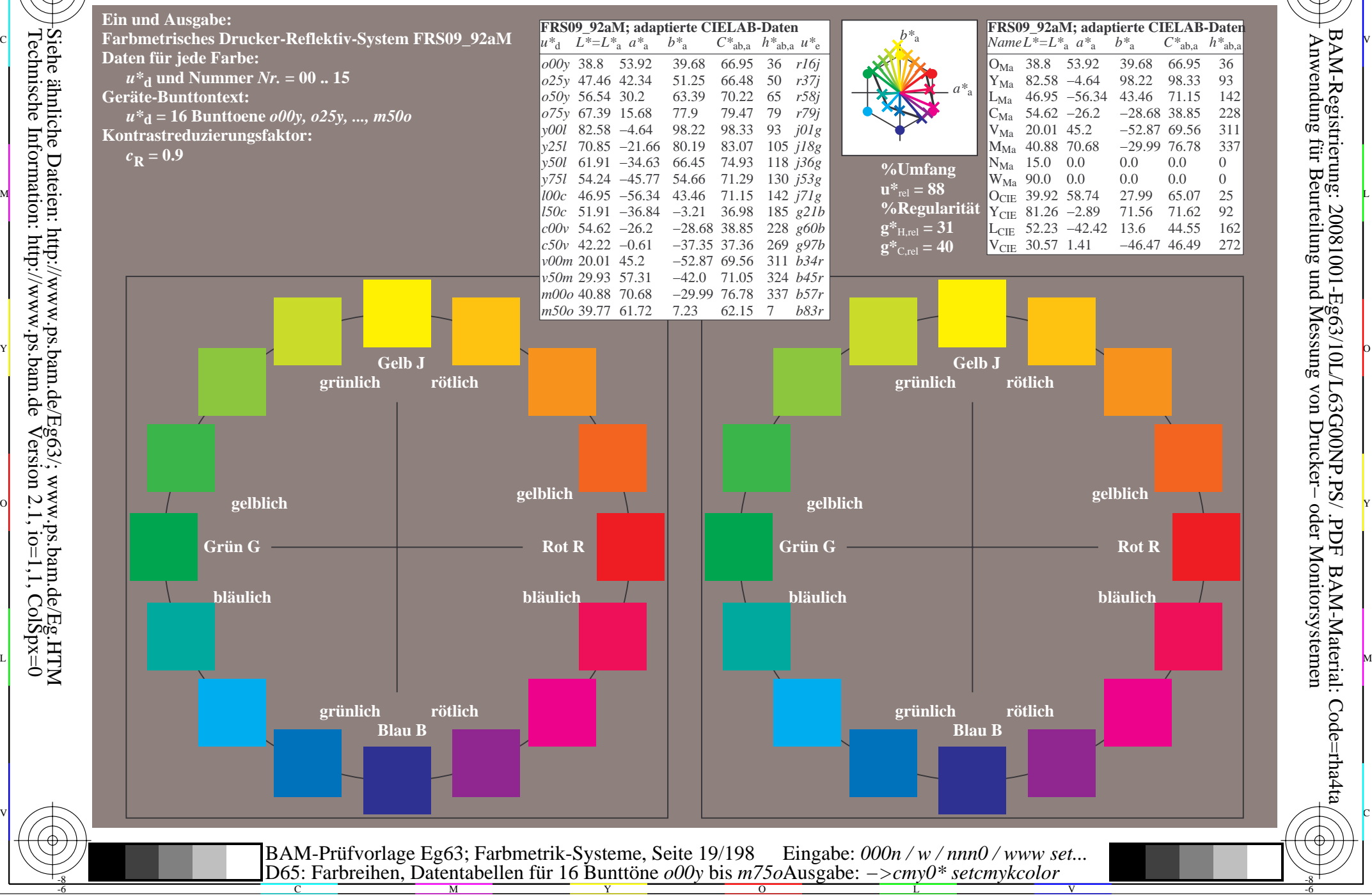

-8

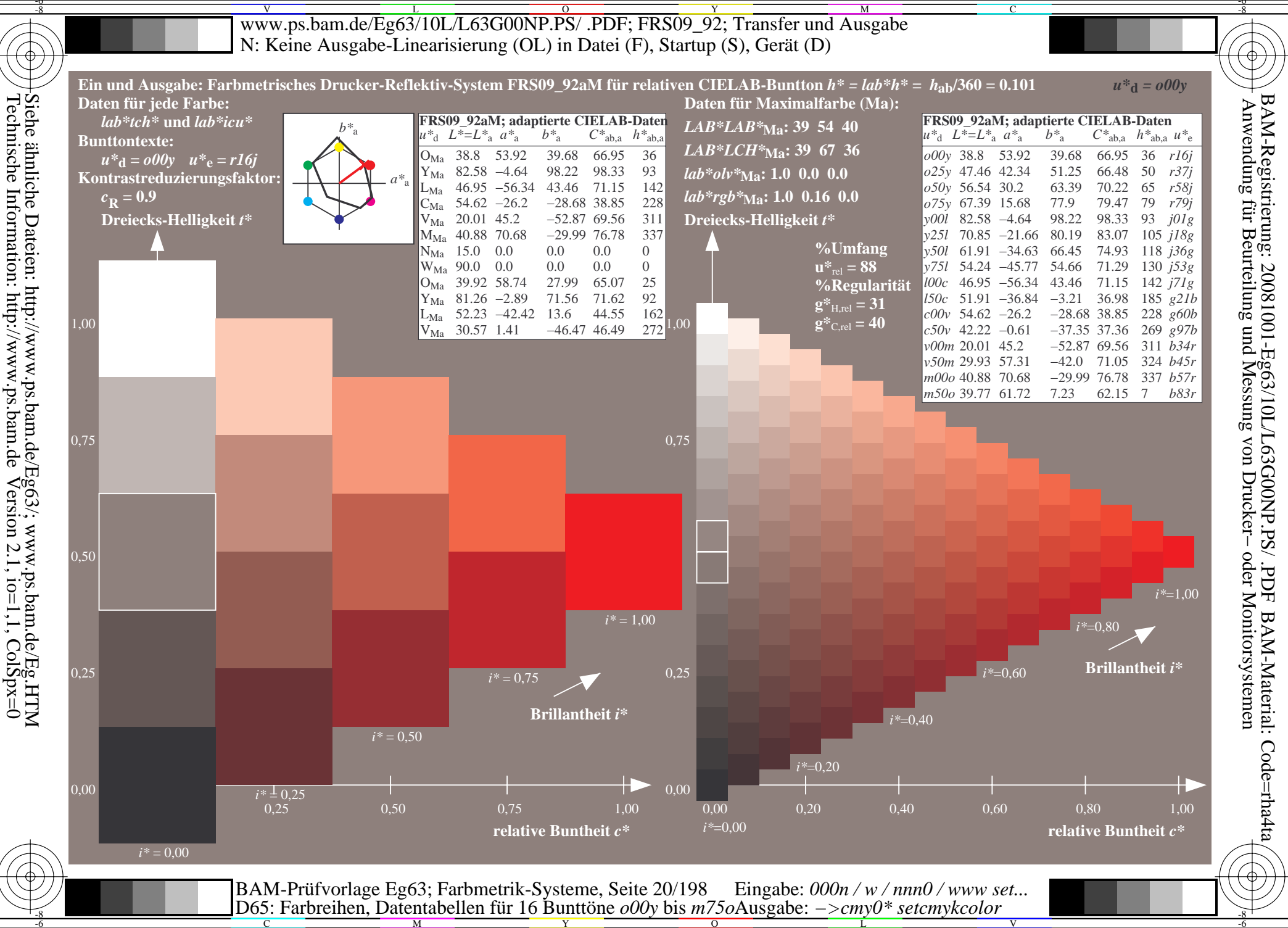

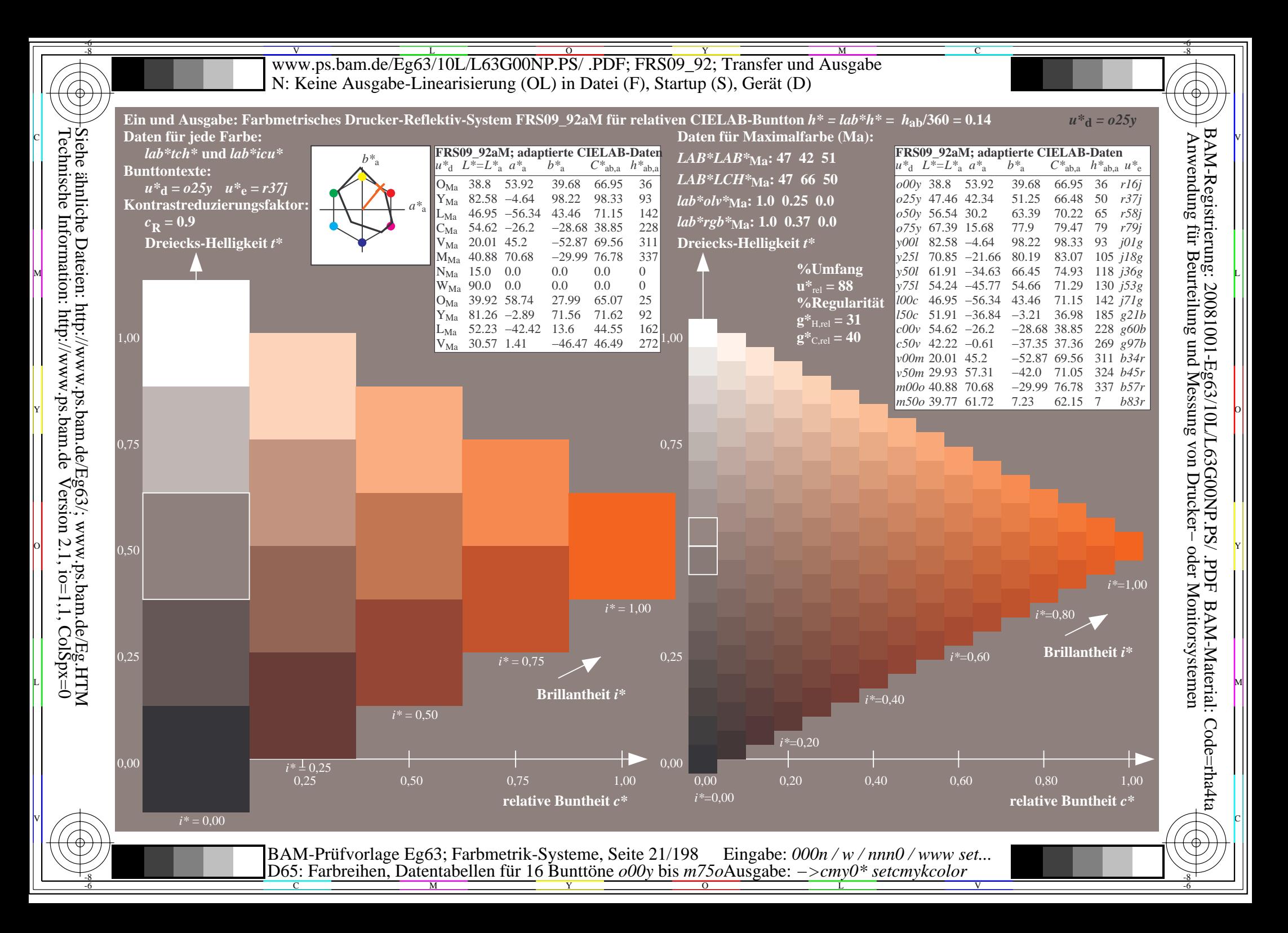

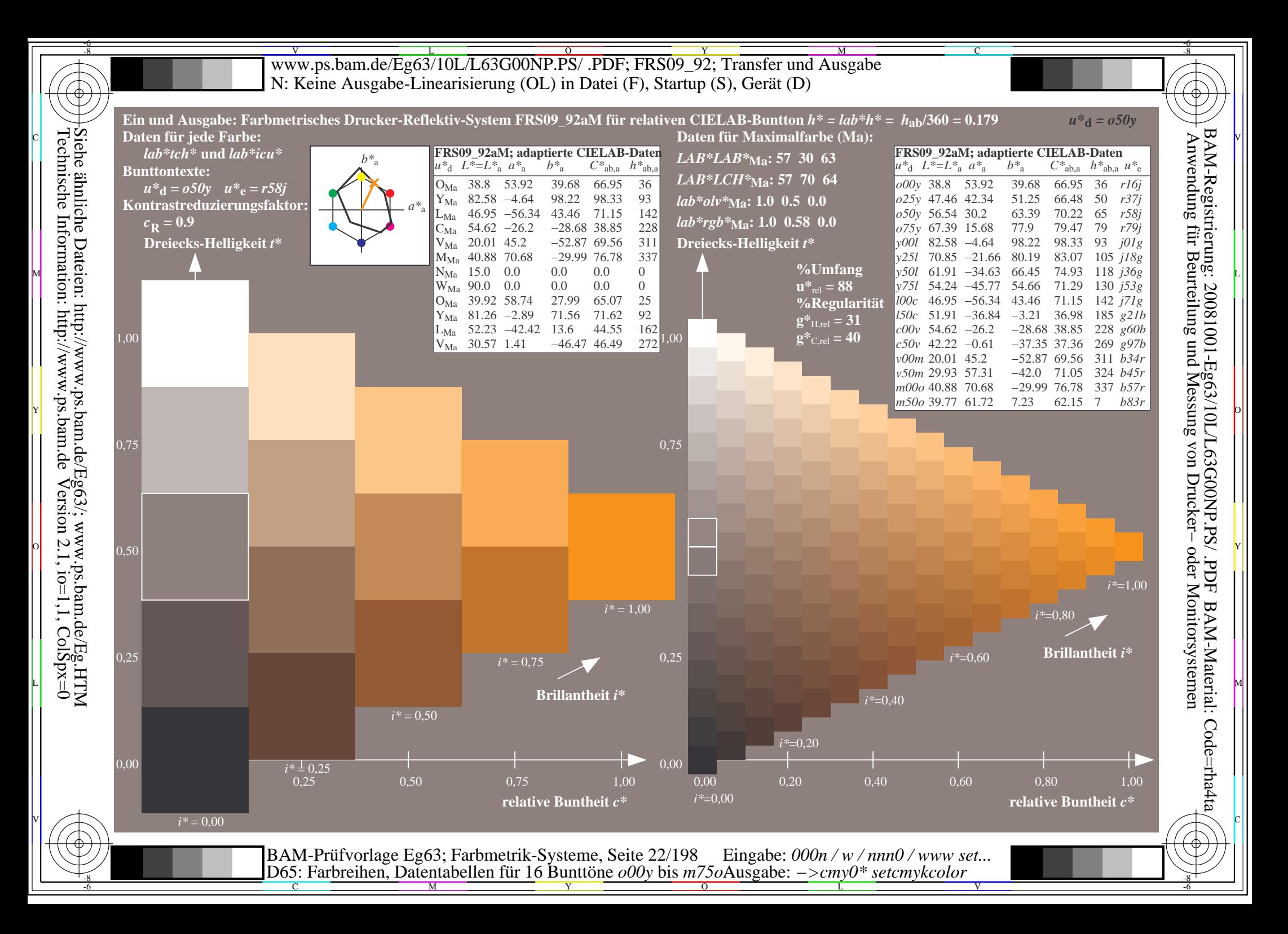

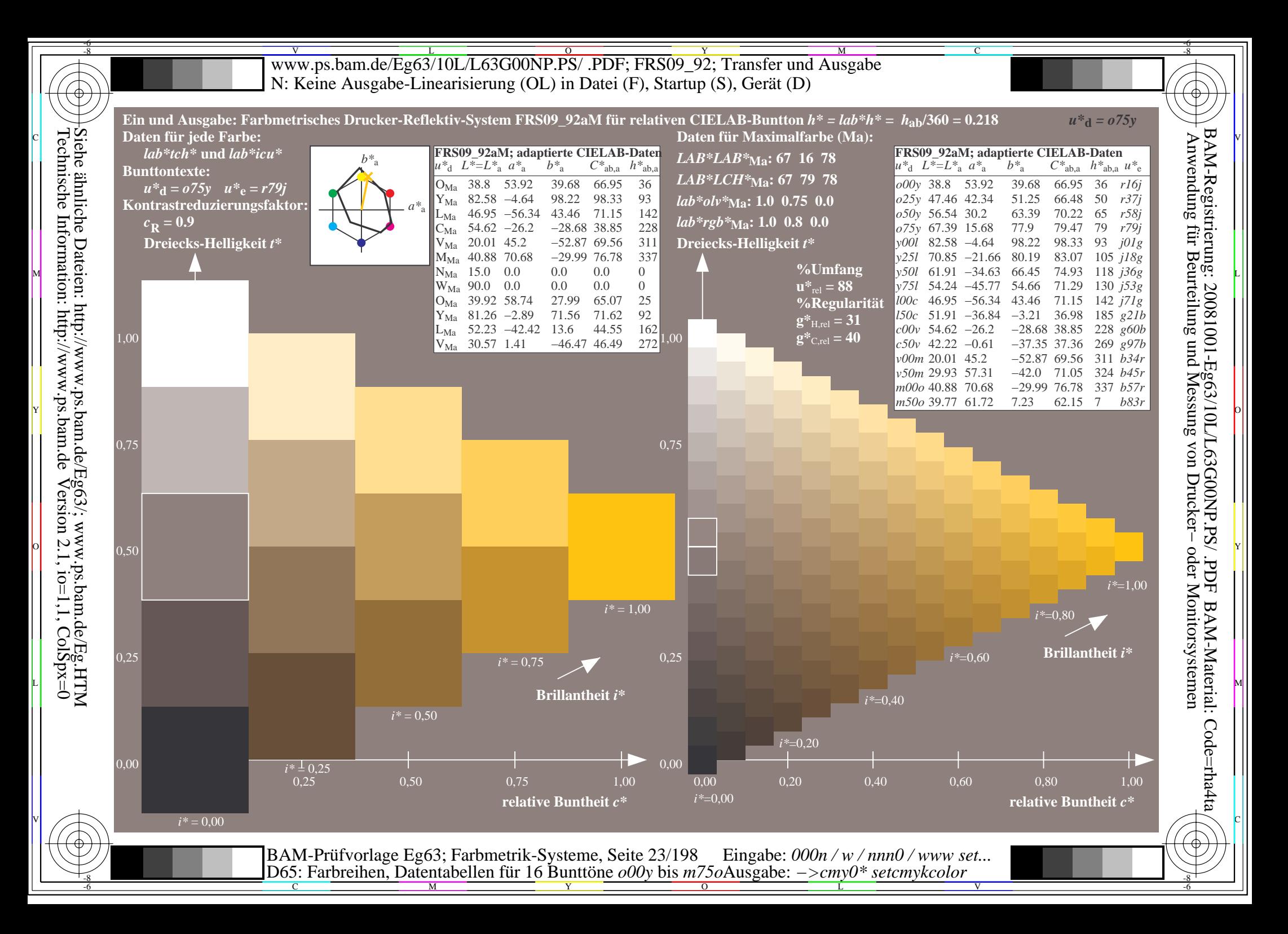

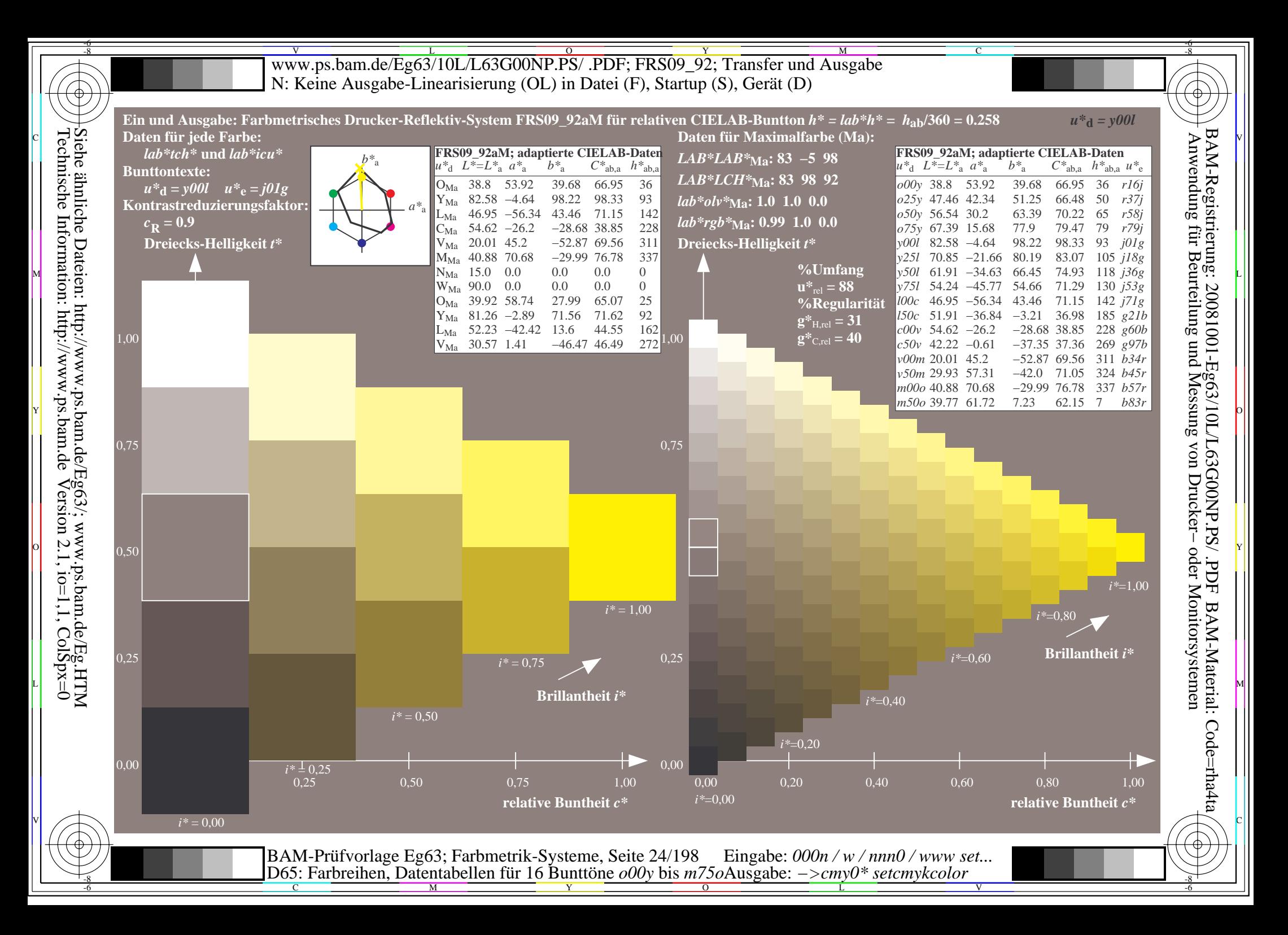

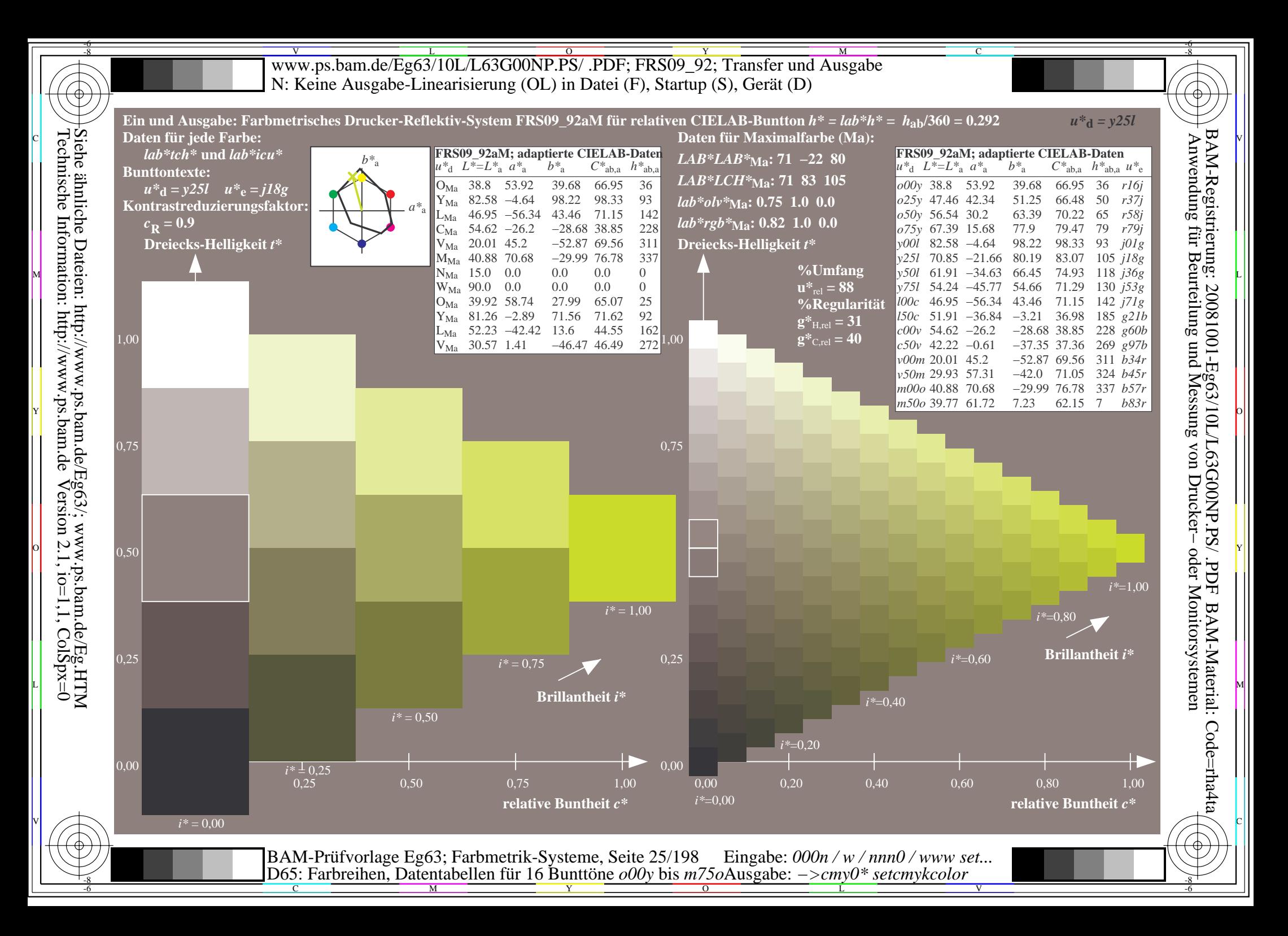

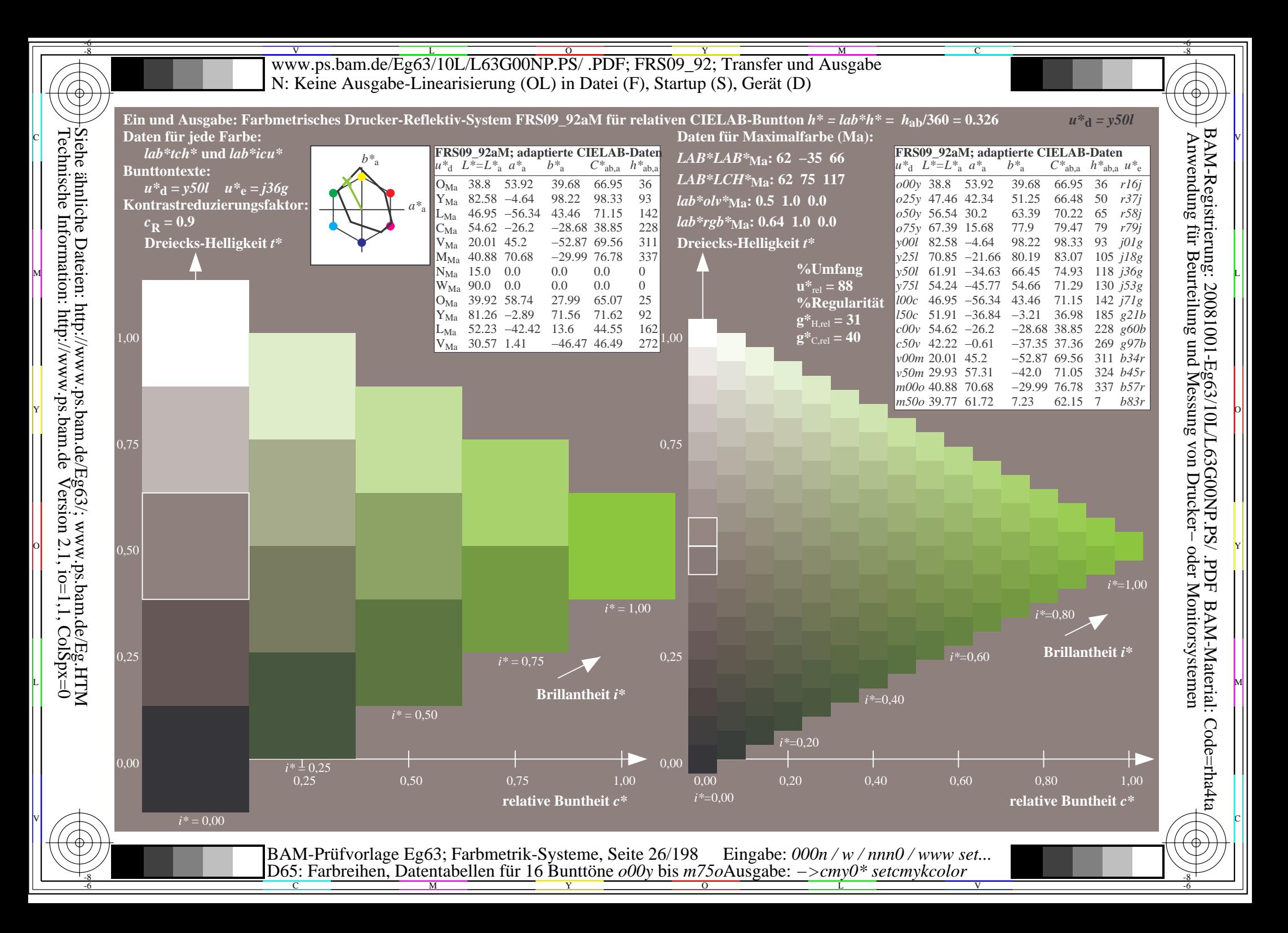

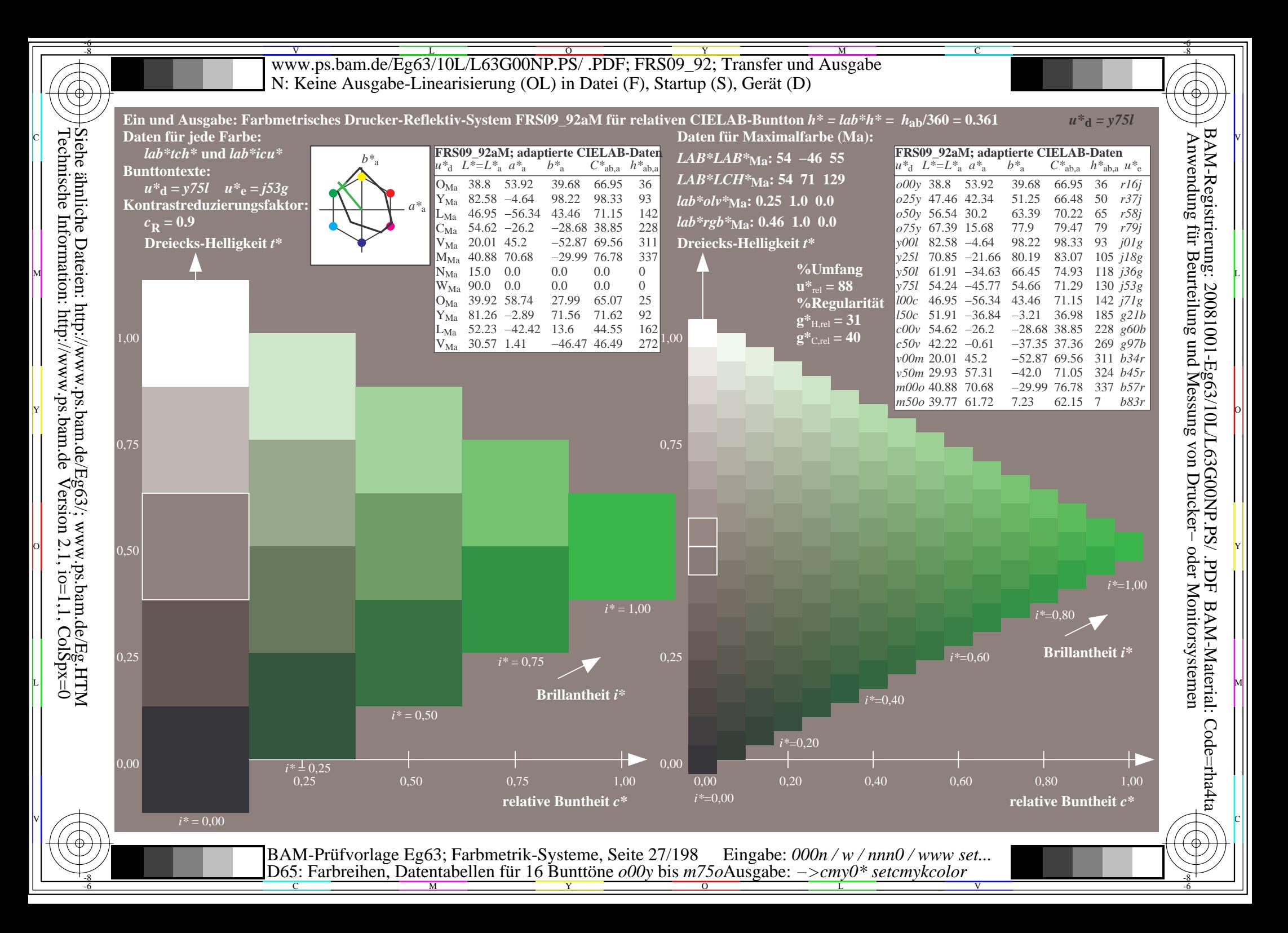

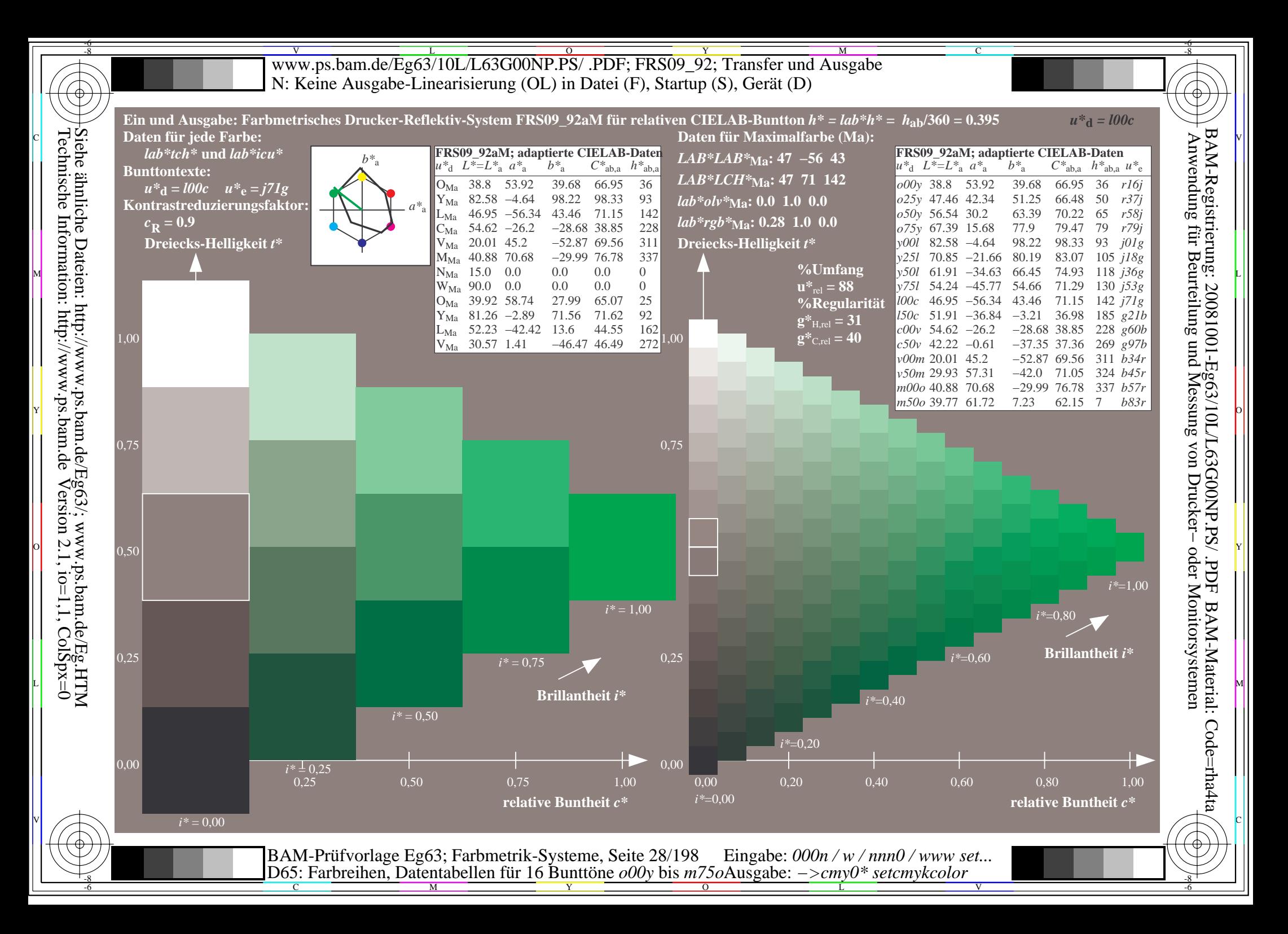

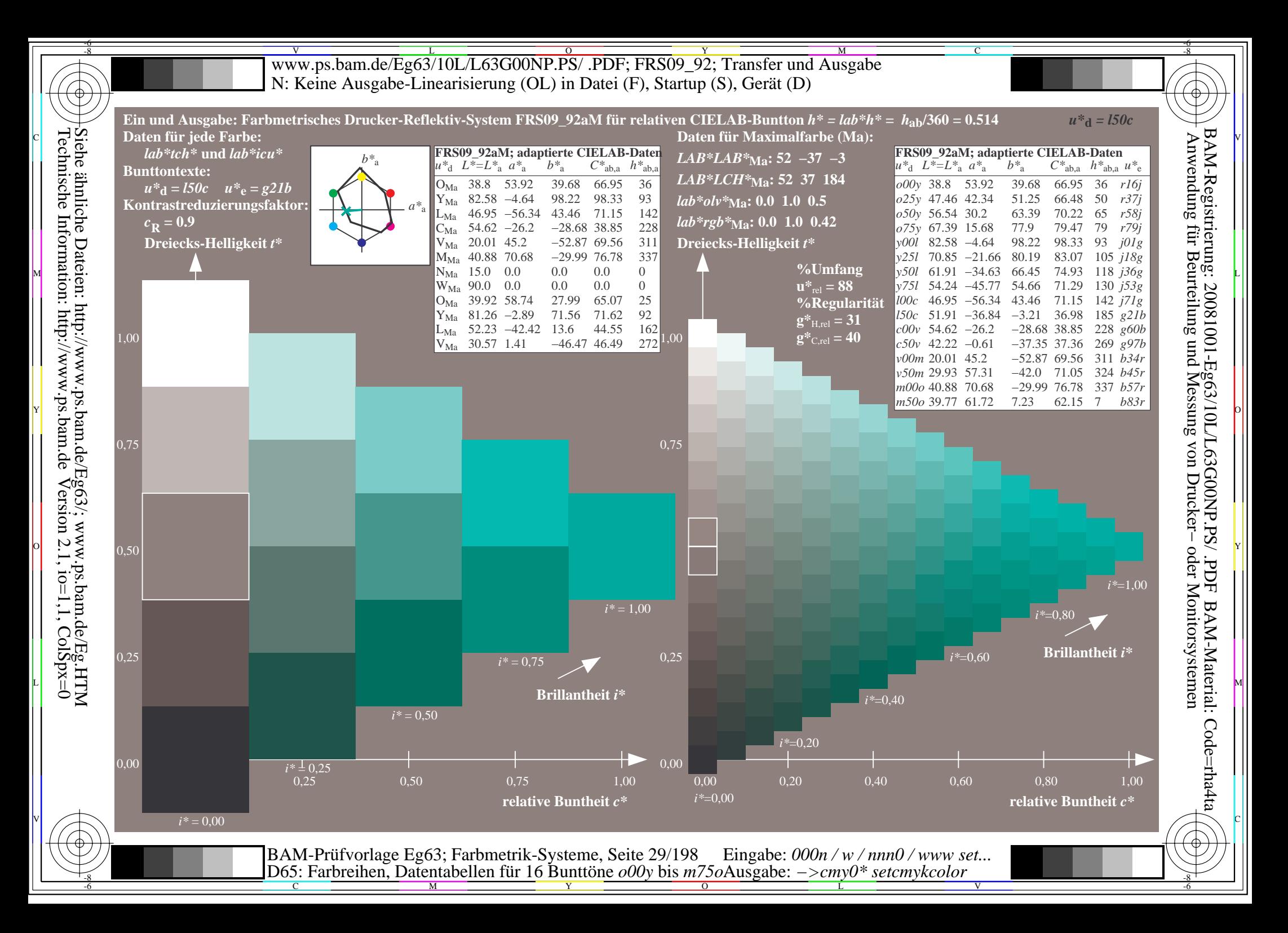

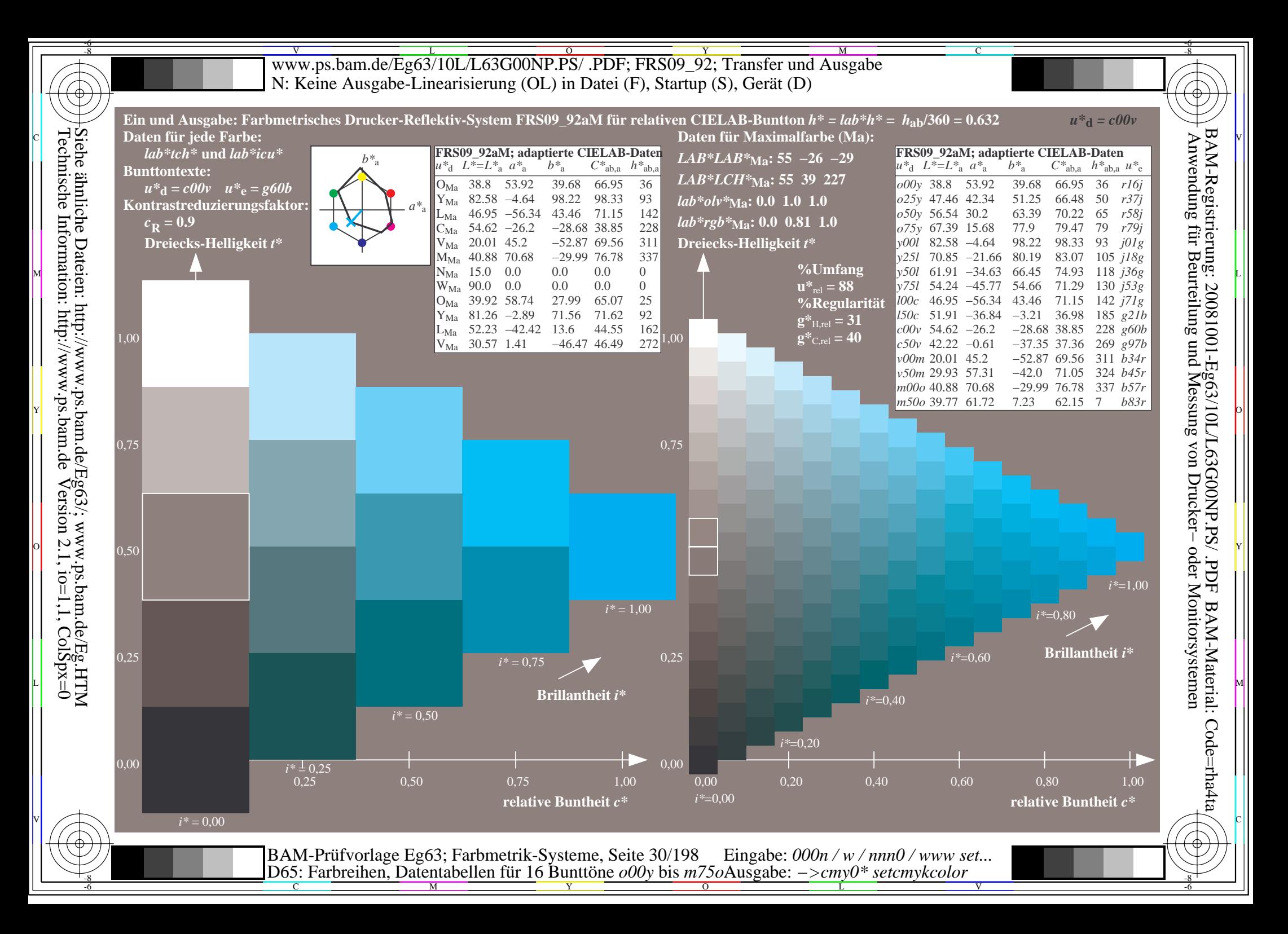

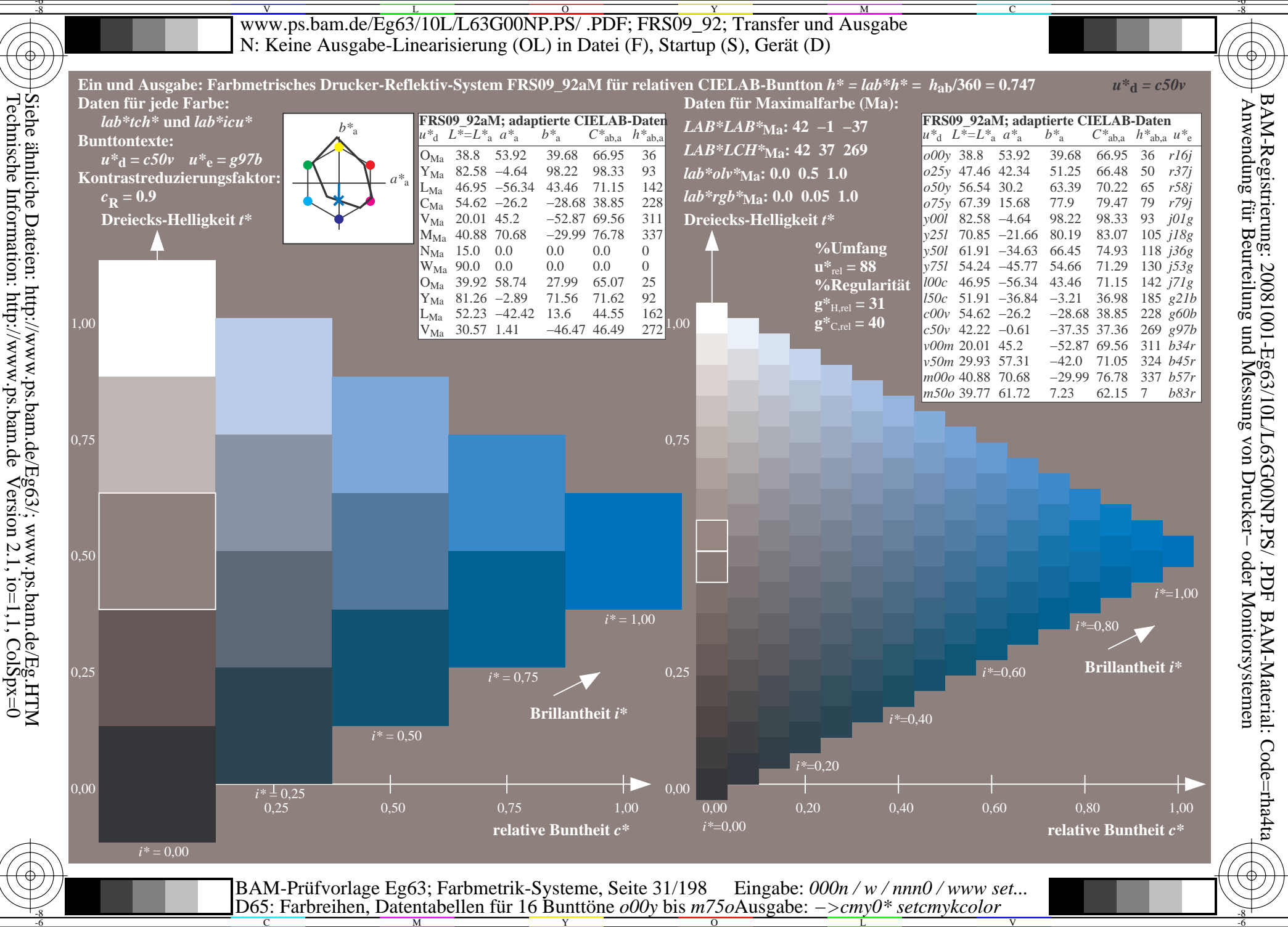

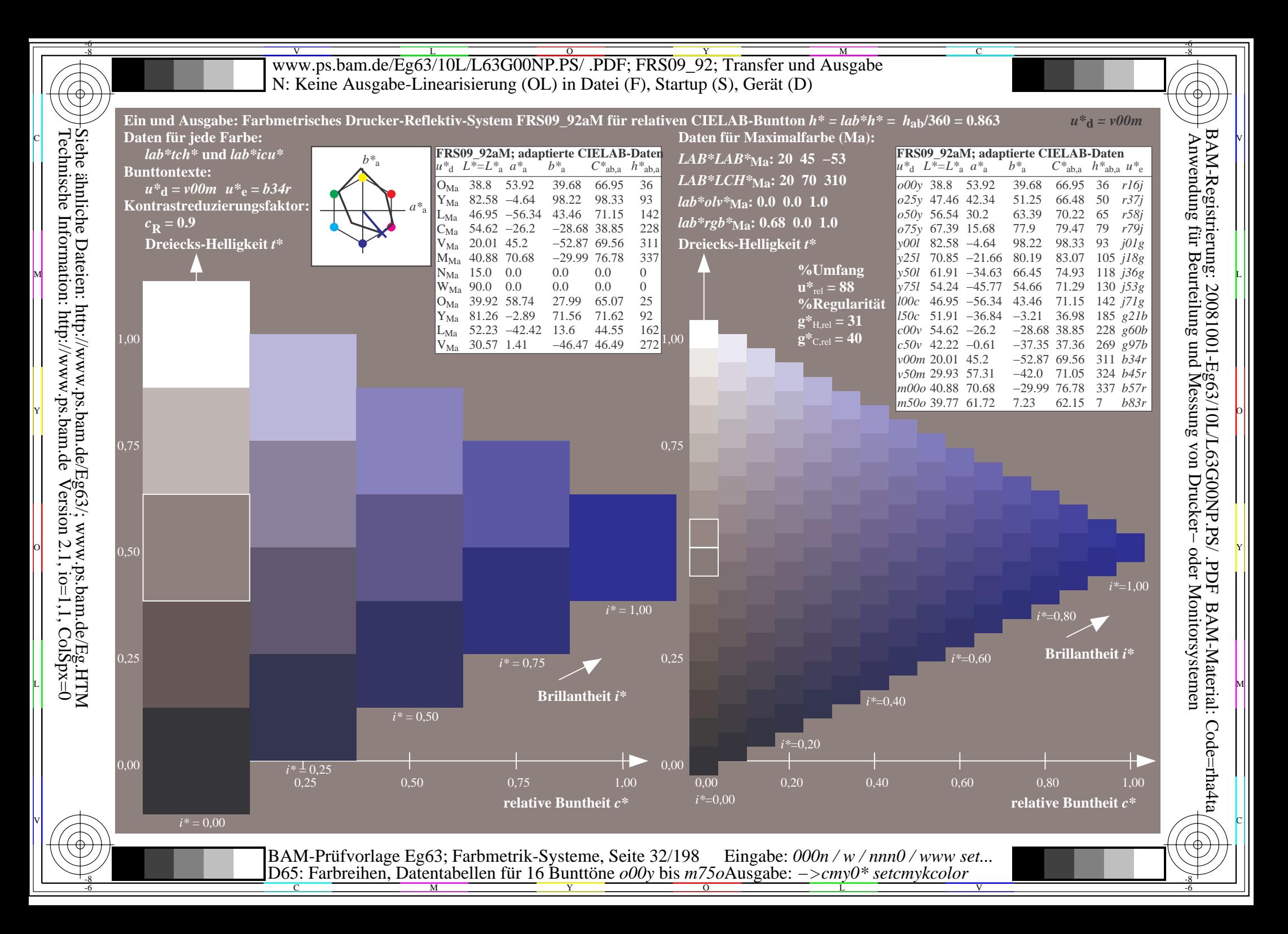

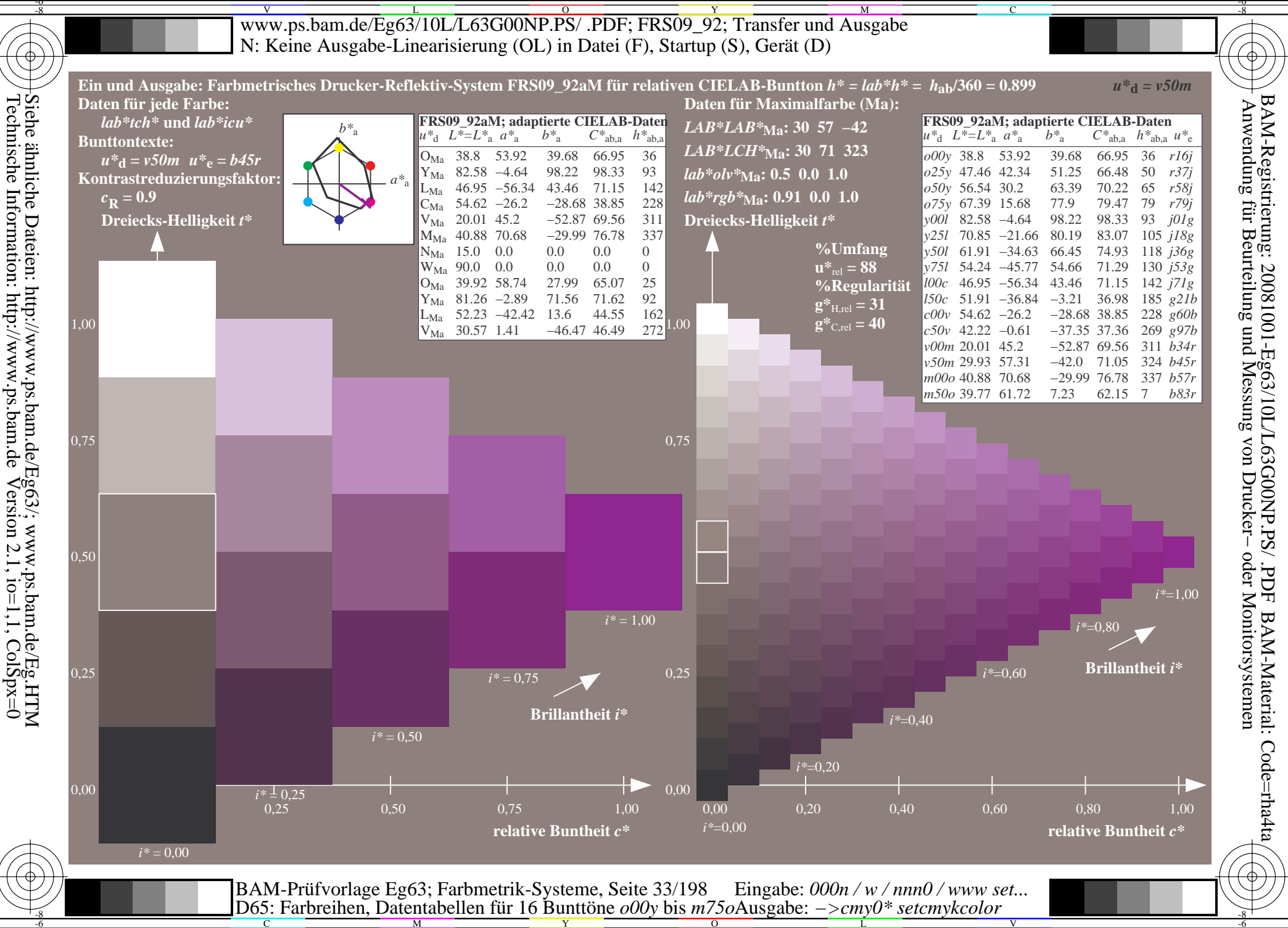

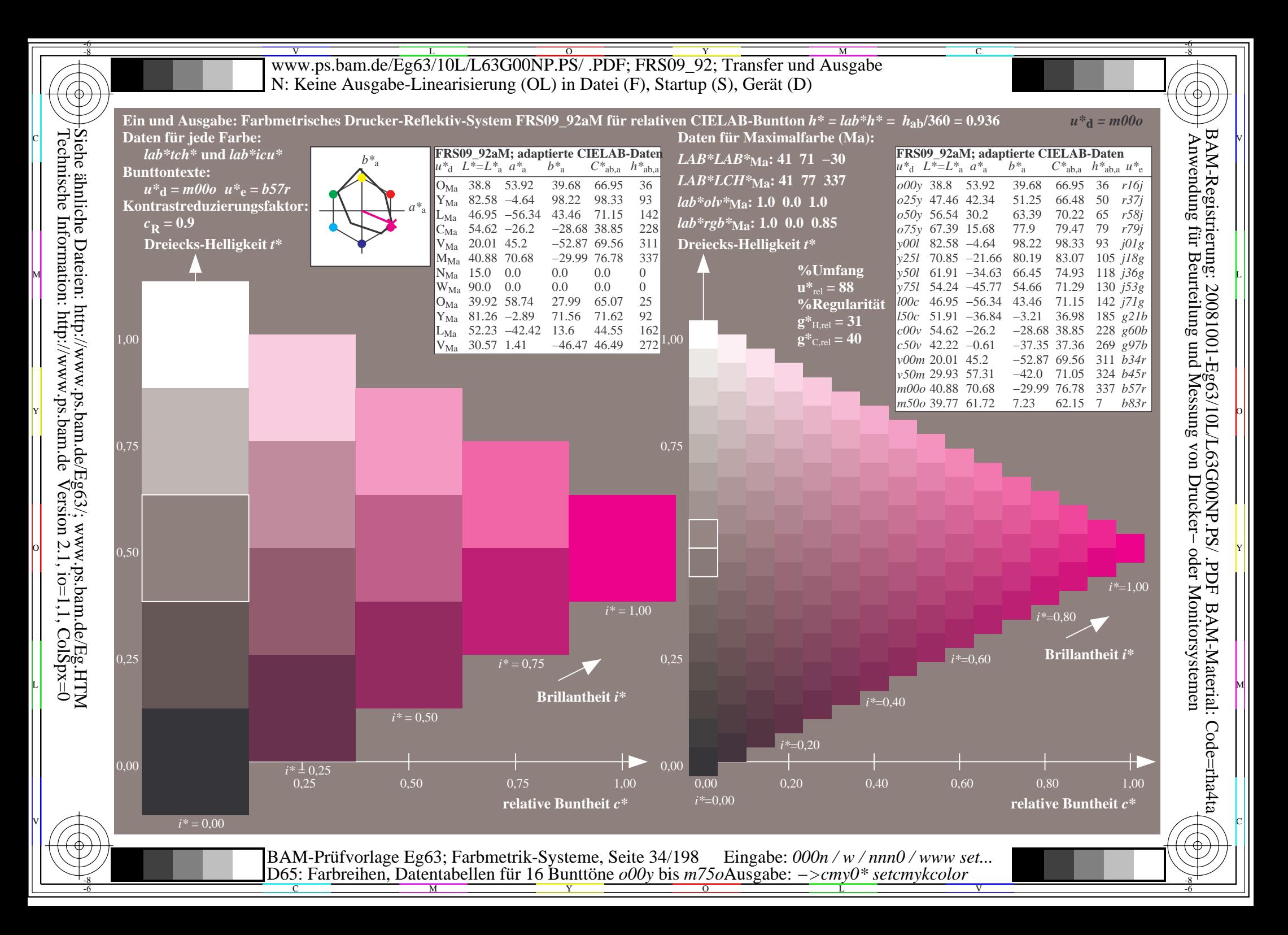

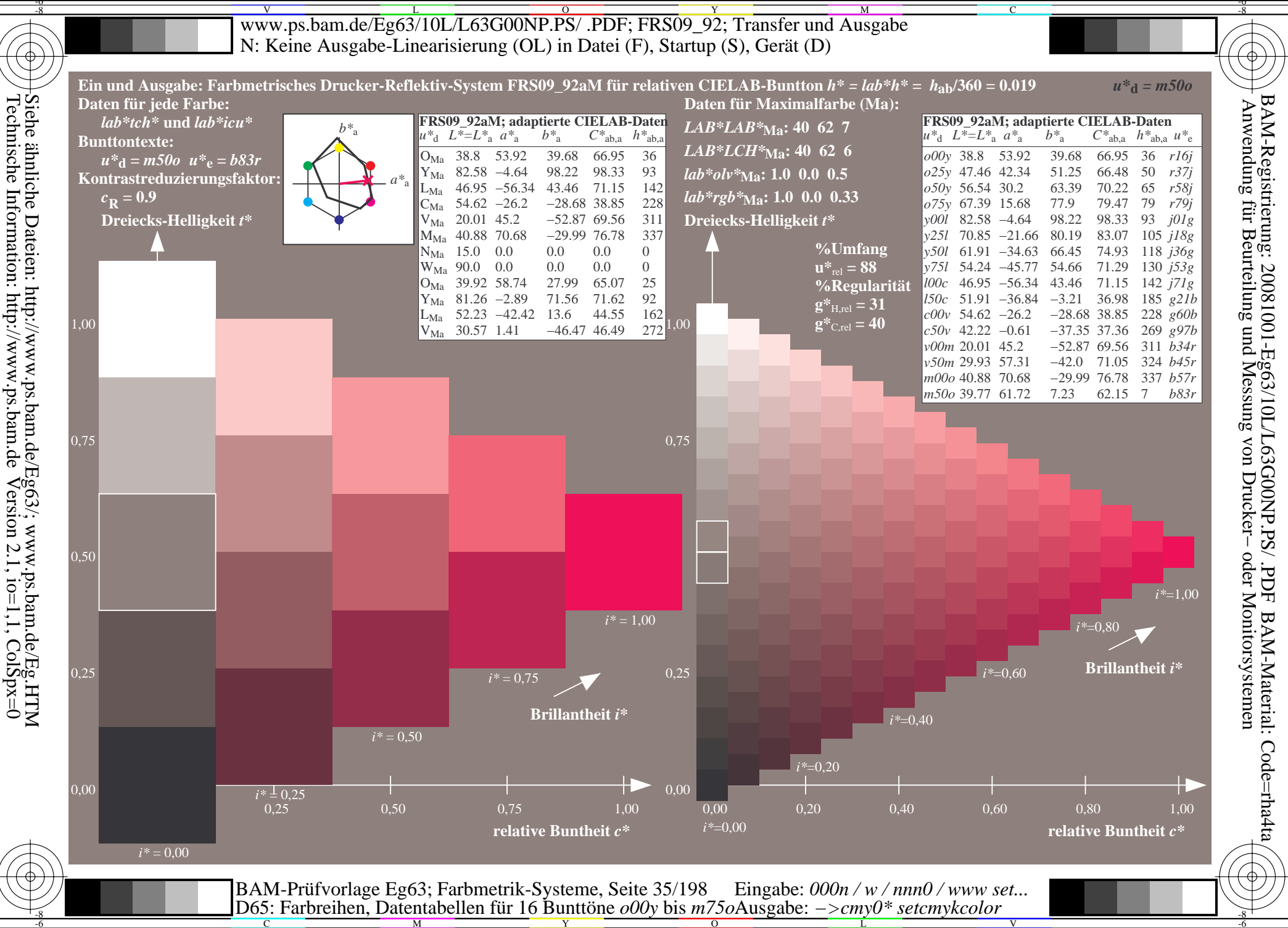

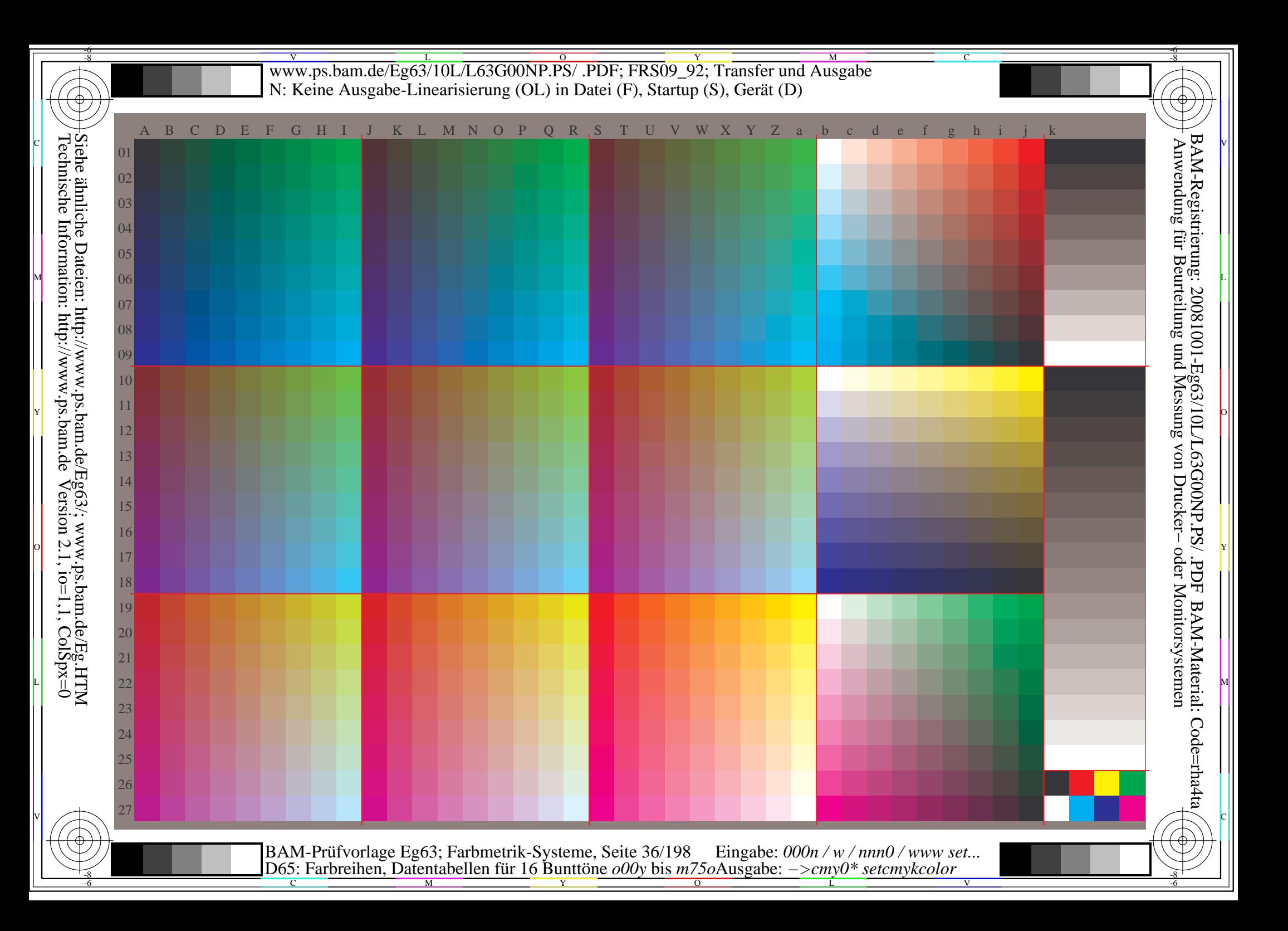
www.ps.bam.de/Eg63/10L/L63G00NP.PS/.PDF; FRS09 92; Transfer und Ausgabe N: Keine Ausgabe-Linearisierung (OL) in Datei (F), Startup (S), Gerät (D)

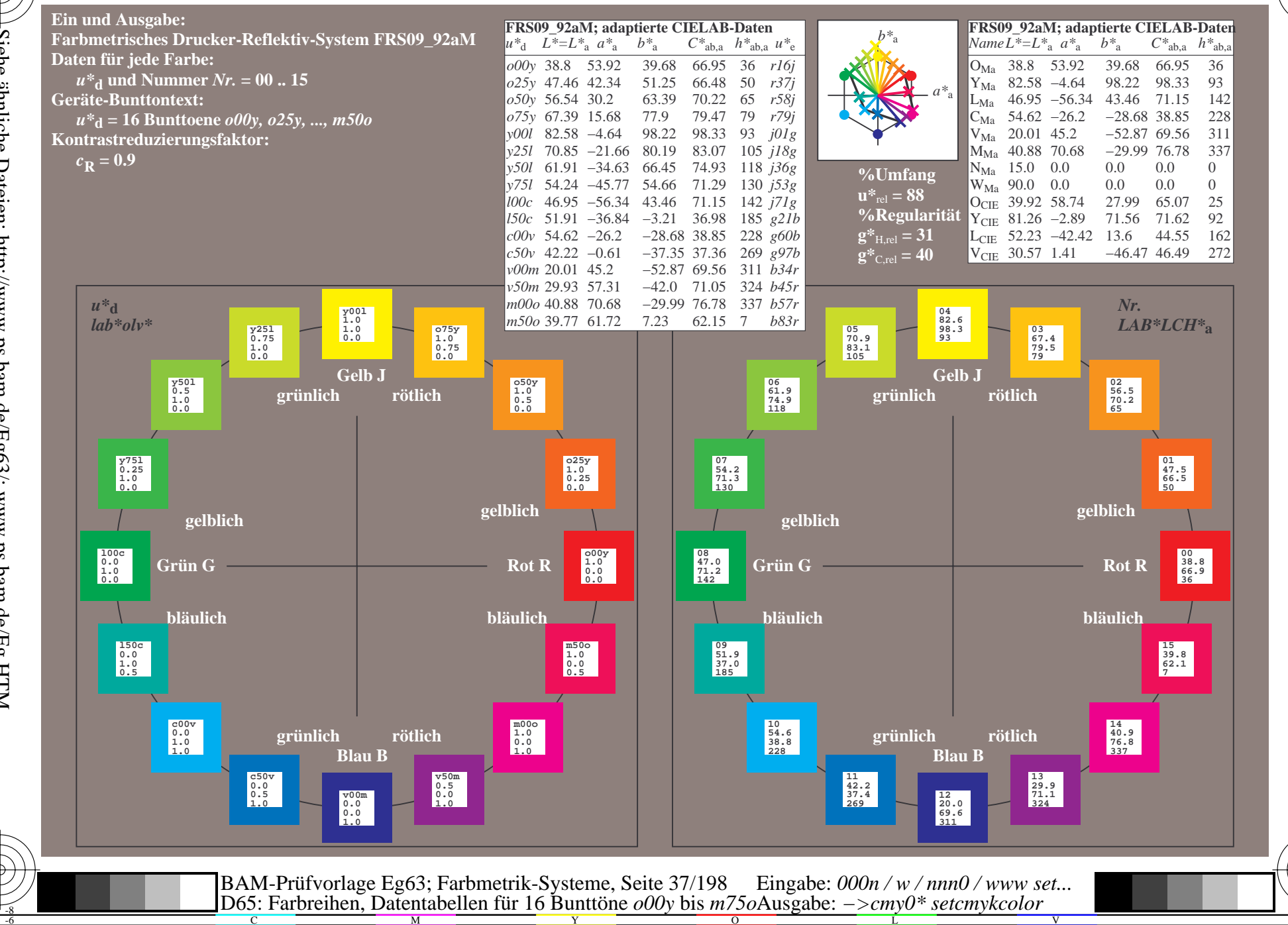

BAM-Registrierung: 20081001-Eg63/10L/L63G00NP.PS/ .PDF BAM-Material: Code=rha4ta Anwendung für Beurteilung und Messung von Drucker- oder Monitorsystemen

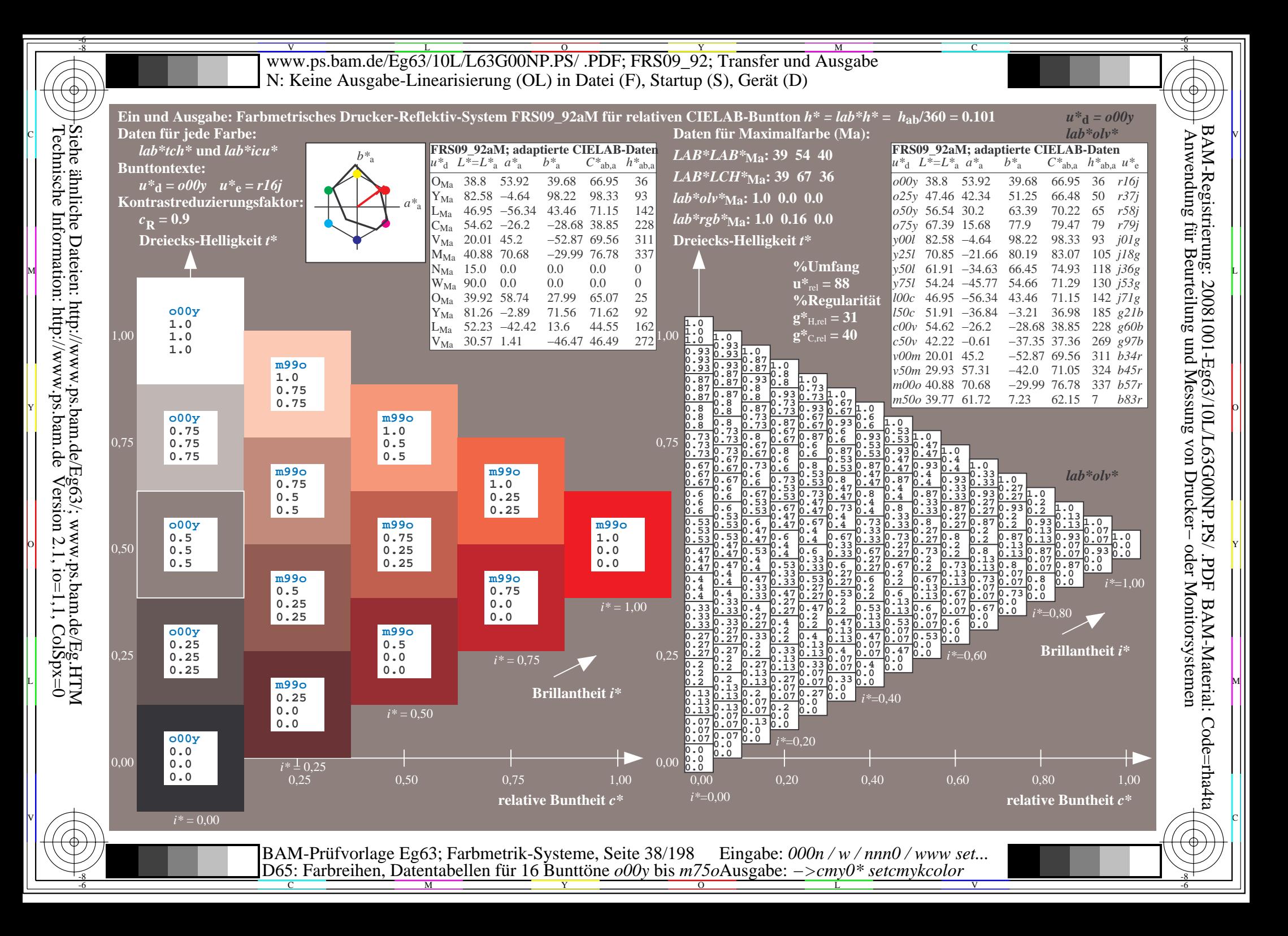

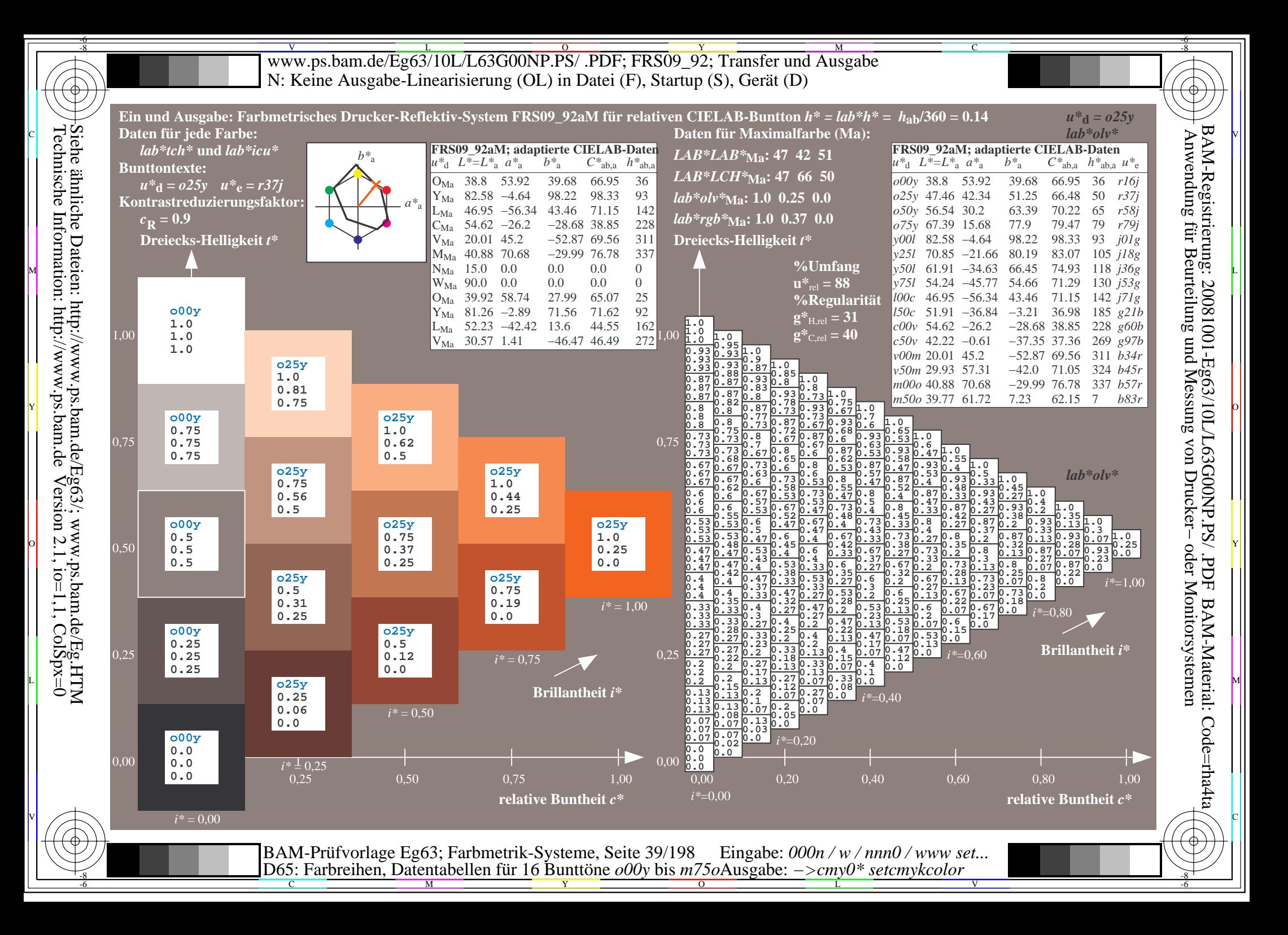

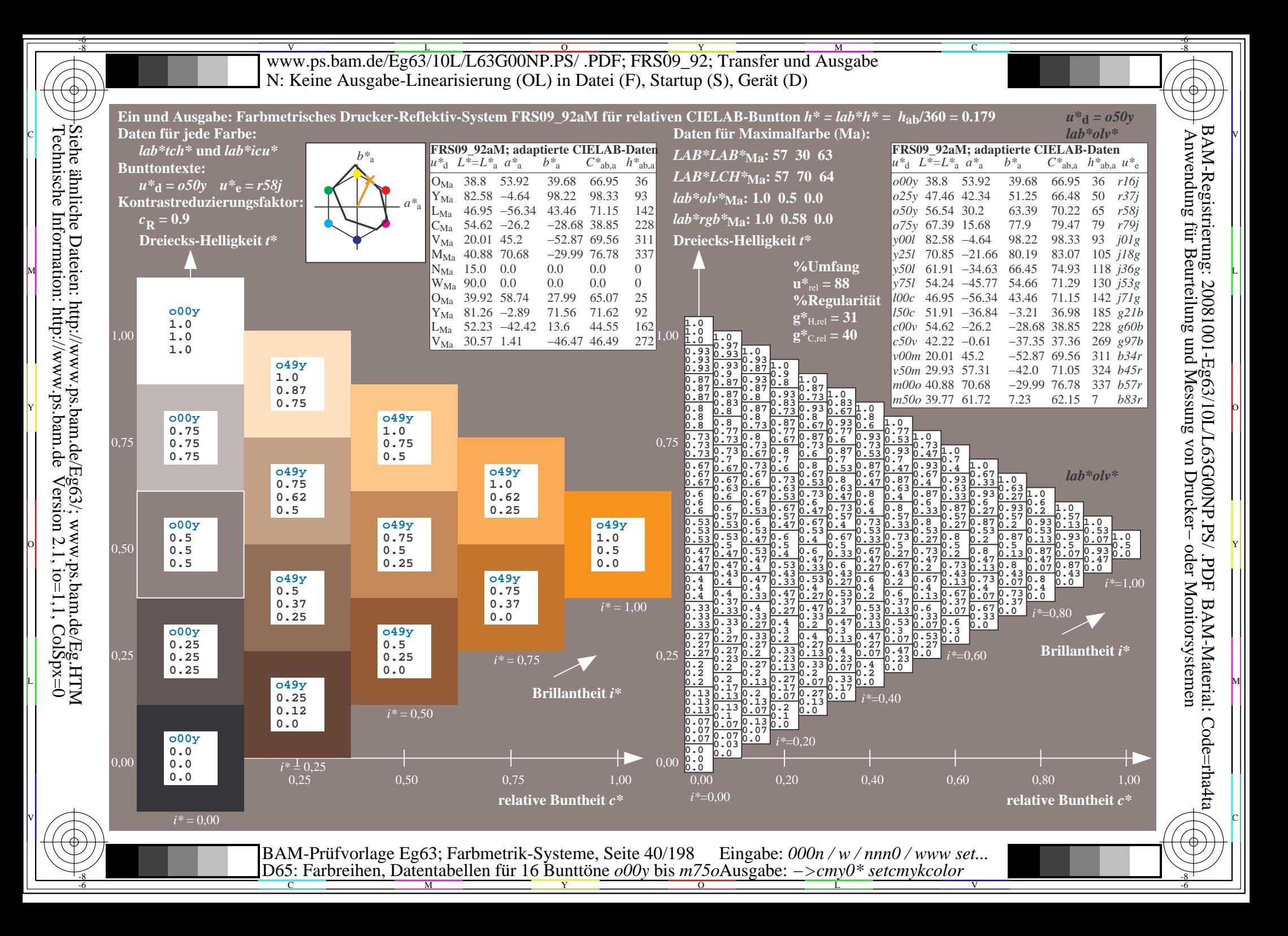

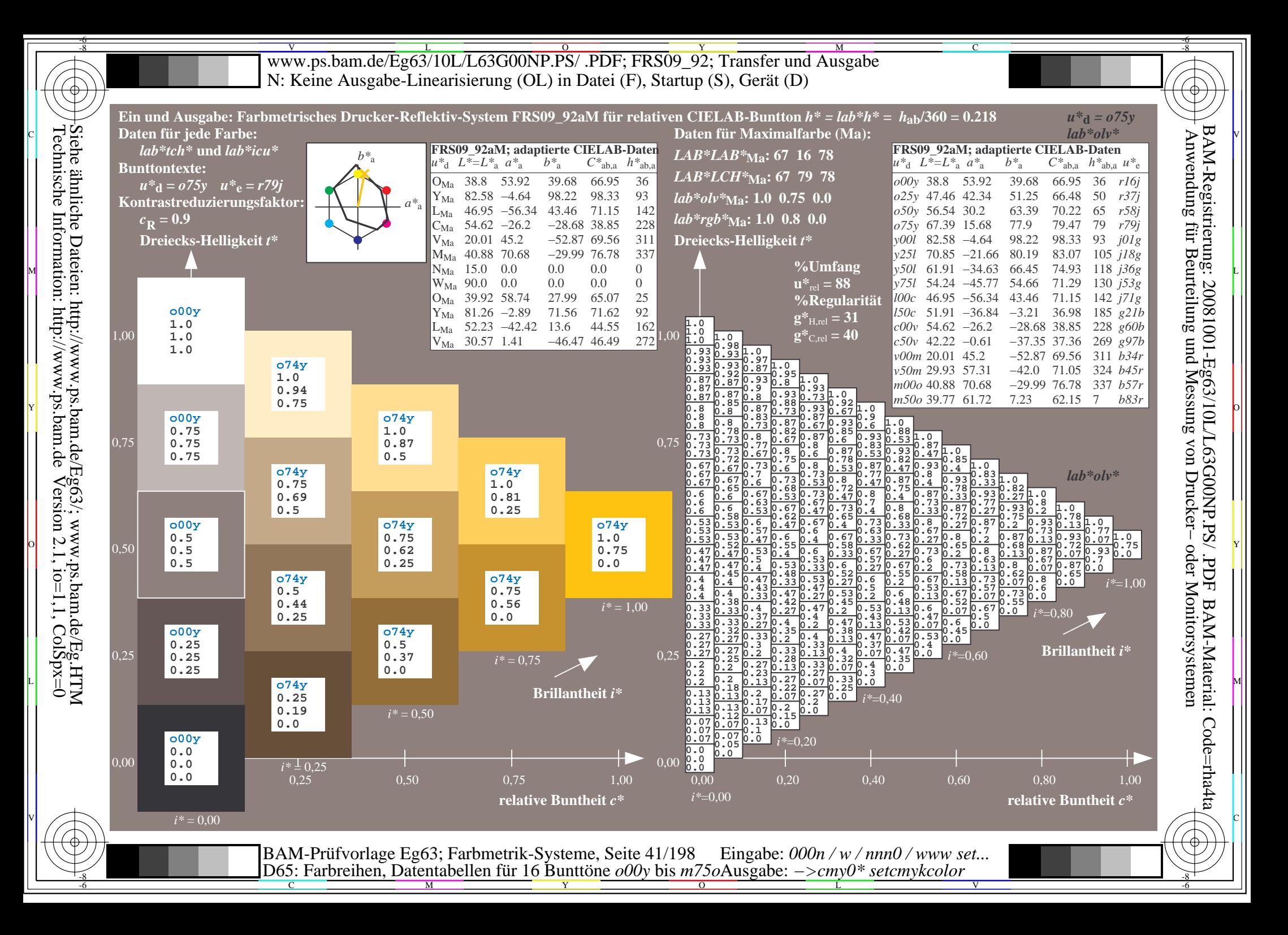

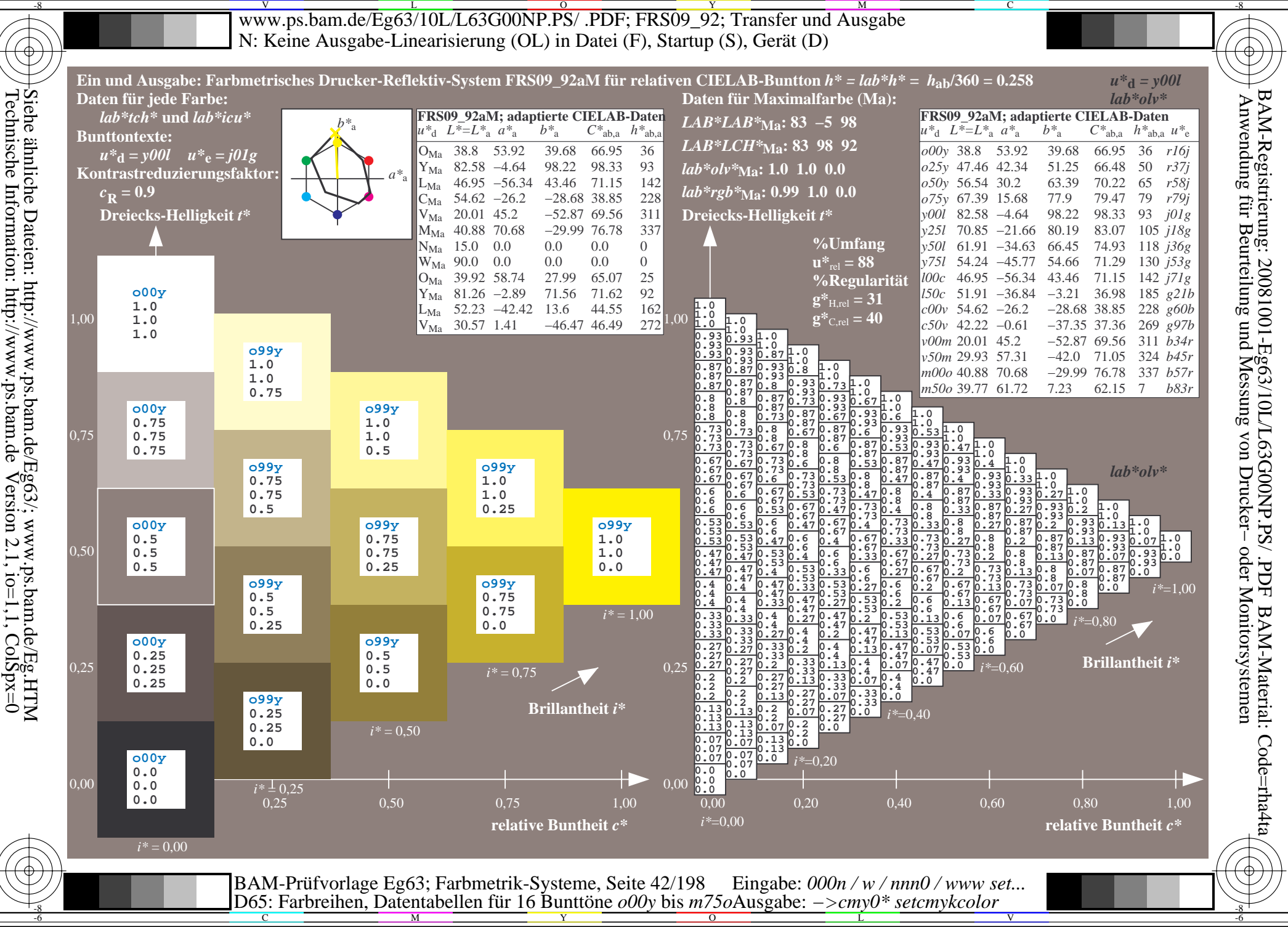

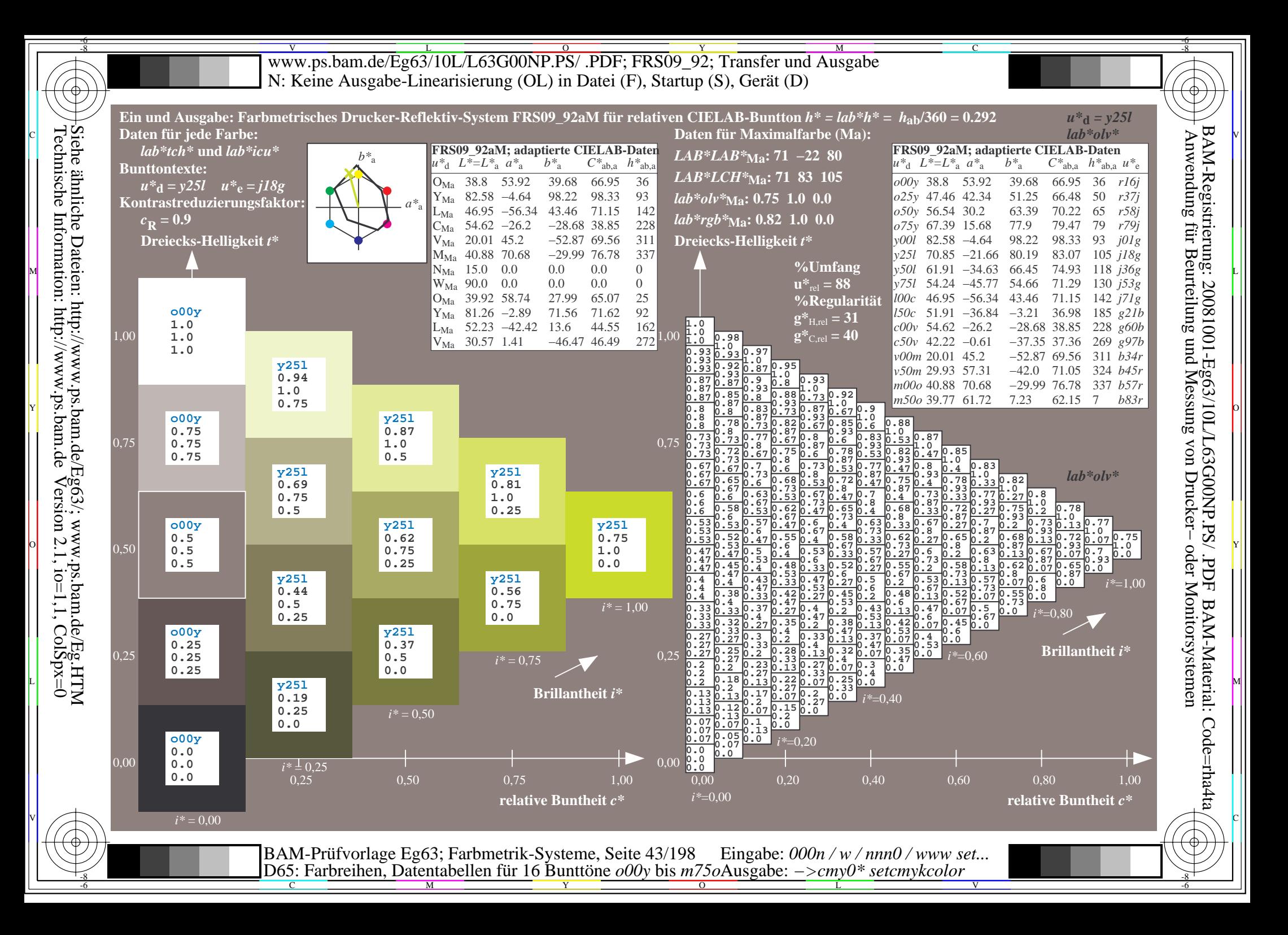

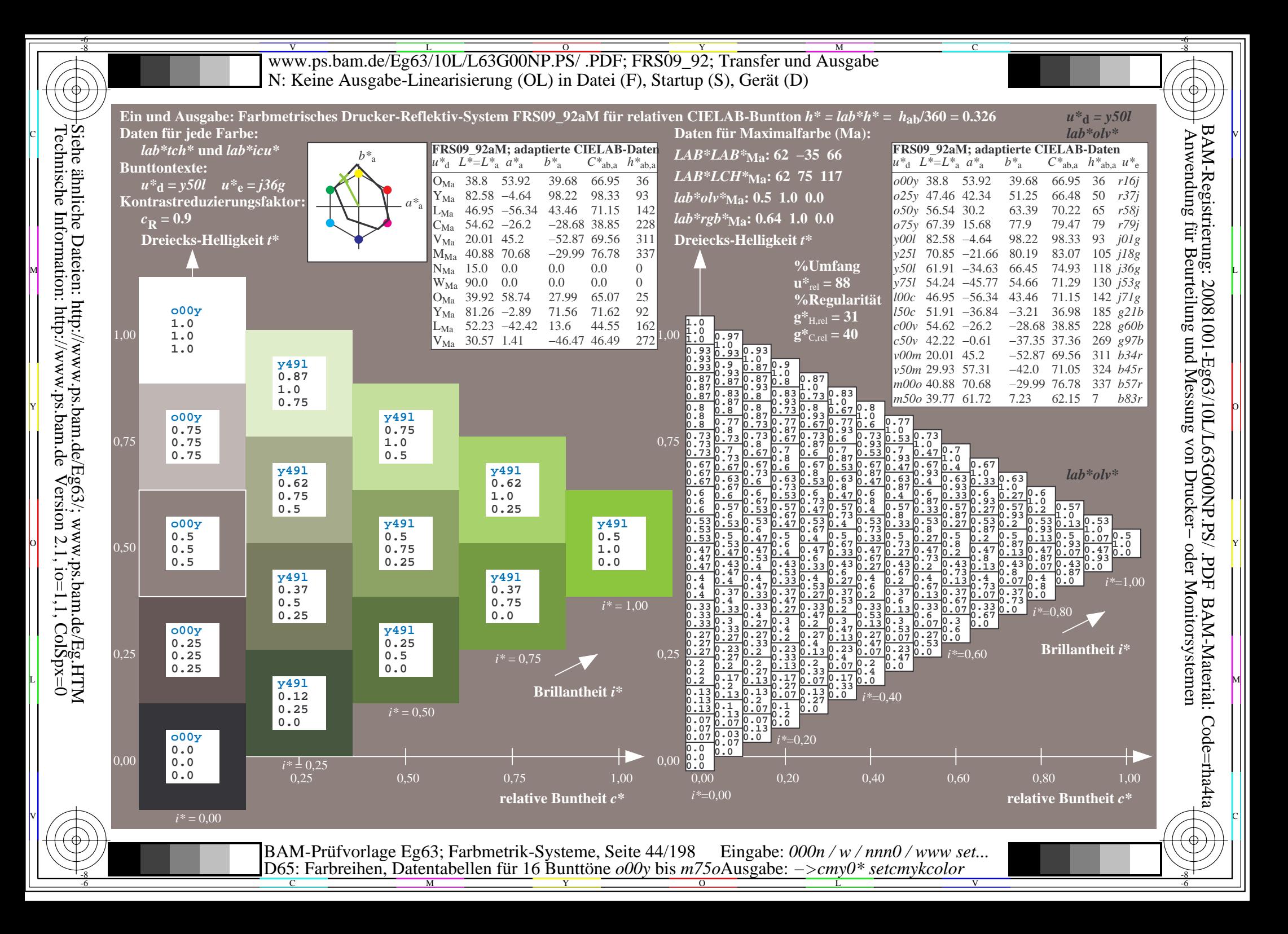

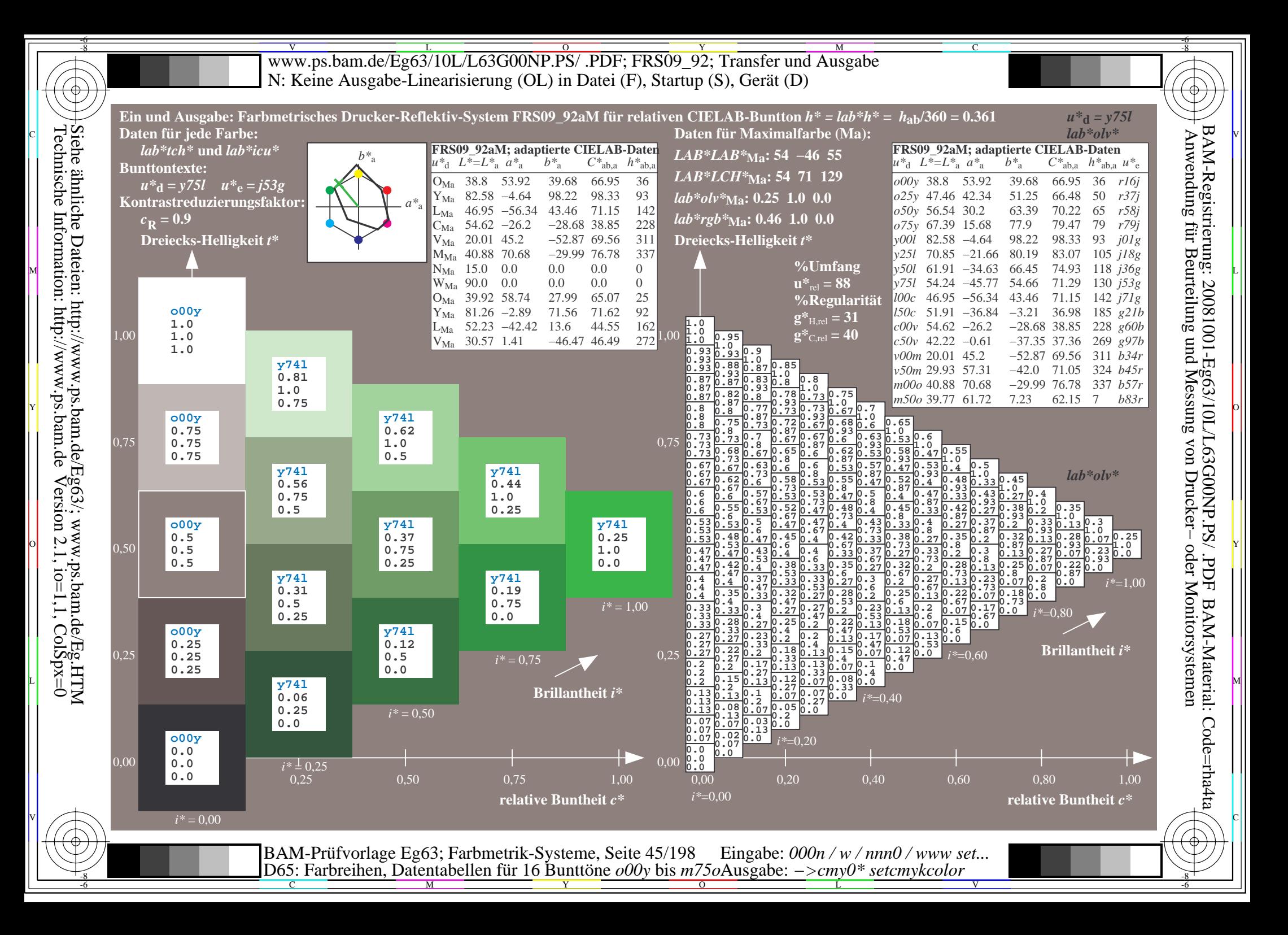

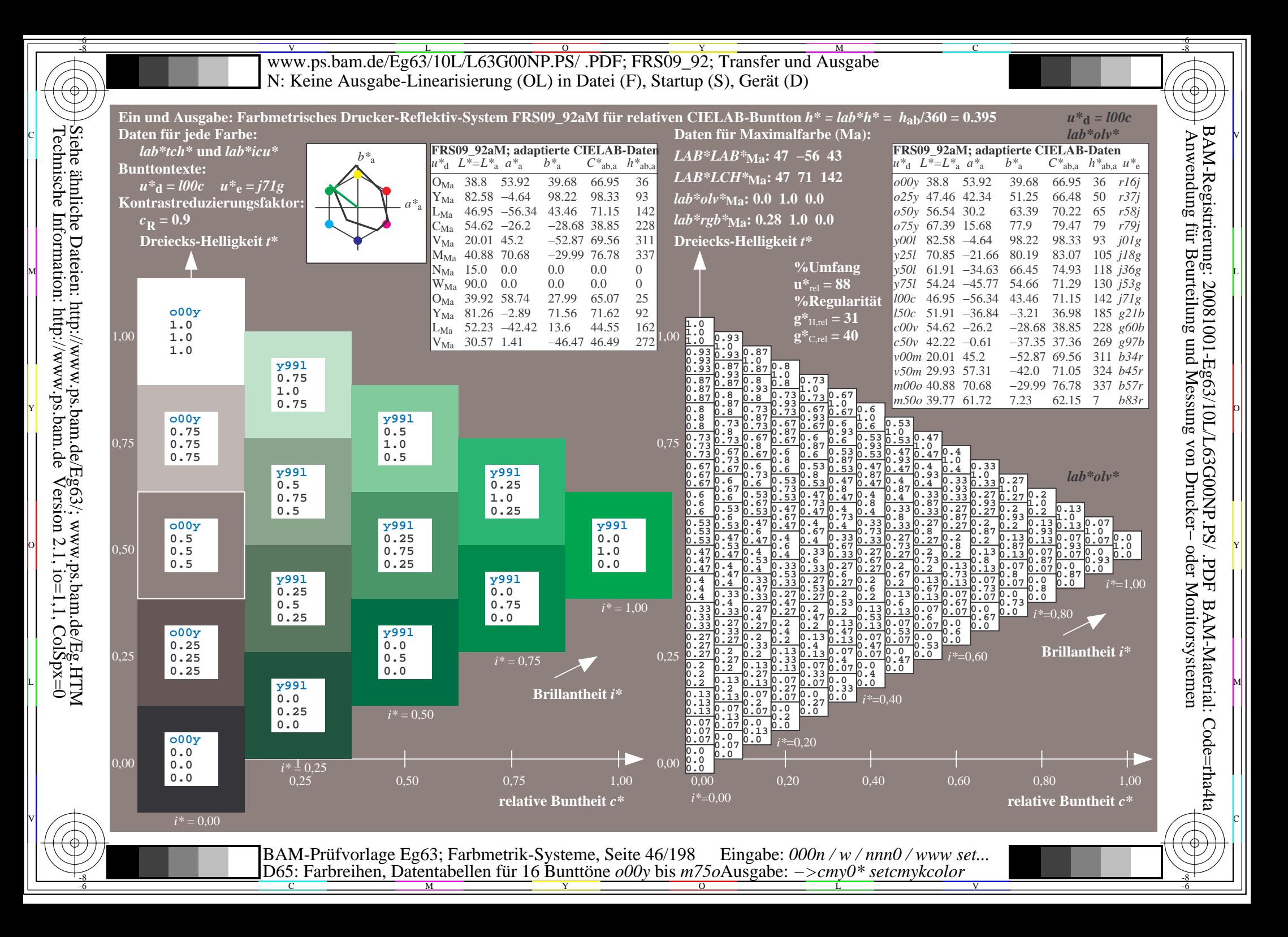

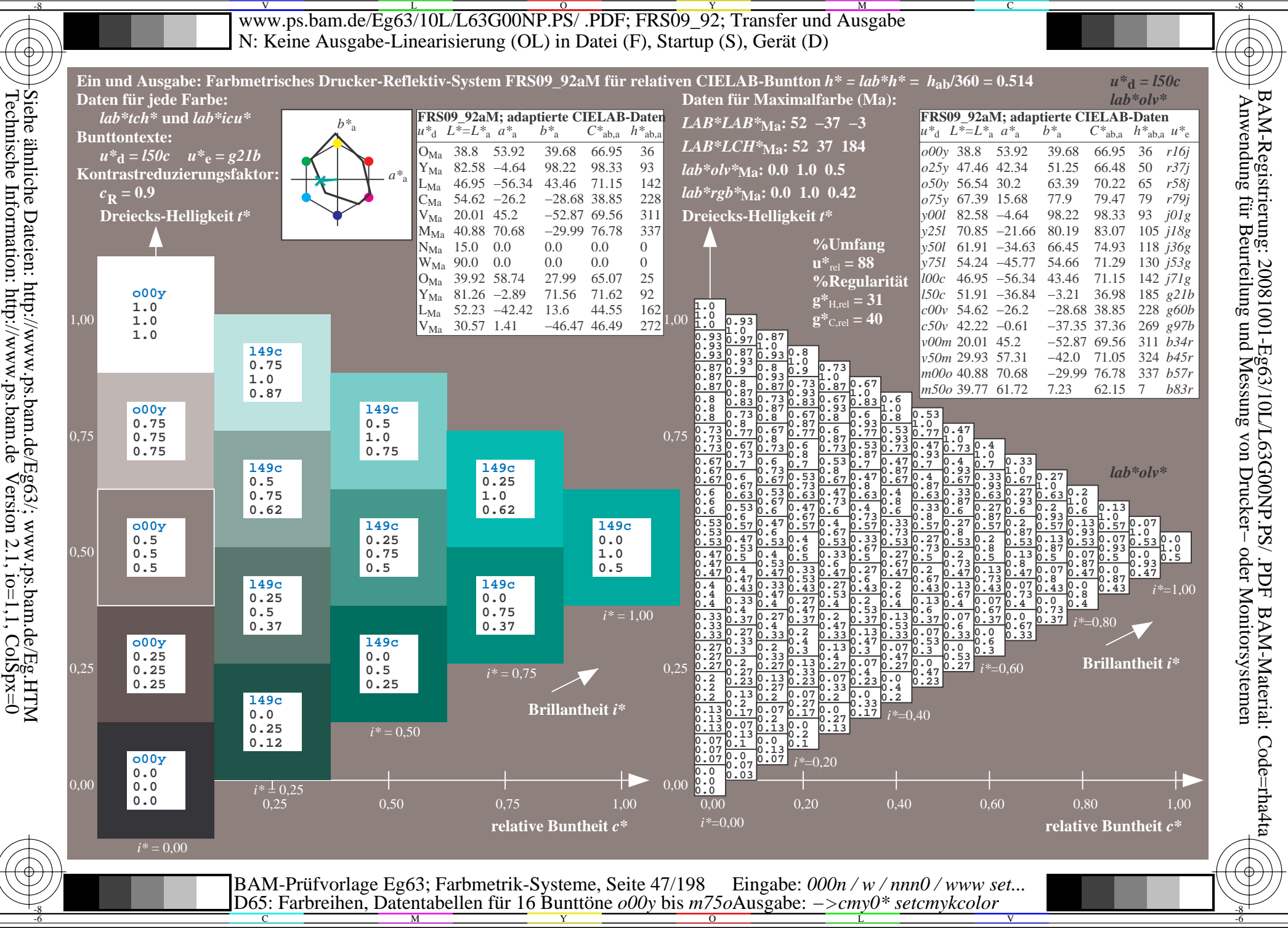

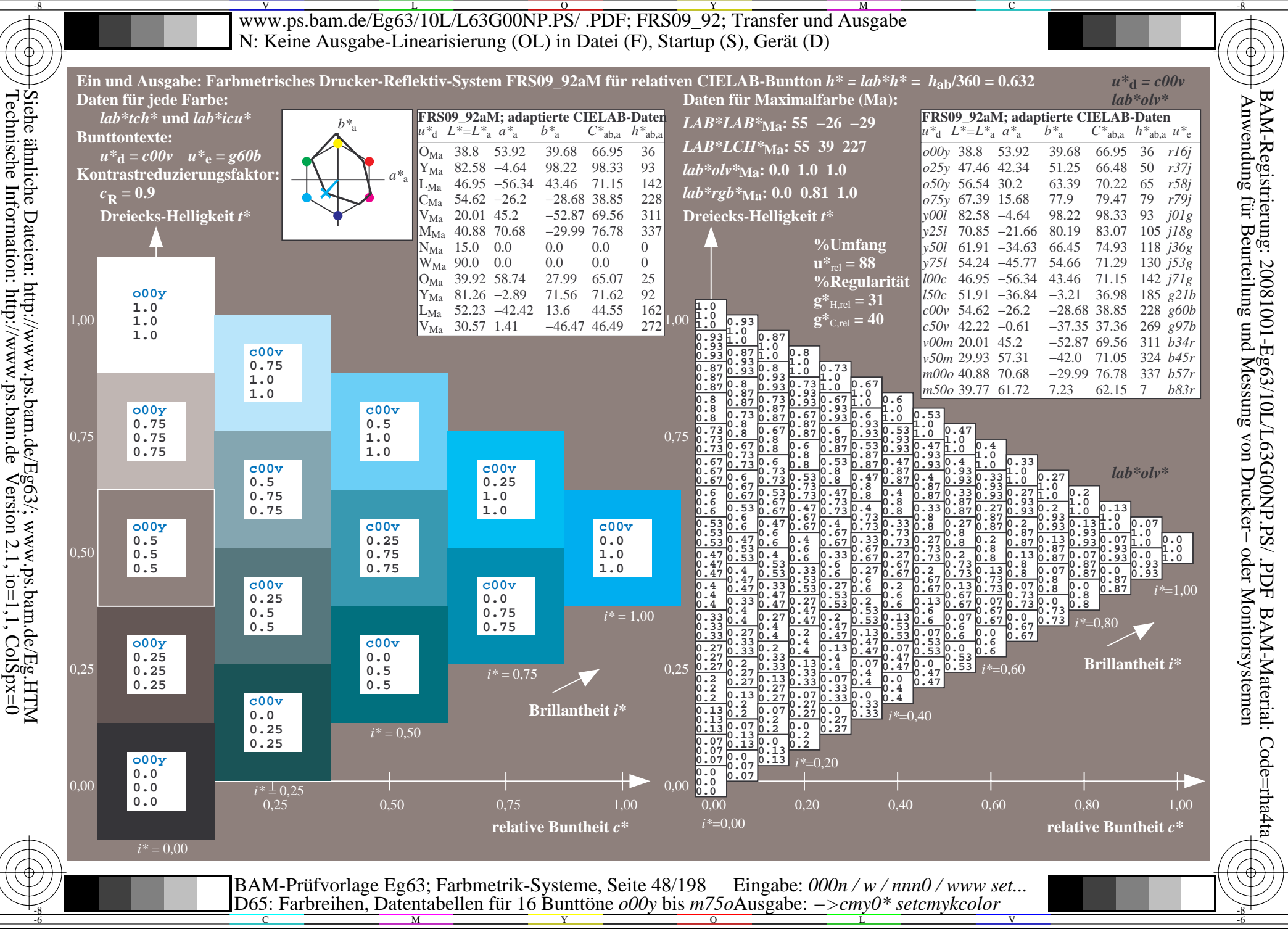

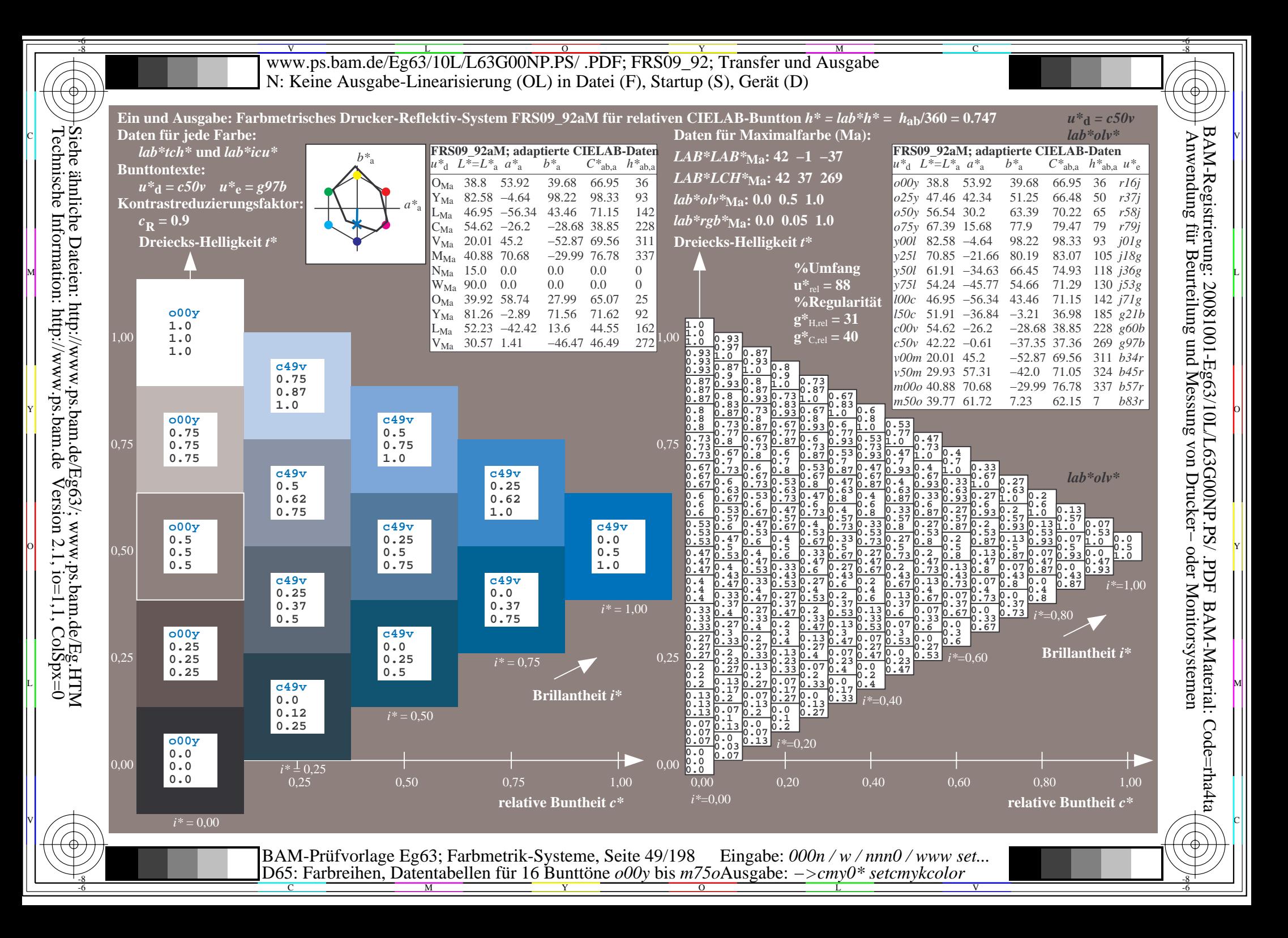

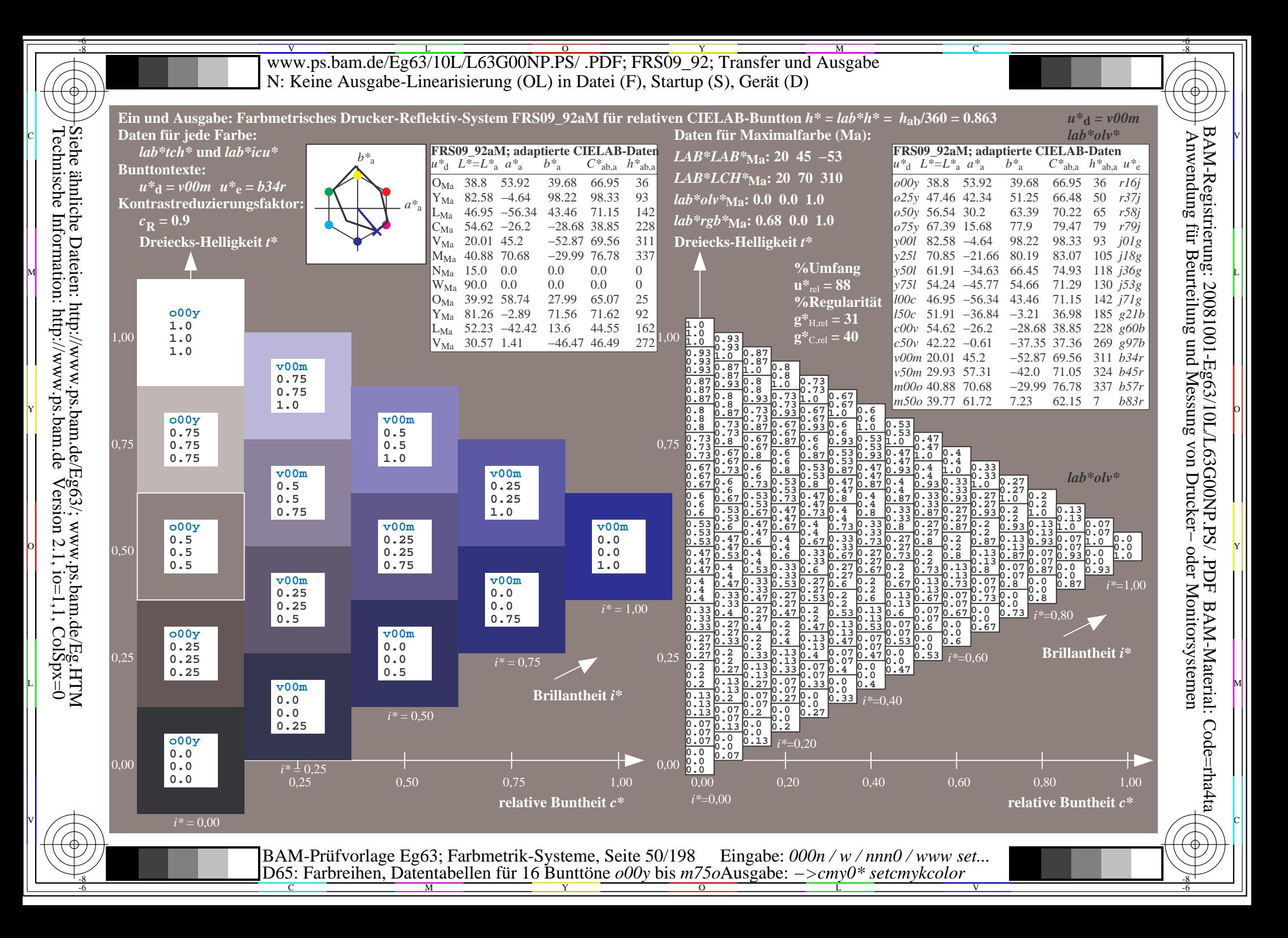

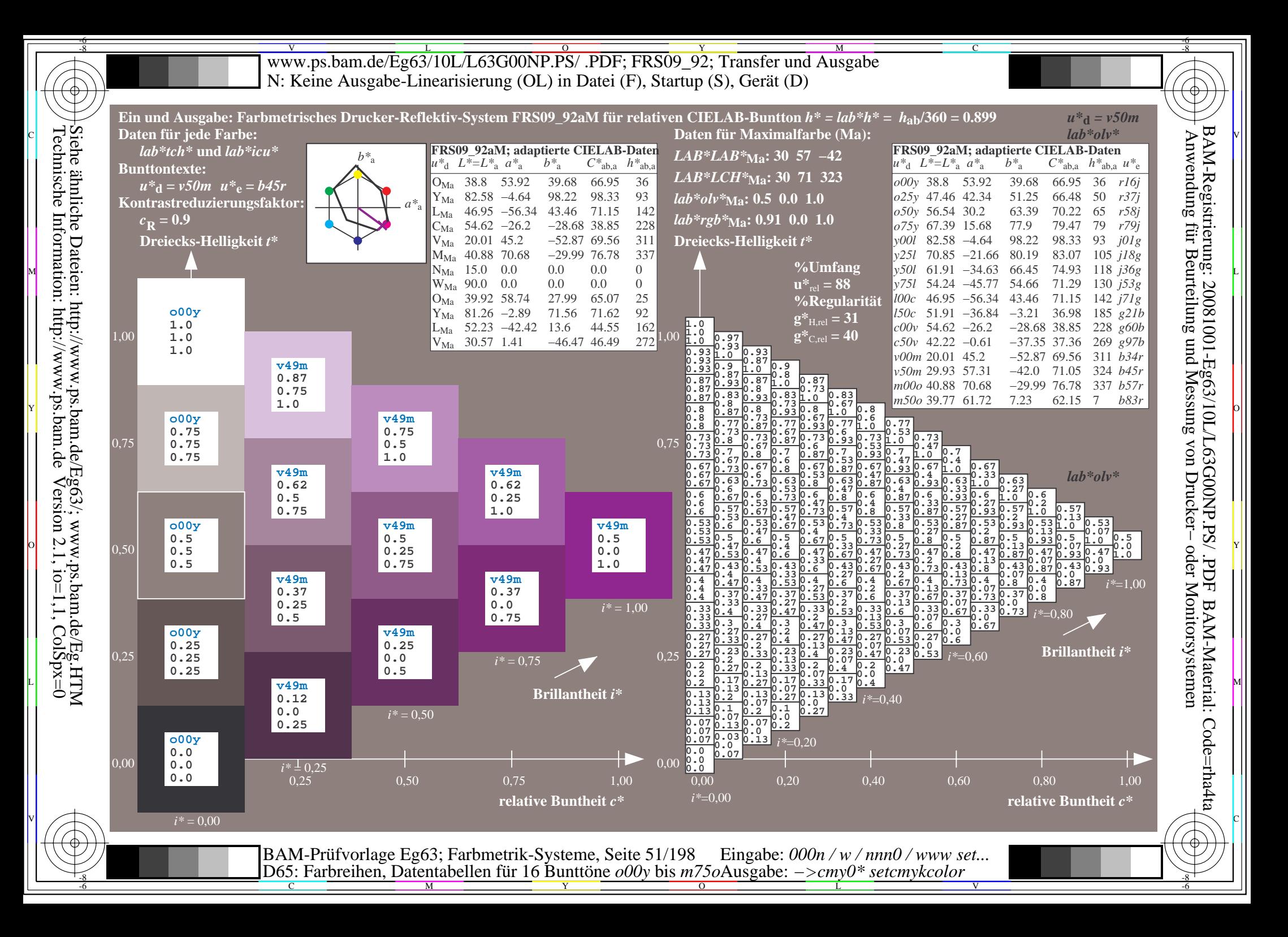

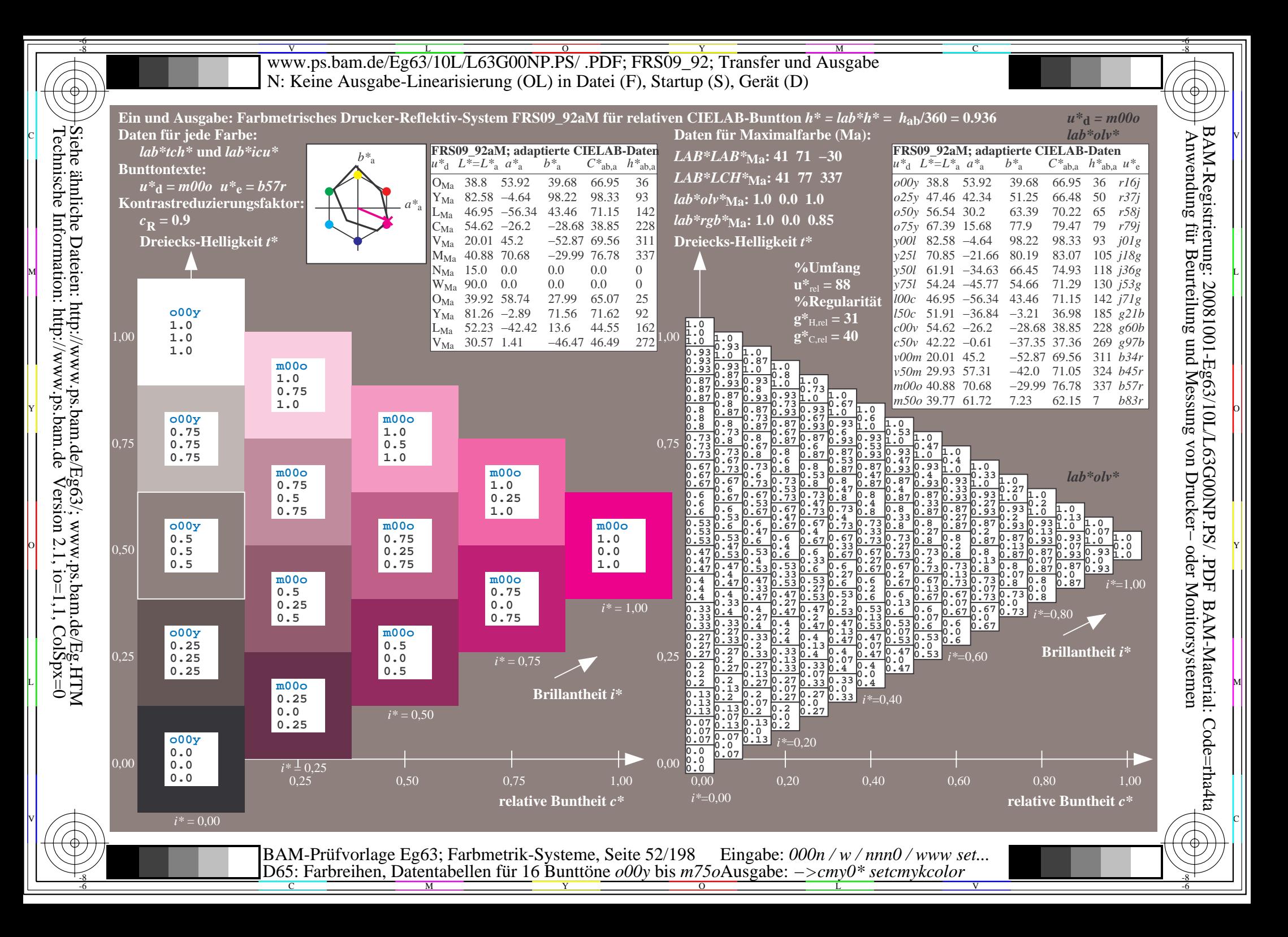

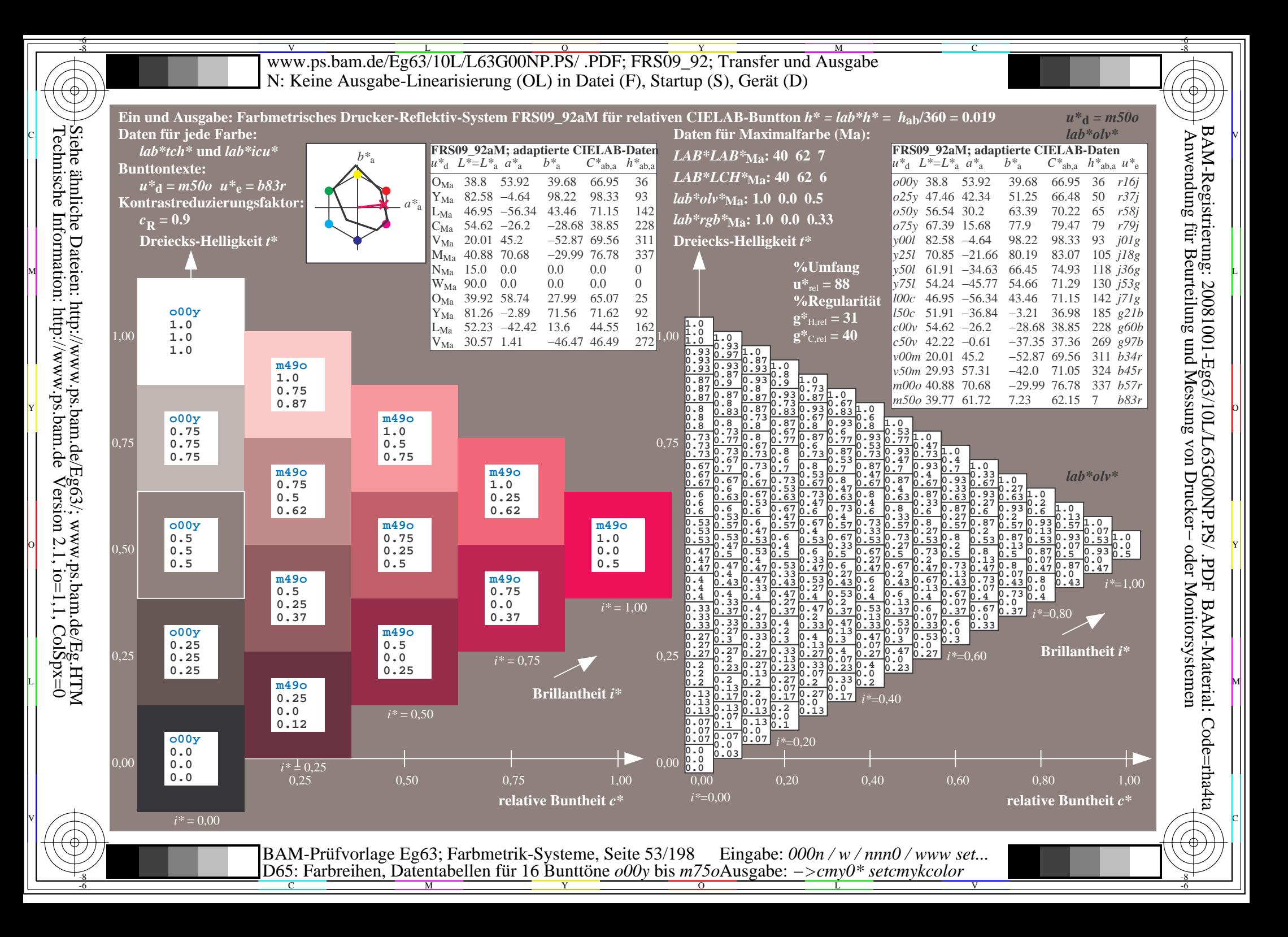

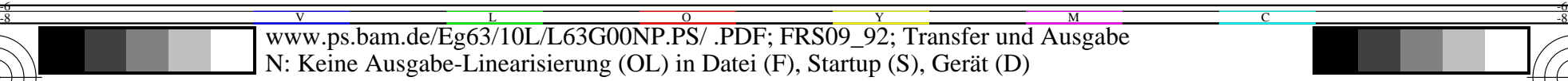

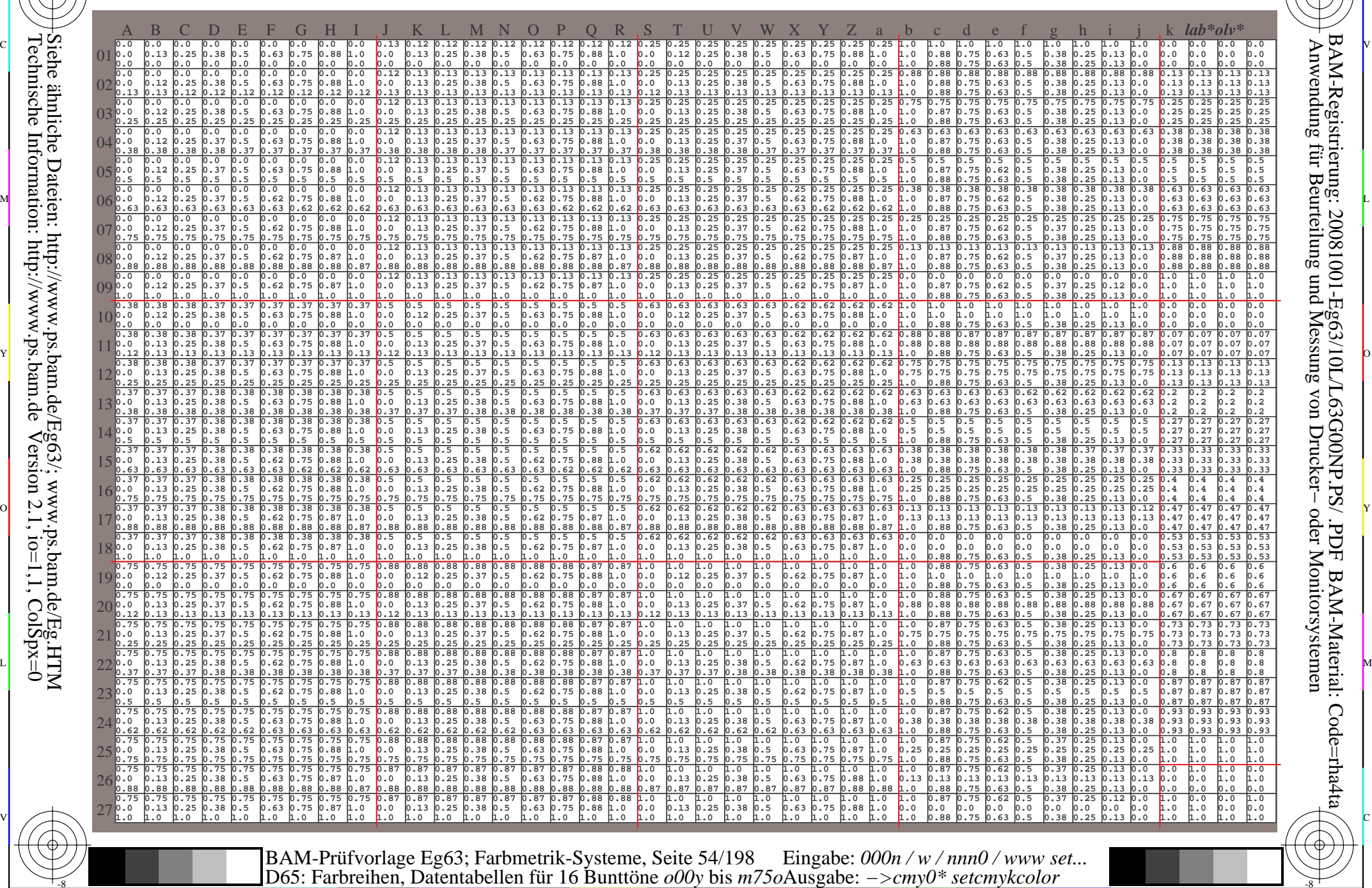

-8

-8

C

M

Y

 $\overline{O}$ 

 $\frac{1}{26}$  -8  $\frac{1}{26}$  -8  $\frac{1}{26}$ 

L

V

-6

BAM-Material: Code=rha4ta

Code=rha4ta

-6

BAM-Registrierung: 20081001-Eg63/10L/L63G00NP.PS/ .PDF

C

www.ps.bam.de/Eg63/10L/L63G00NP.PS/.PDF; FRS09 92; Transfer und Ausgabe N: Keine Ausgabe-Linearisierung (OL) in Datei (F), Startup (S), Gerät (D)

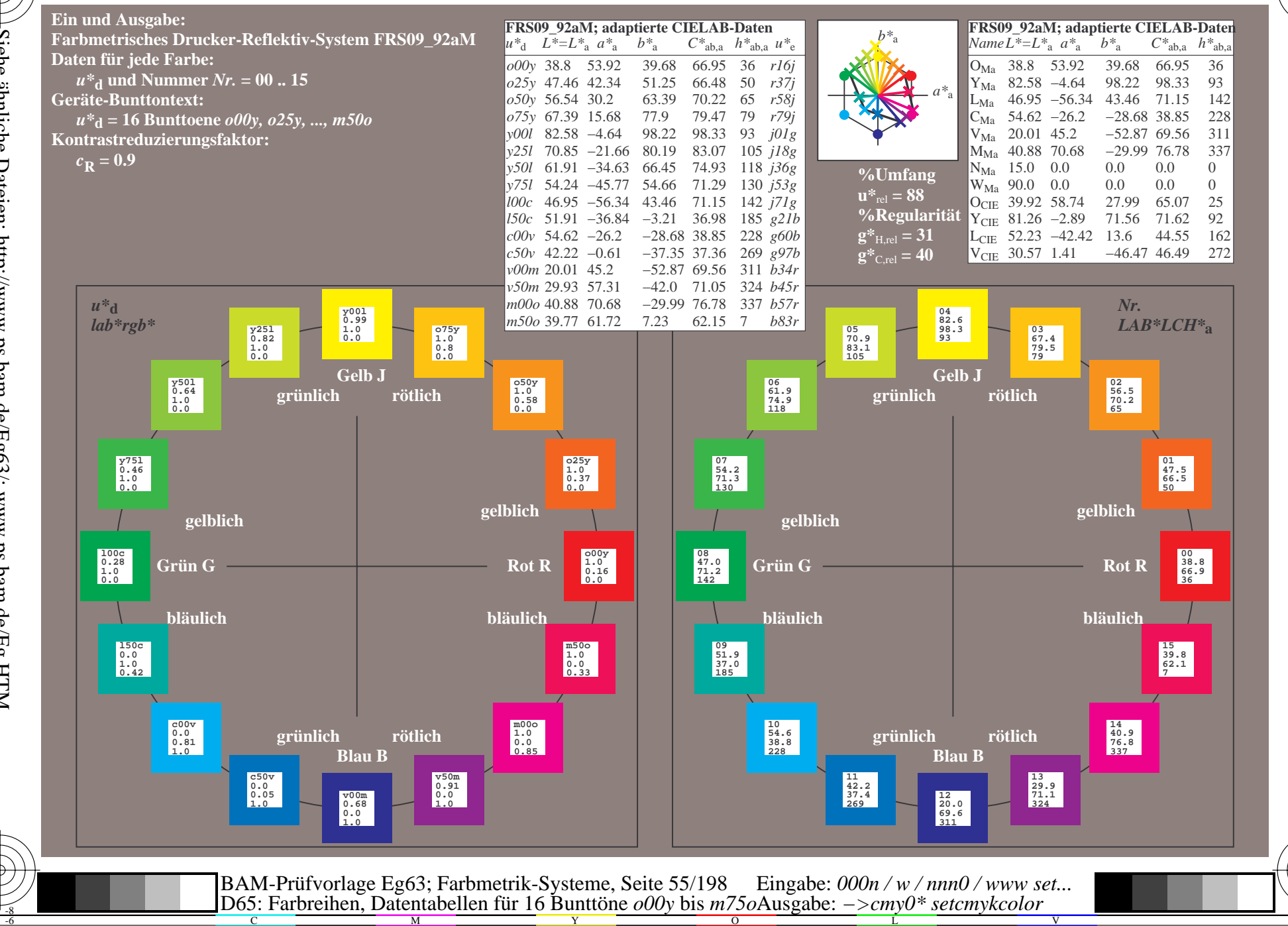

BAM-Registrierung: 20081001-Eg63/10L/L63G00NP.PS/ .PDF BAM-Material: Code=rha4ta Anwendung für Beurteilung und Messung von Drucker- oder Monitorsystemen

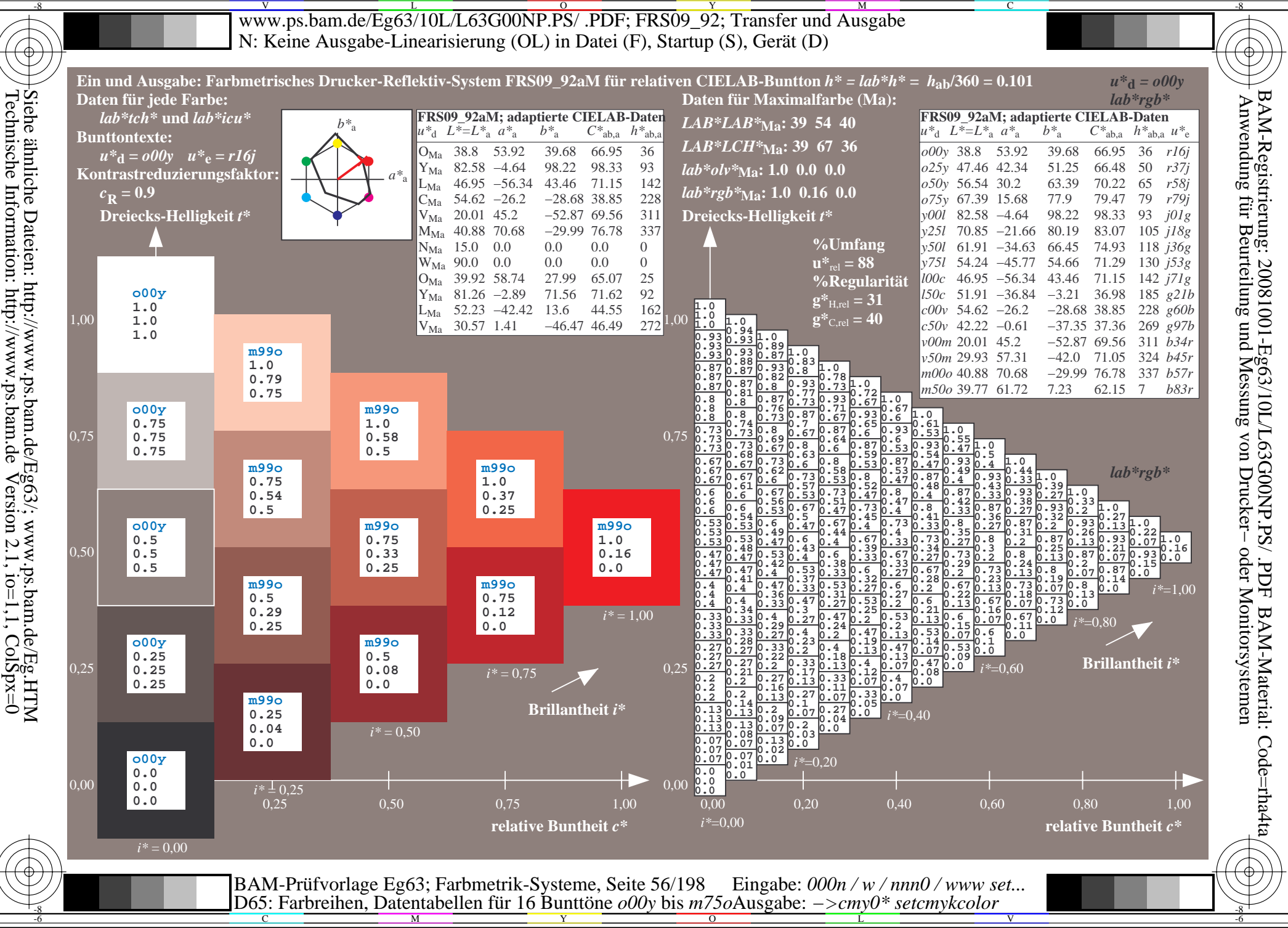

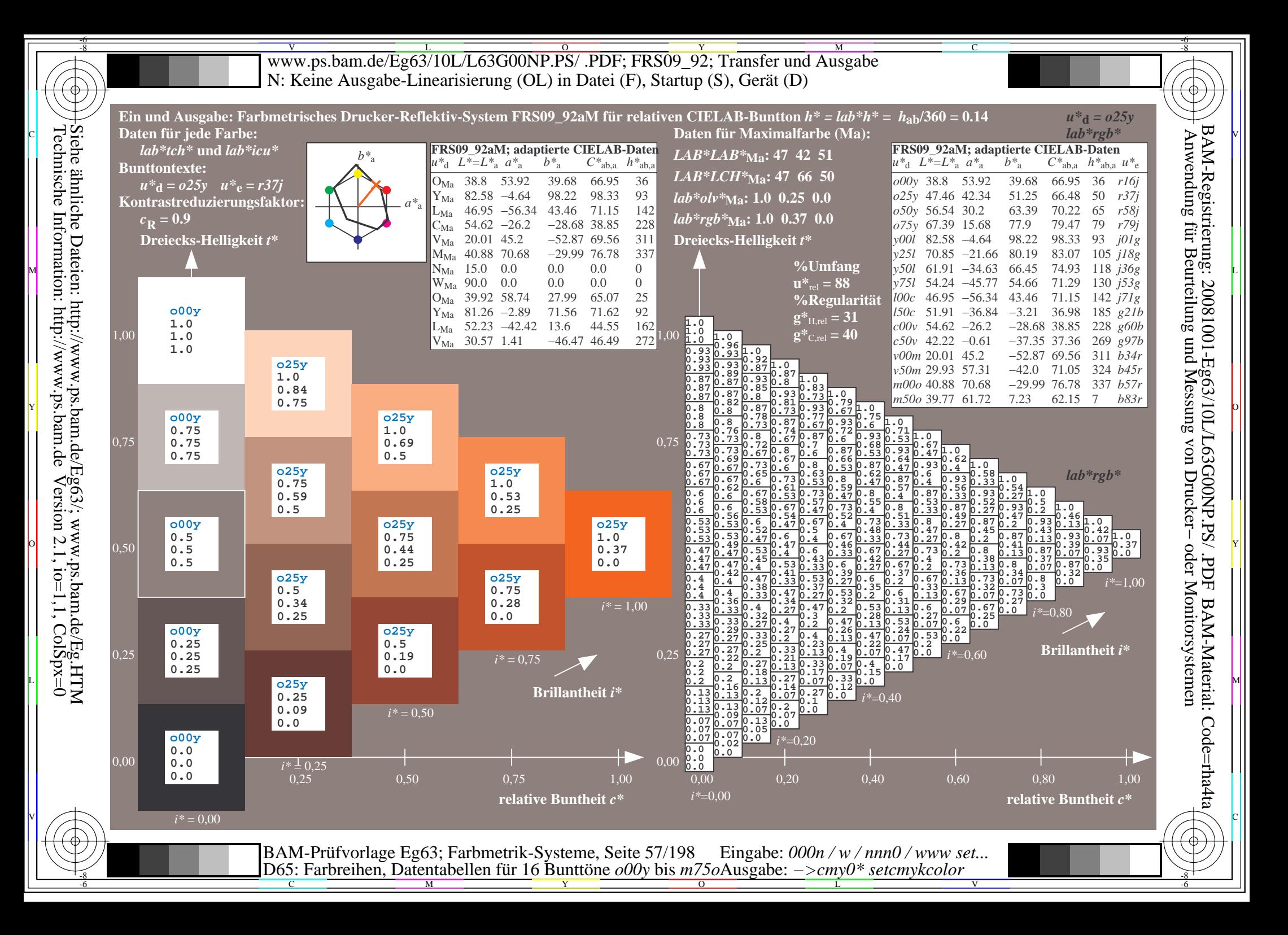

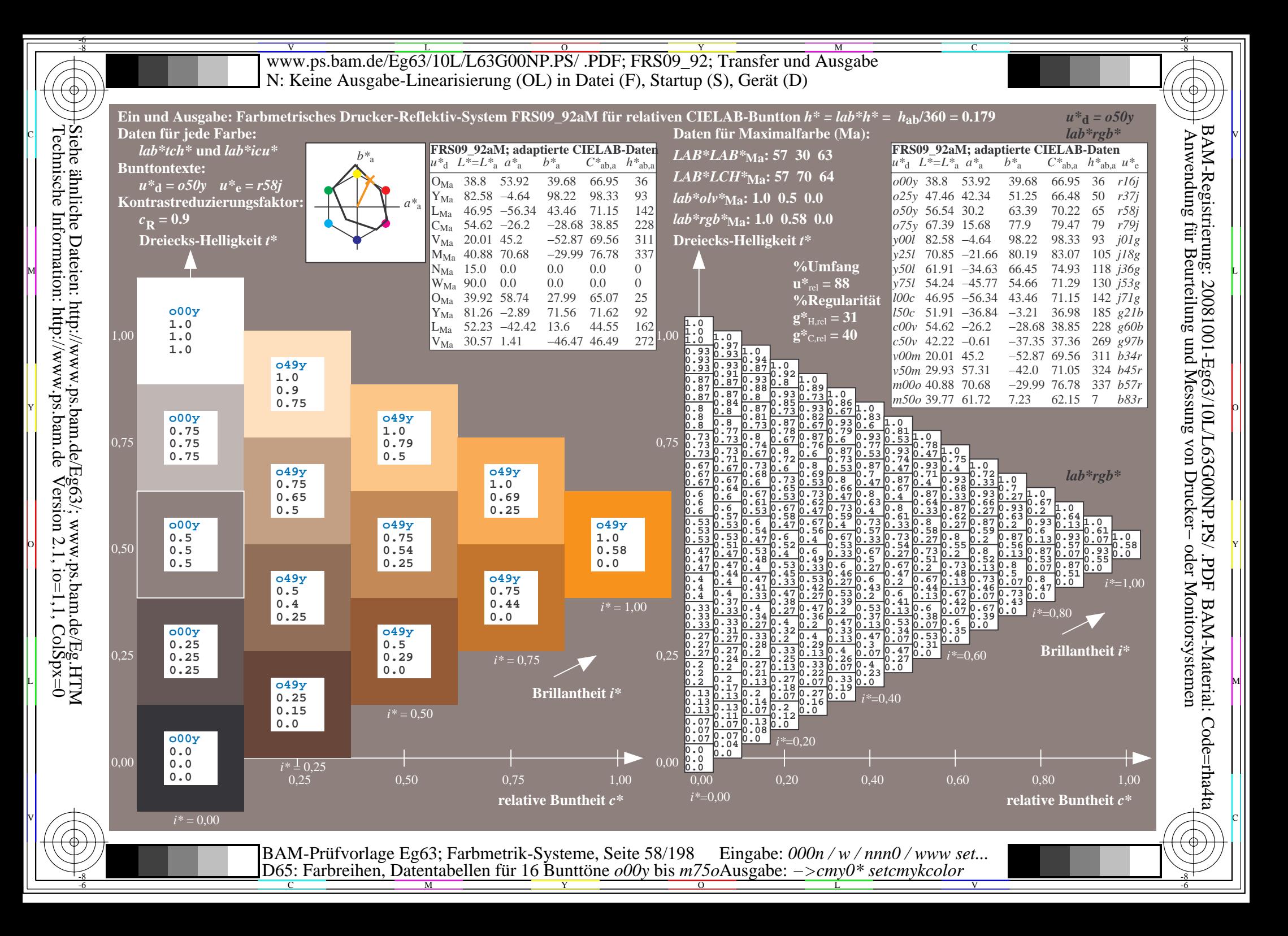

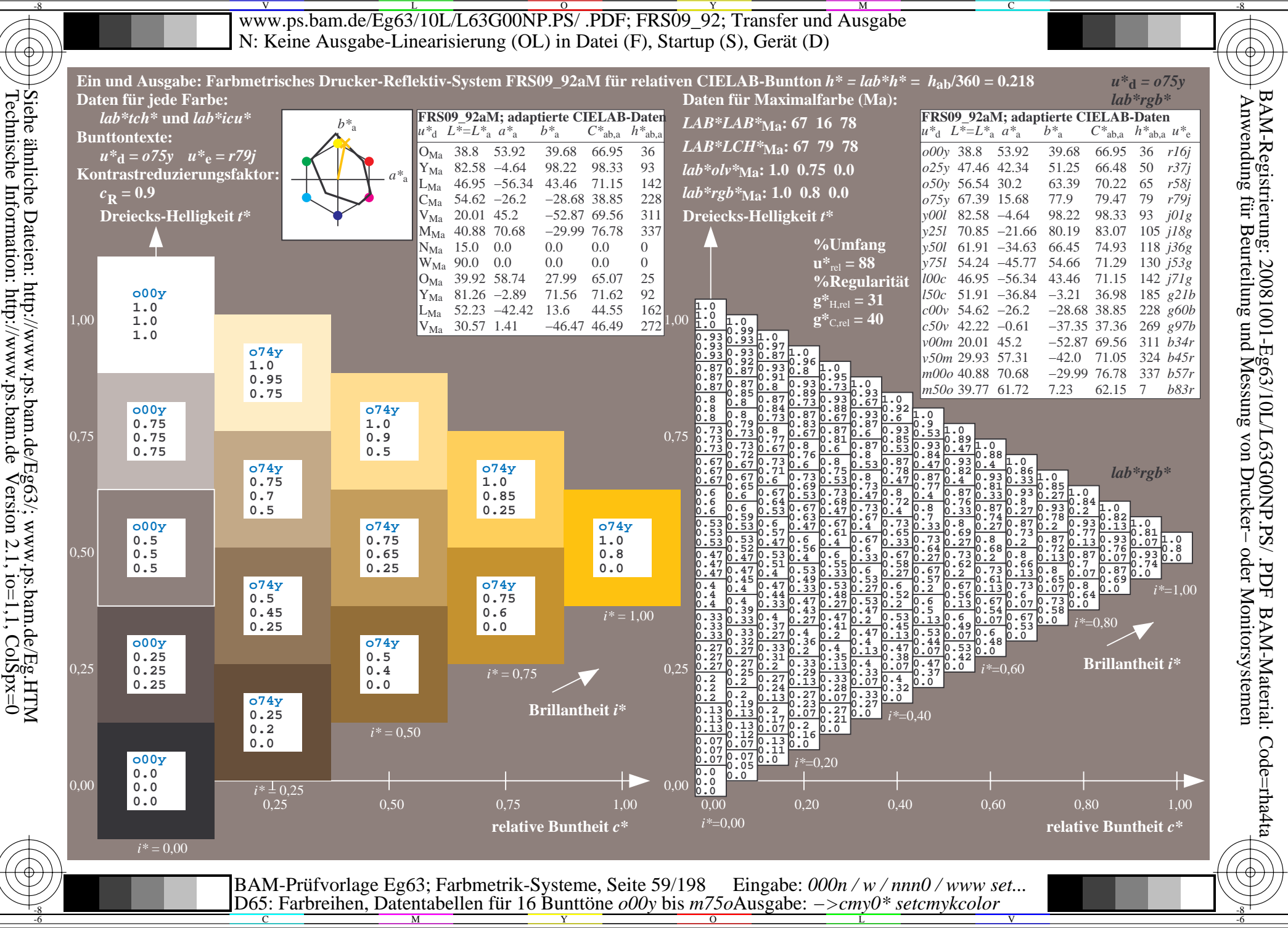

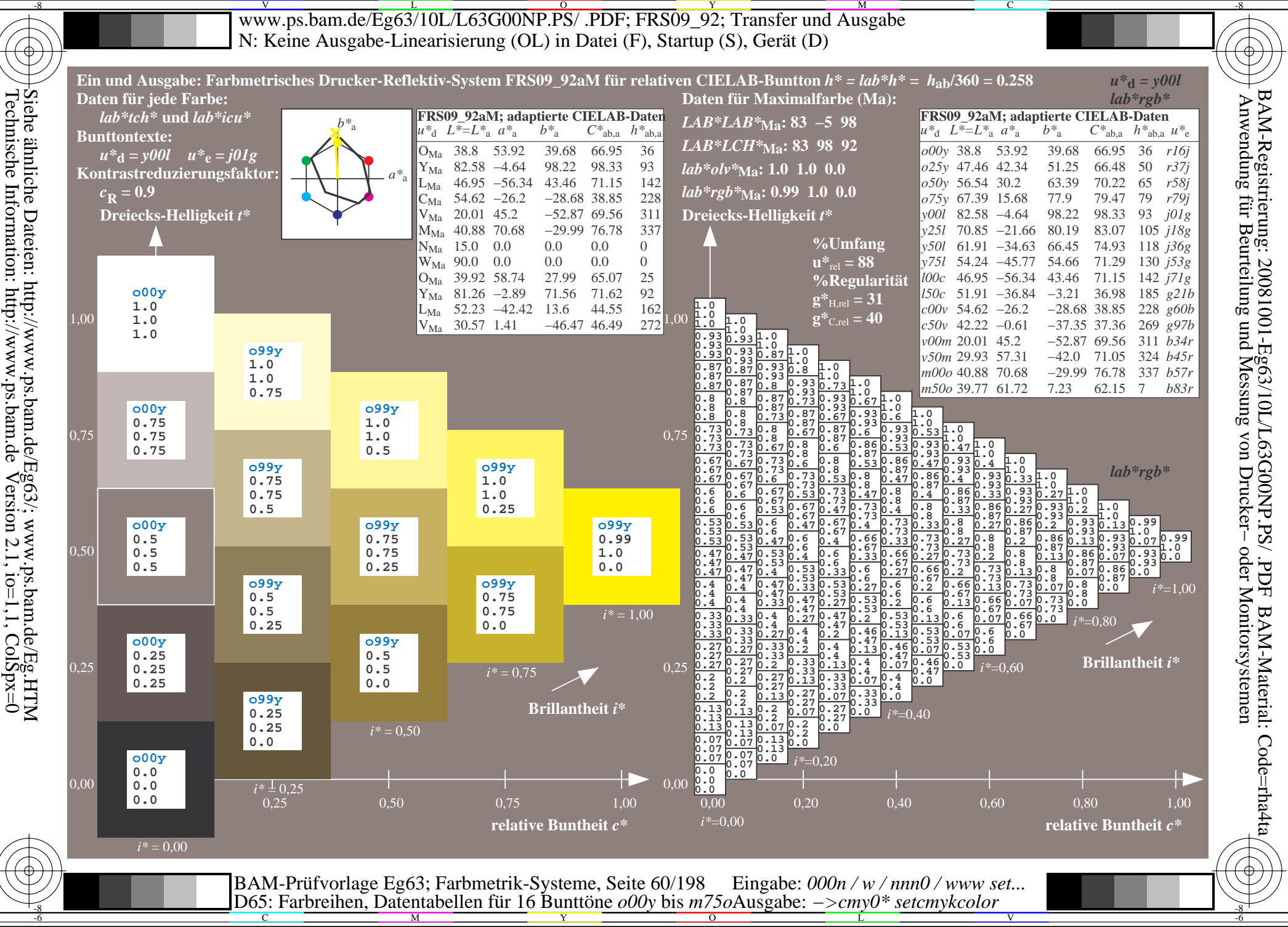

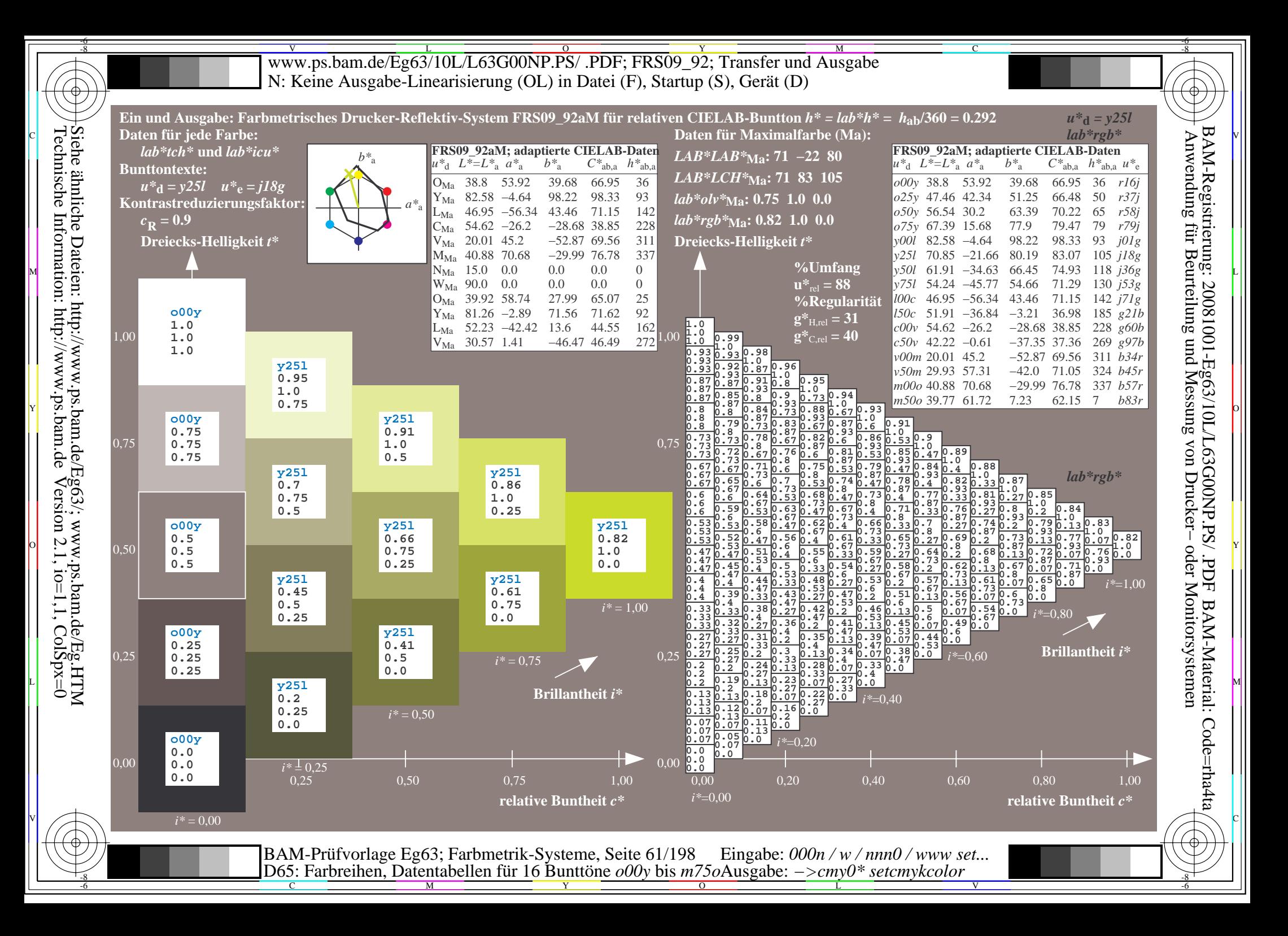

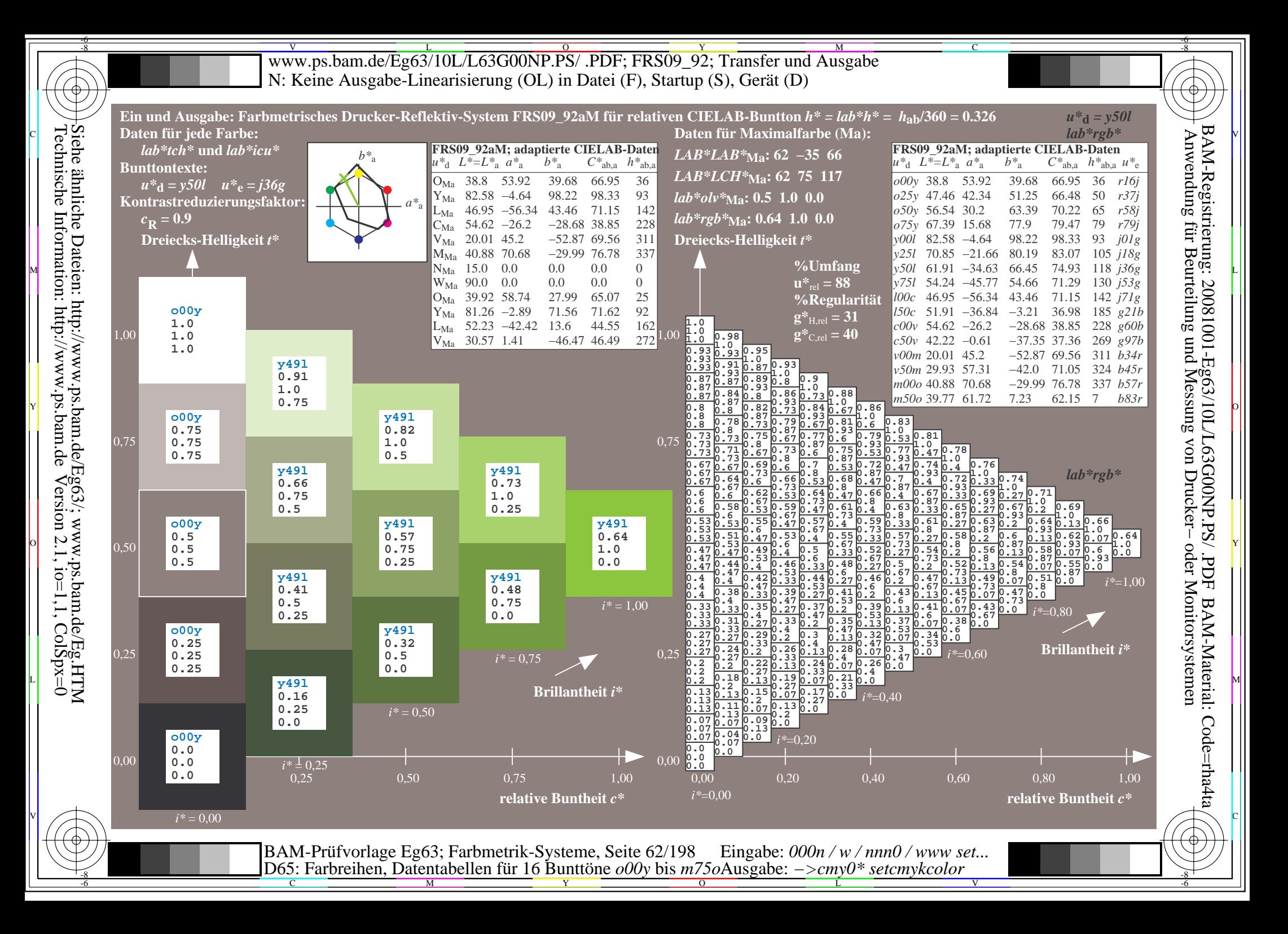

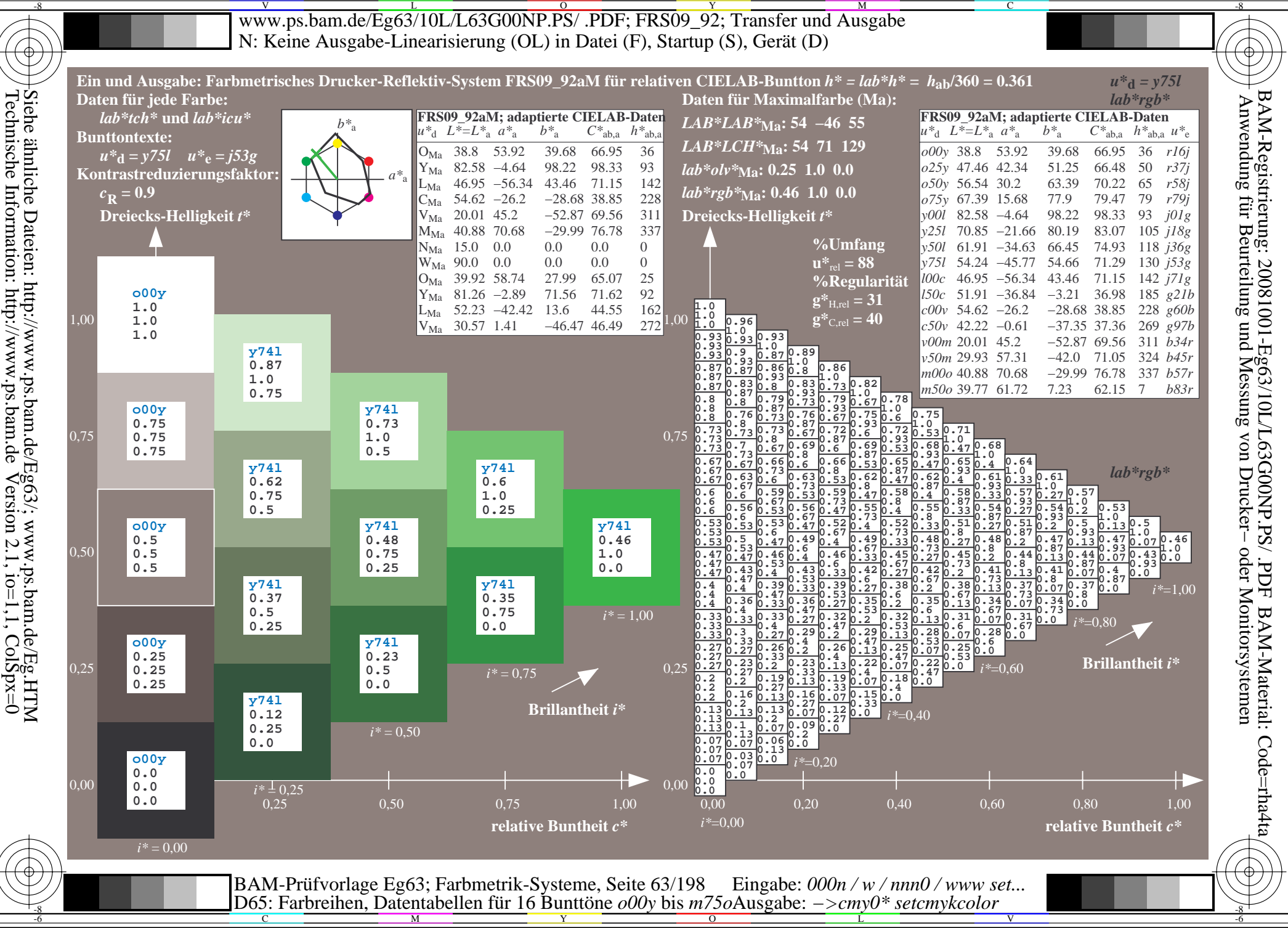

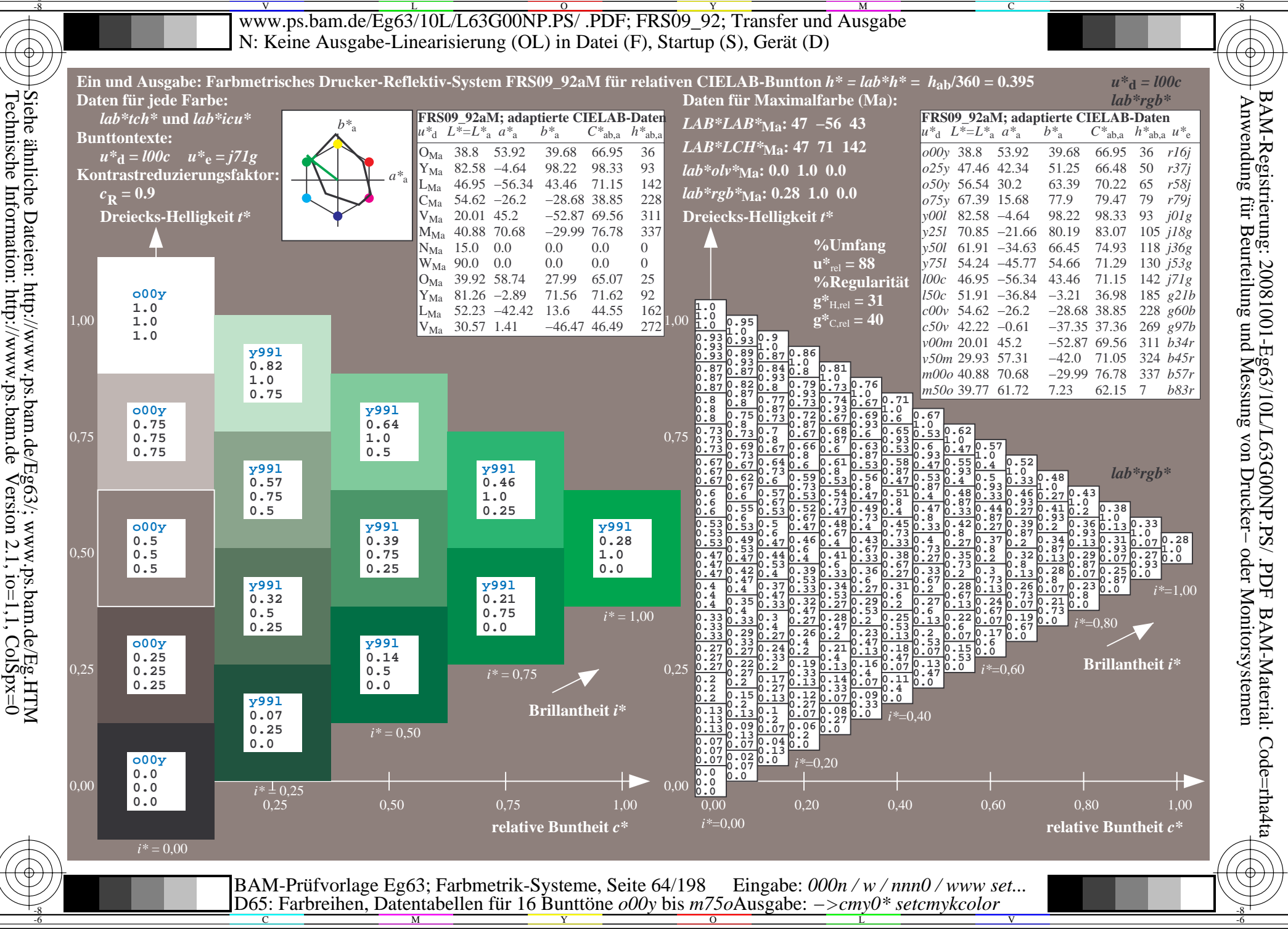

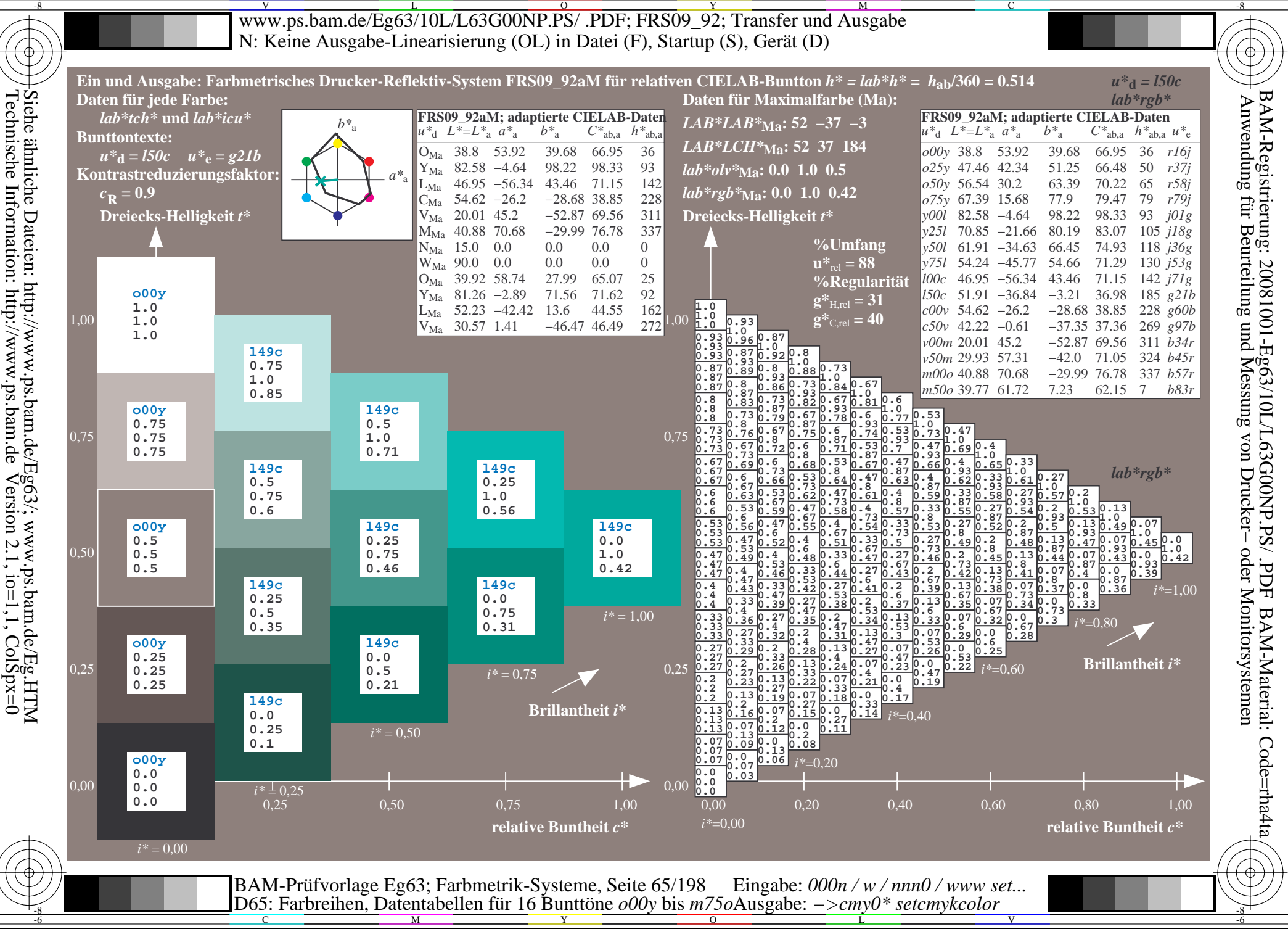

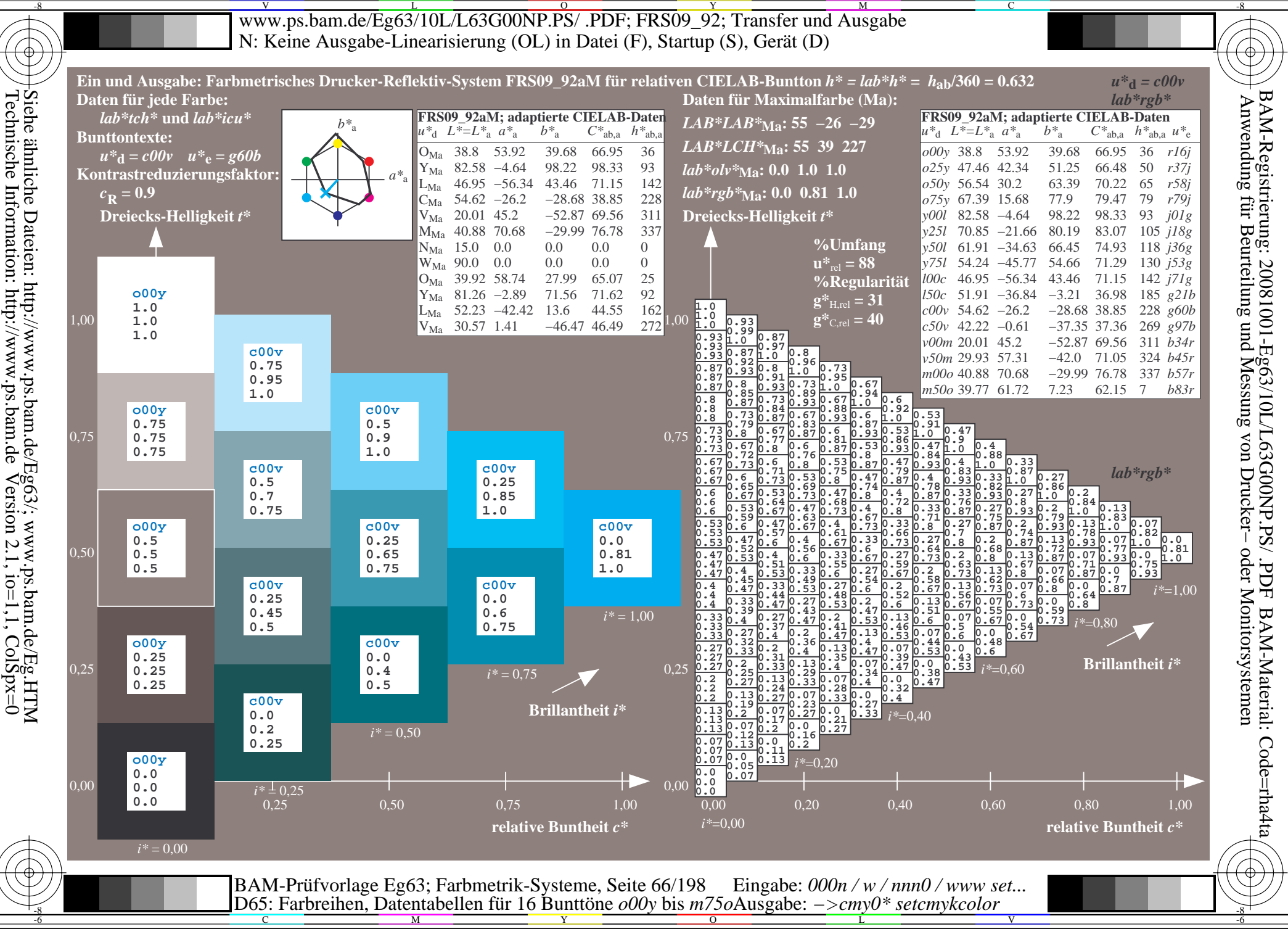

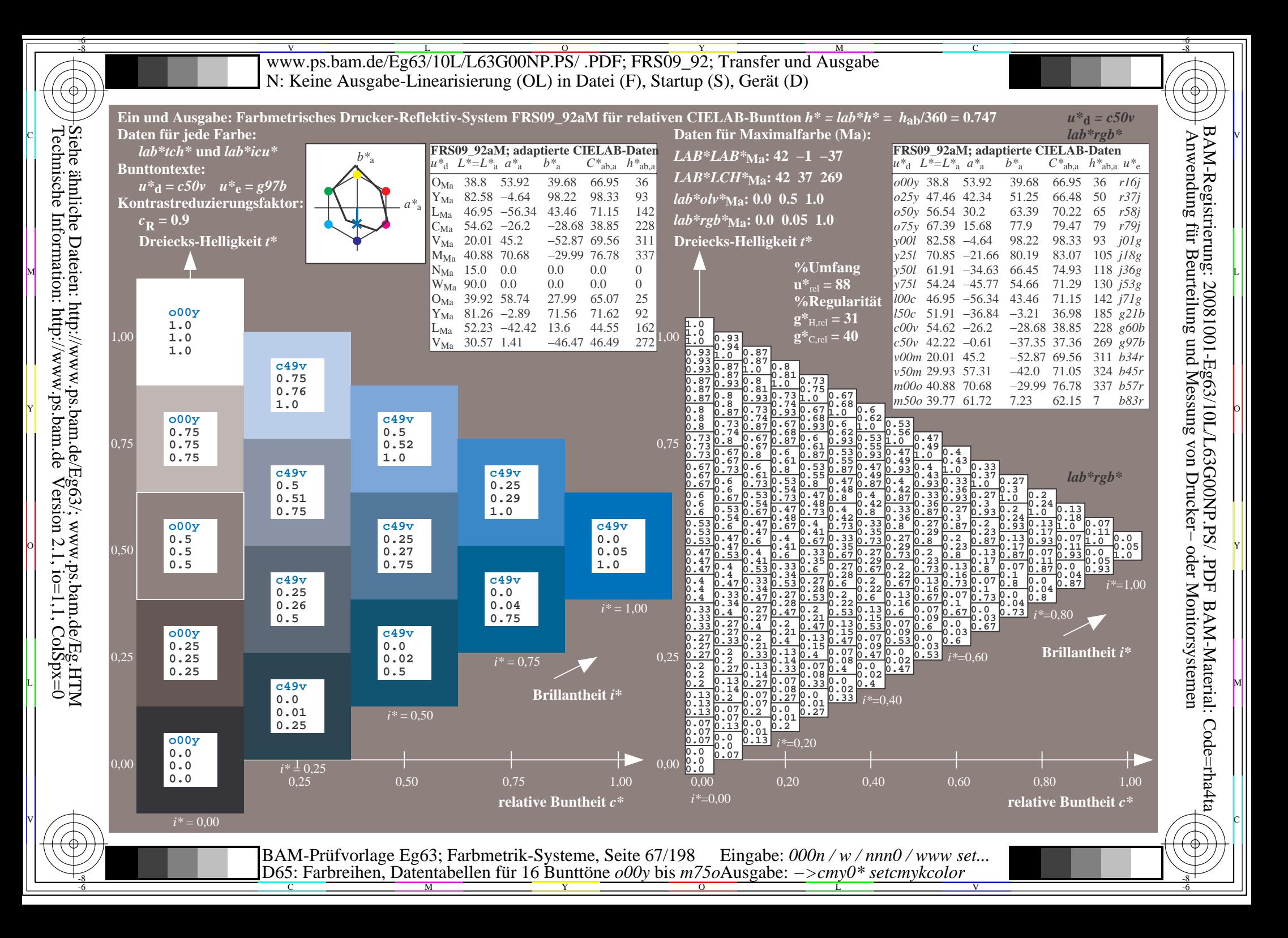

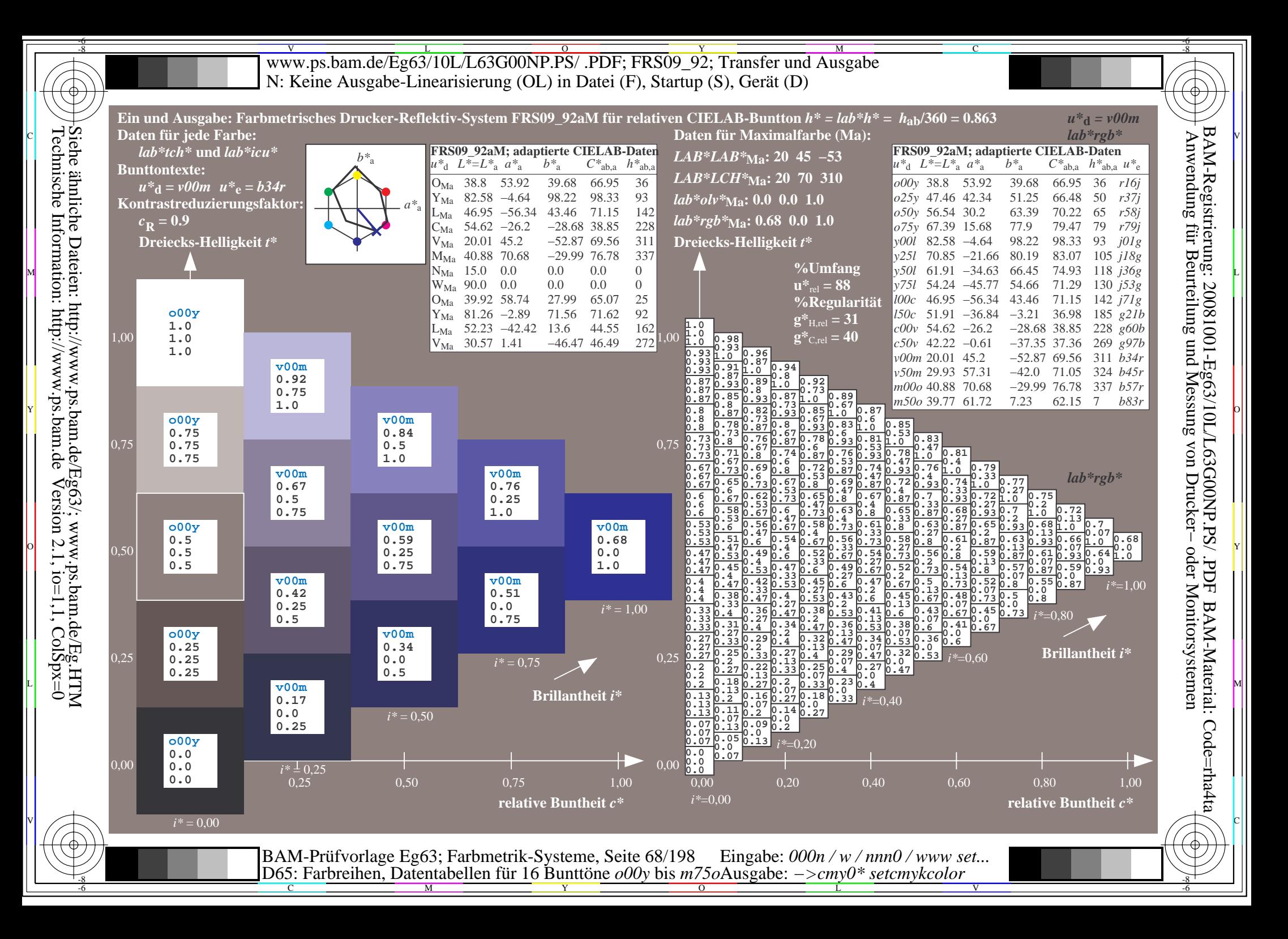

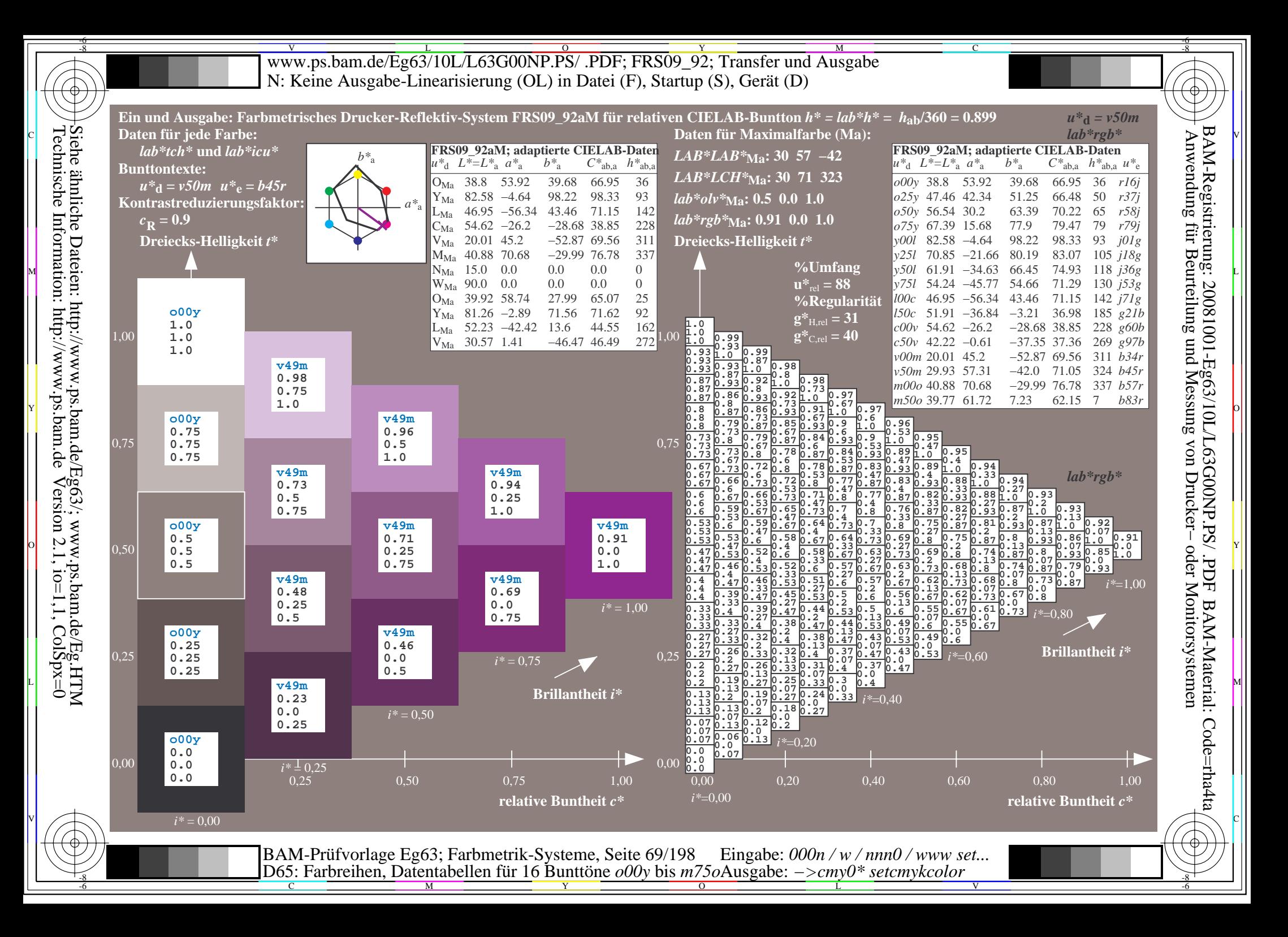

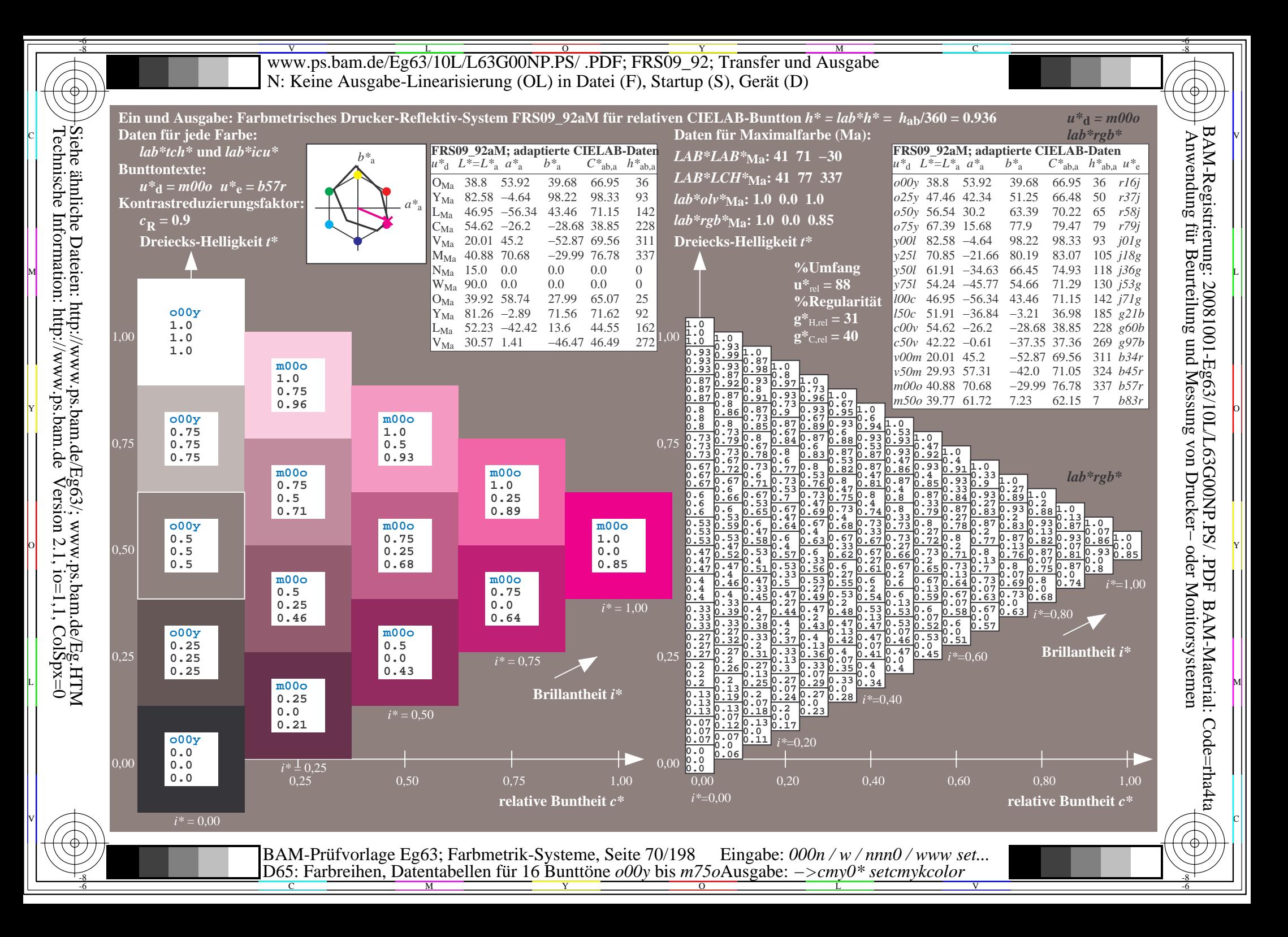

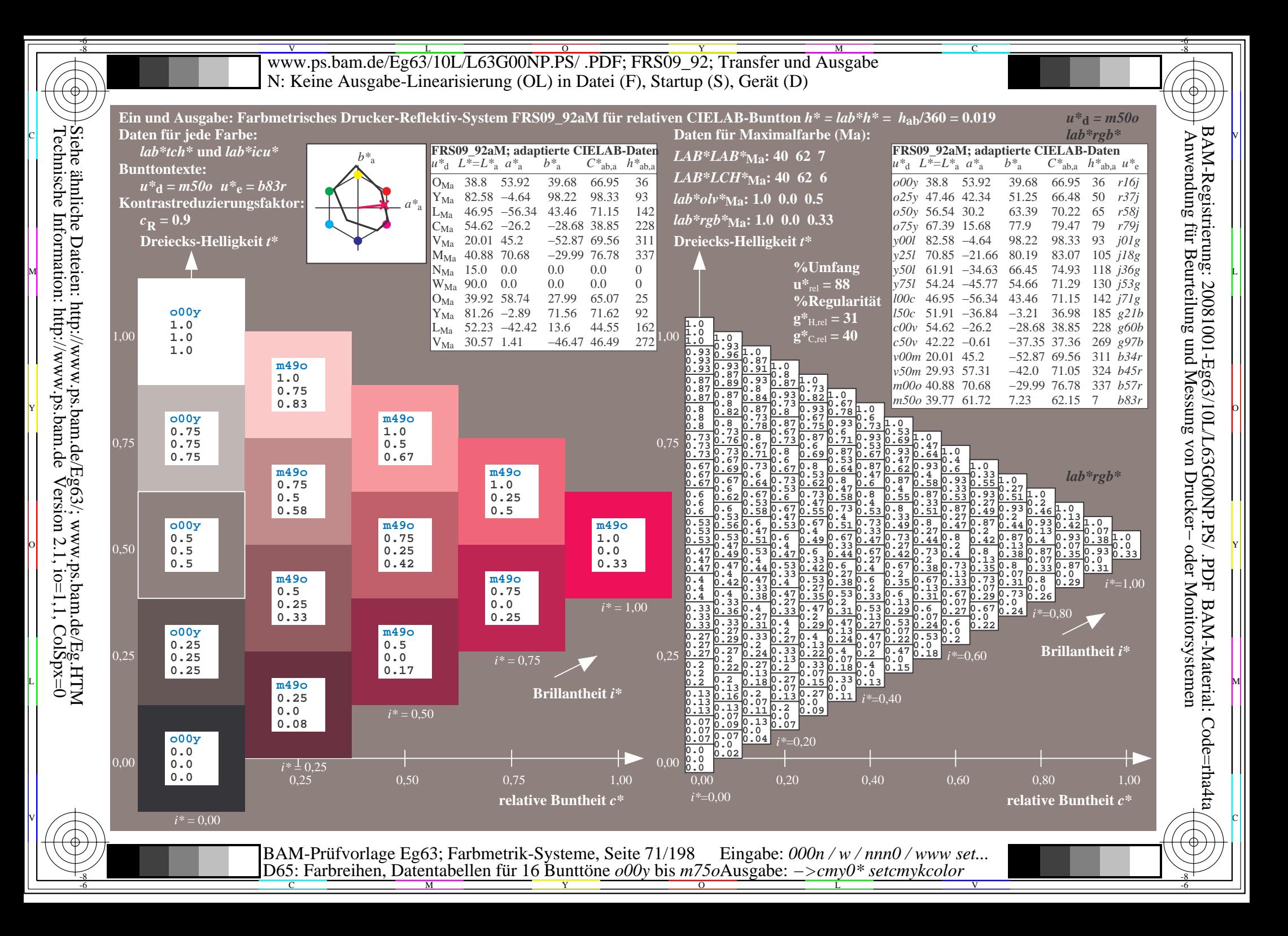

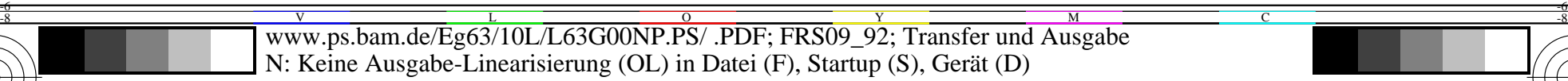

C

V

-6

BAM-Material: Code=rha4ta

-6

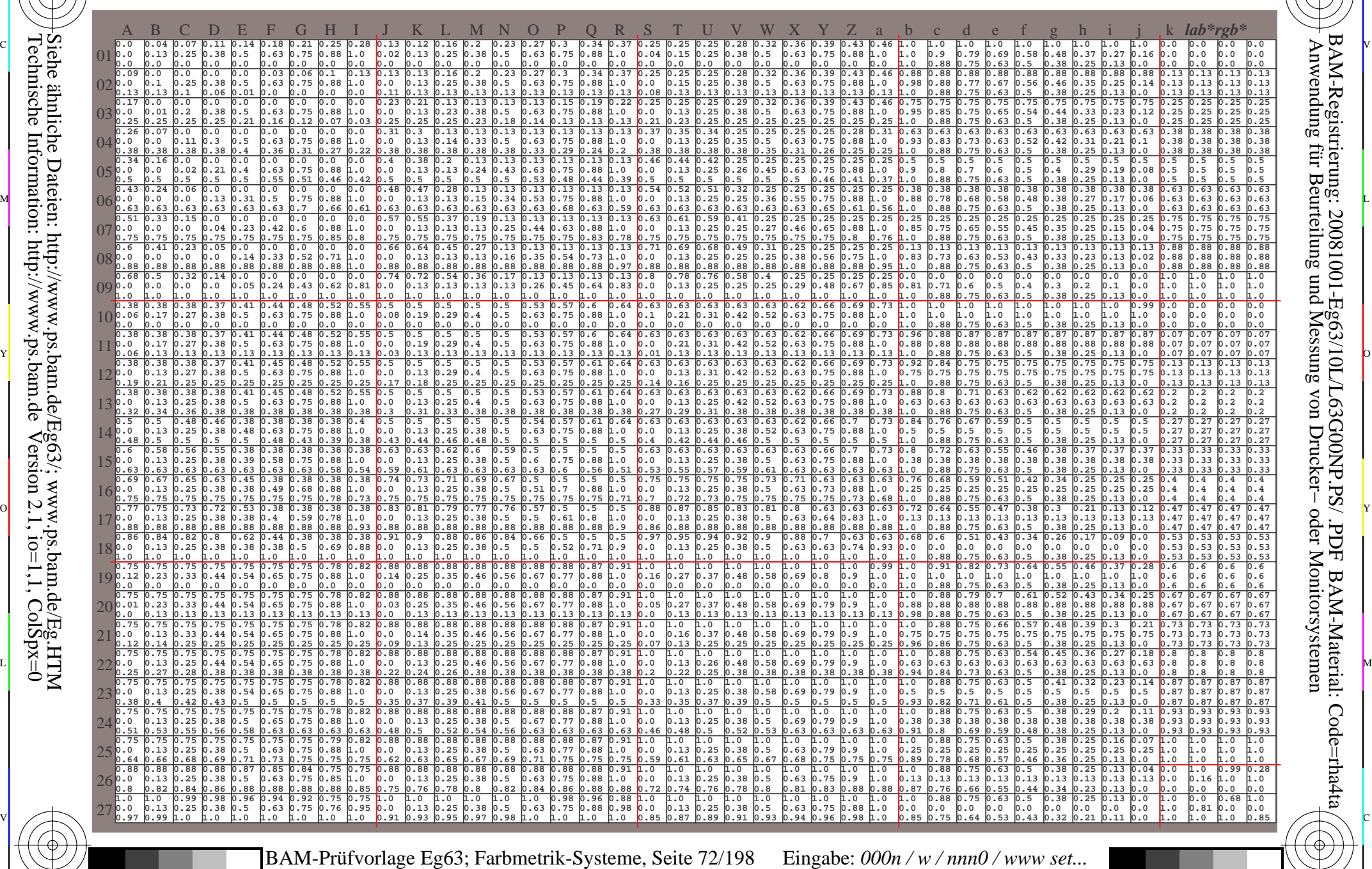

C M Y  $\overline{O}$ L  $\frac{1}{26}$  -8  $\frac{1}{26}$  -8  $\frac{1}{26}$  D65: Farbreihen, Datentabellen für 16 Bunttöne *o00y* bis *m75o* Ausgabe: *−>cmy0\* setcmykcolor*

-8

-8
www.ps.bam.de/Eg63/10L/L63G00NP.PS/.PDF; FRS09 92; Transfer und Ausgabe N: Keine Ausgabe-Linearisierung (OL) in Datei (F), Startup (S), Gerät (D)

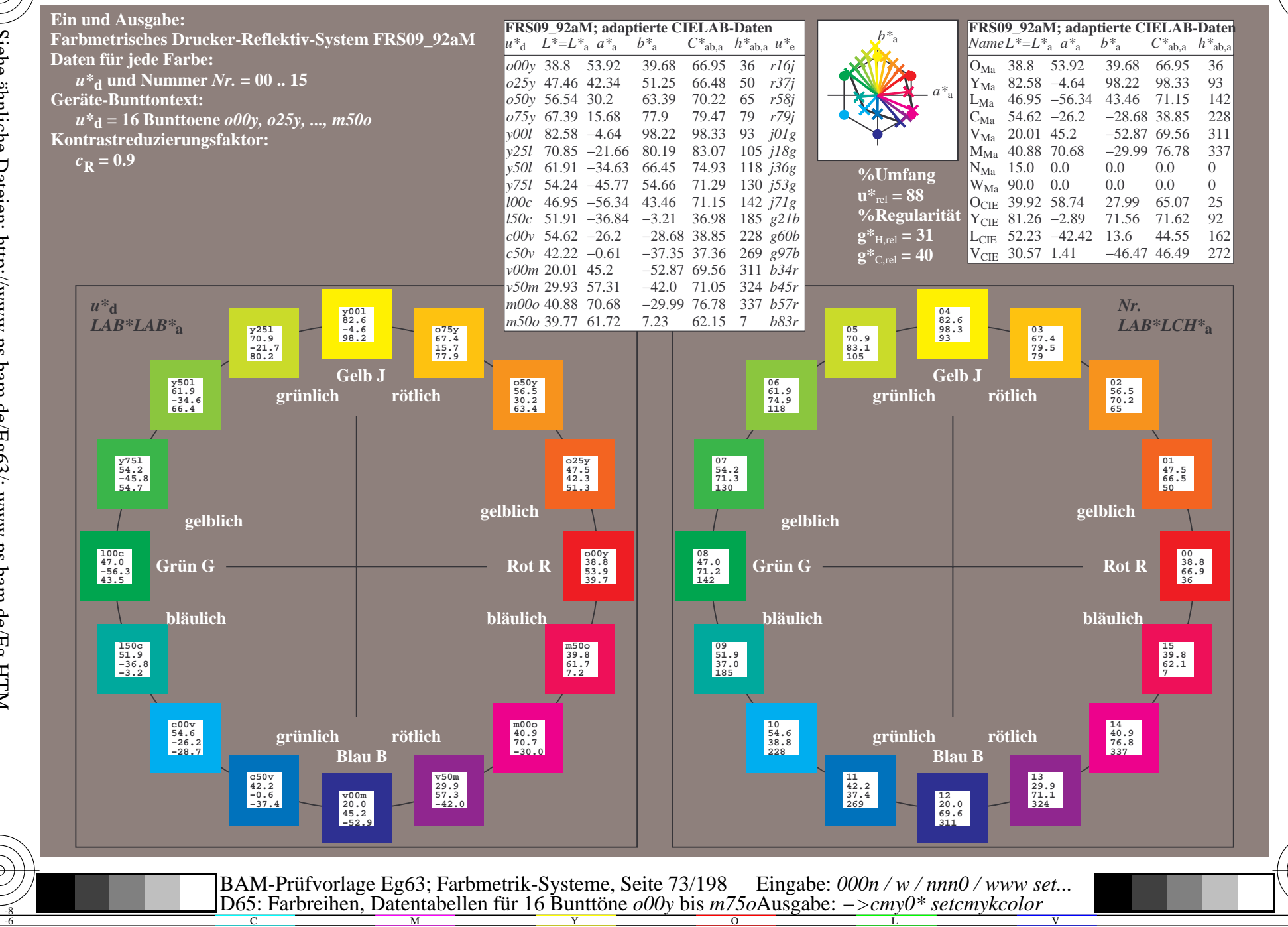

BAM-Registrierung: 20081001-Eg63/10L/L63G00NP.PS/ .PDF BAM-Material: Code=rha4ta Anwendung für Beurteilung und Messung von Drucker- oder Monitorsystemen

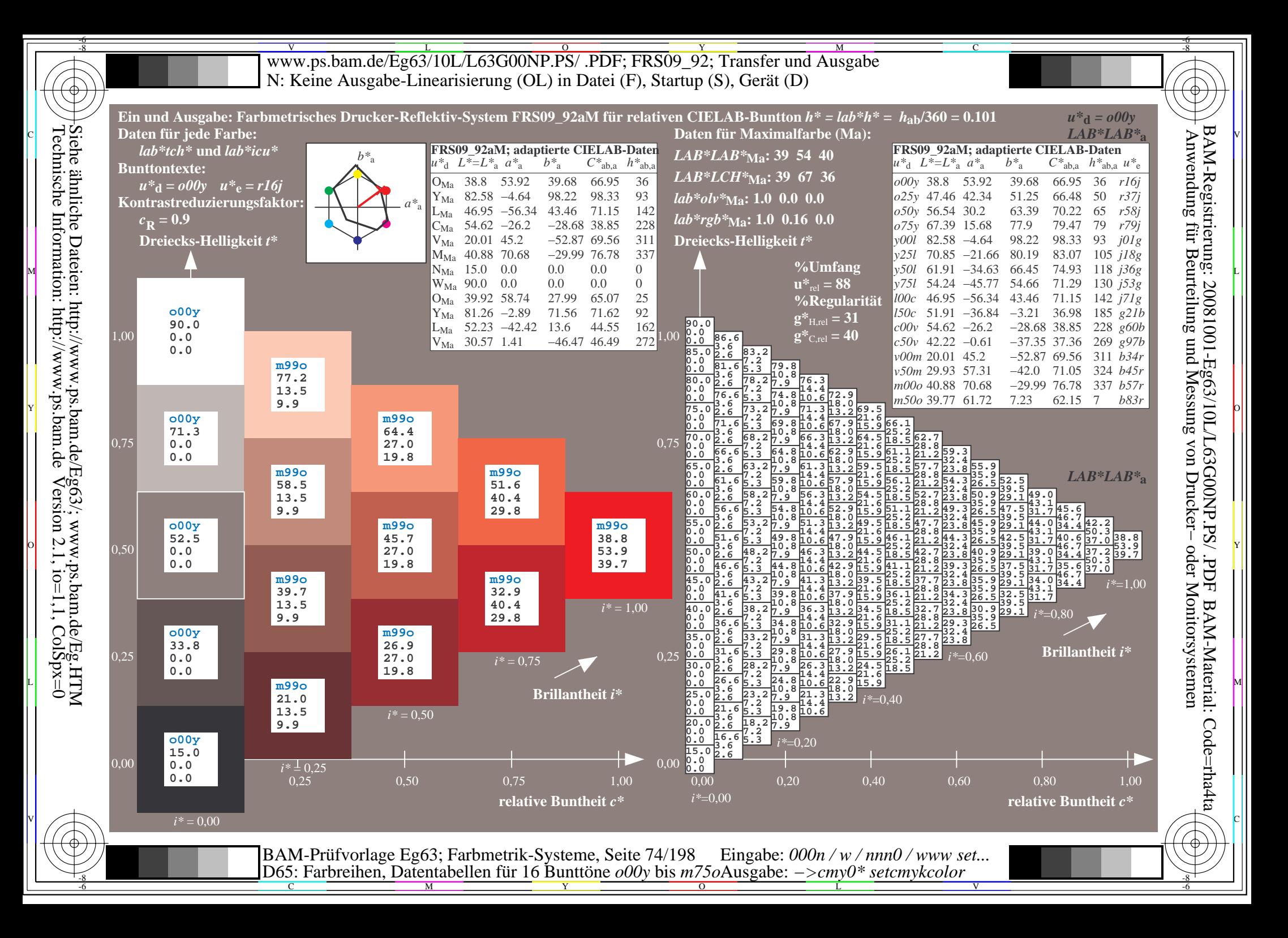

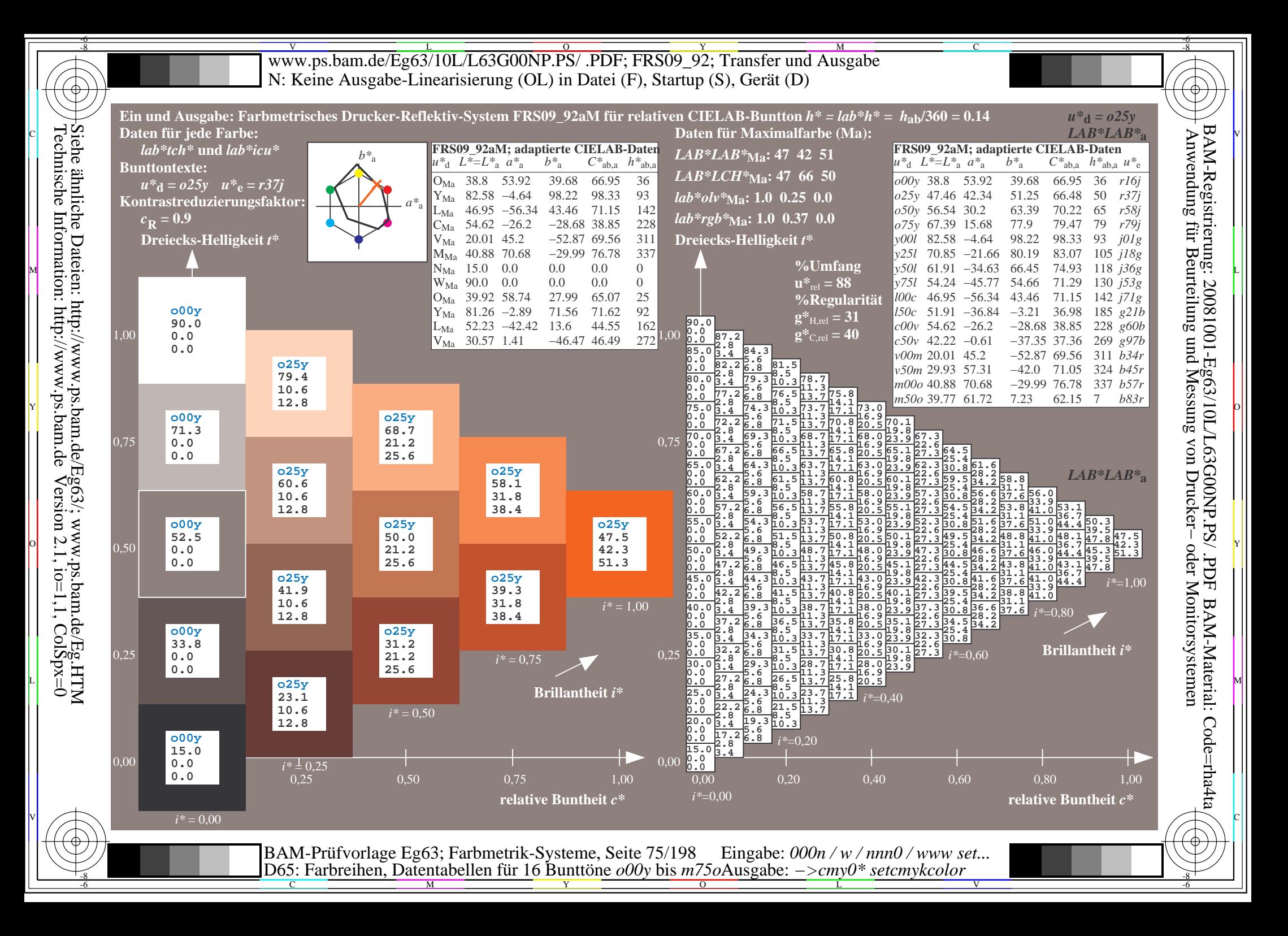

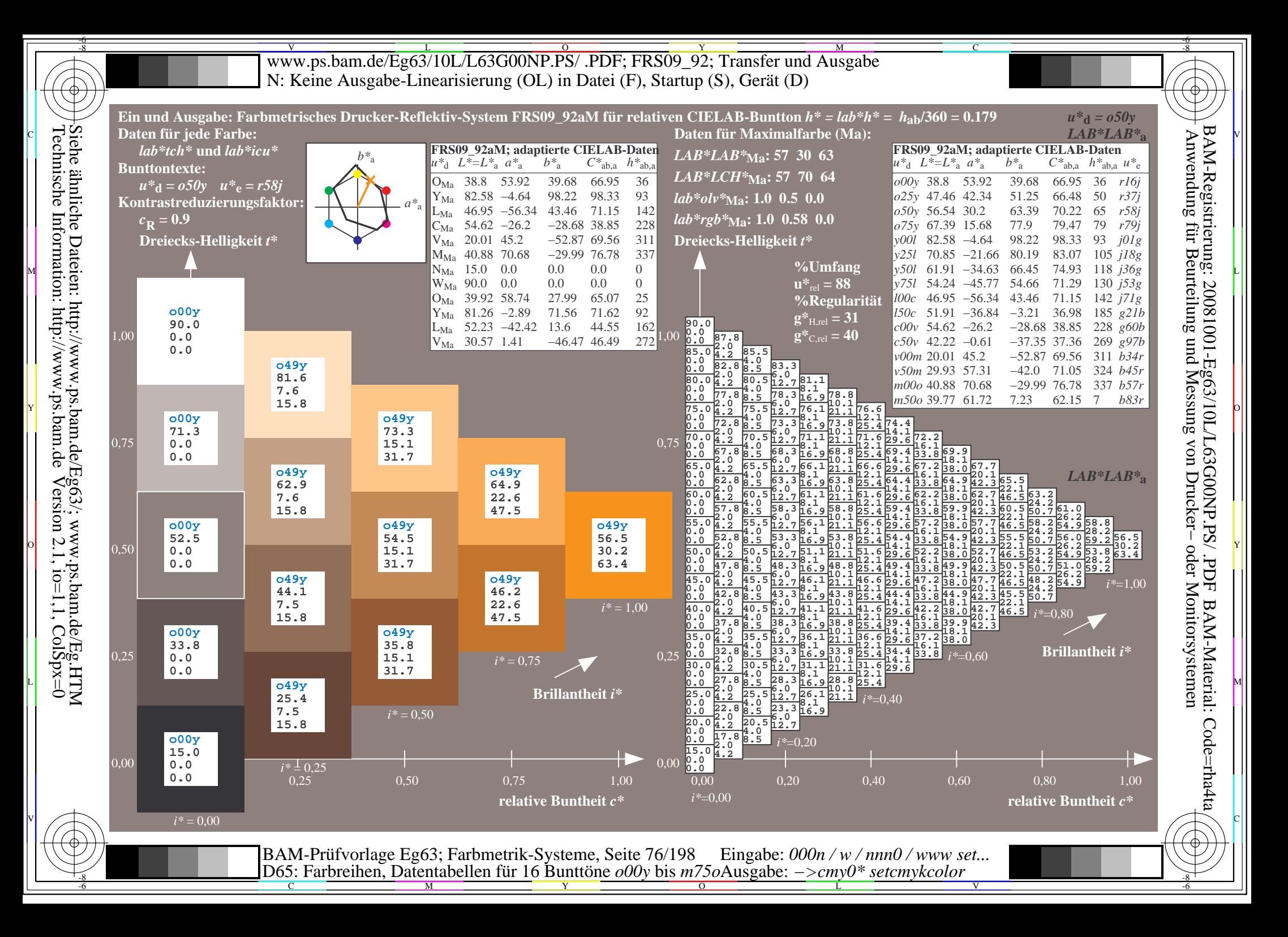

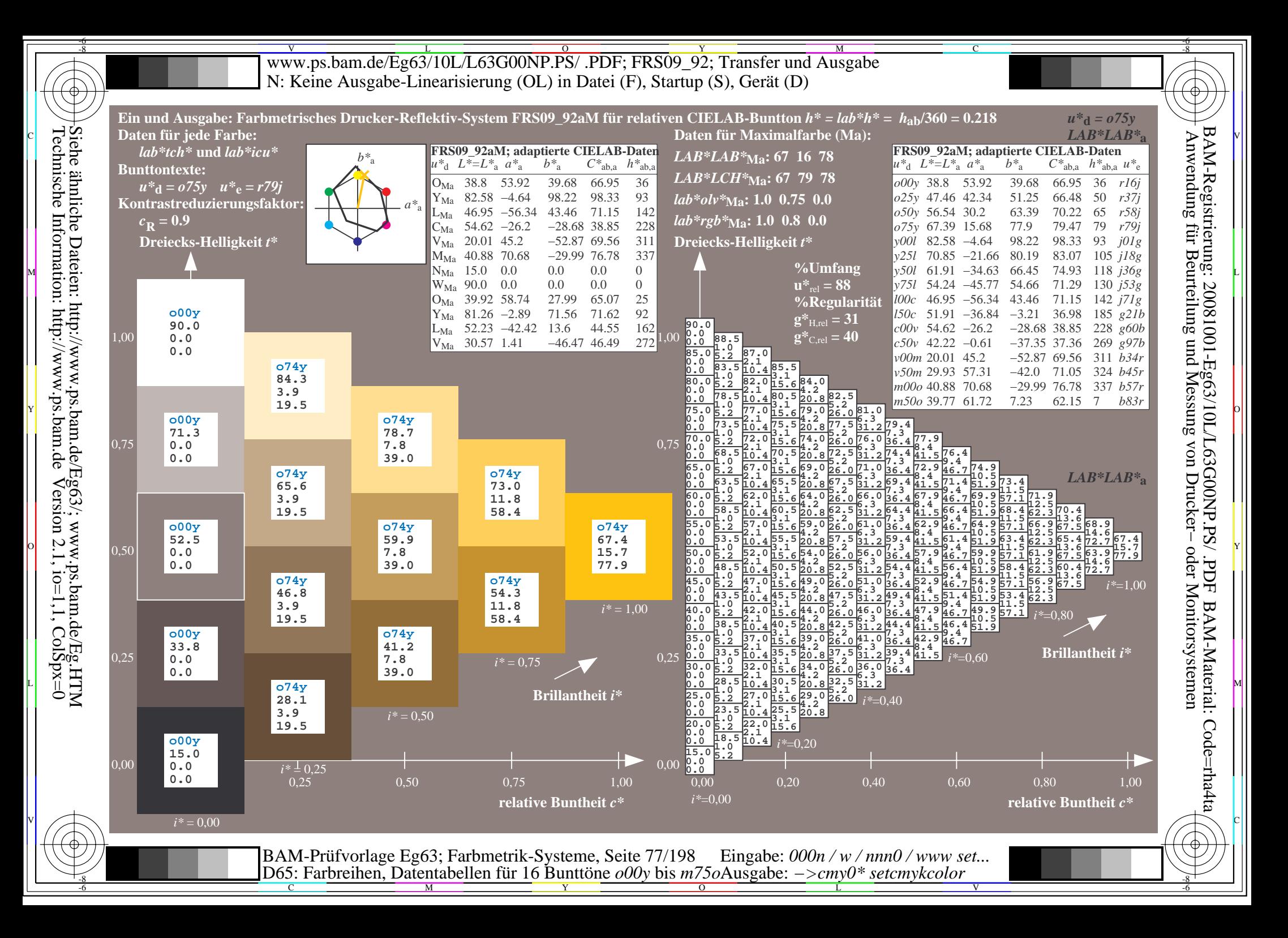

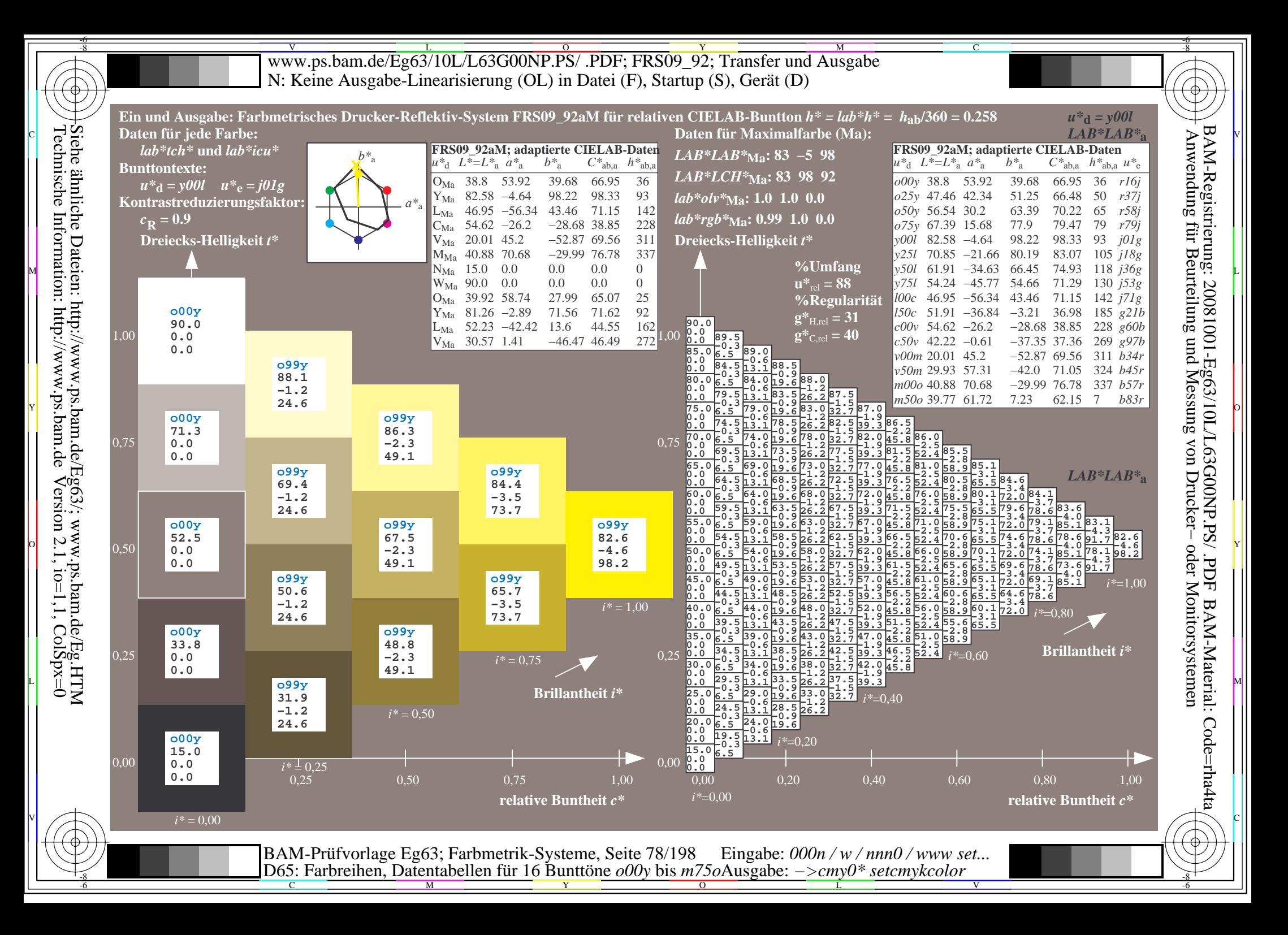

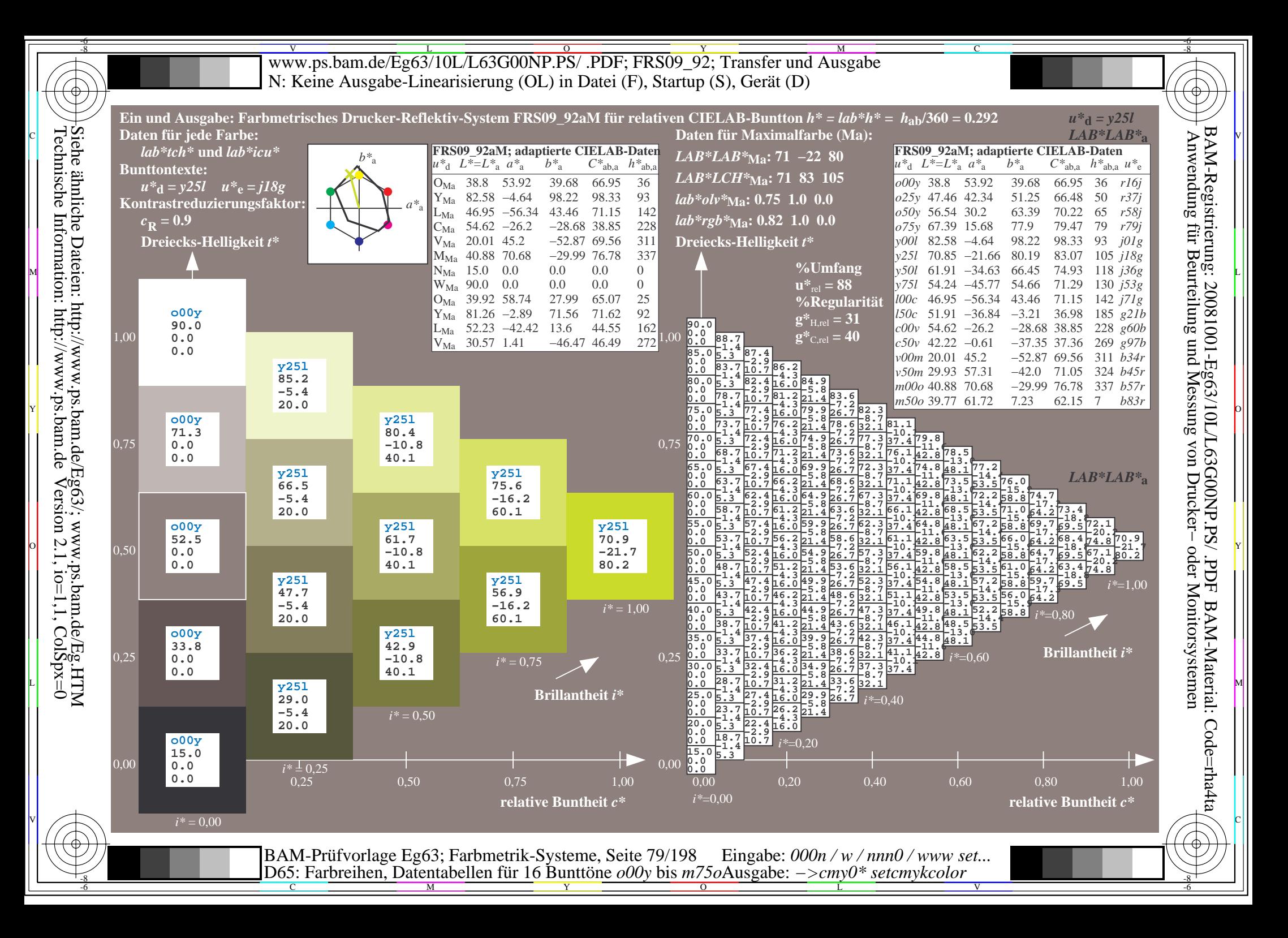

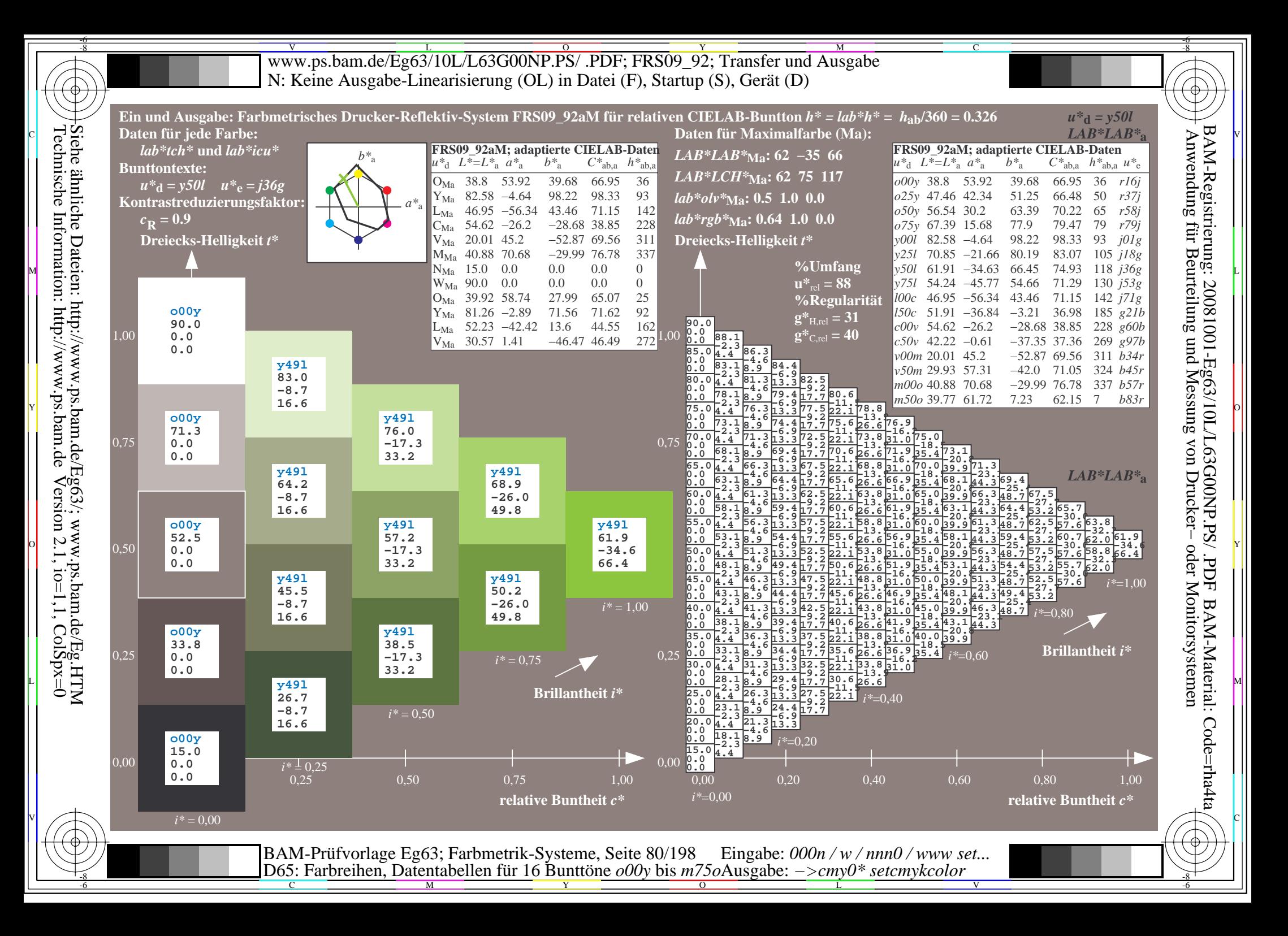

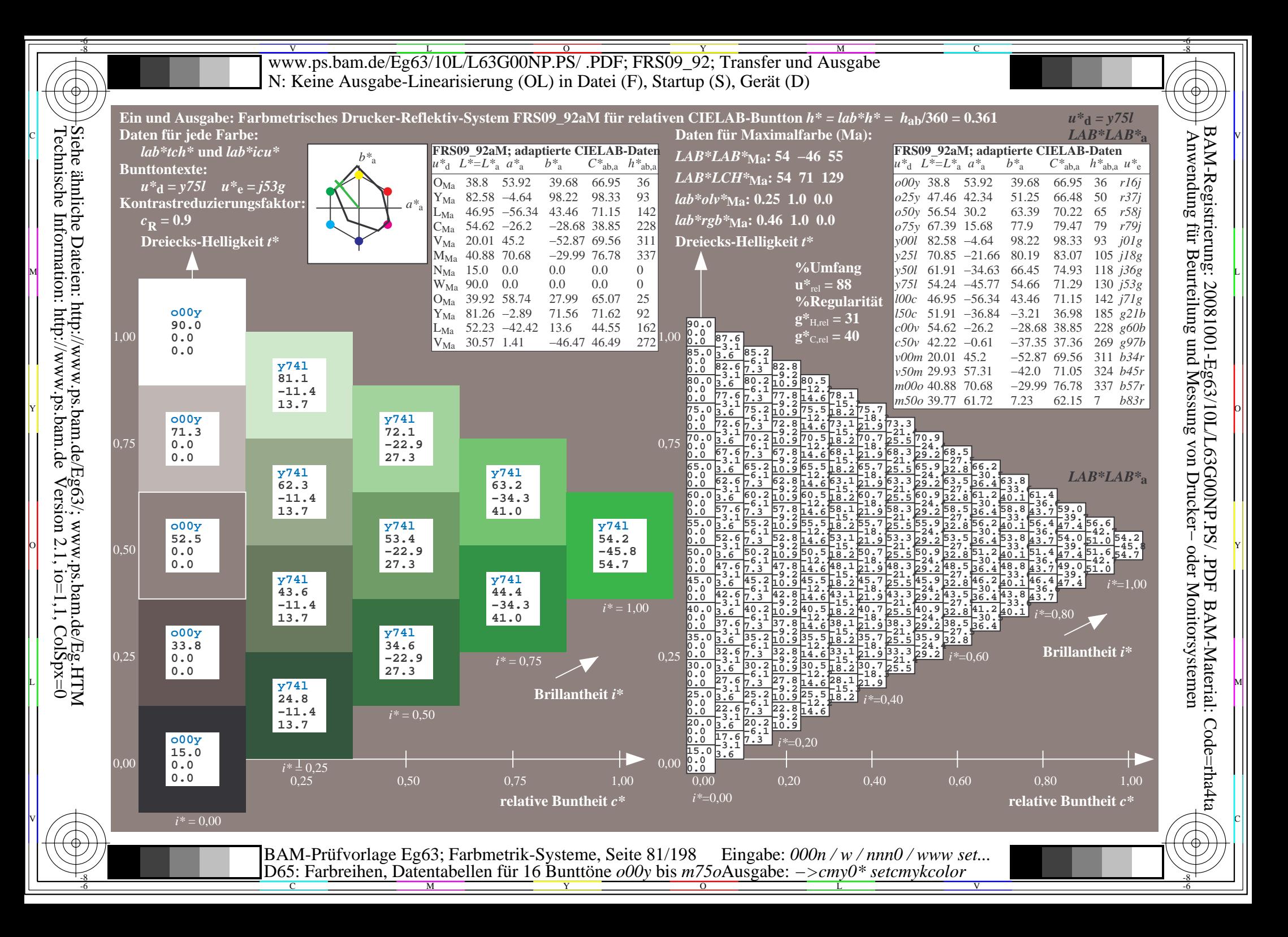

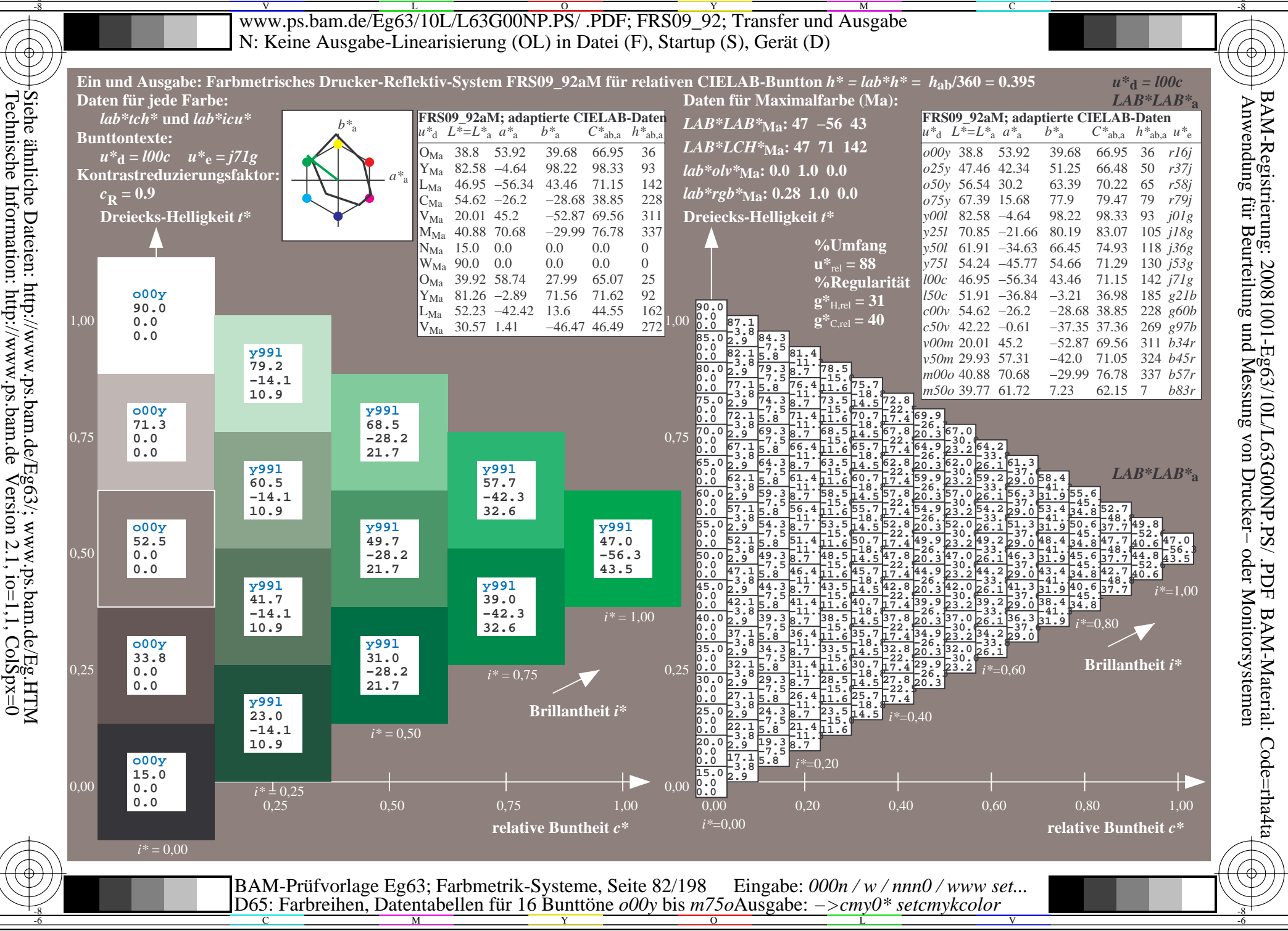

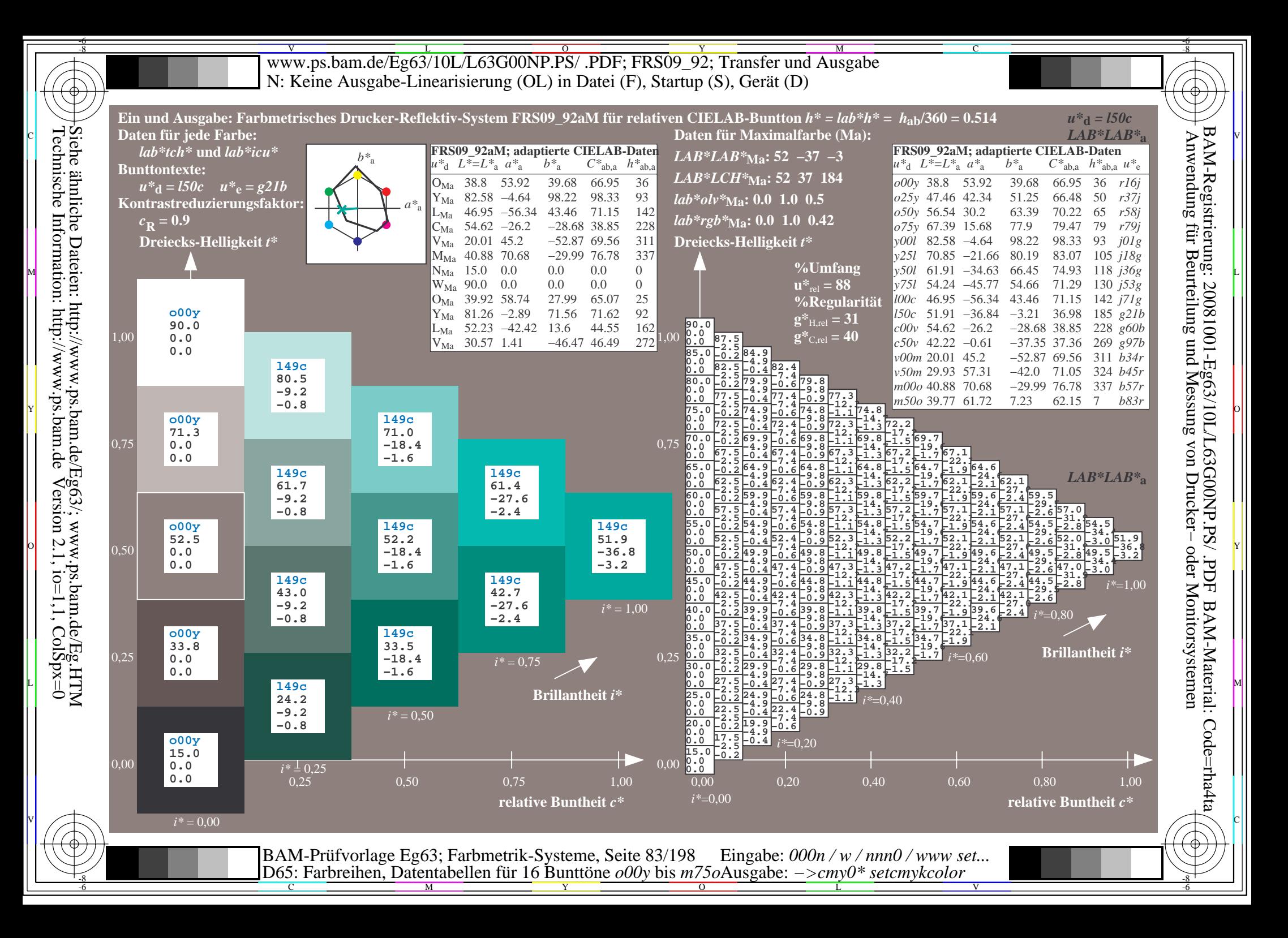

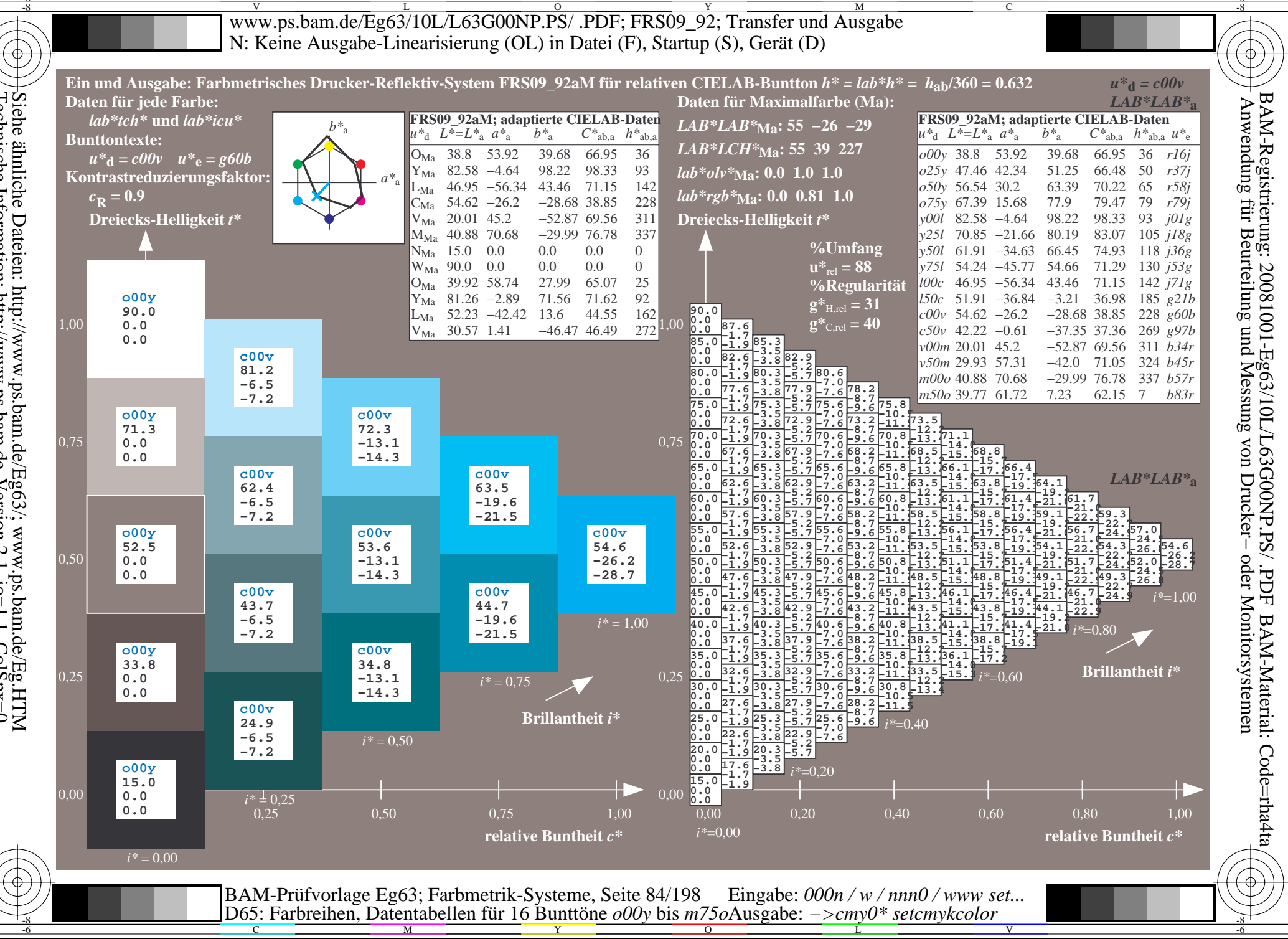

Siehe ähnliche Dateien: http://www.ps.bam.de/Eg653/; www.ps.bam.de/Eg.HTM<br>Technische Information: http://www.ps.bam.de Version 2.1, io=1,1, ColSpx=0

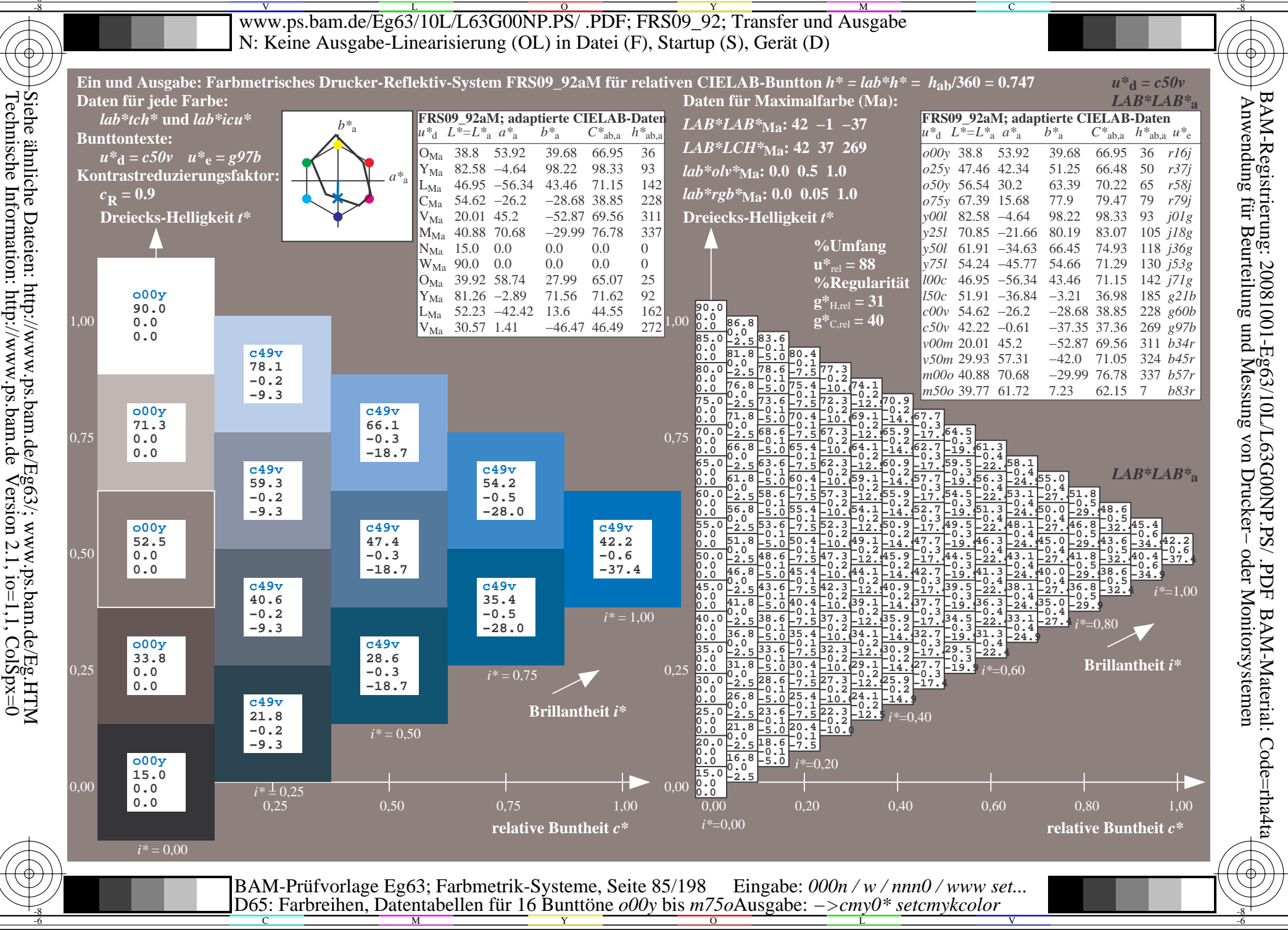

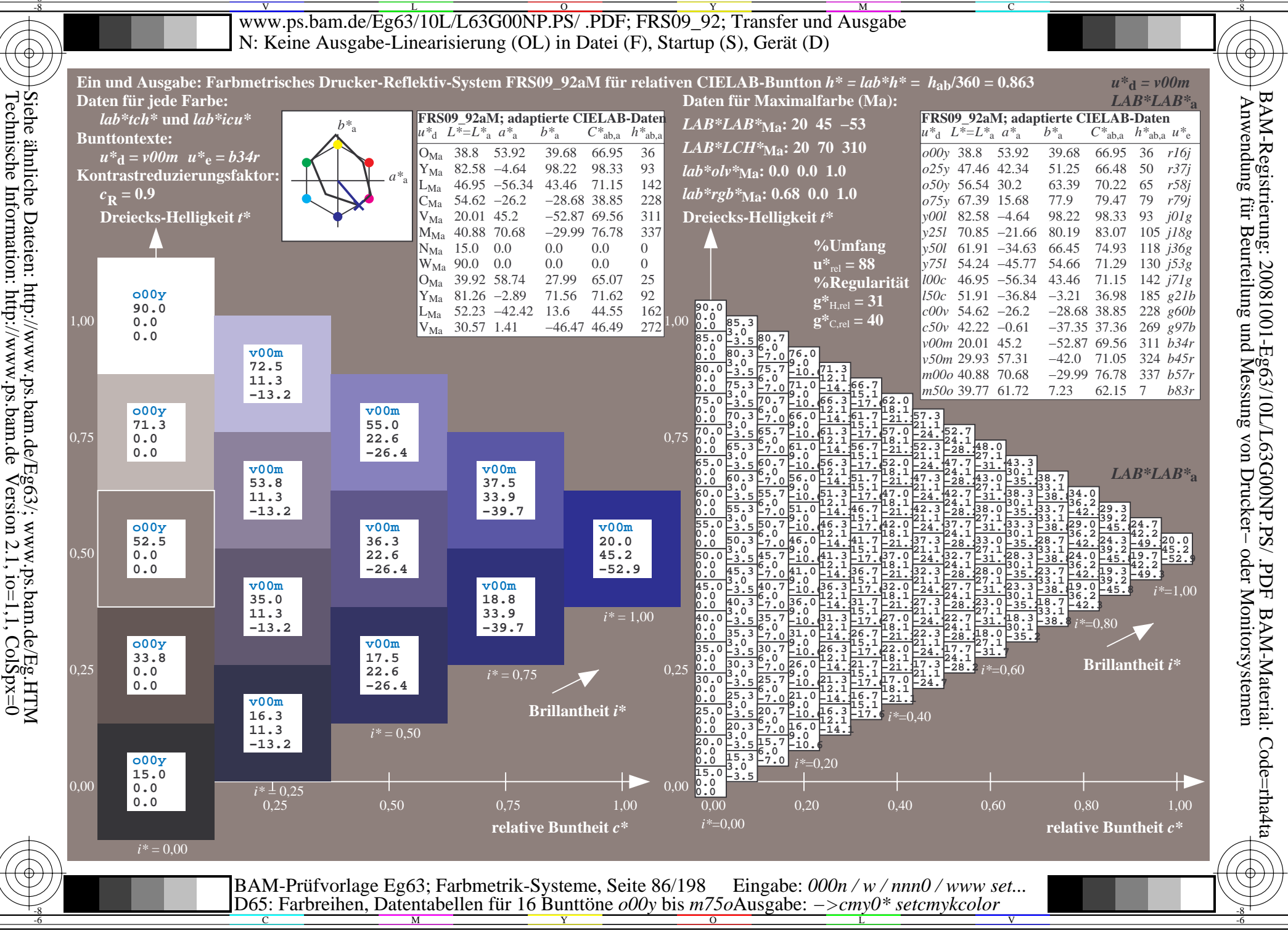

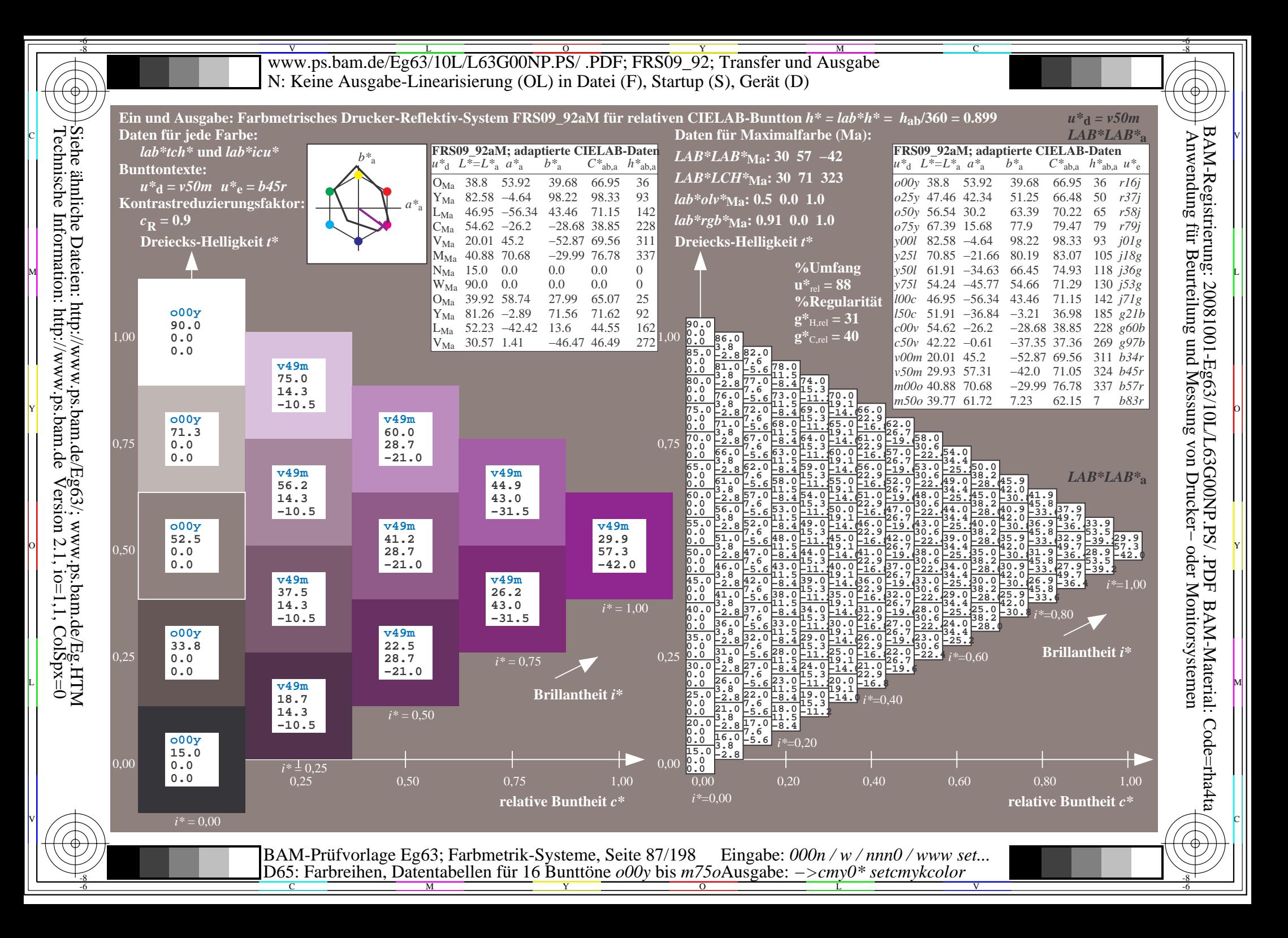

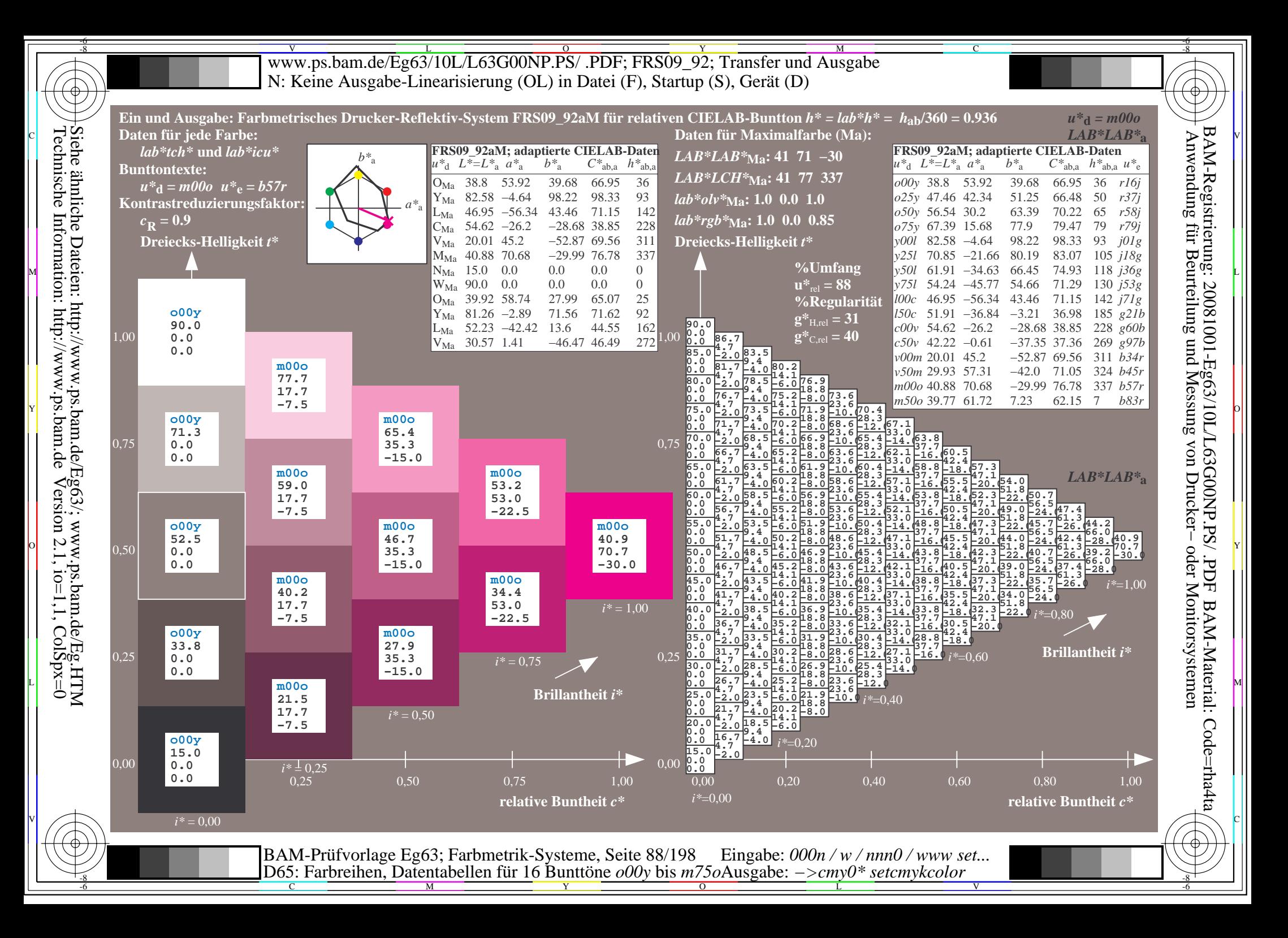

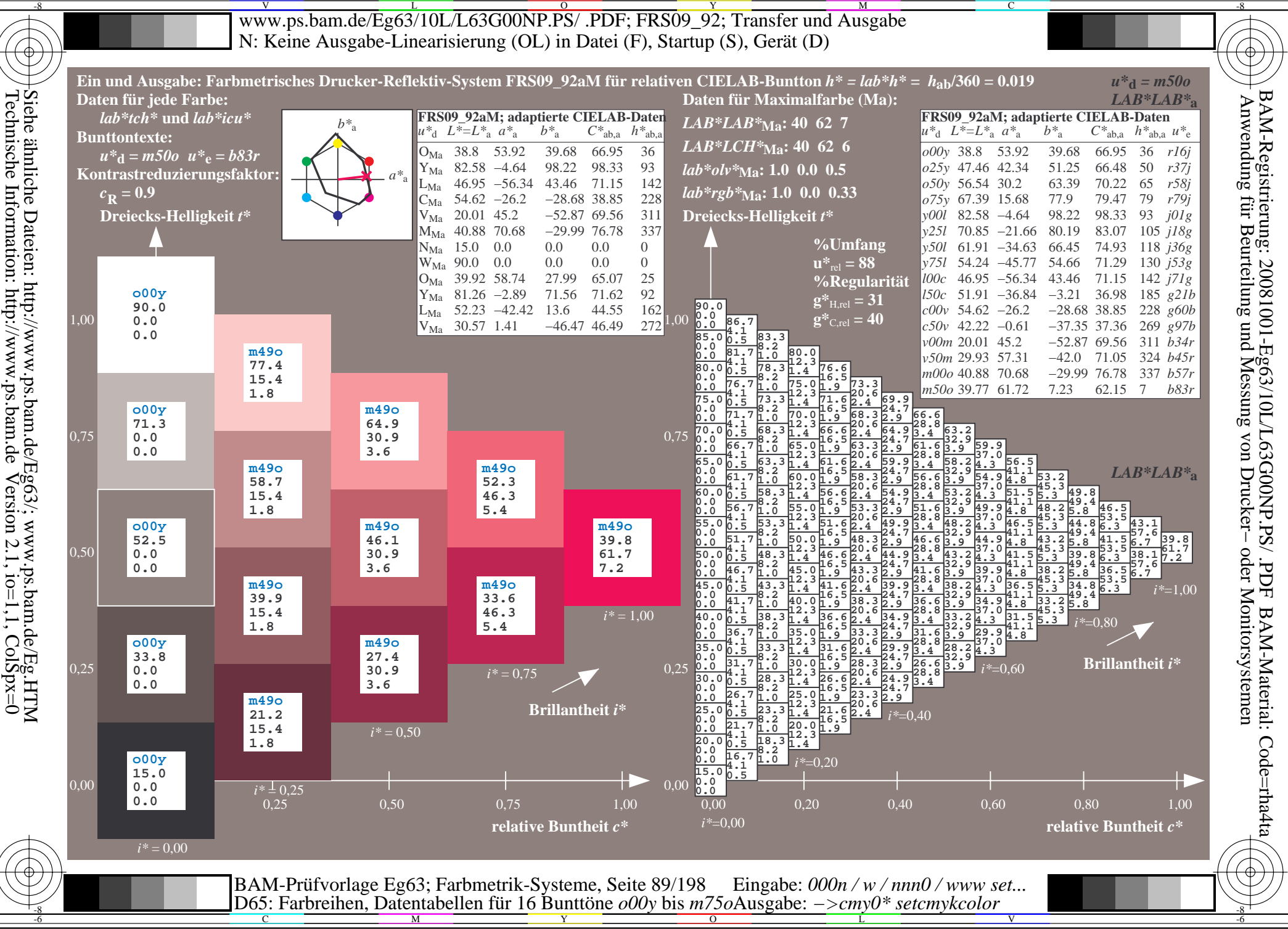

V L O Y M -6 -8 www.ps.bam.de/Eg63/10L/L63G00NP.PS/ .PDF; FRS09\_92; Transfer und Ausgabe N: Keine Ausgabe-Linearisierung (OL) in Datei (F), Startup (S), Gerät (D)

C

-6

BAM-Material: Code=rha4ta

-6

BAM-Registrierung: 20081001-Eg63/10L/L63G00NP.PS/ .PDF

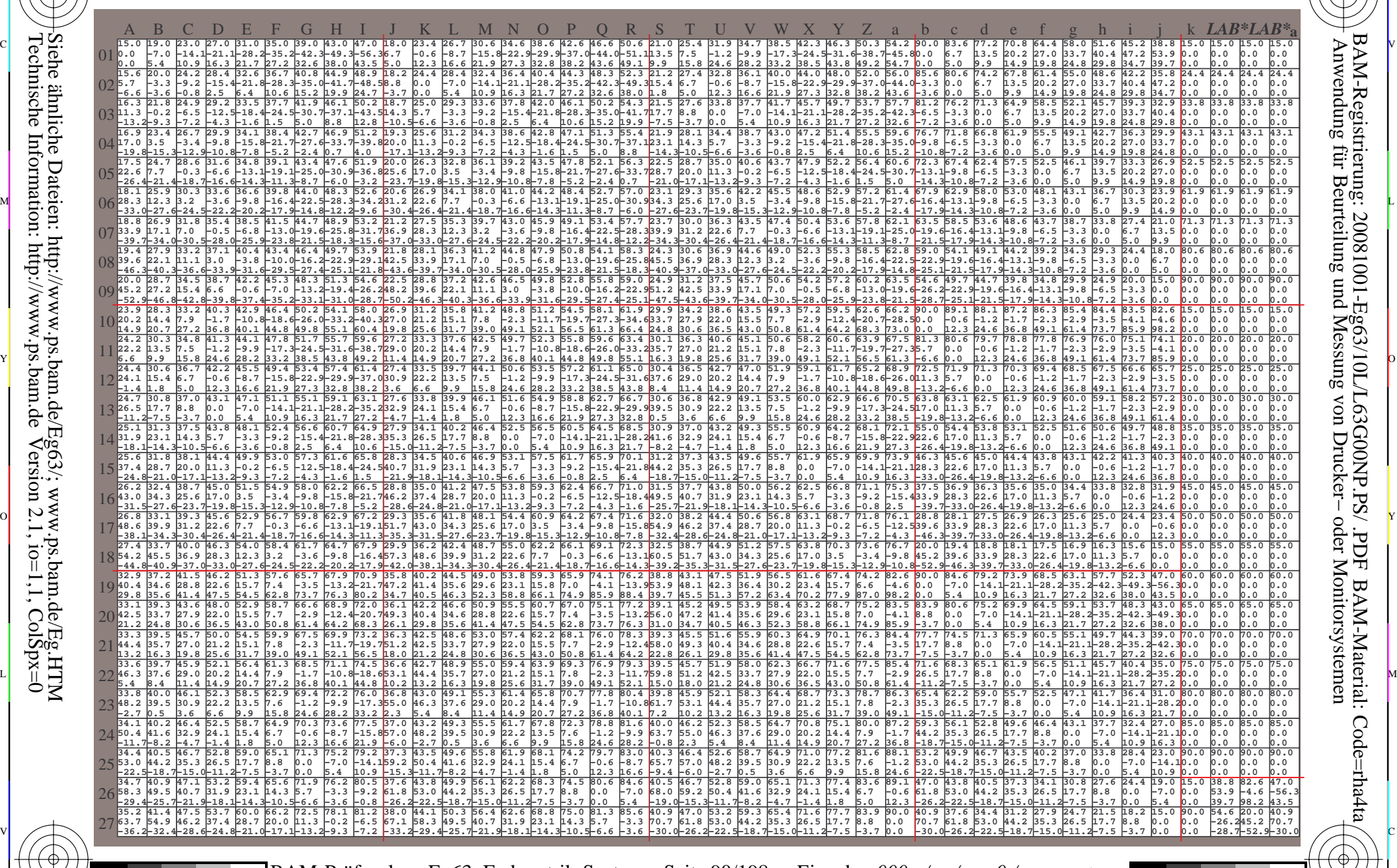

C M Y O L V -6 -8 BAM-Prüfvorlage Eg63; Farbmetrik-Systeme, Seite 90/198 D65: Farbreihen, Datentabellen für 16 Bunttöne *o00y* bis *m75o* Eingabe: *000n / w / nnn0 / www set...*  Ausgabe: *−>cmy0\* setcmykcolor*

-8

-8

Technische Information: http://www.ps.bam.de

Siehe ähnliche Dateien: http://www.ps.bam.de/Eg63/; www.ps.bam.de/Eg.HTM

 $Version 2.1$ ,  $io=1,1$ ,  $ColSpx=0$ 

www.ps.bam.de/Eg63/10L/L63G00NP.PS/.PDF; FRS09 92; Transfer und Ausgabe N: Keine Ausgabe-Linearisierung (OL) in Datei (F), Startup (S), Gerät (D)

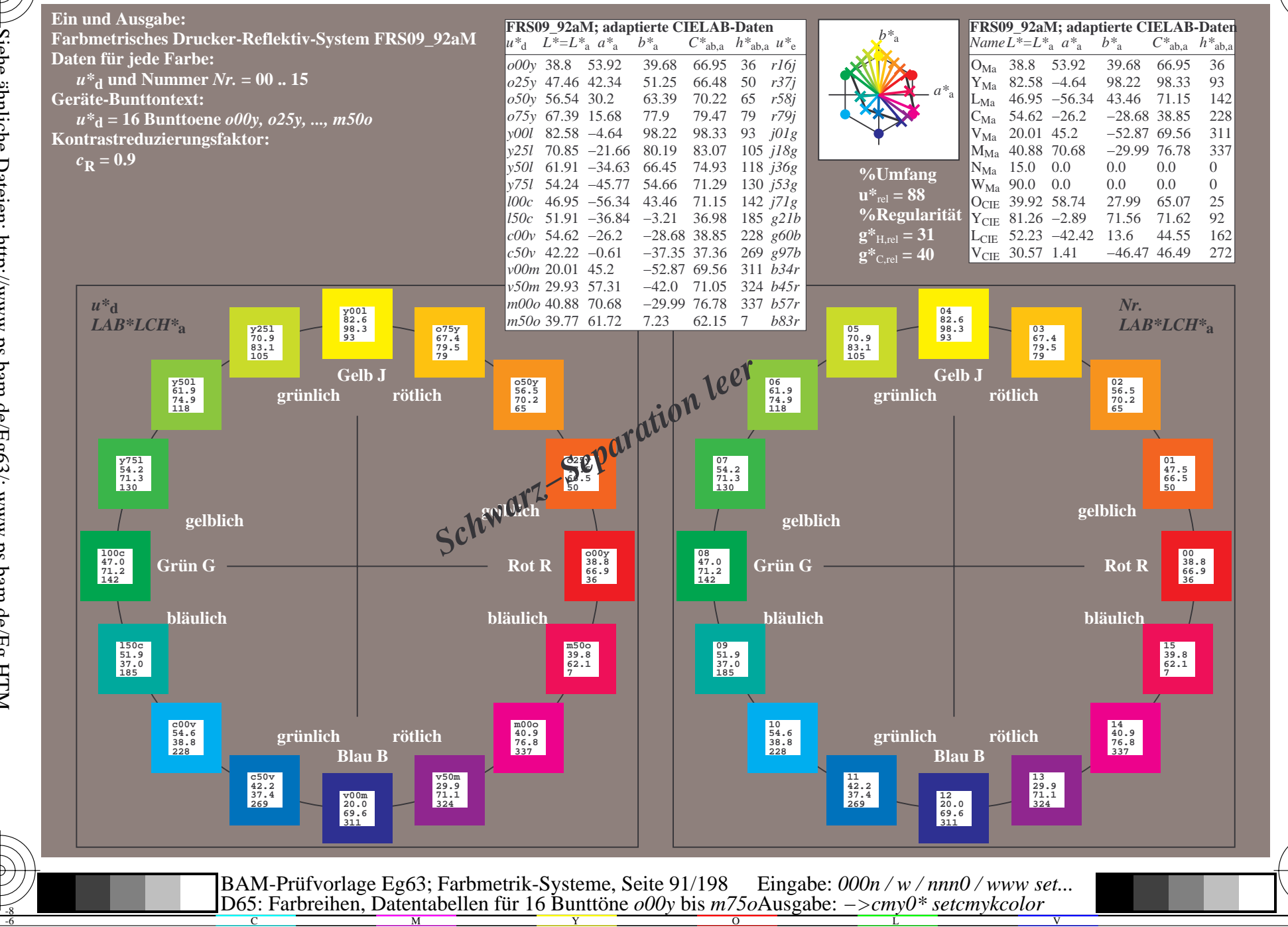

BAM-Registrierung: 20081001-Eg63/10L/L63G00NP.PS/ .PDF BAM-Material: Code=rha4ta Anwendung für Beurteilung und Messung von Drucker- oder Monitorsystemen

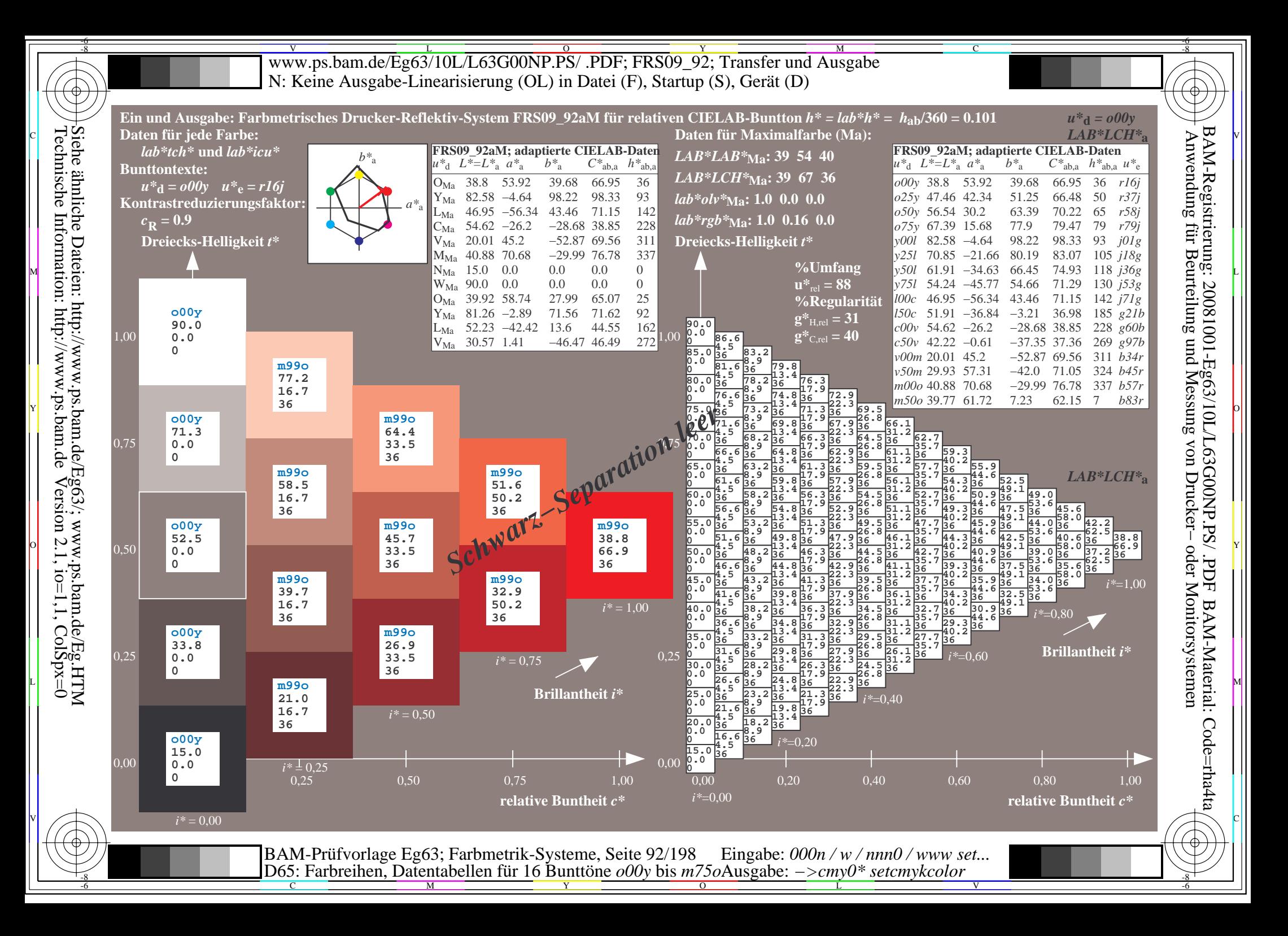

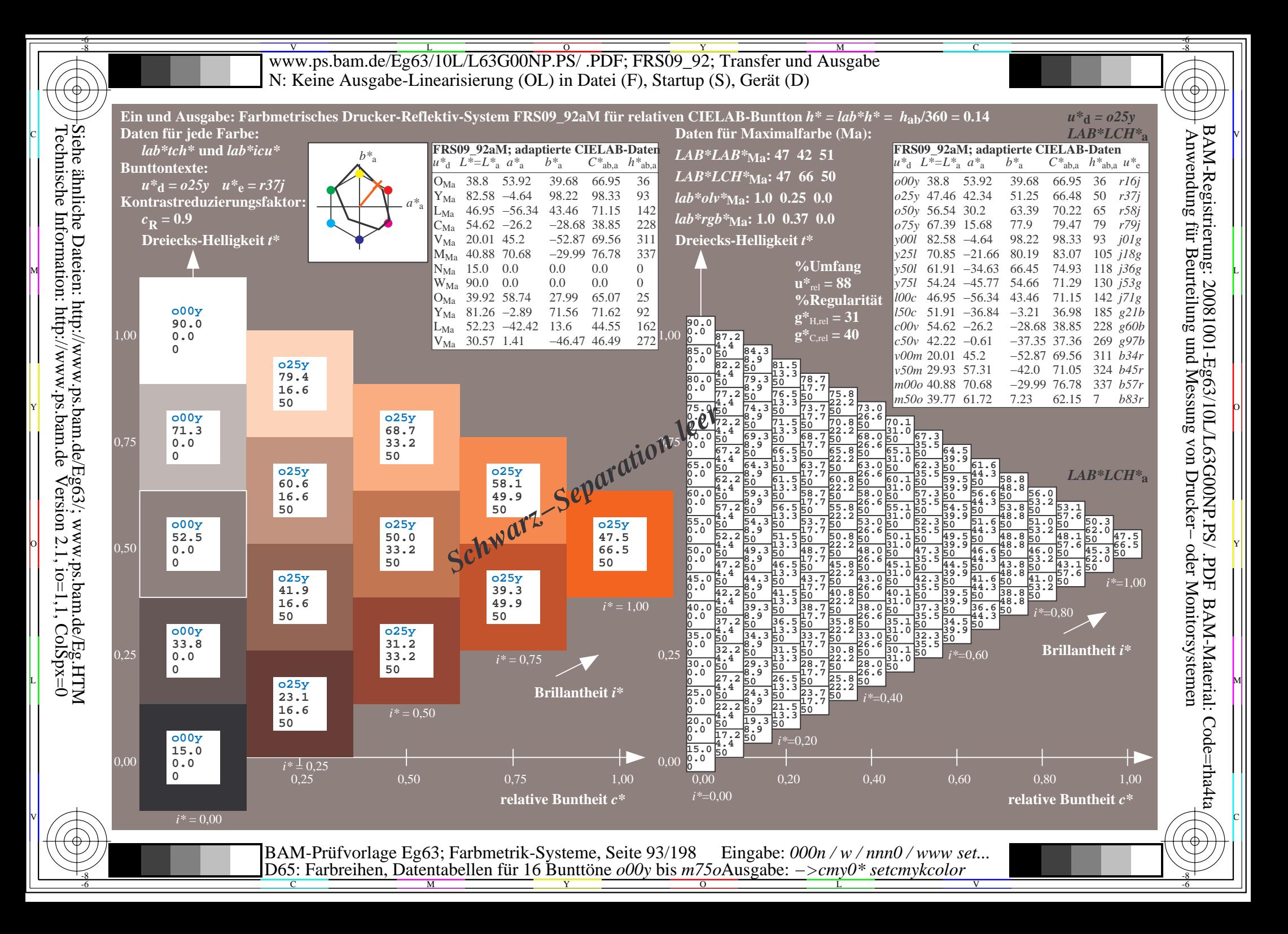

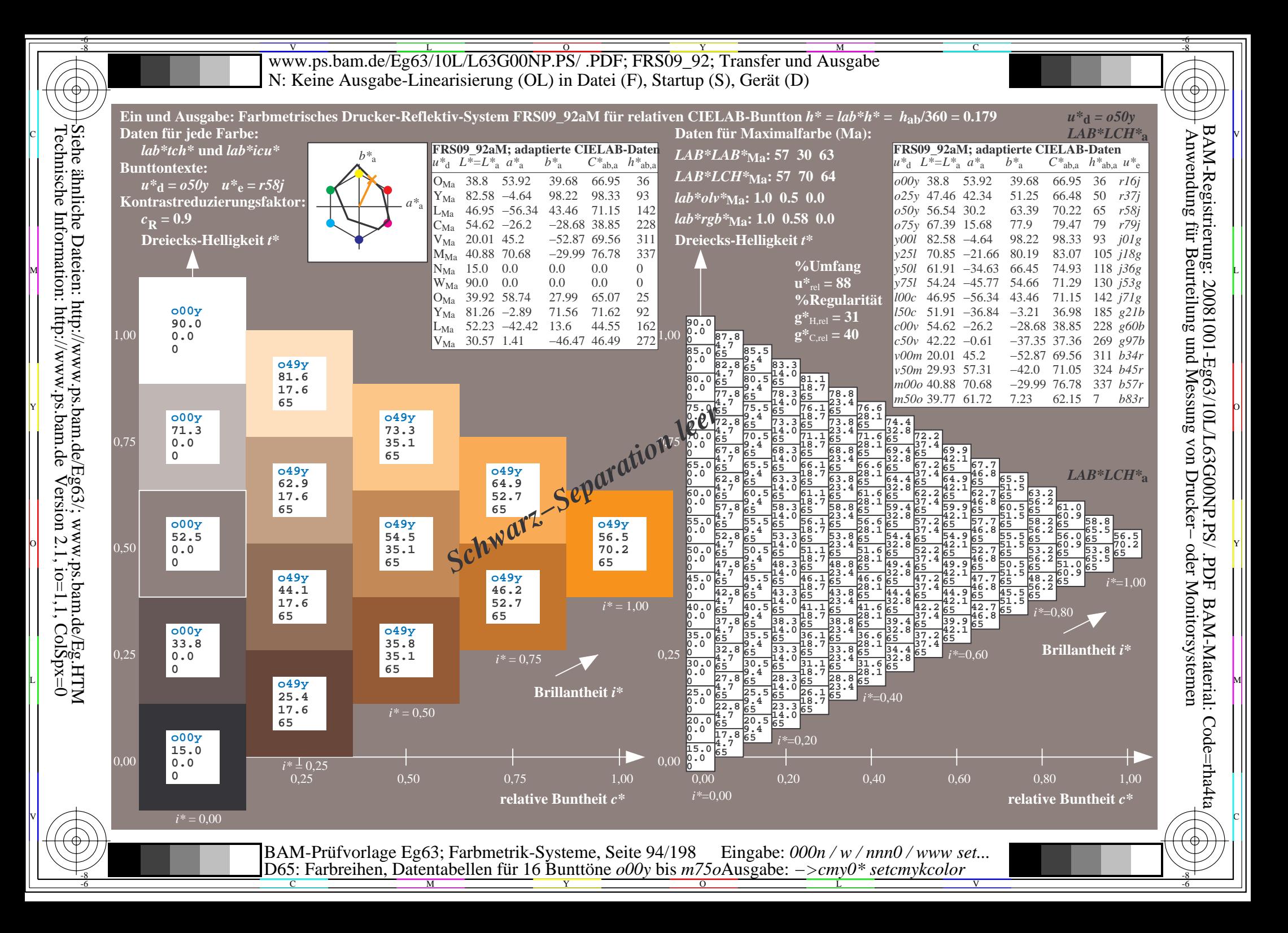

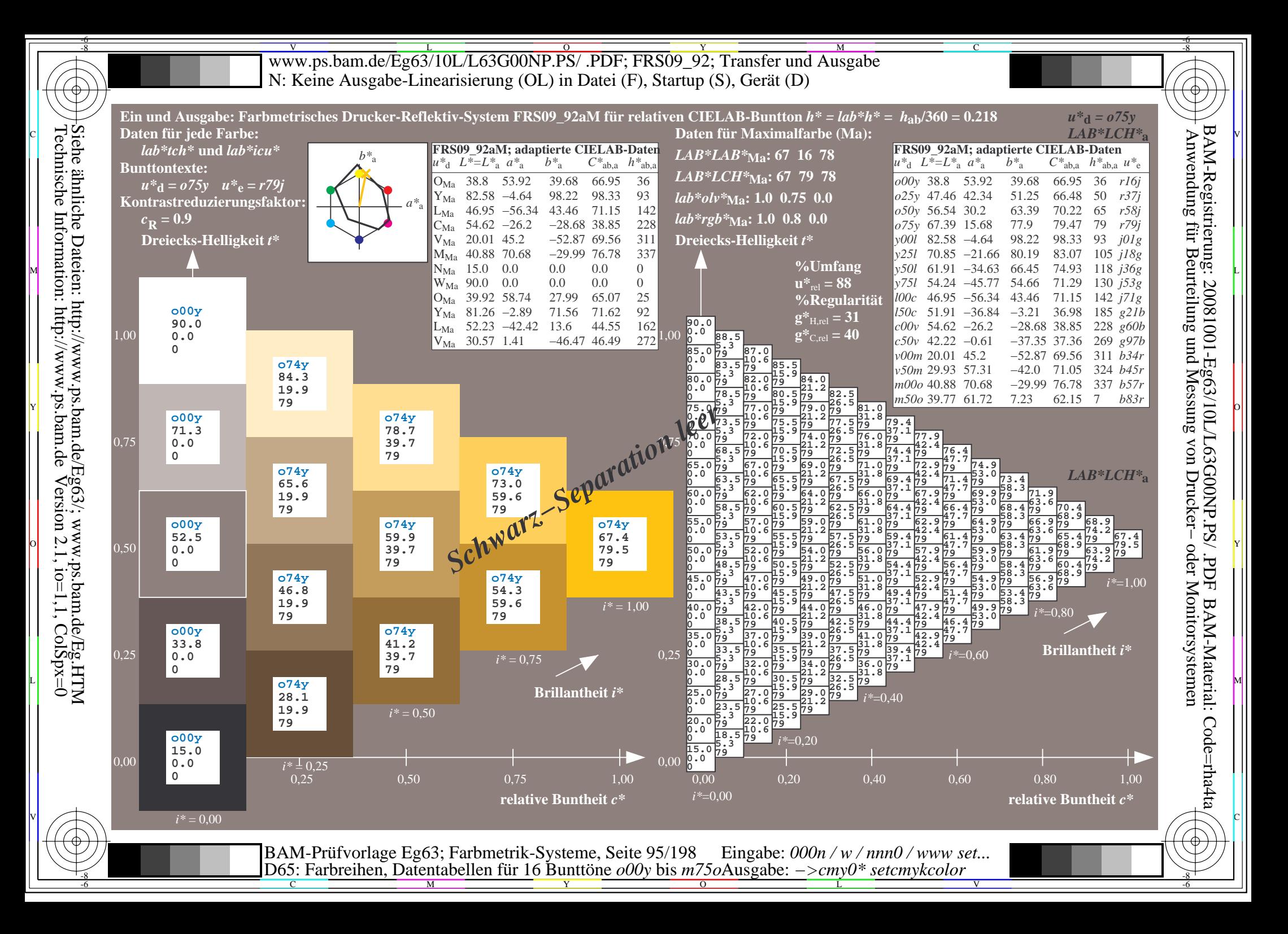

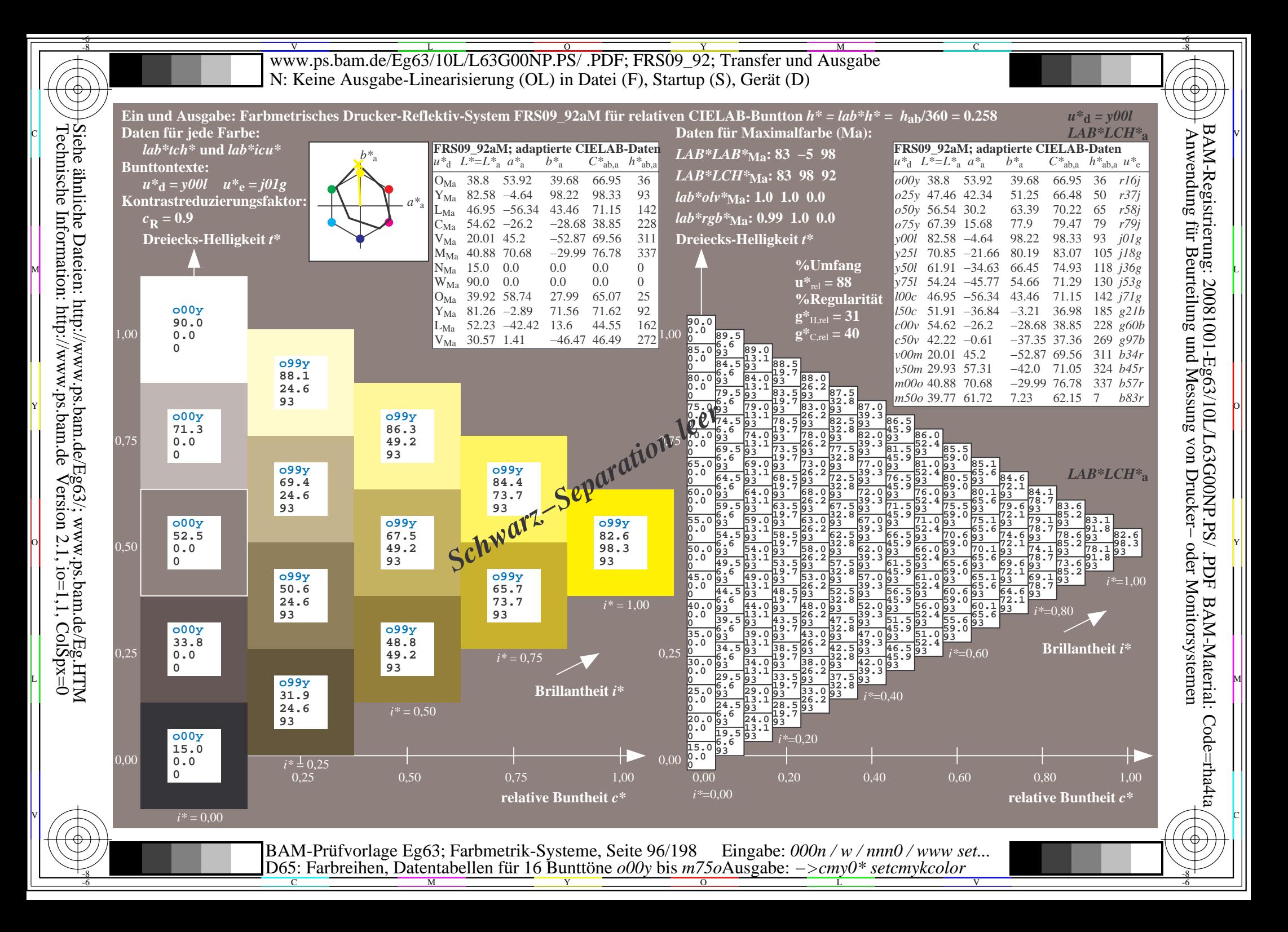

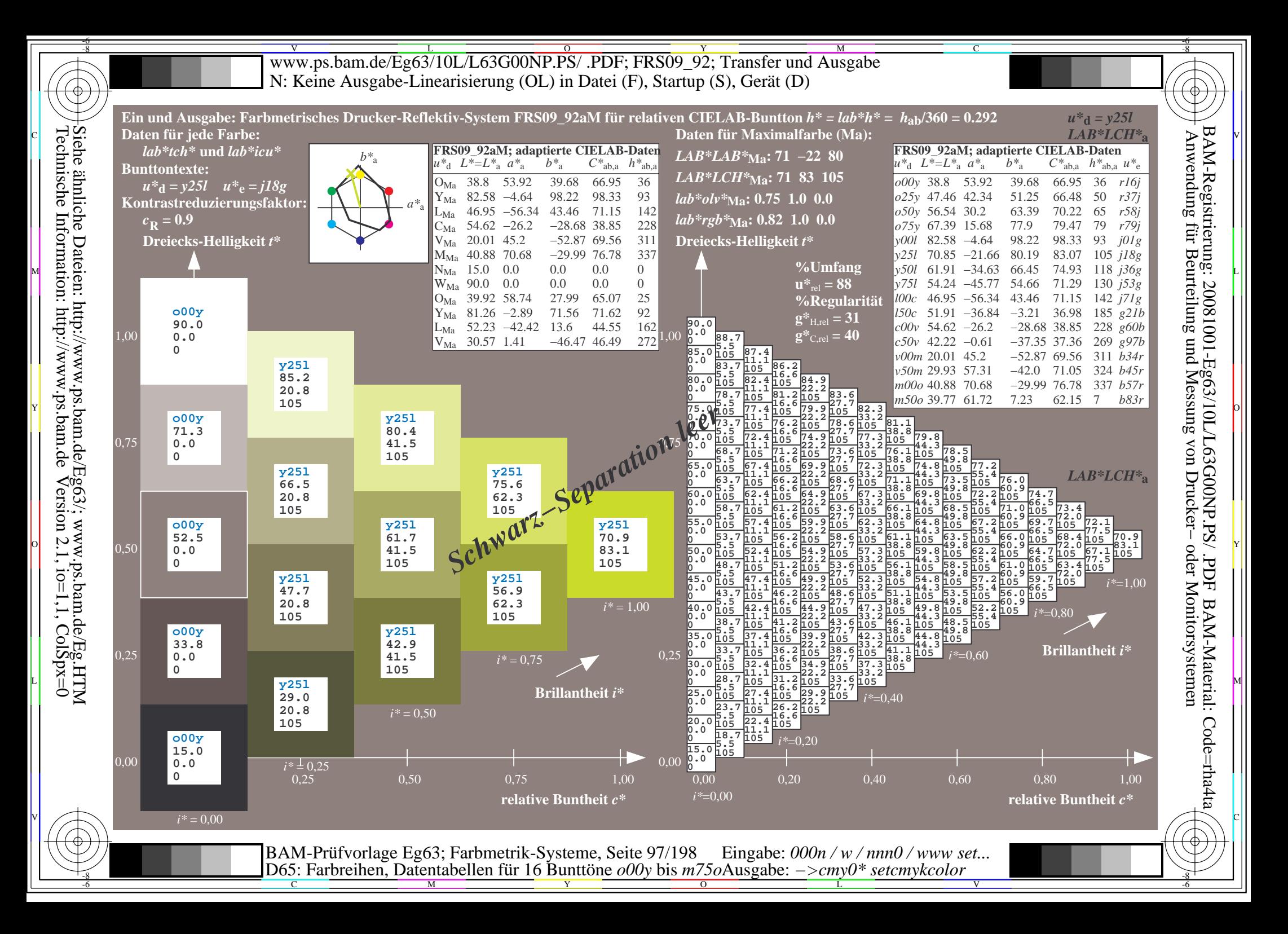

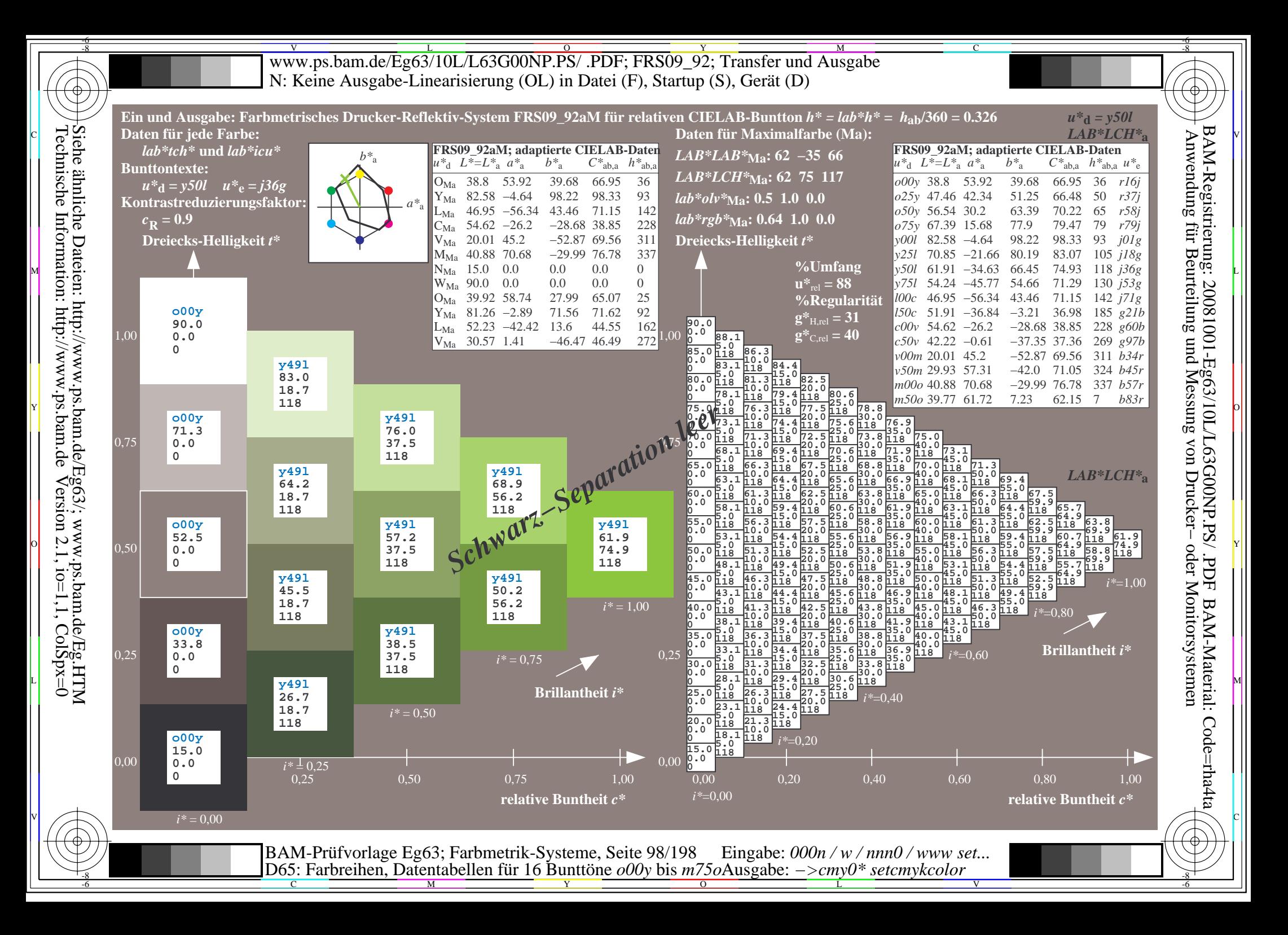

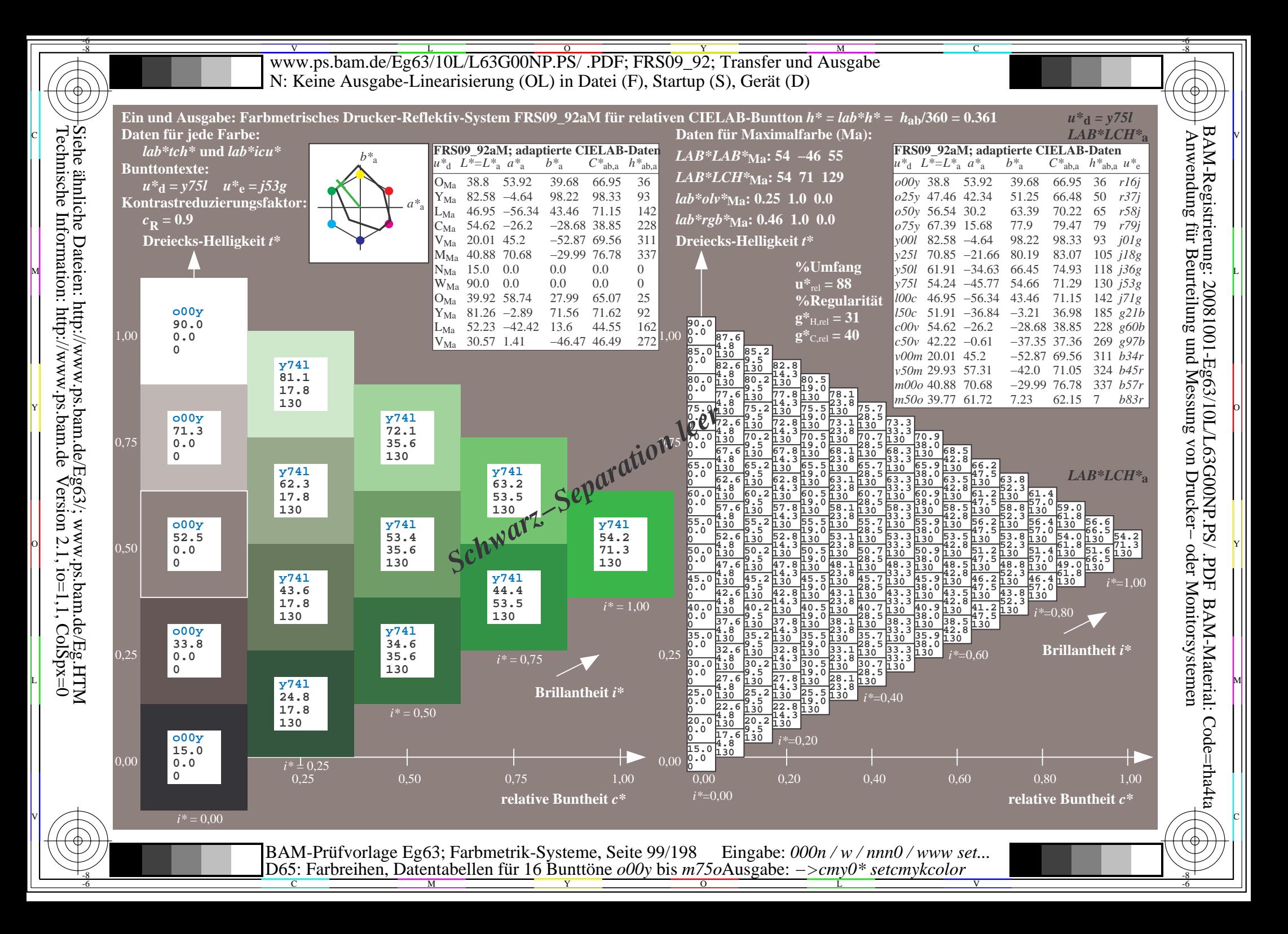

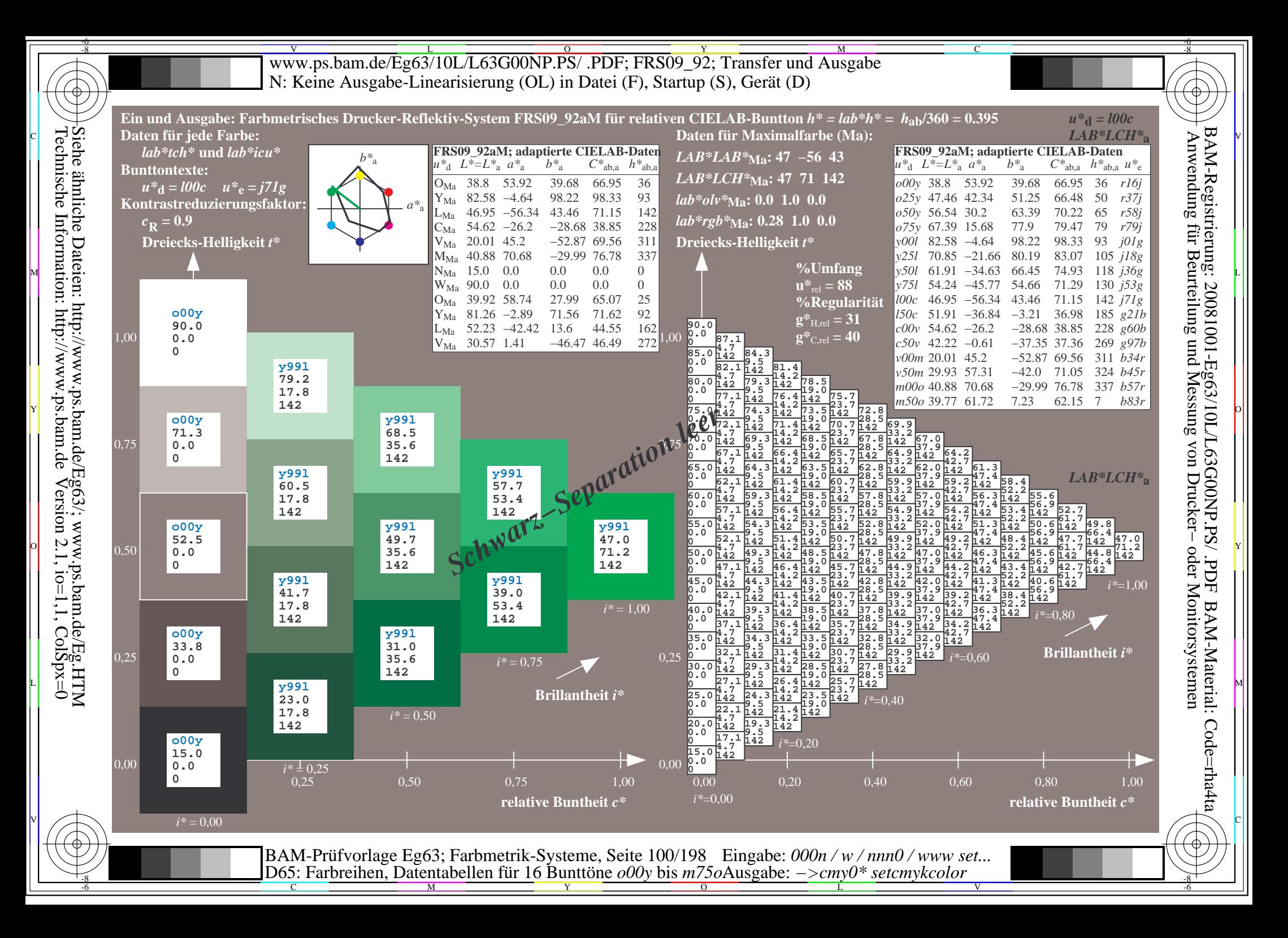

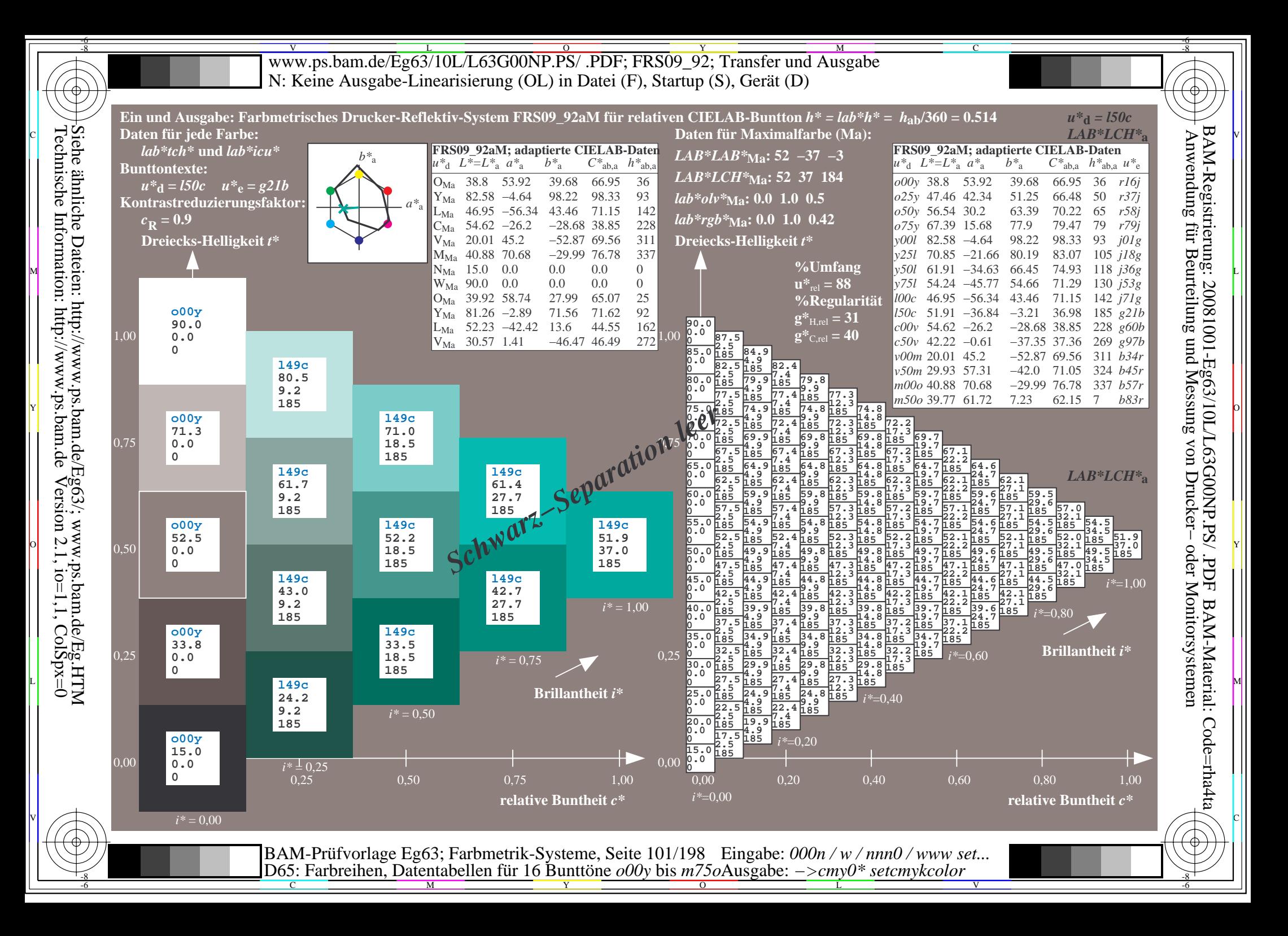

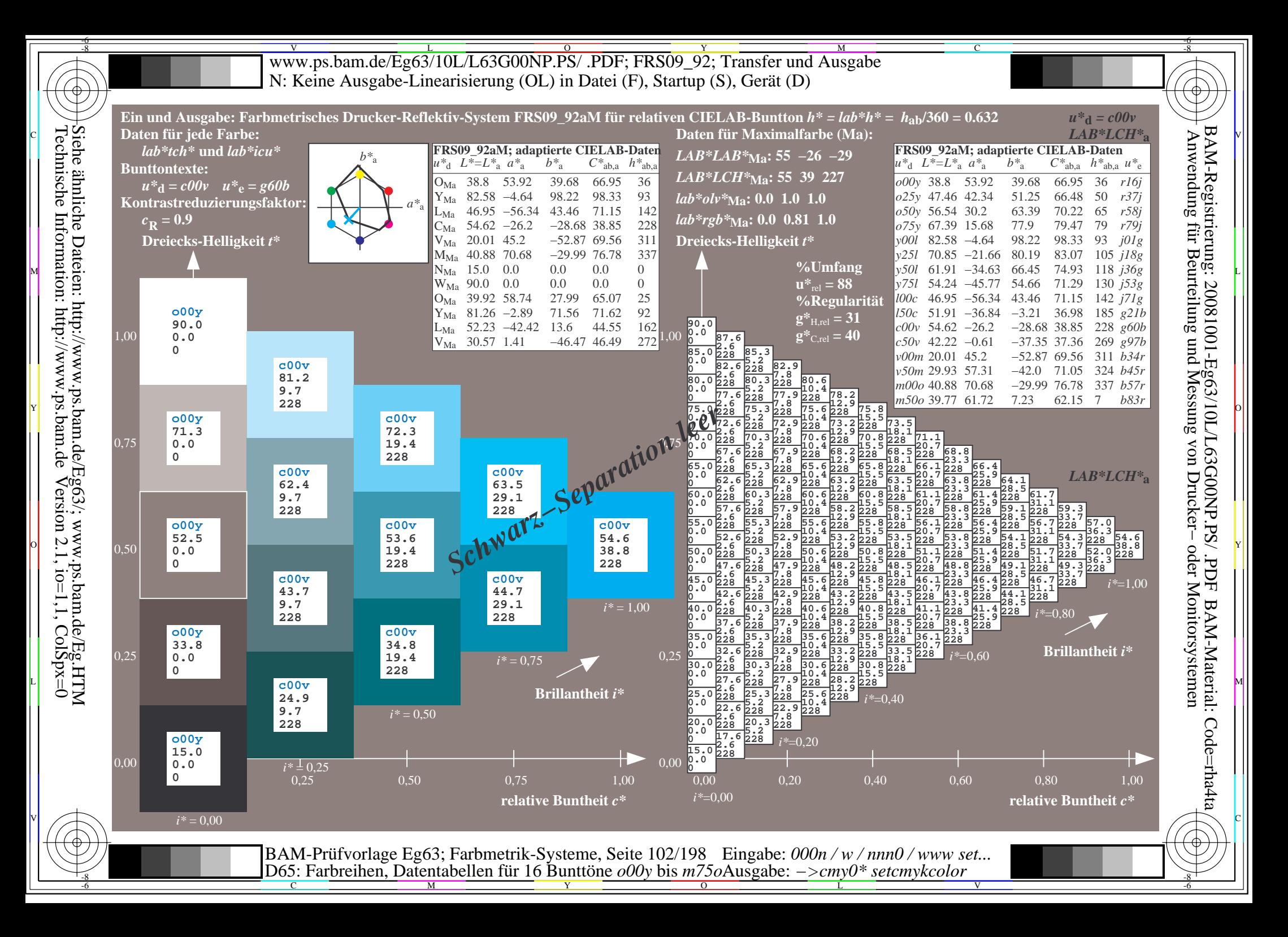

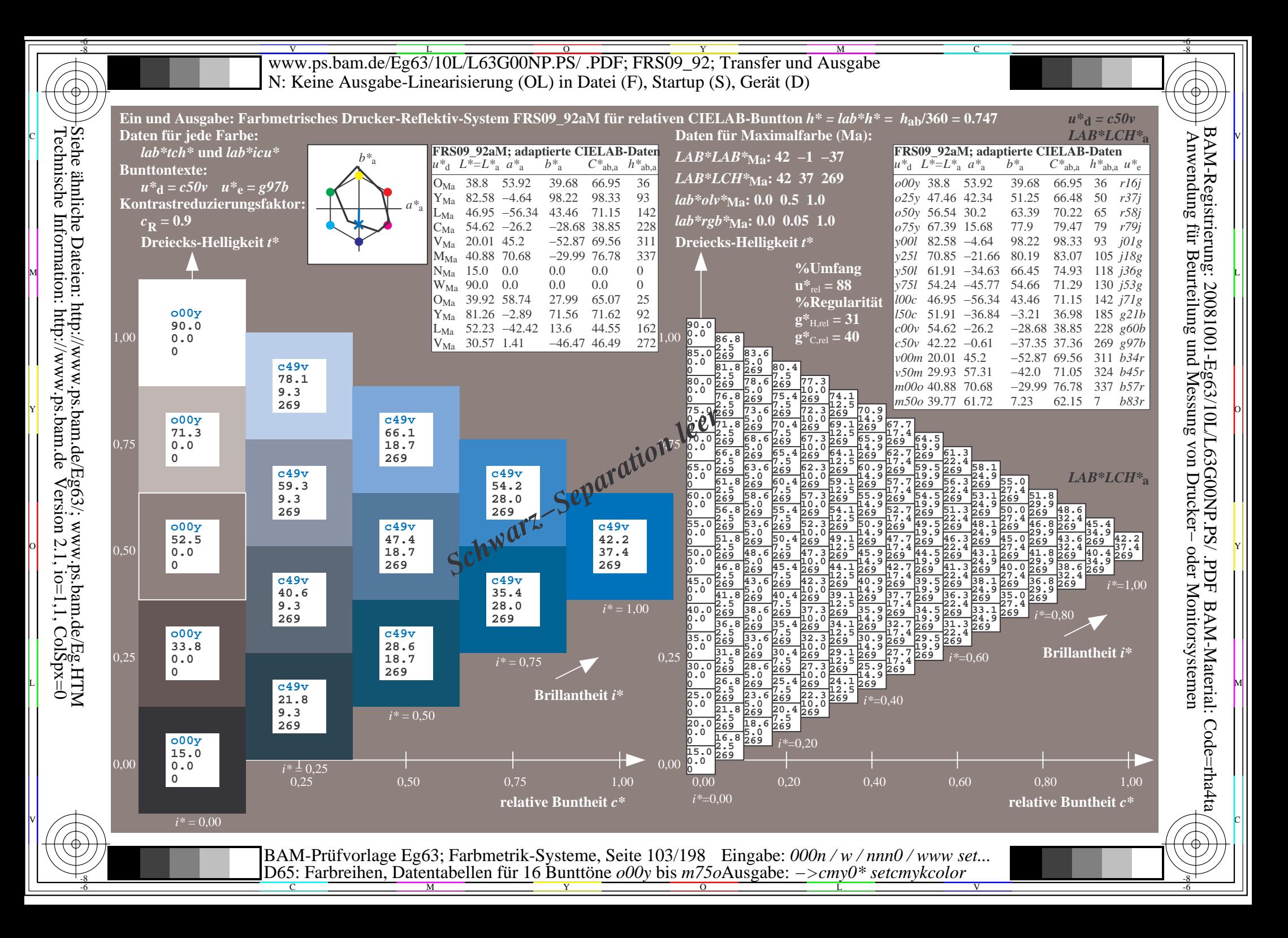

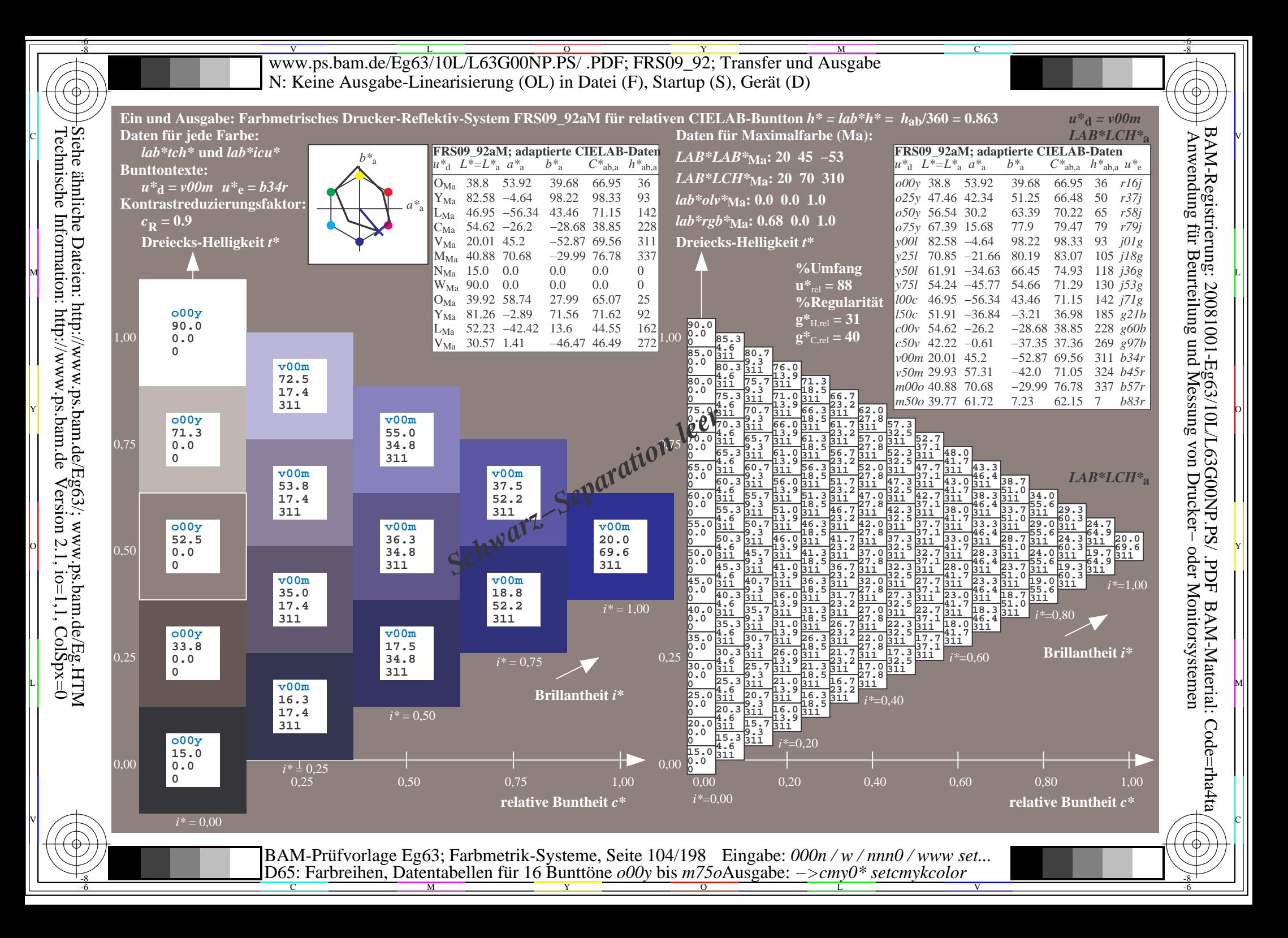

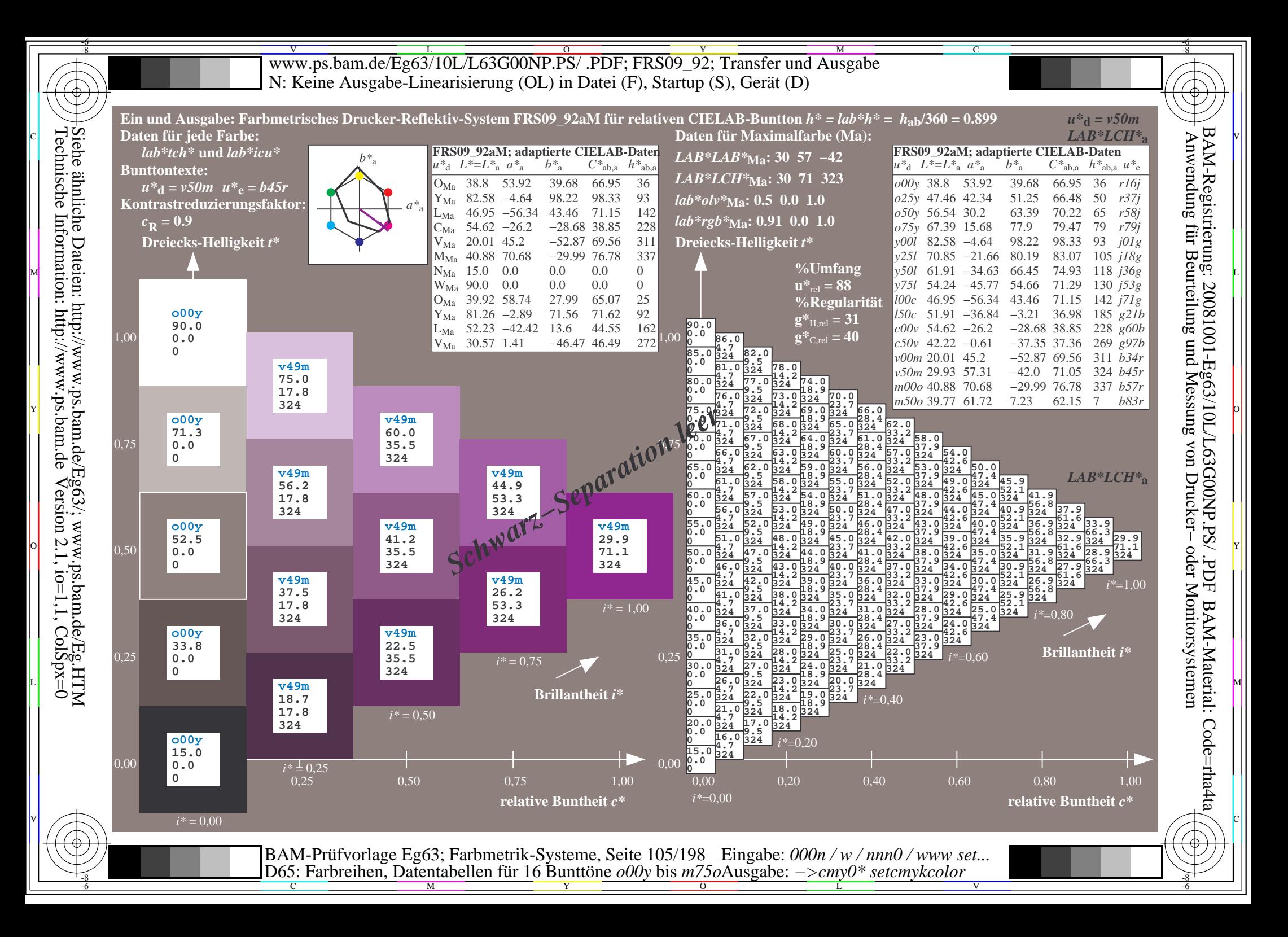

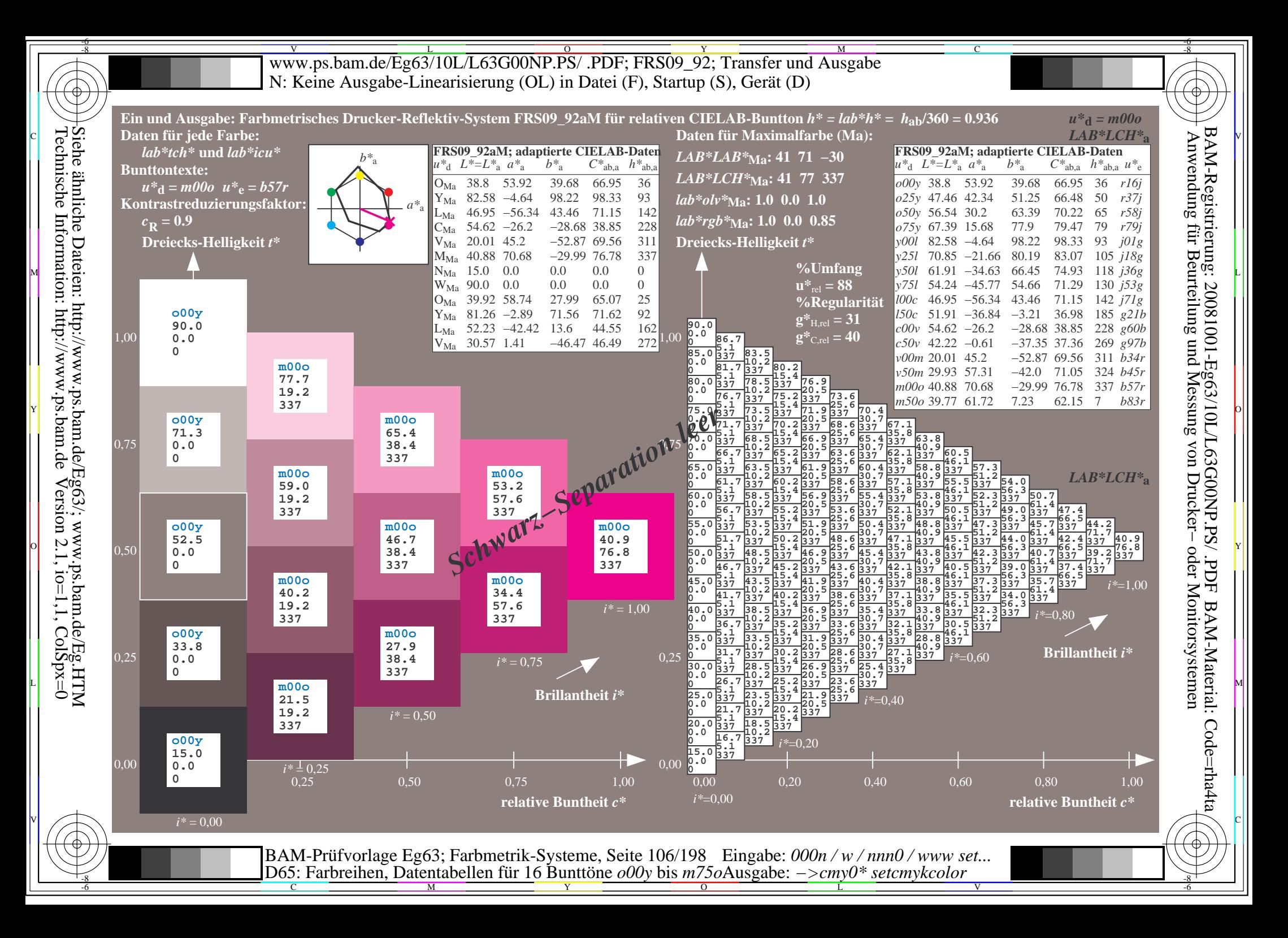

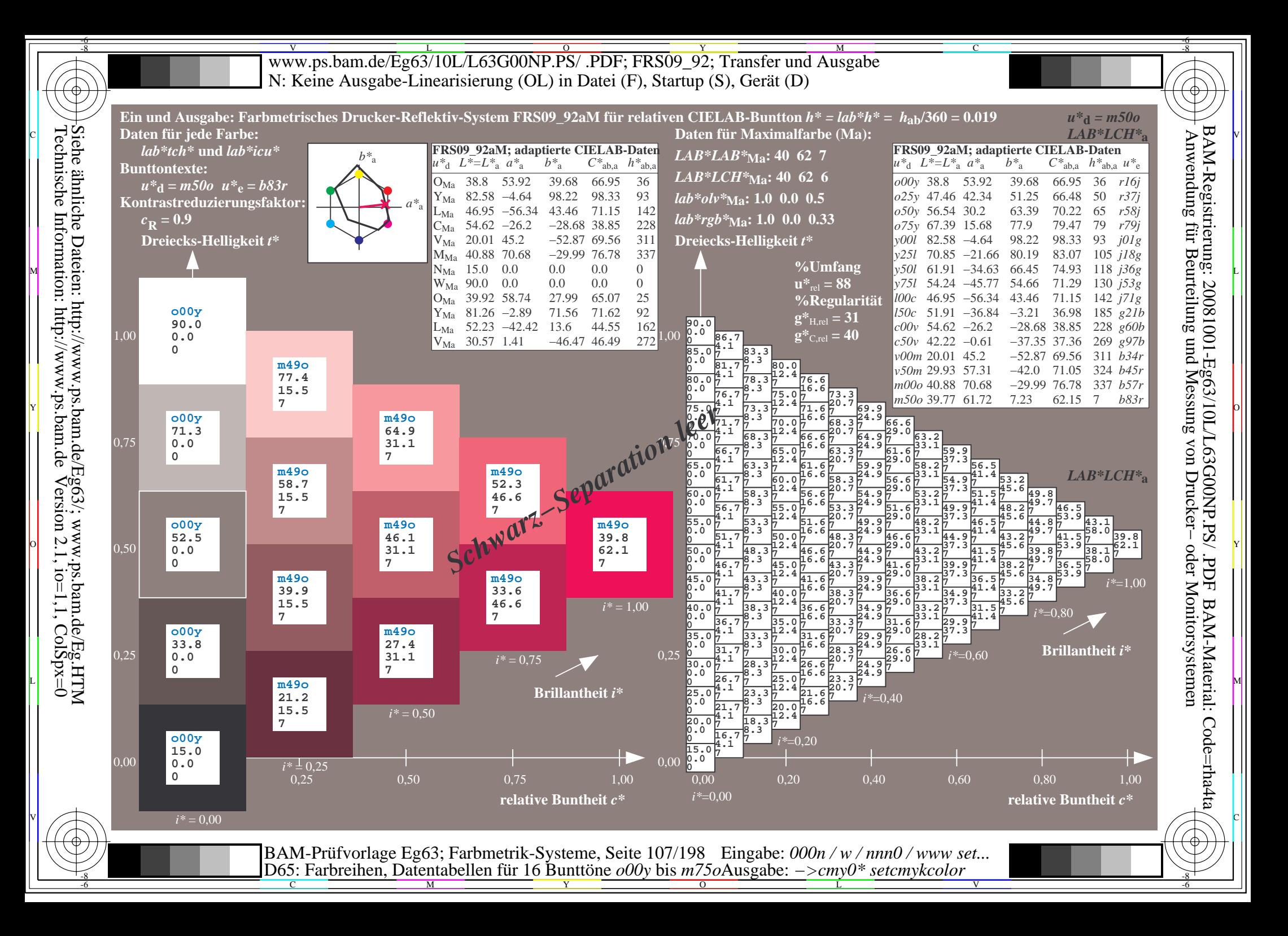

V L O Y M -6 -8 www.ps.bam.de/Eg63/10L/L63G00NP.PS/ .PDF; FRS09\_92; Transfer und Ausgabe N: Keine Ausgabe-Linearisierung (OL) in Datei (F), Startup (S), Gerät (D)

C

-6

BAM-Material: Code=rha4ta

-6

BAM-Registrierung: 20081001-Eg63/10L/L63G00NP.PS/ .PDF

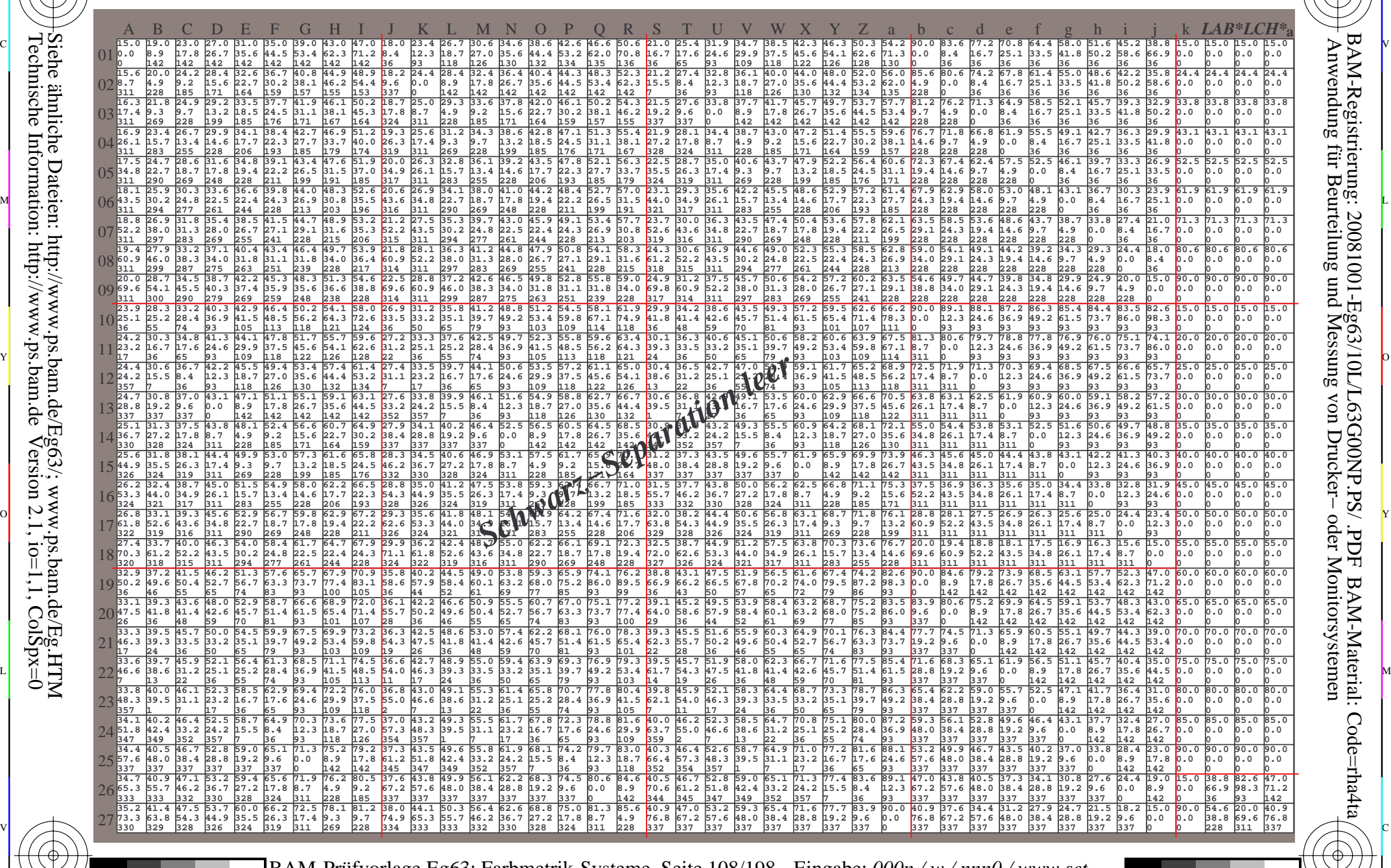

C M Y O L V -6 -8 BAM-Prüfvorlage Eg63; Farbmetrik-Systeme, Seite 108/198 D65: Farbreihen, Datentabellen für 16 Bunttöne *o00y* bis *m75o* Eingabe: *000n / w / nnn0 / www set...*  Ausgabe: *−>cmy0\* setcmykcolor*

-8

-8
Www.ps.bam.de/Eg63/10L/L63G00NP.PS/ .PDF; FRS09\_92; Transfer und Ausgabe -6 -8 N: Keine Ausgabe-Linearisierung (OL) in Datei (F), Startup (S), Gerät (D)

C

-6

BAM-Material: Code=rha4ta

-6

Anwendung für Beurteilung und Messung von Drucker− oder Monitorsystemen

BAM-Registrierung: 20081001-Eg63/10L/L63G00NP.PS/ .PDF

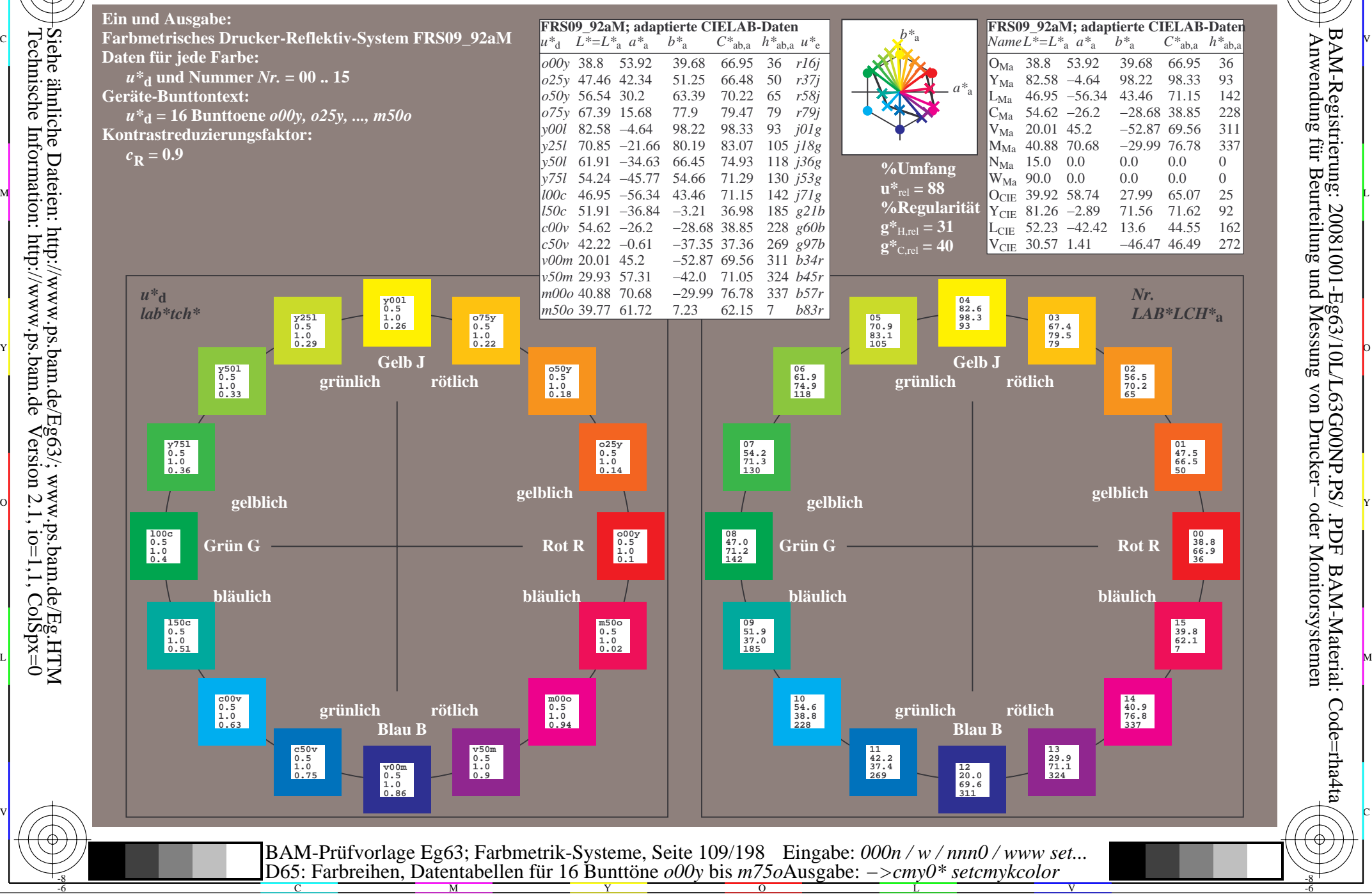

-8

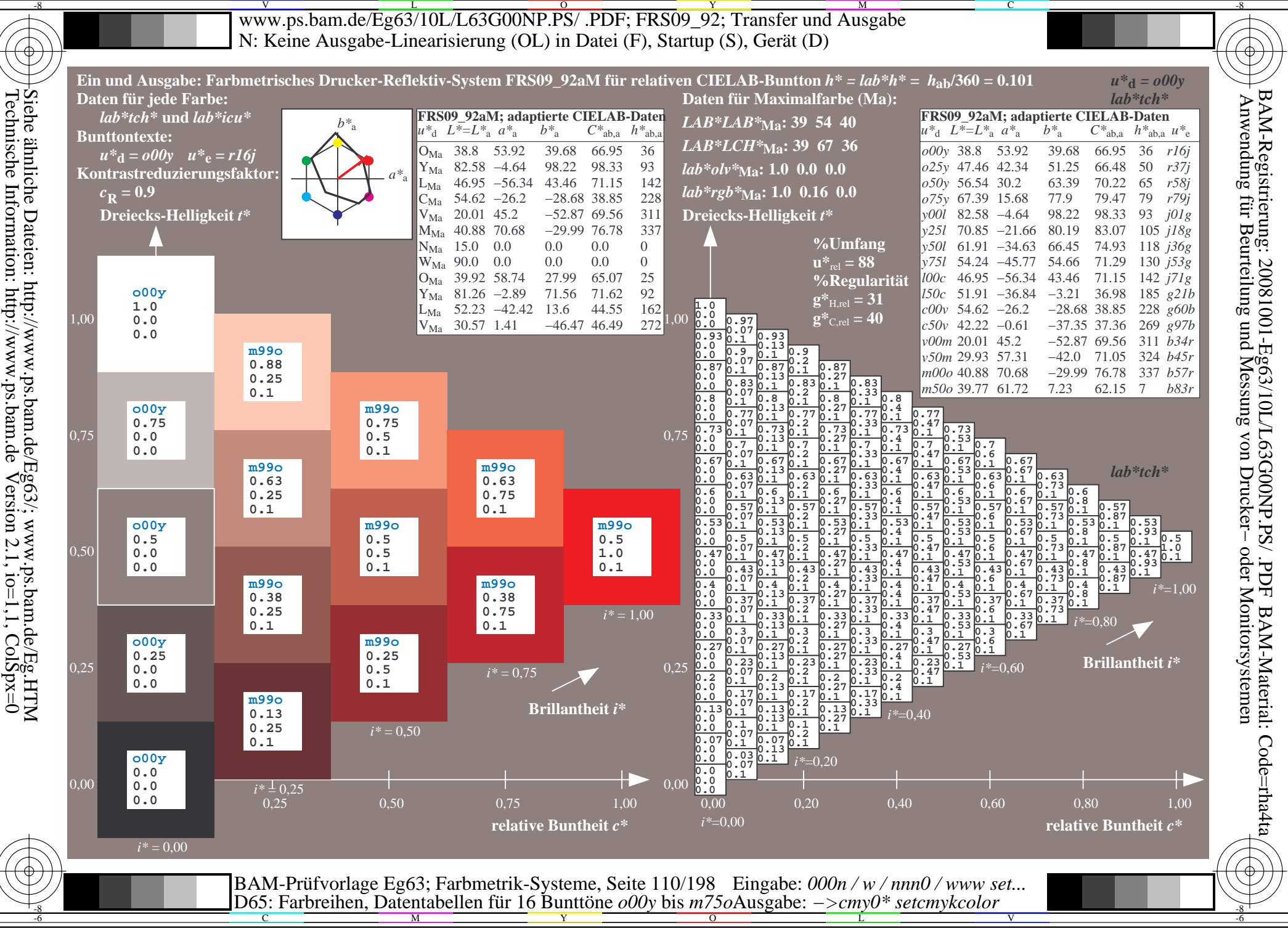

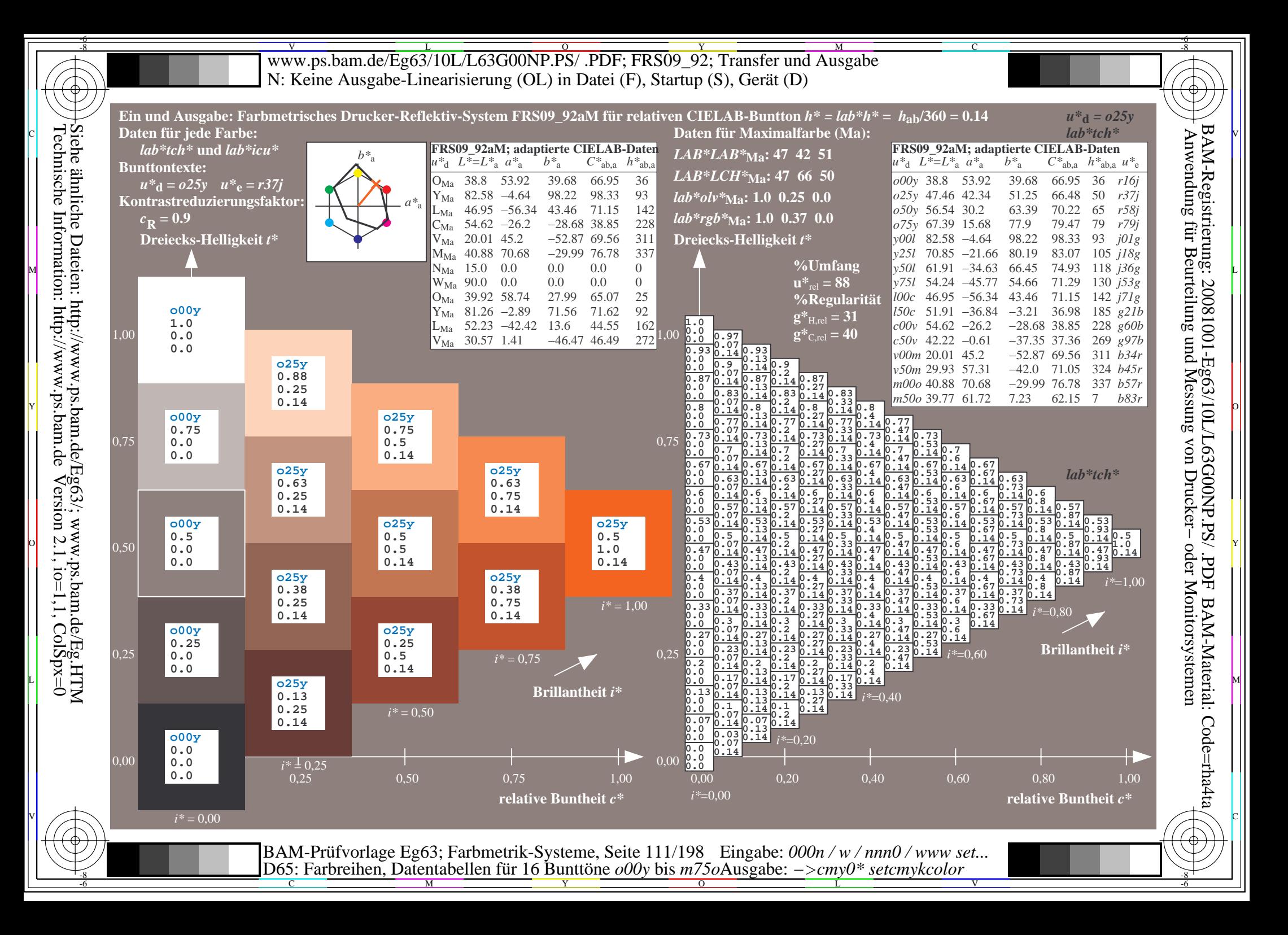

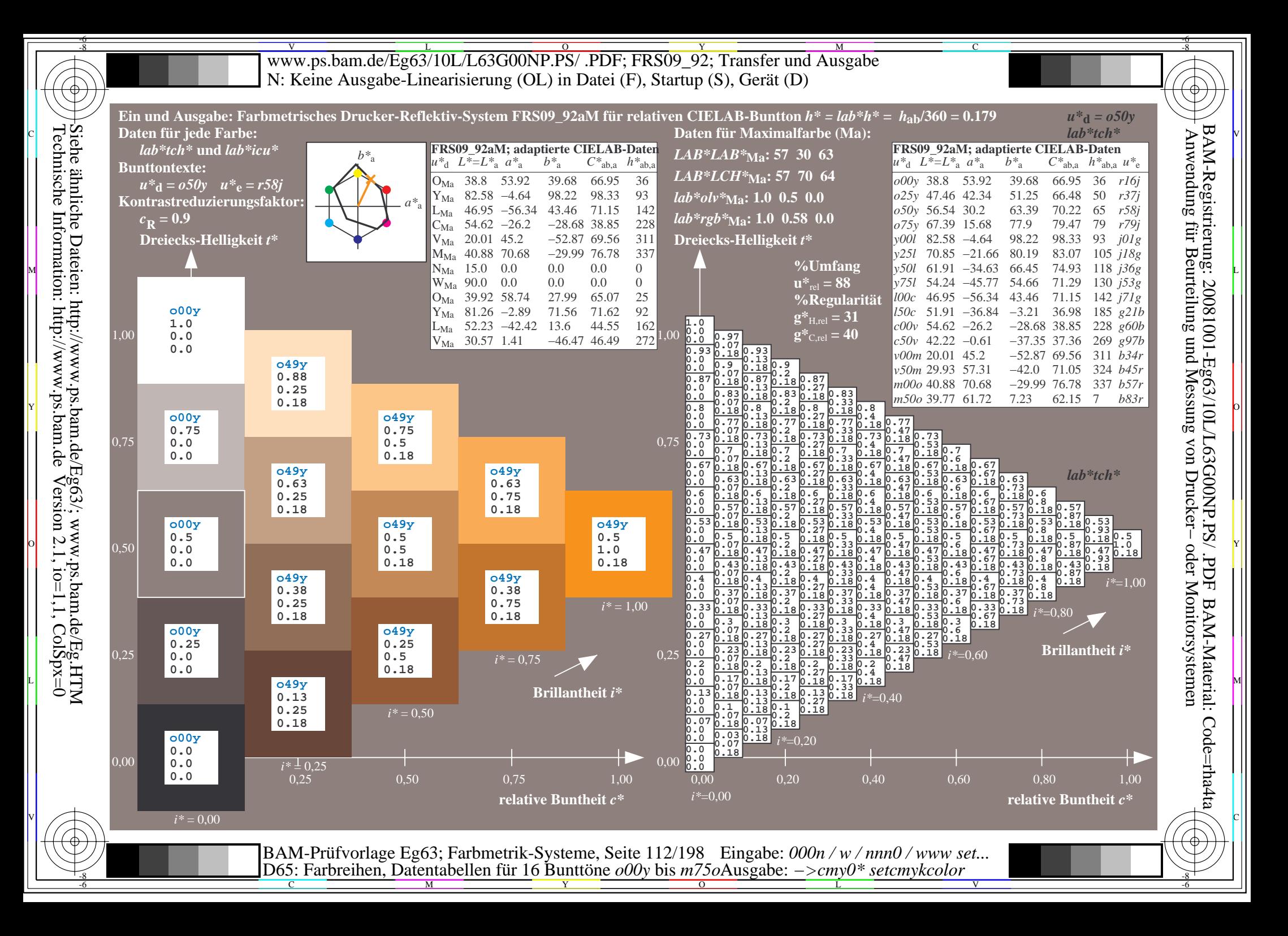

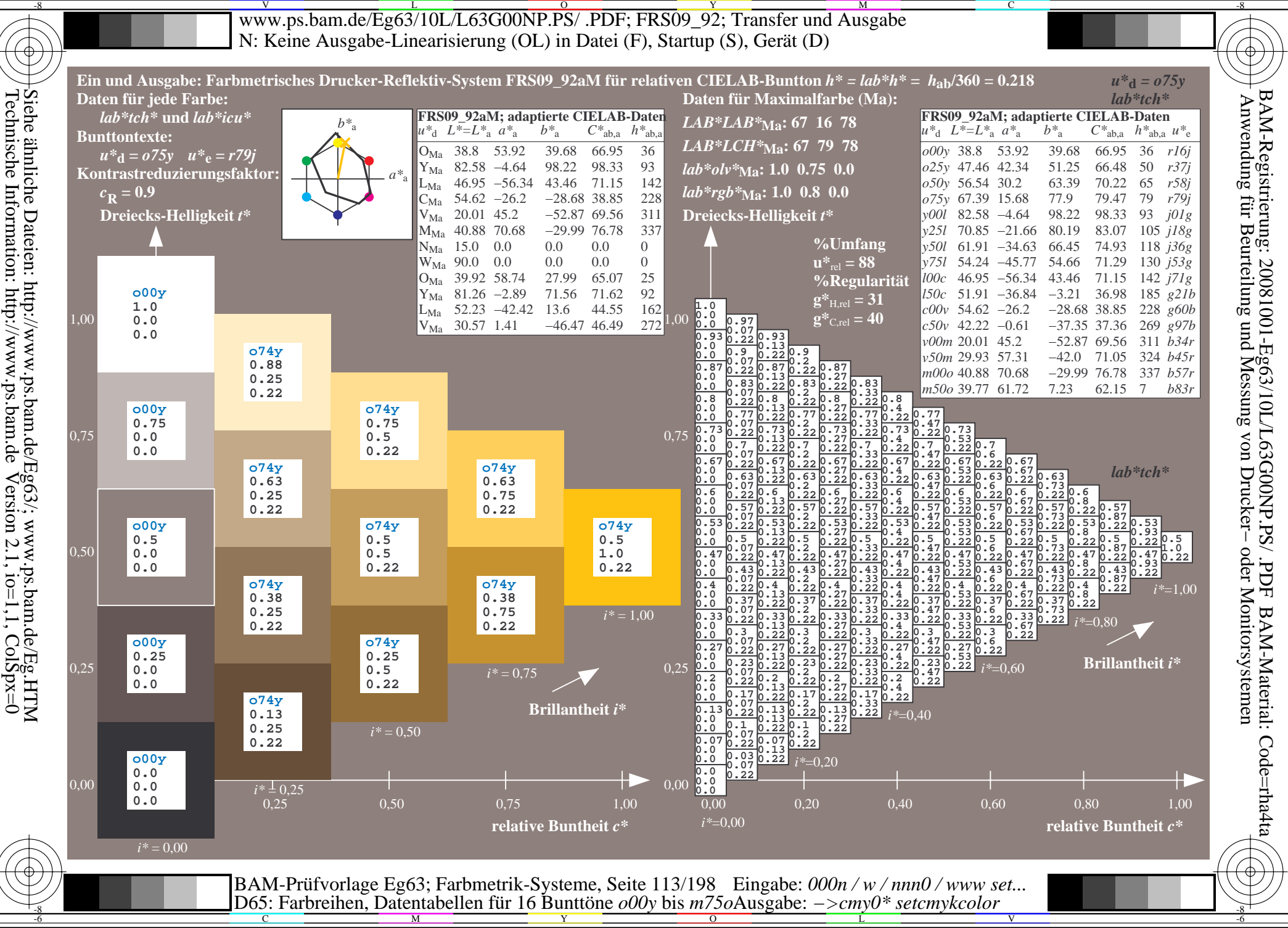

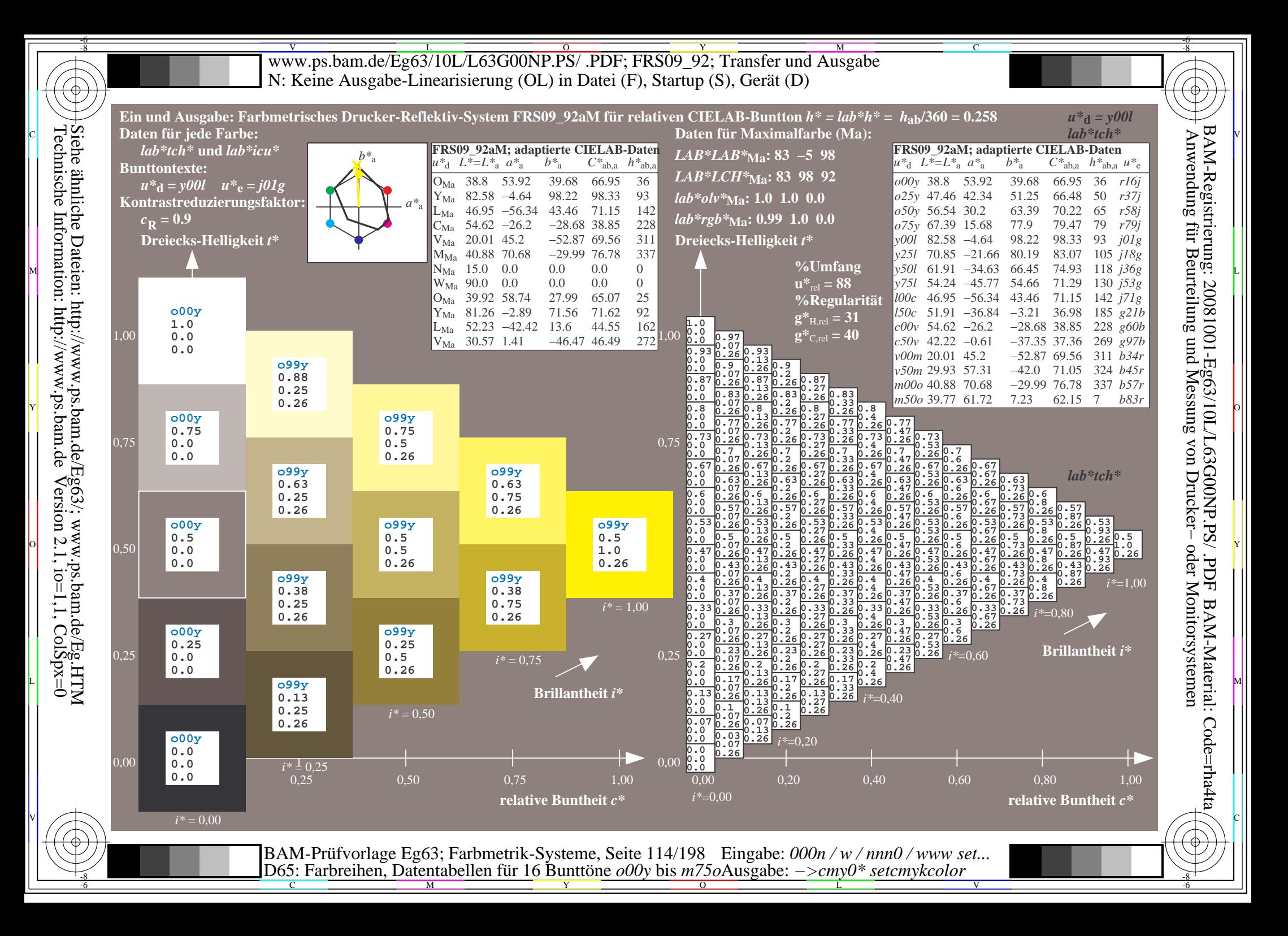

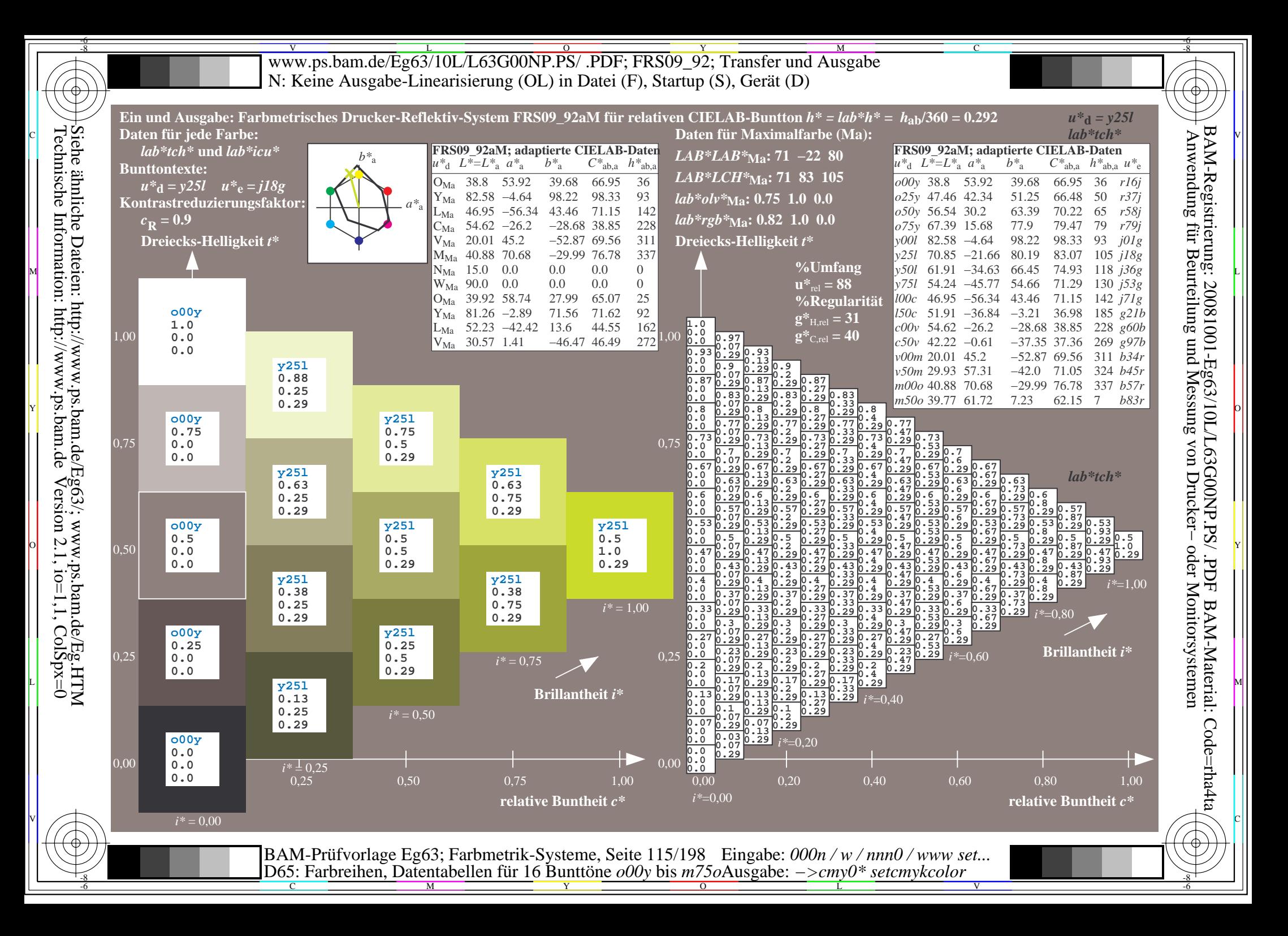

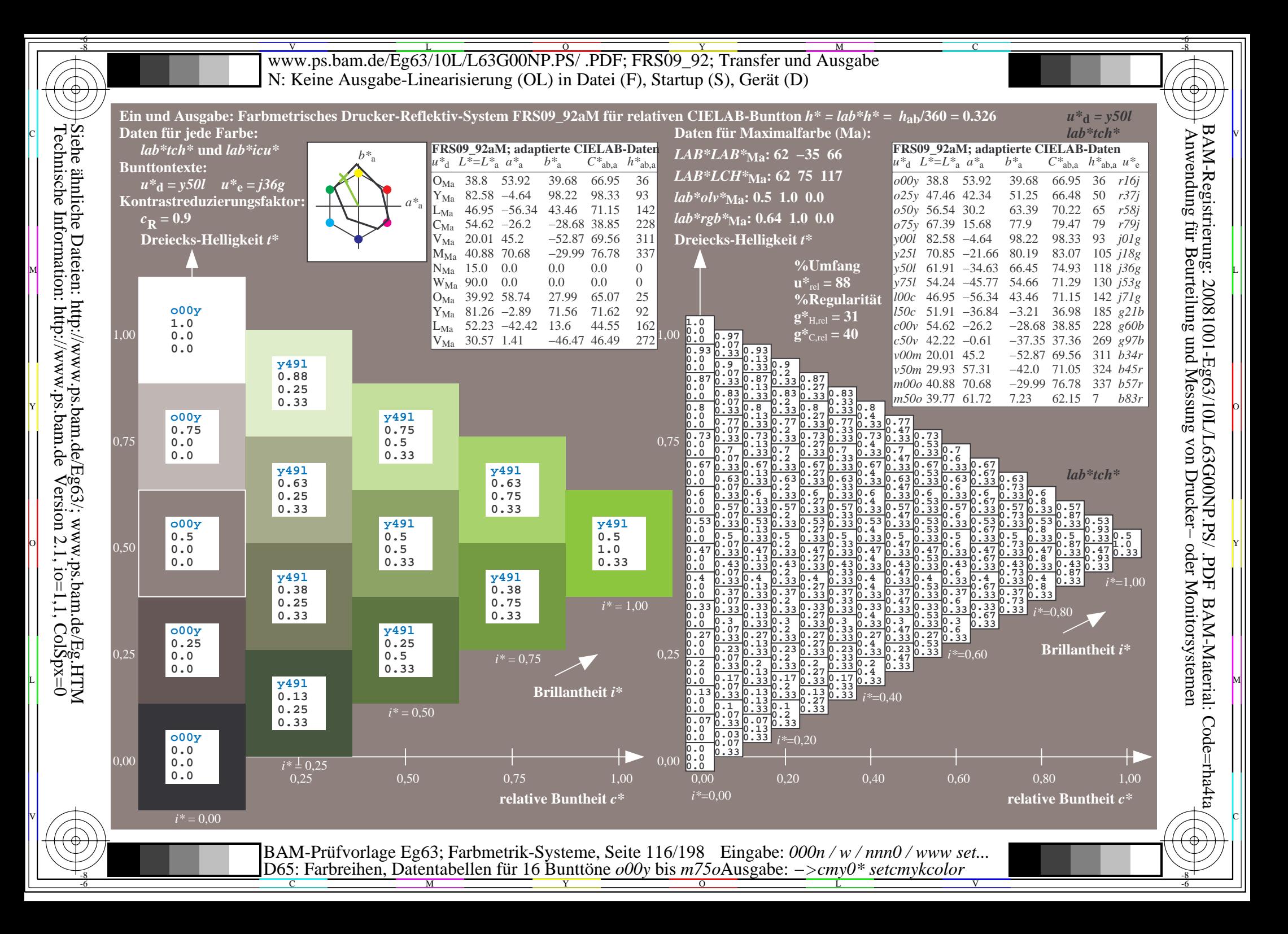

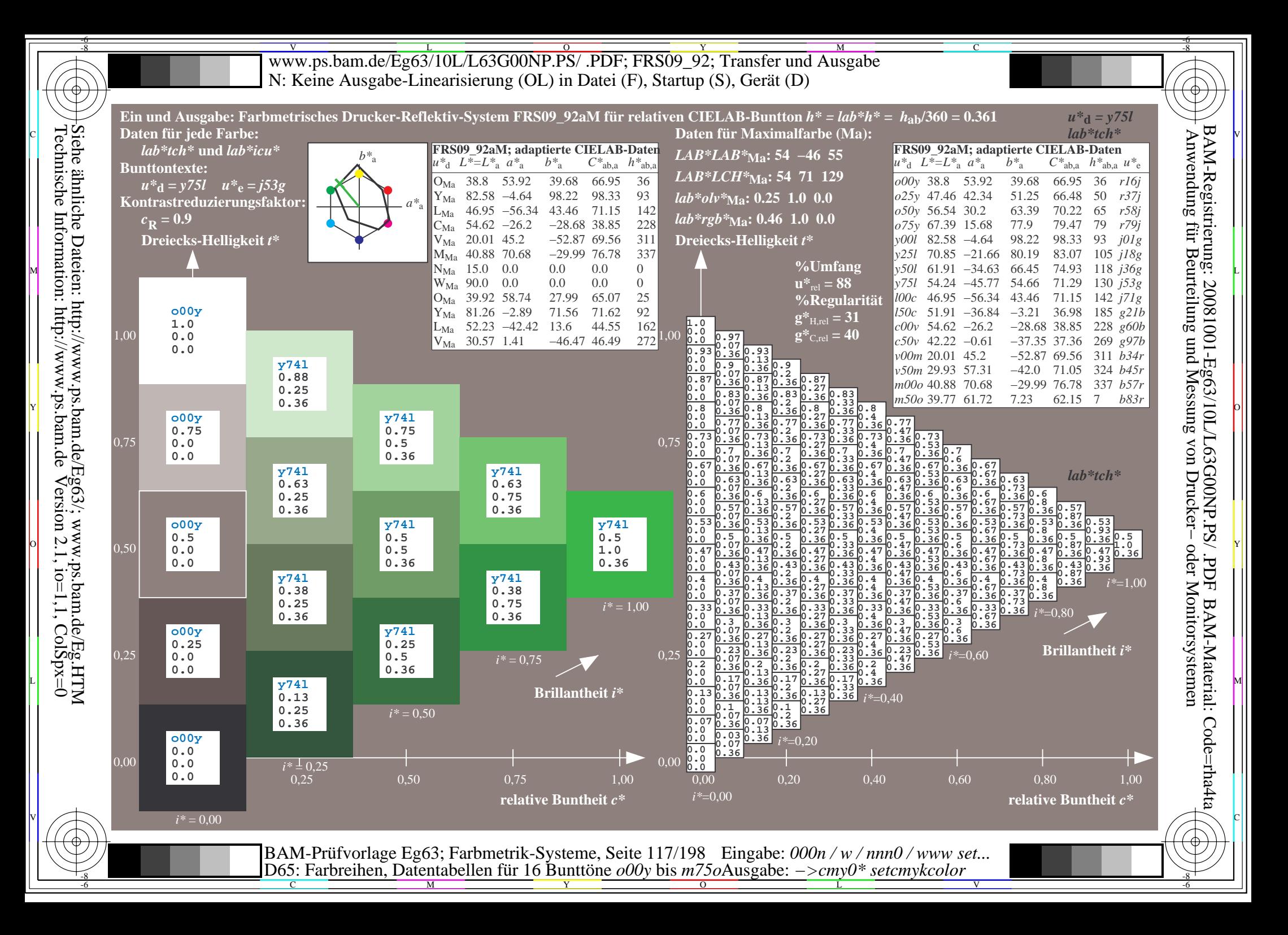

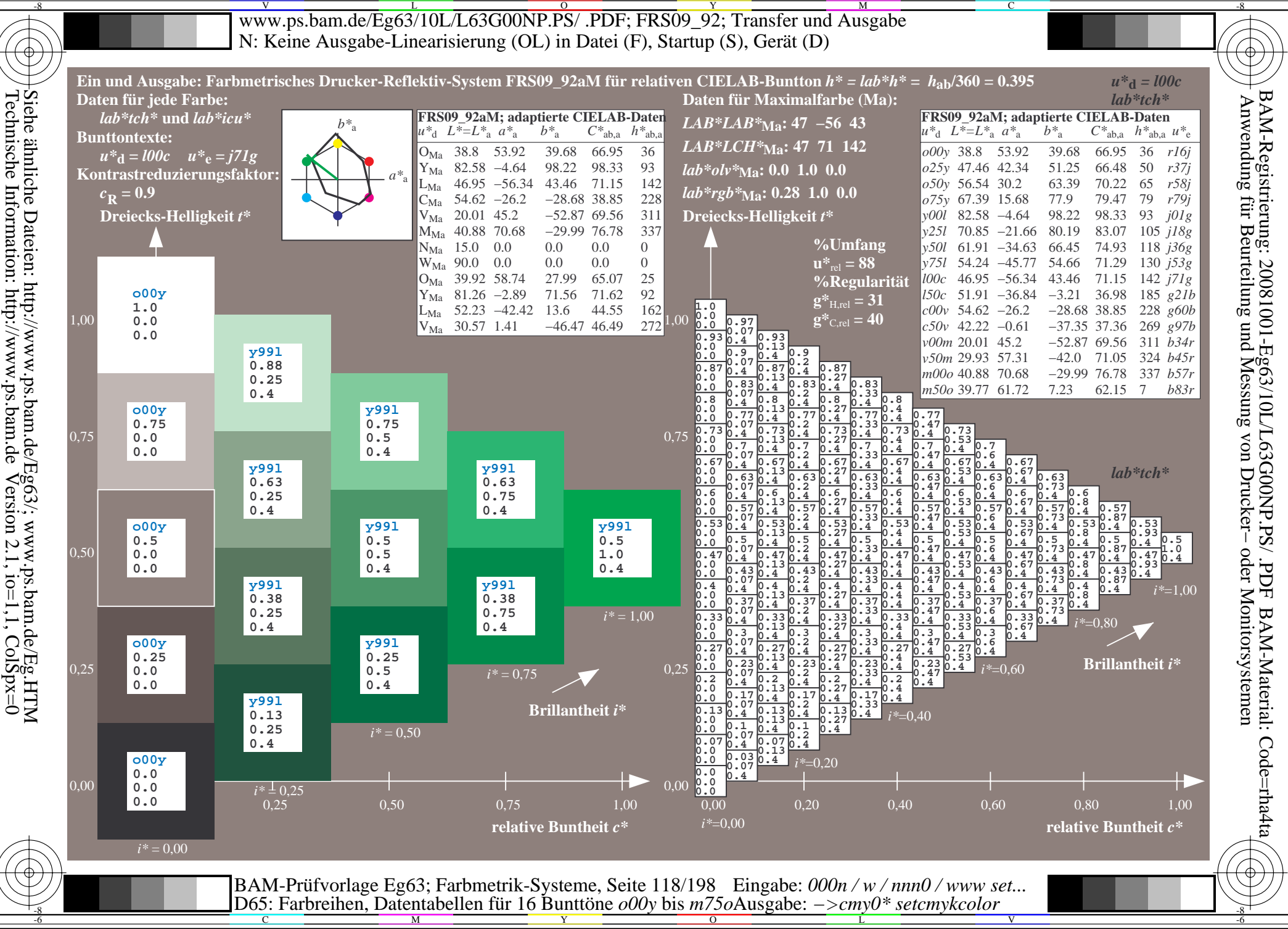

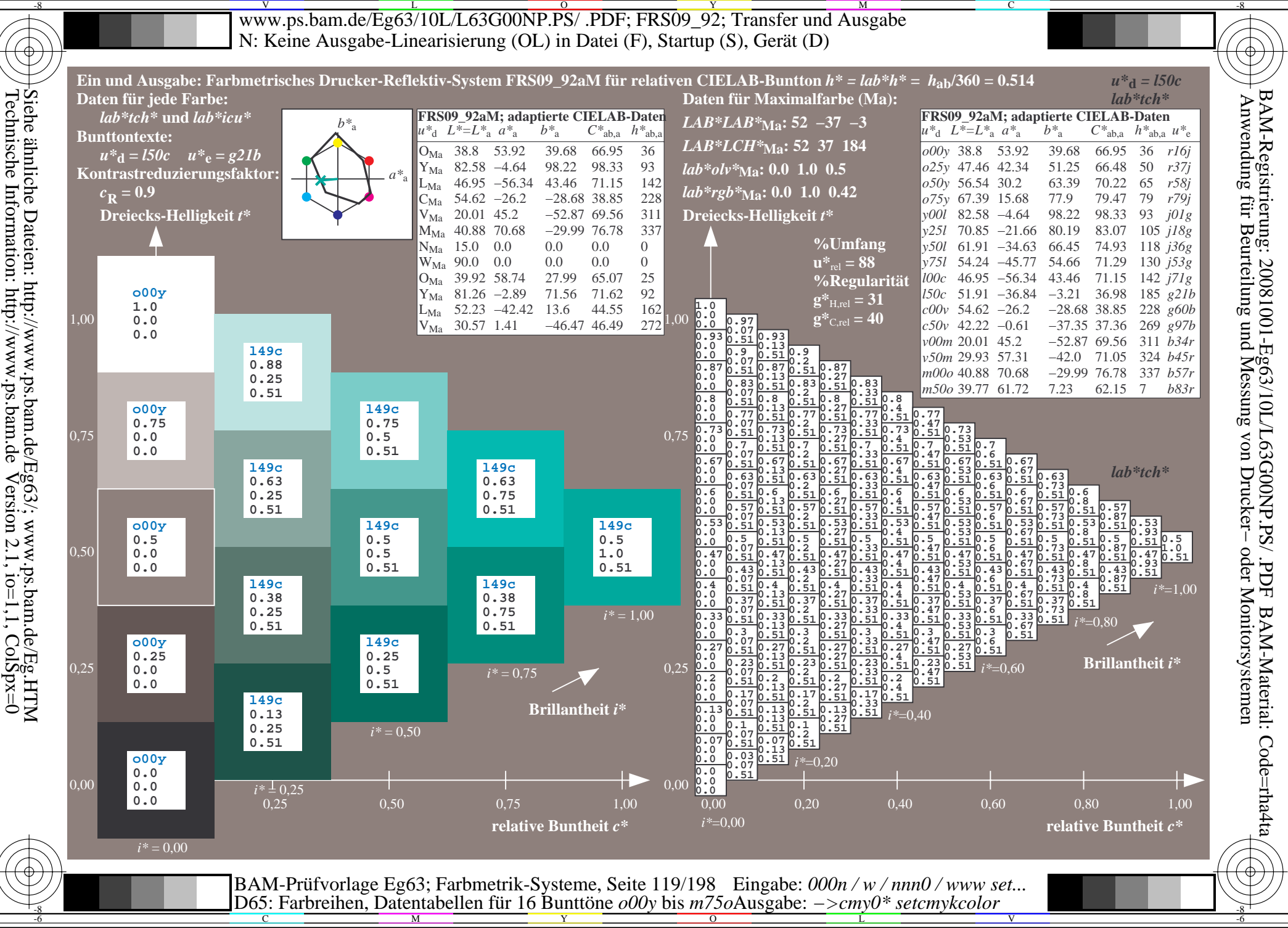

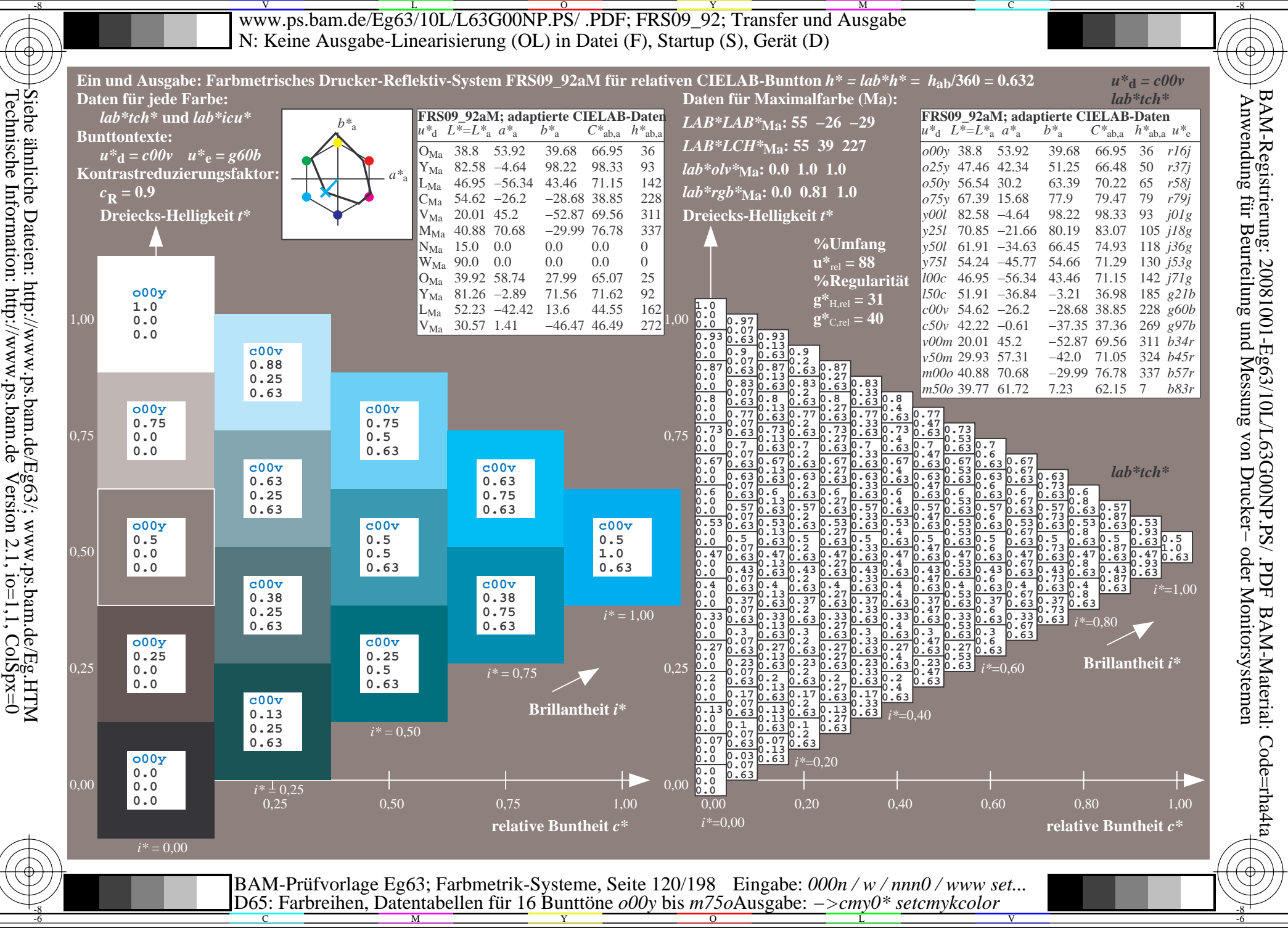

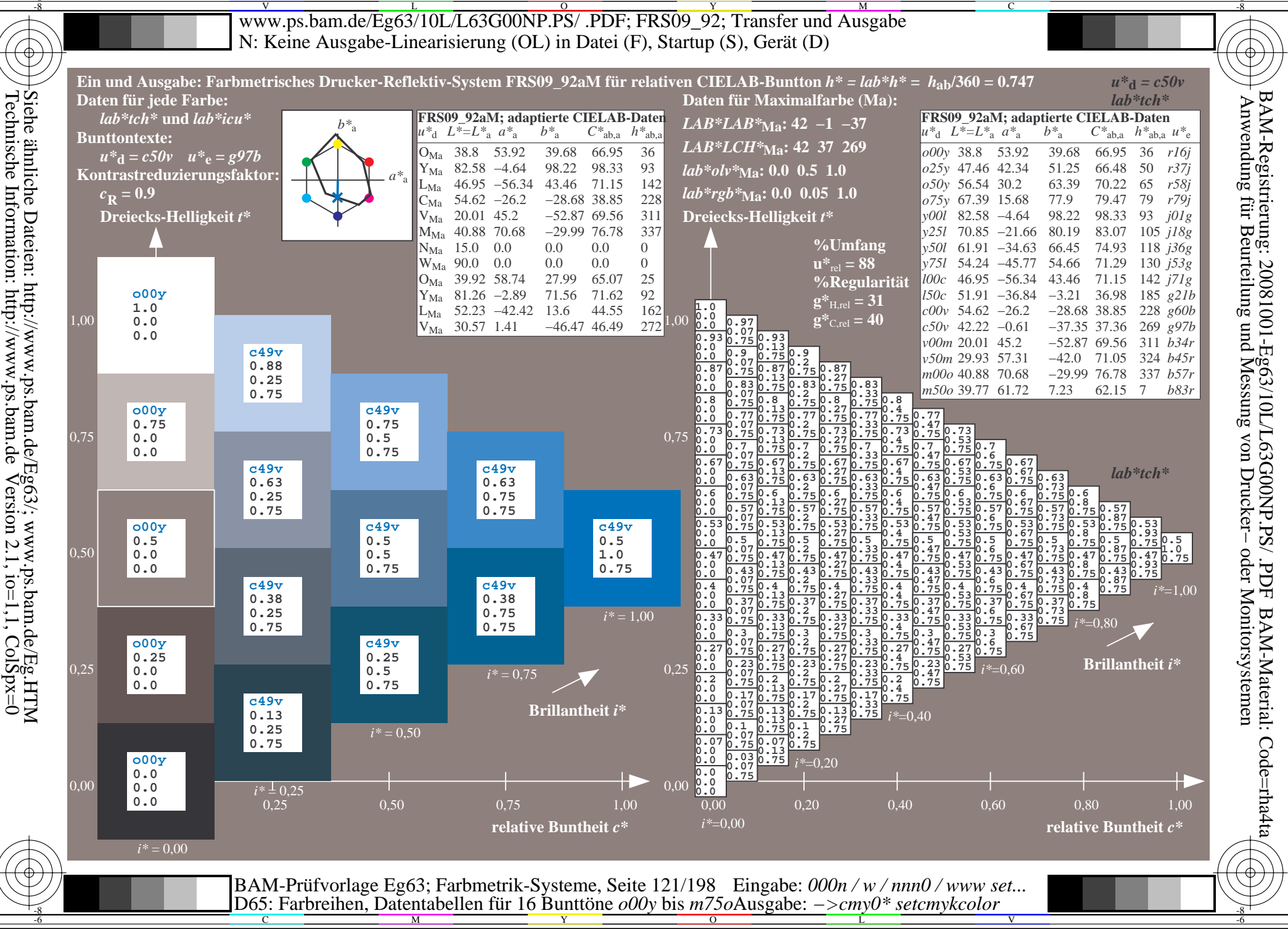

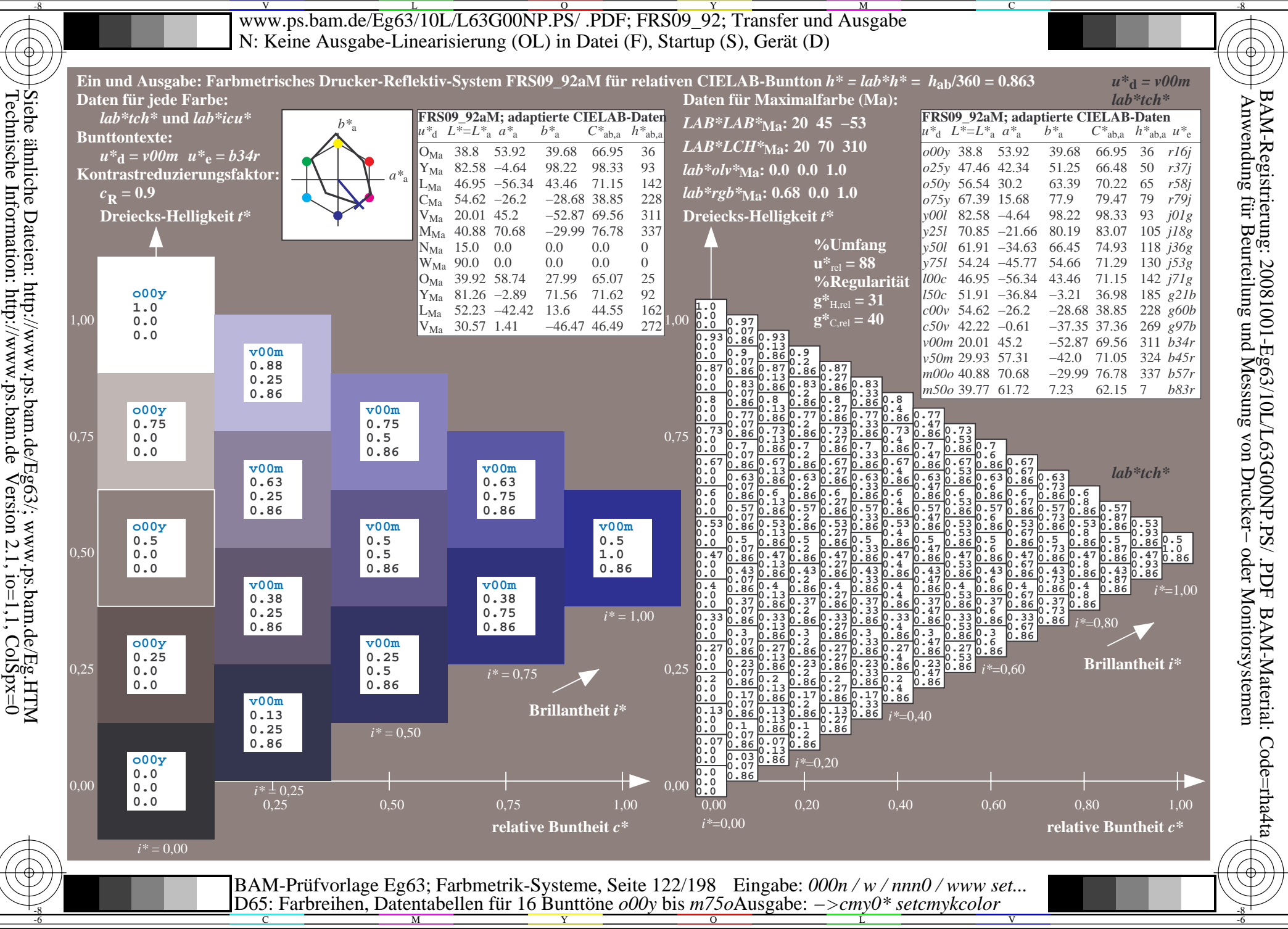

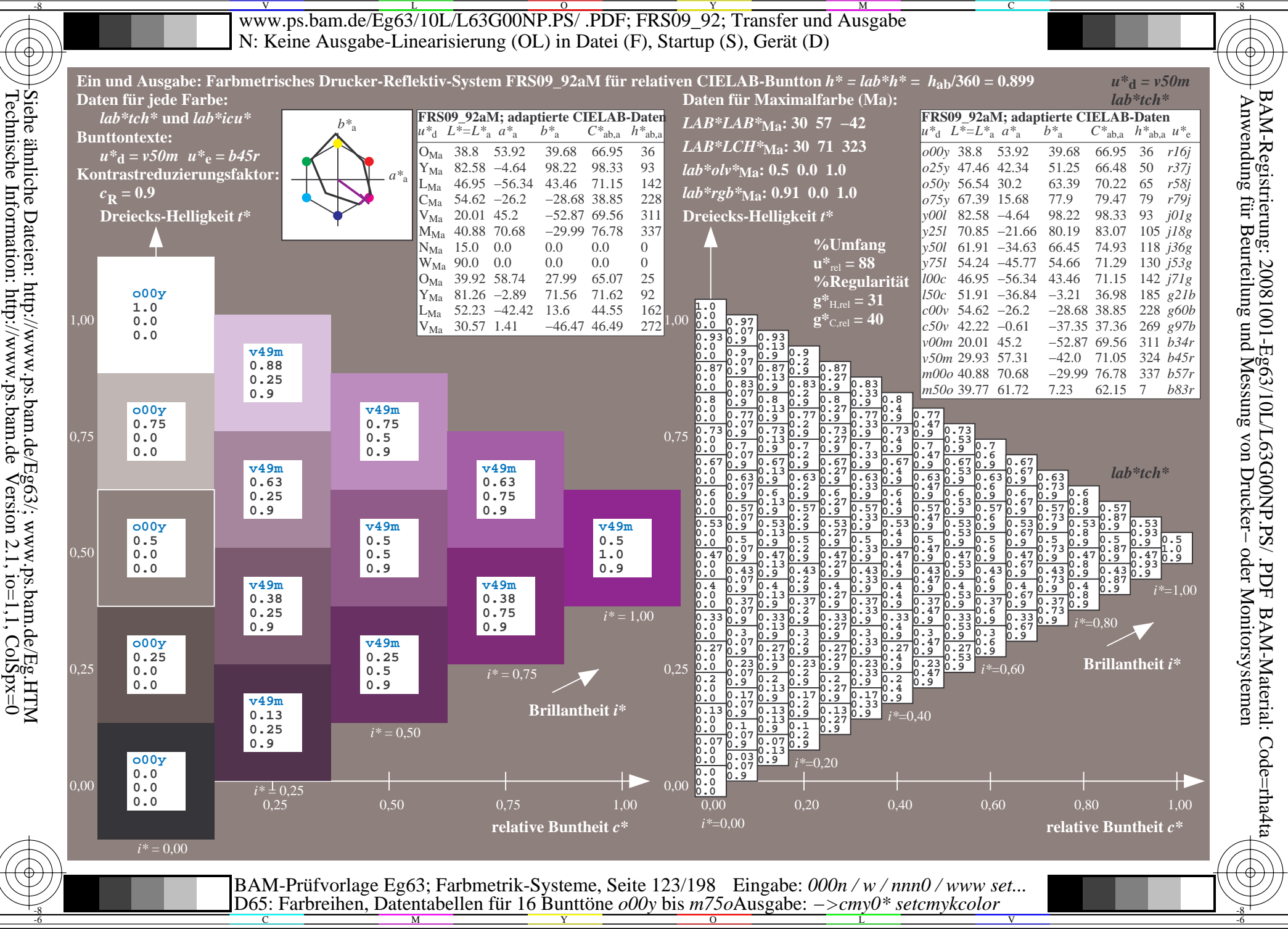

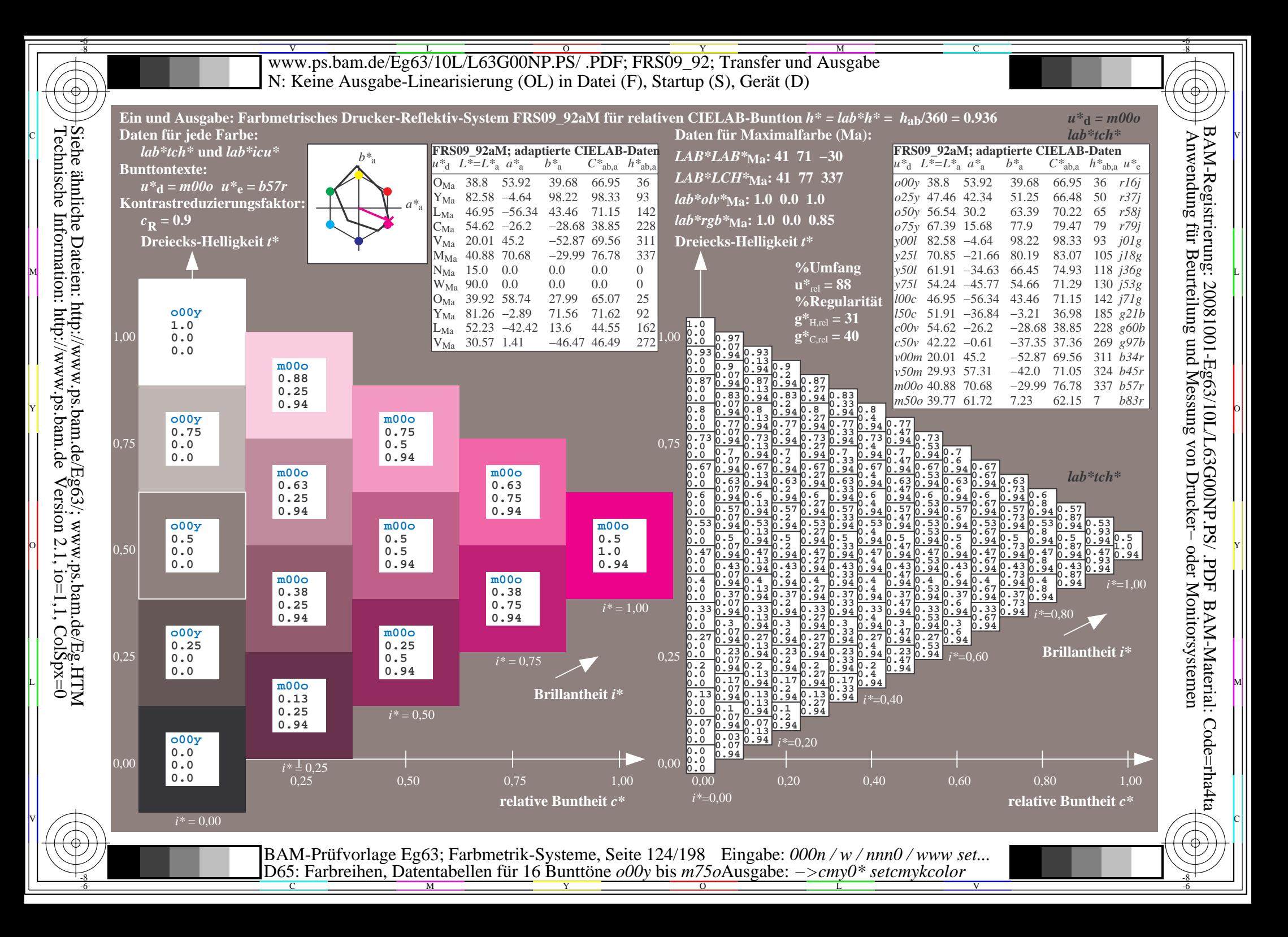

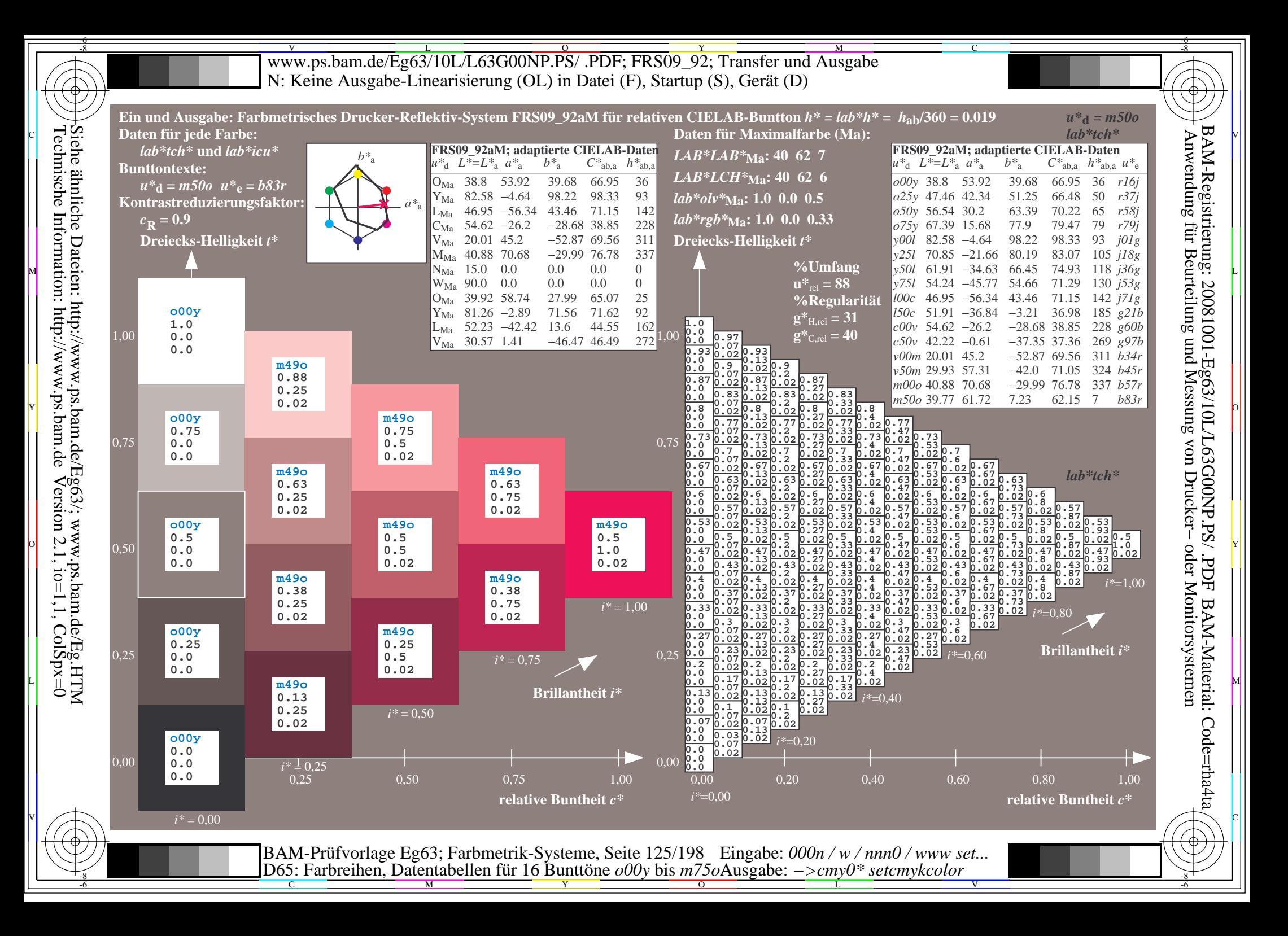

V L O Y M -6 -8 www.ps.bam.de/Eg63/10L/L63G00NP.PS/ .PDF; FRS09\_92; Transfer und Ausgabe N: Keine Ausgabe-Linearisierung (OL) in Datei (F), Startup (S), Gerät (D)

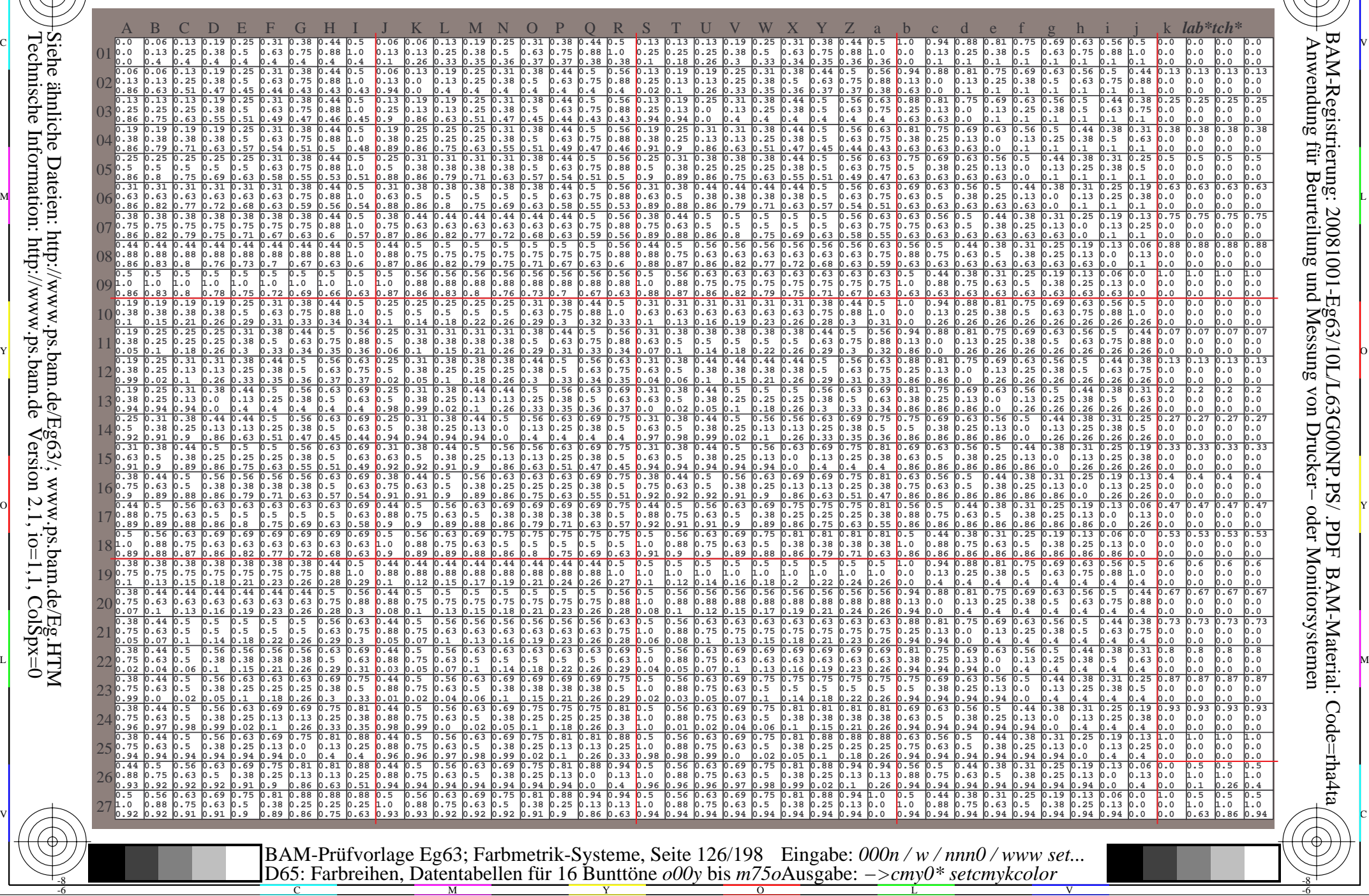

 $\overline{O}$ 

L

V

-6

-6

C

C

-8

-8

Technische Information: http://www.ps.bam.de

Siehe ähnliche Dateien: http://www.ps.bam.de/Eg63/; www.ps.bam.de/Eg.HTM

 $Version 2.1$ ,  $io=1,1$ ,  $ColSpx=0$ 

M

Y

Www.ps.bam.de/Eg63/10L/L63G00NP.PS/ .PDF; FRS09\_92; Transfer und Ausgabe -6 -8 N: Keine Ausgabe-Linearisierung (OL) in Datei (F), Startup (S), Gerät (D)

C

-6

BAM-Material: Code=rha4ta

-6

Anwendung für Beurteilung und Messung von Drucker− oder Monitorsystemen

BAM-Registrierung: 20081001-Eg63/10L/L63G00NP.PS/ .PDF

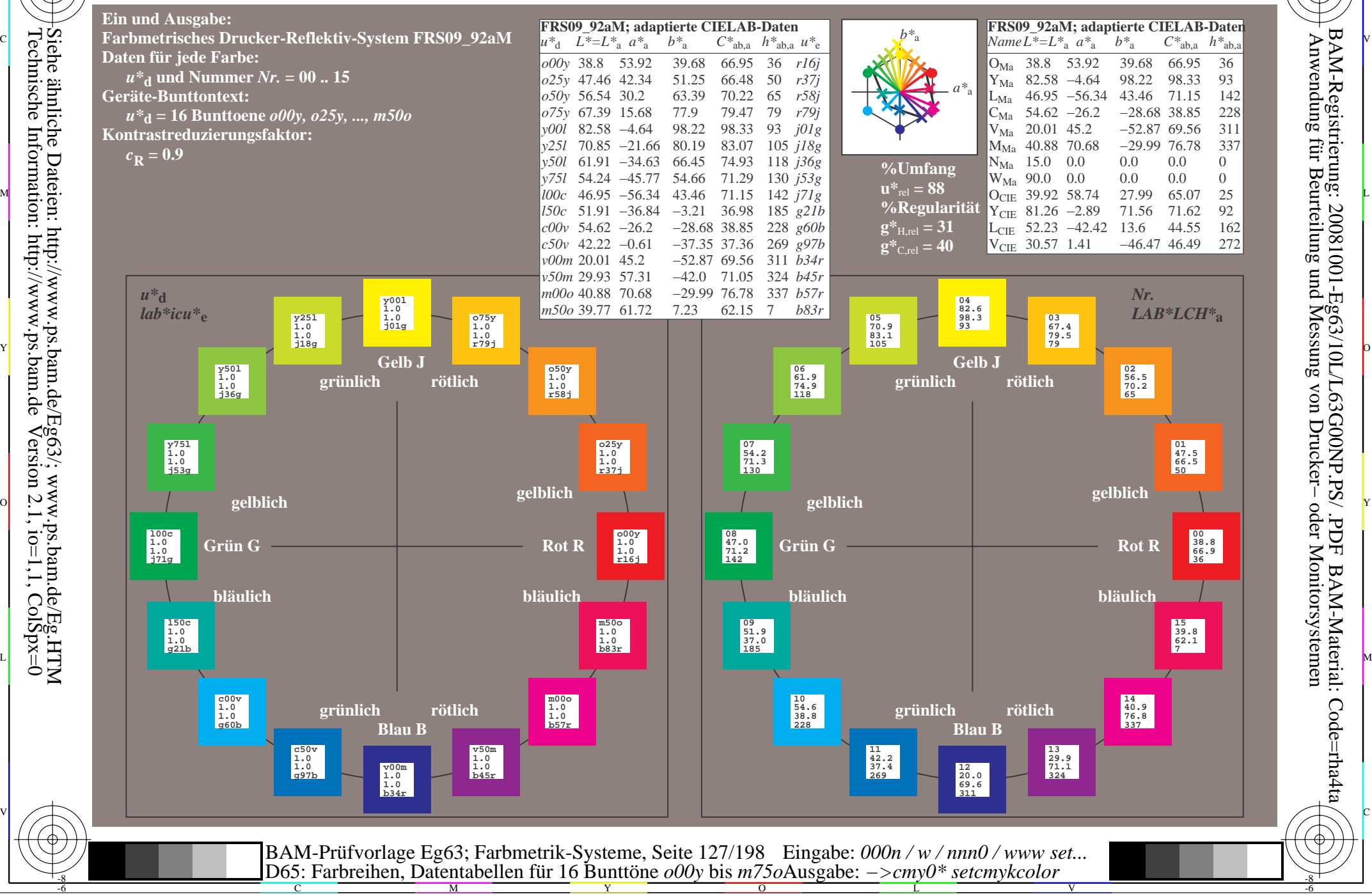

-8

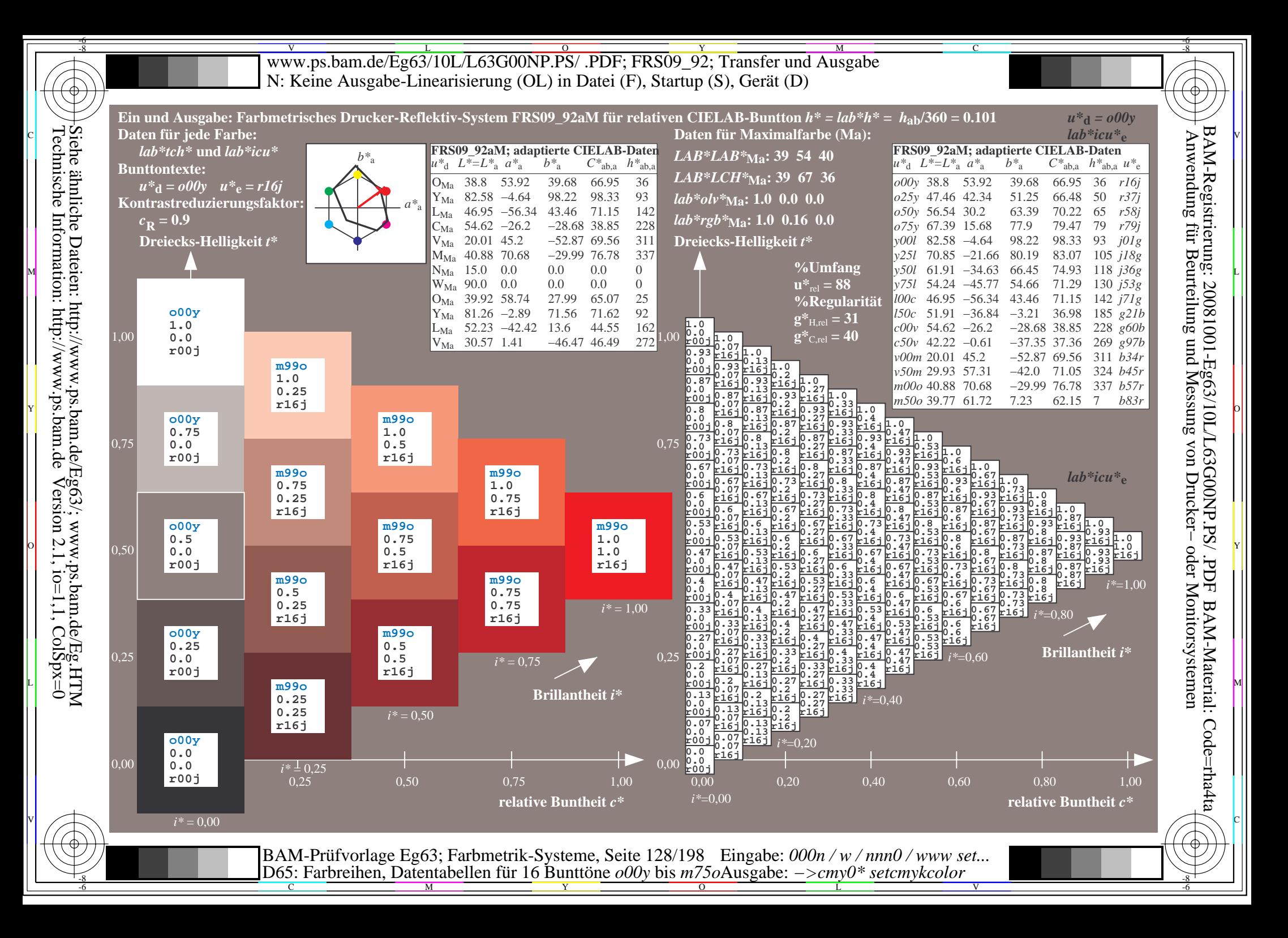

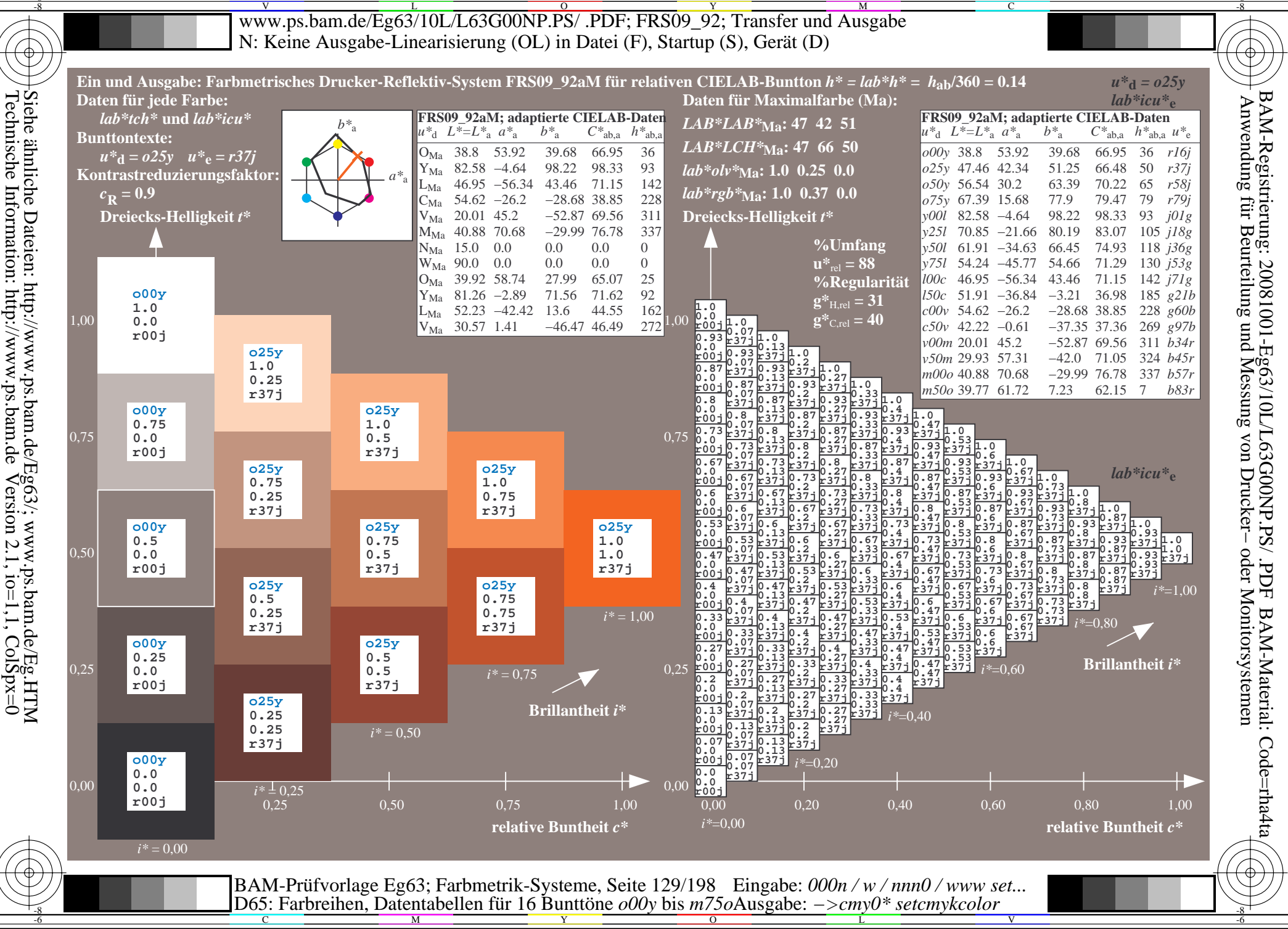

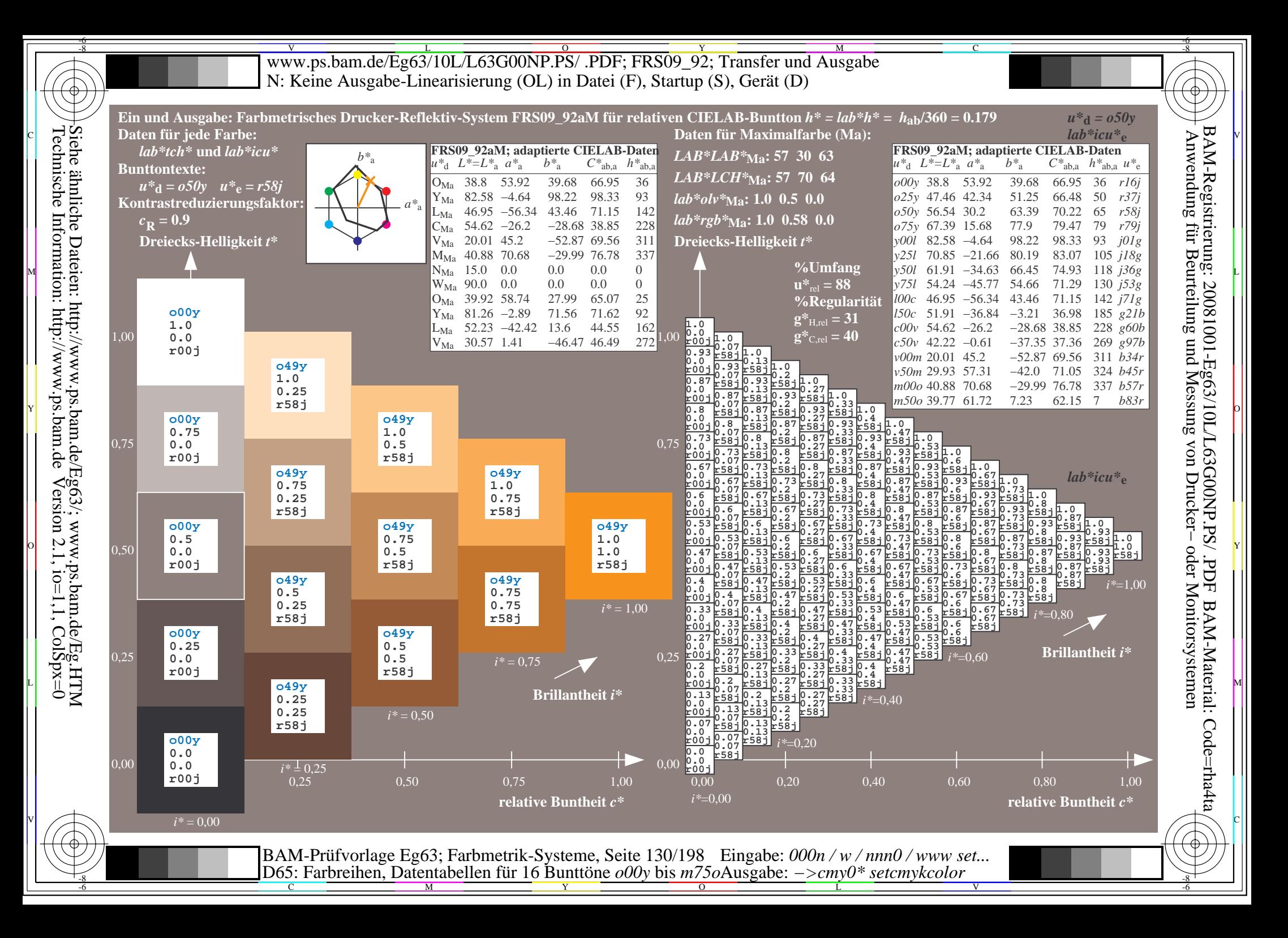

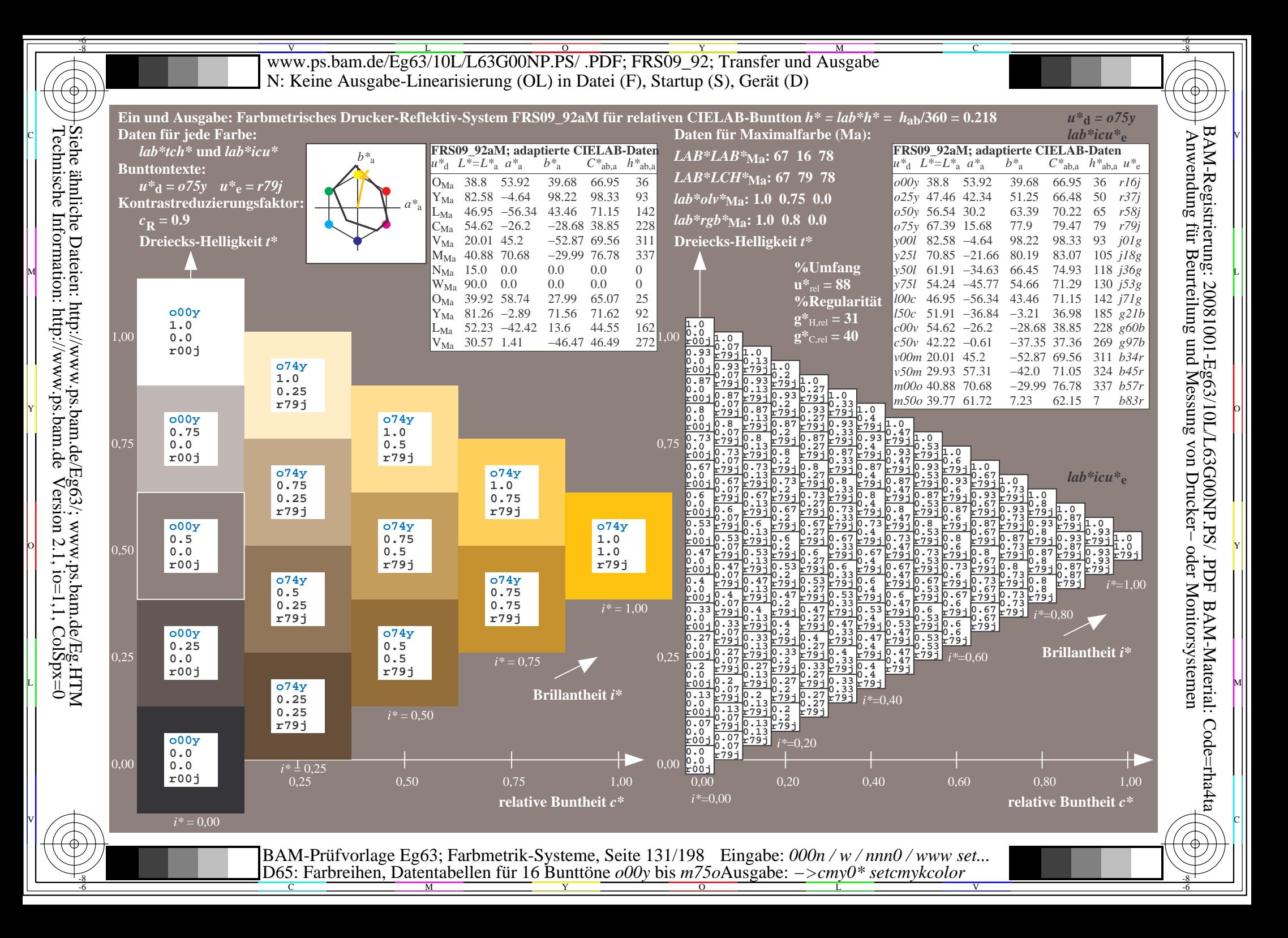

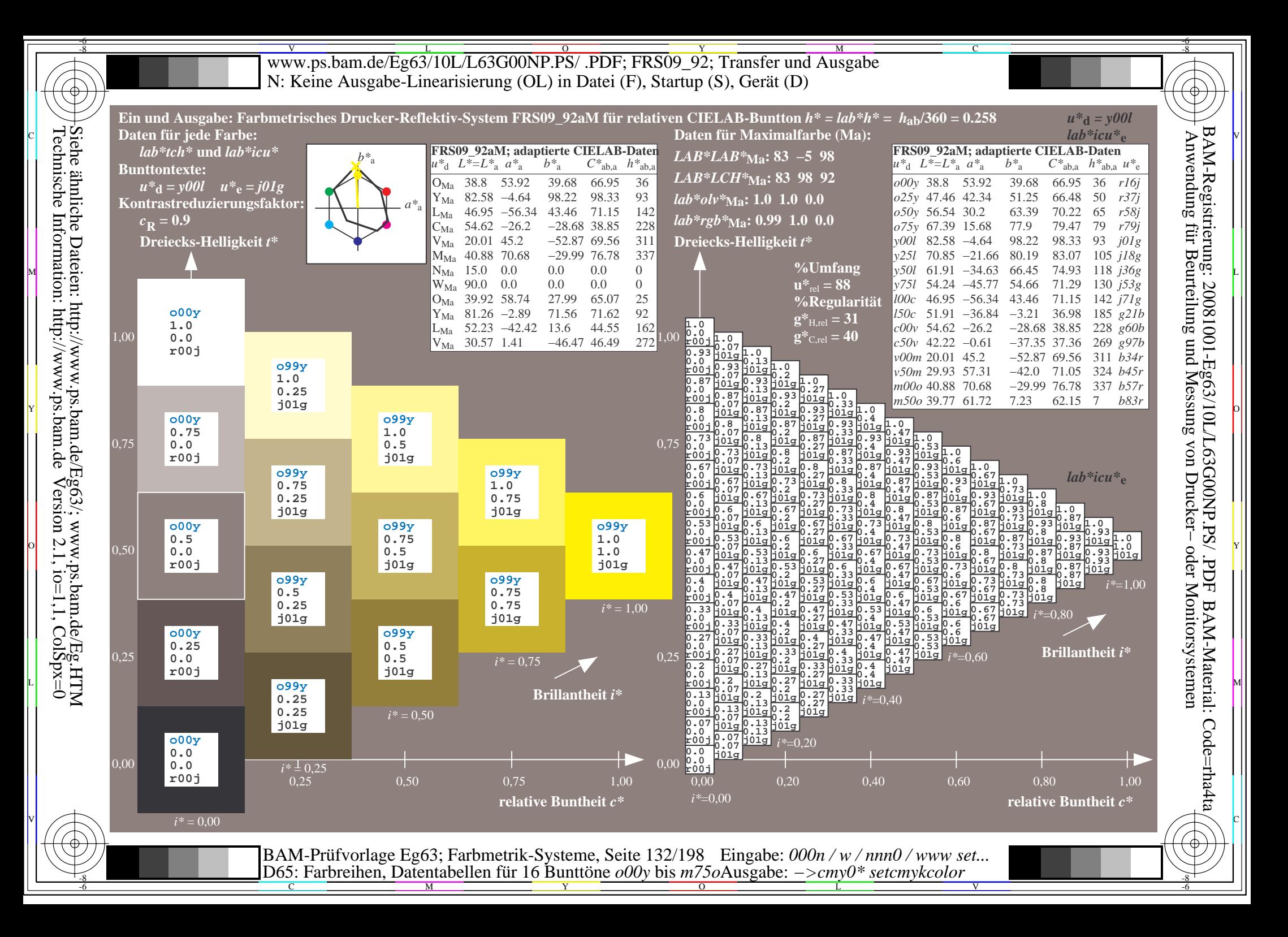

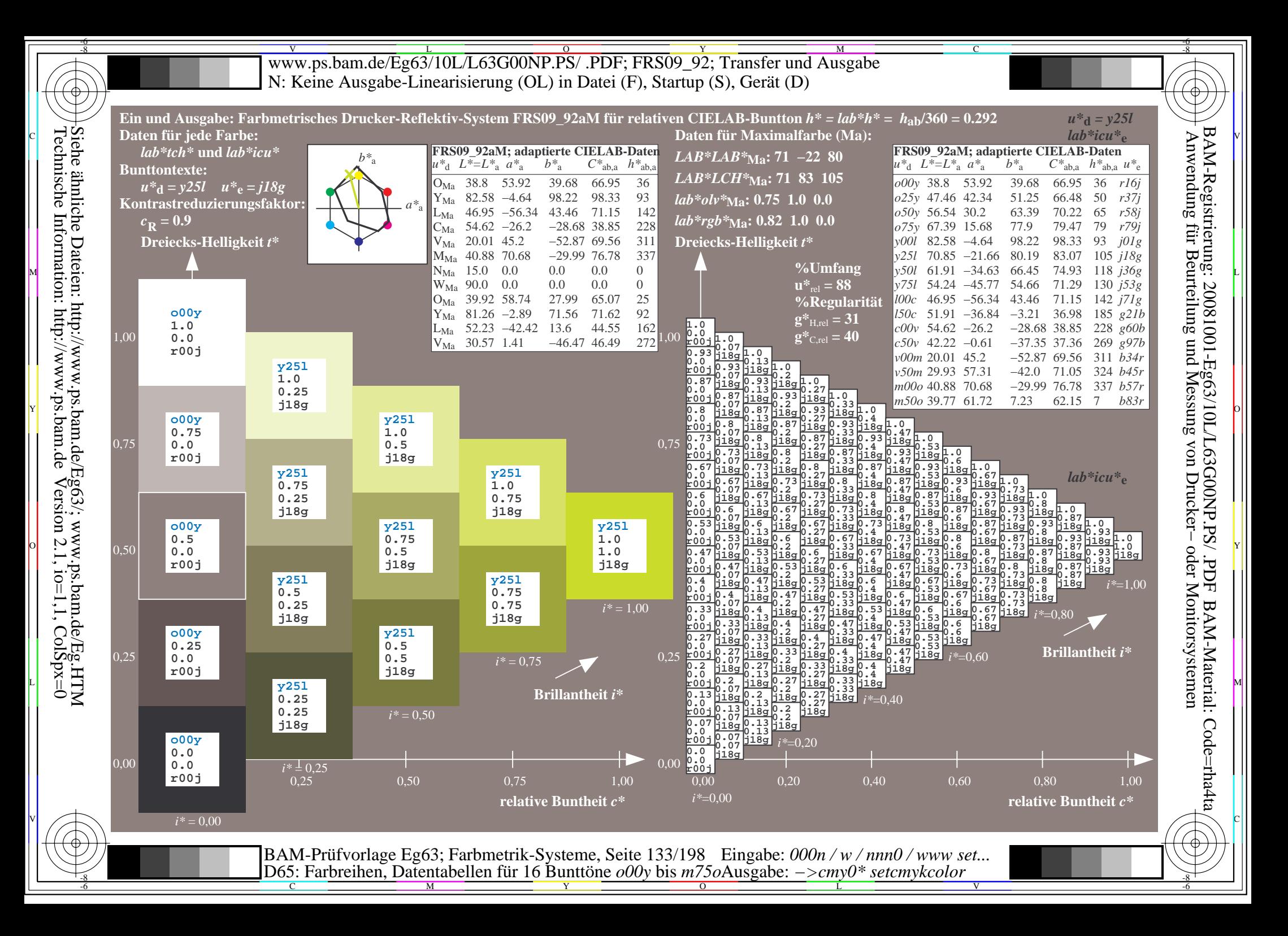

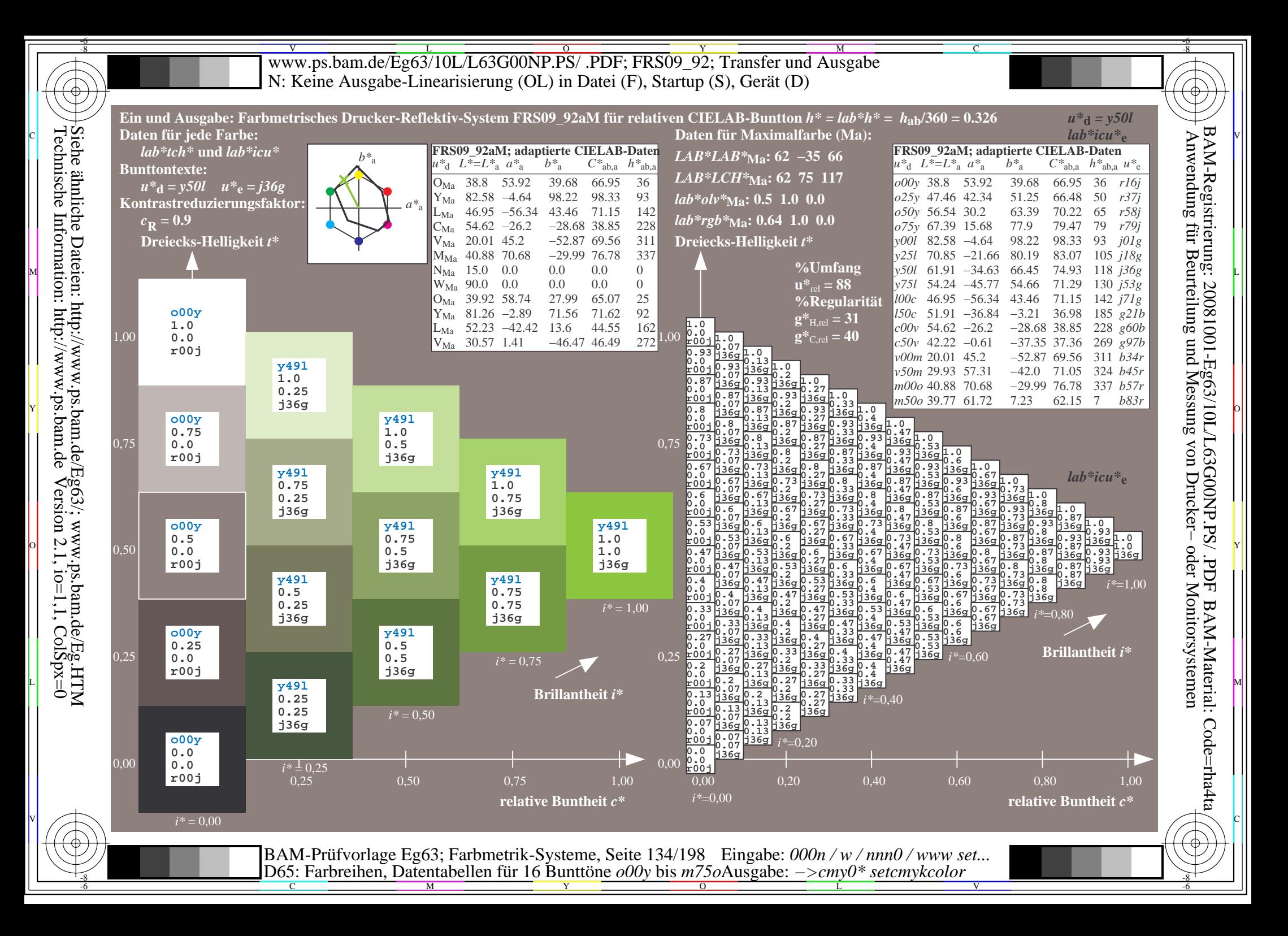

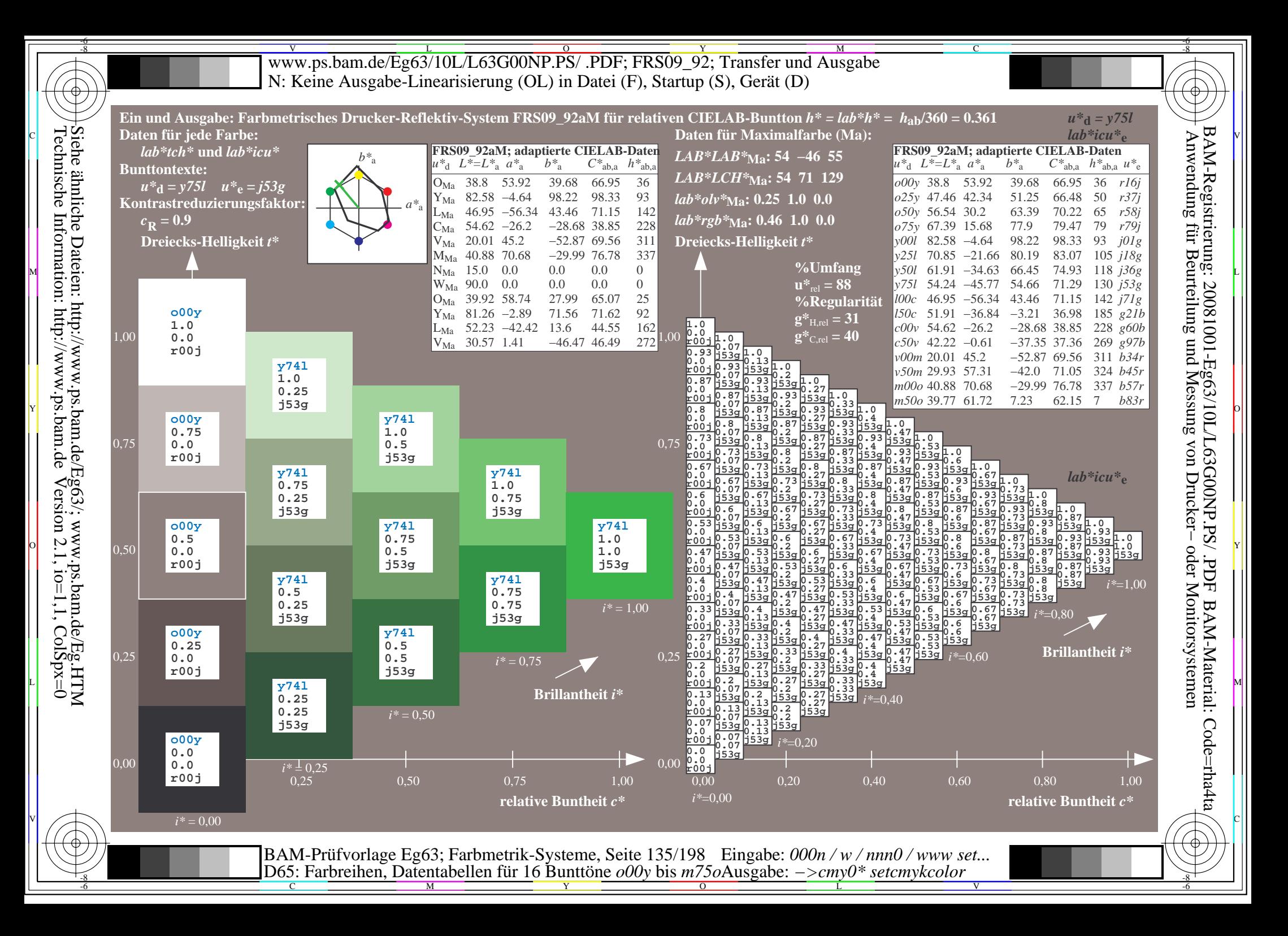

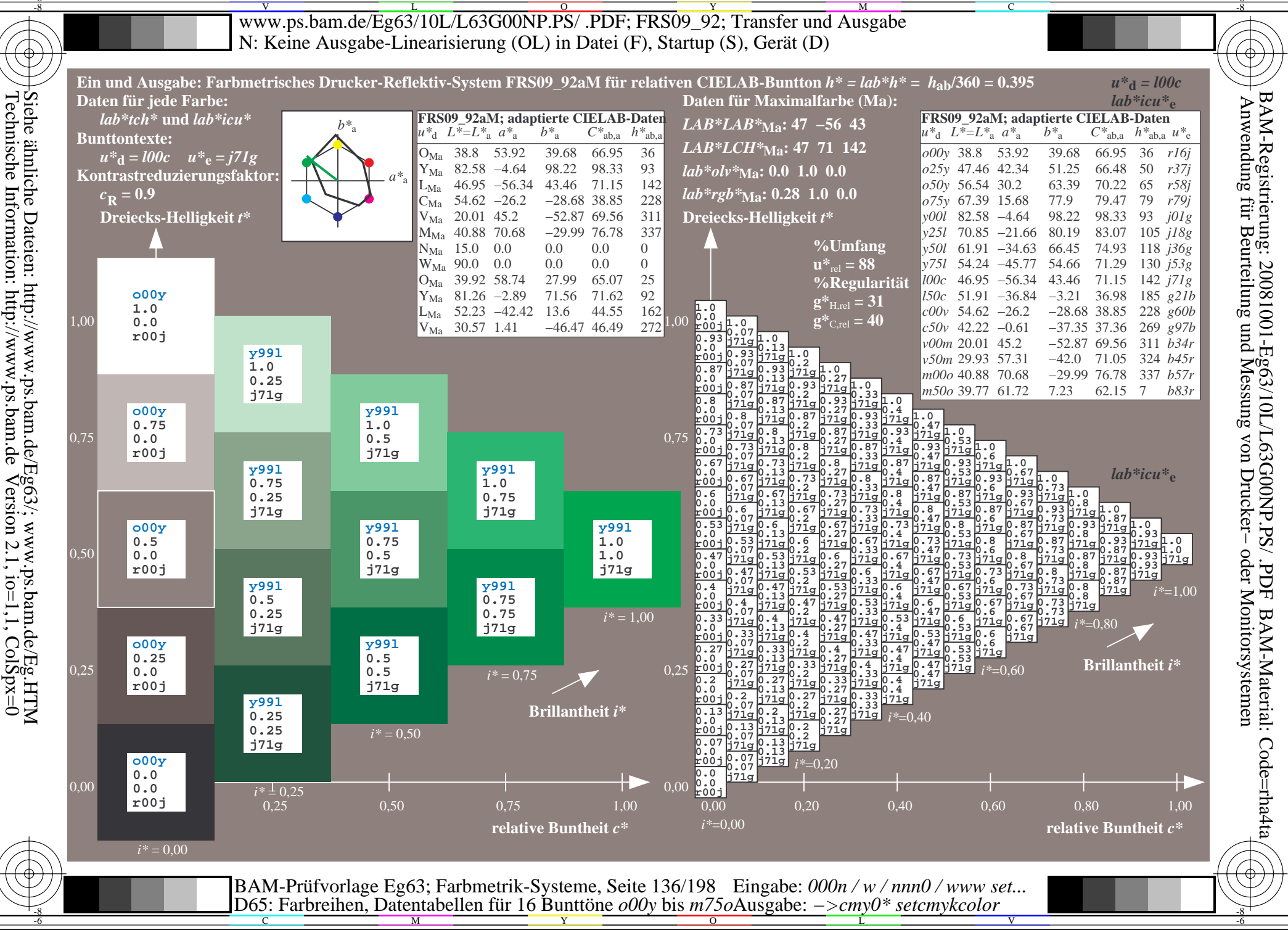

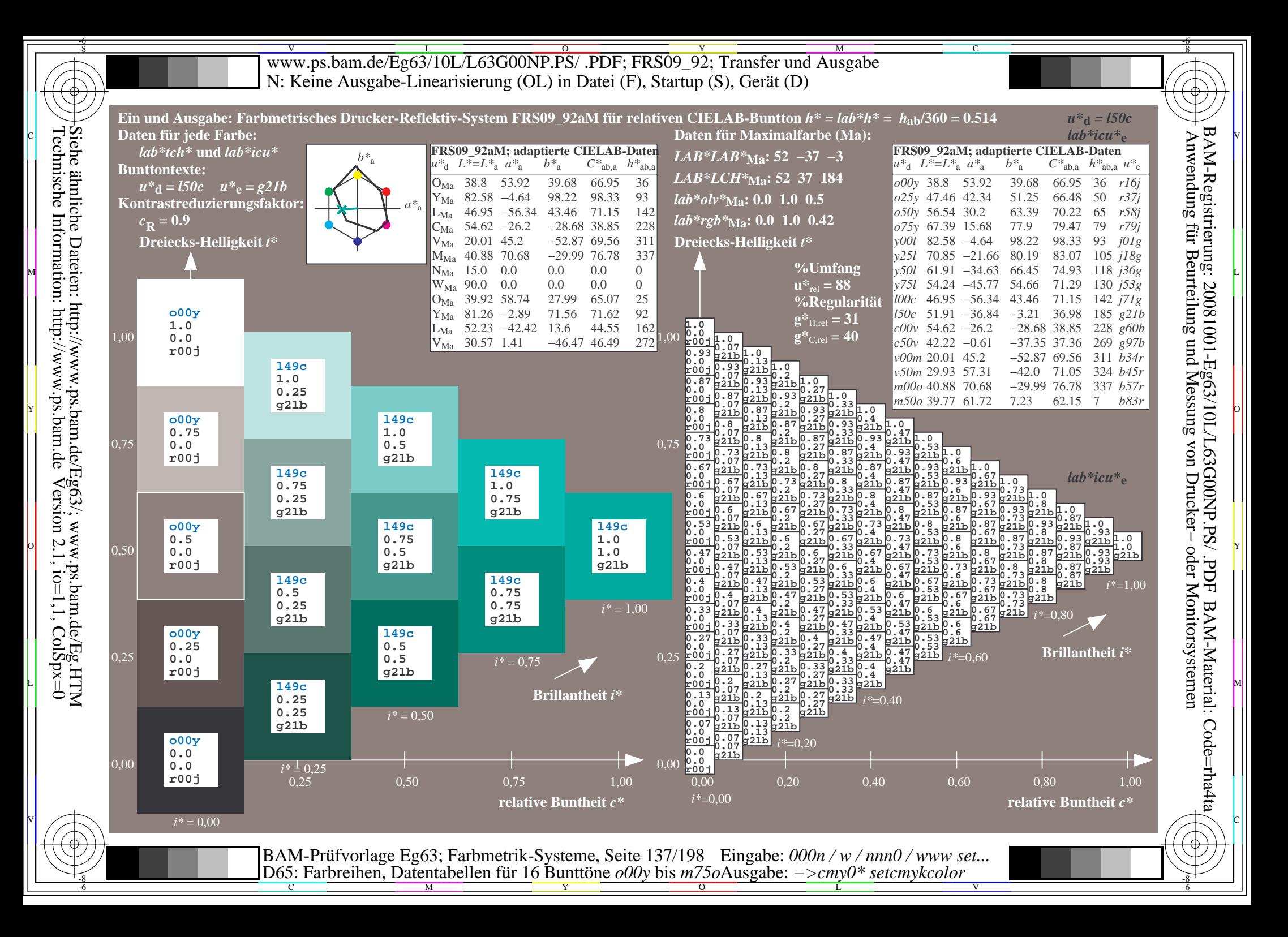

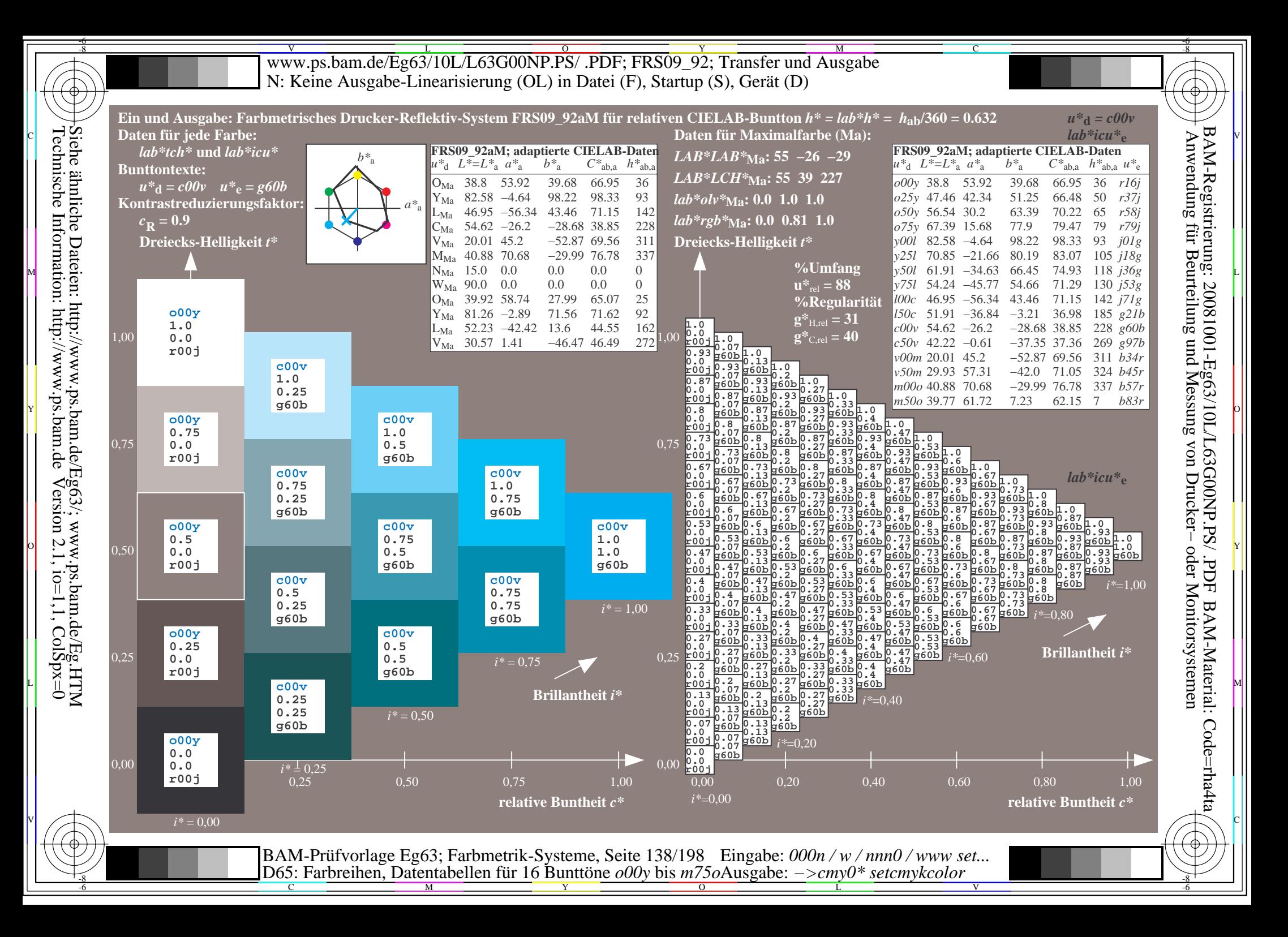

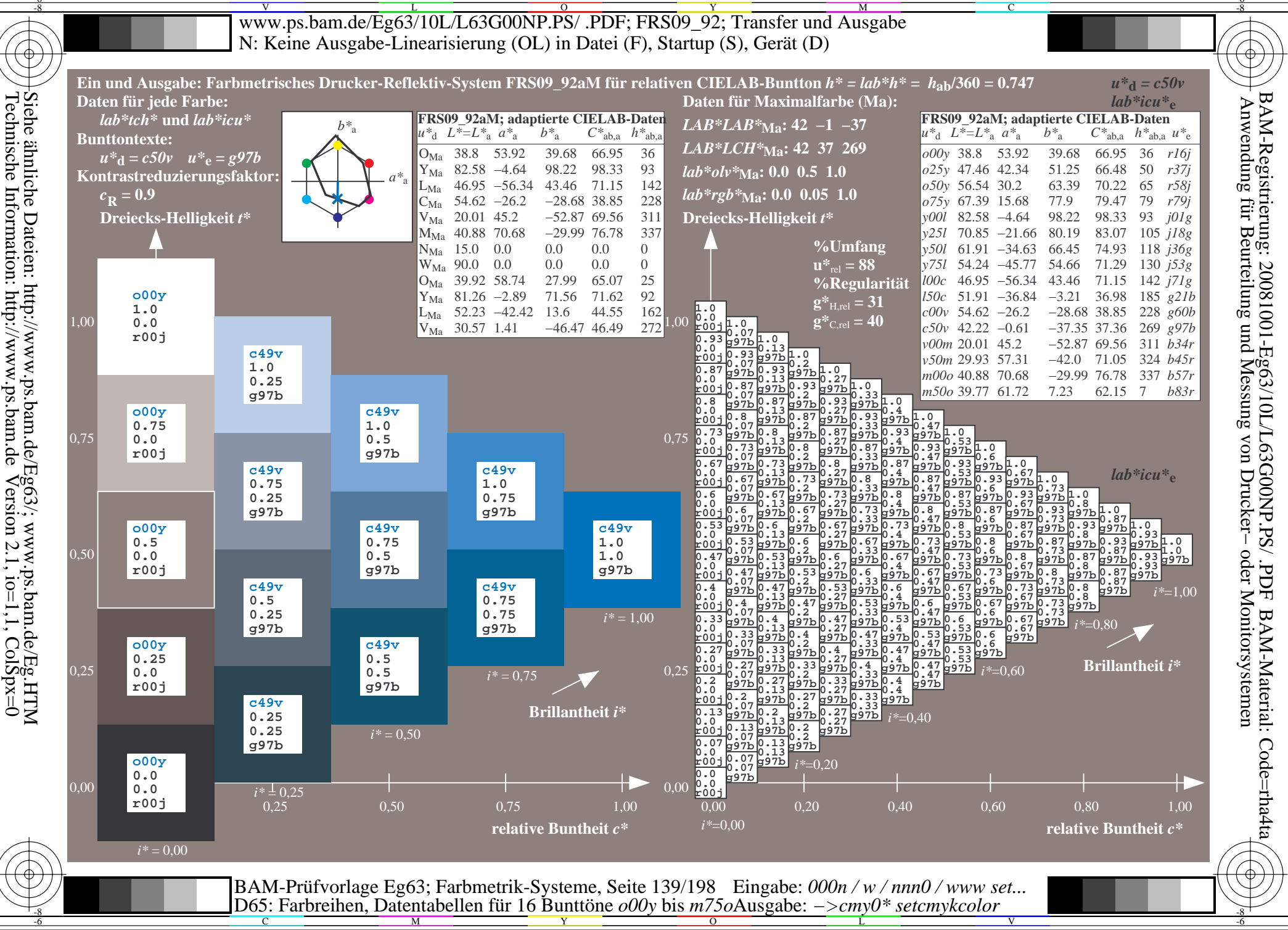

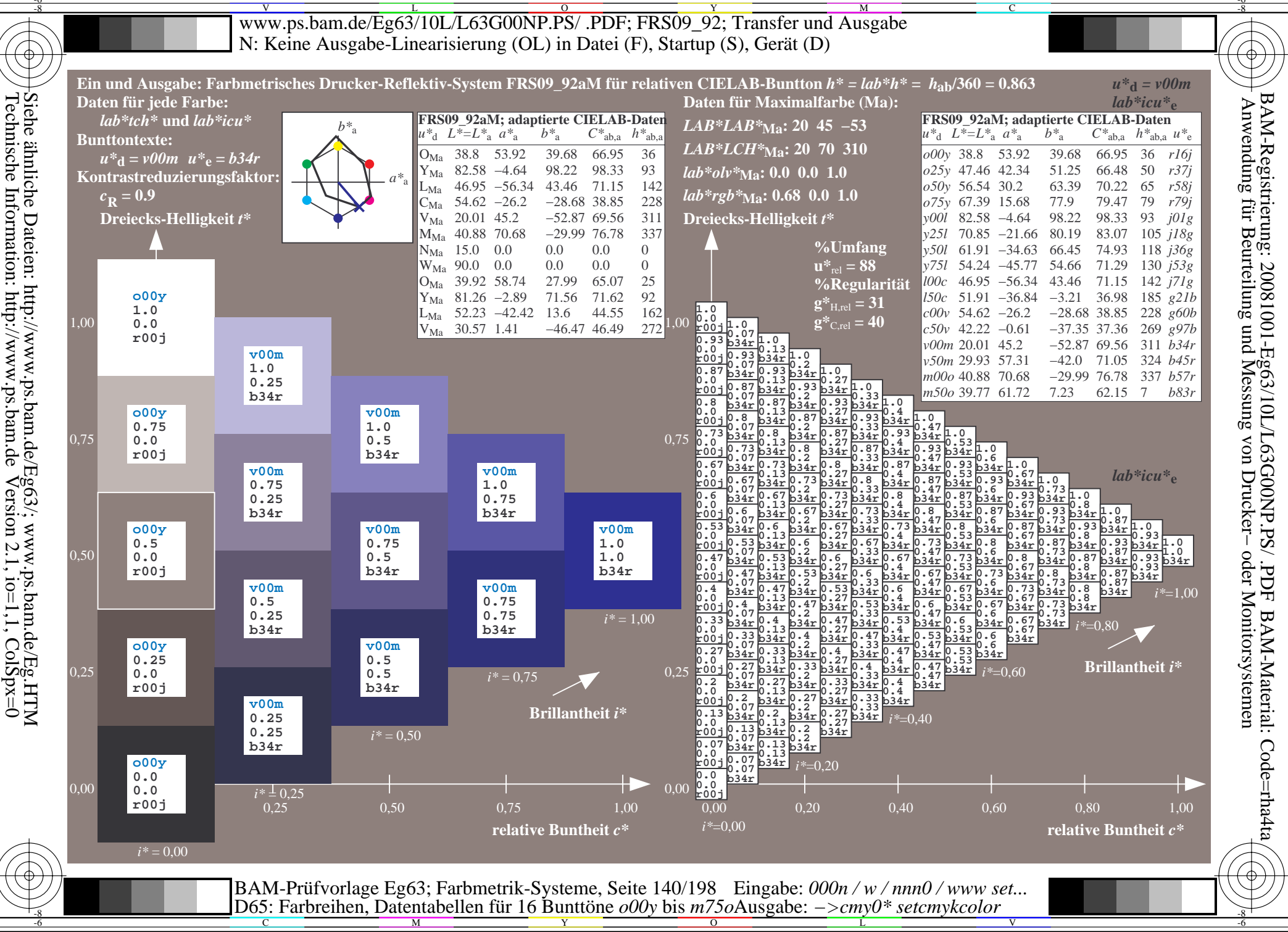

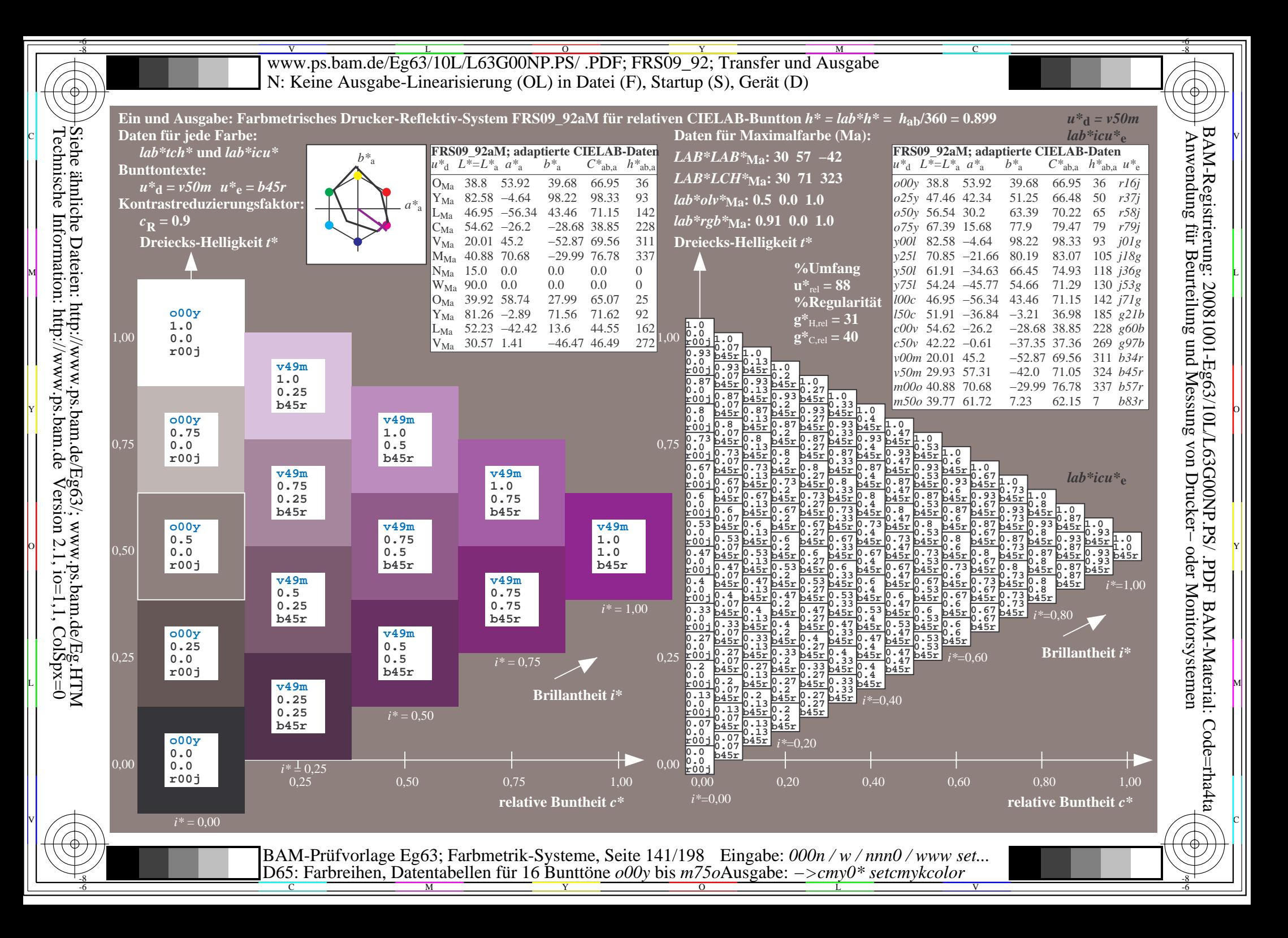

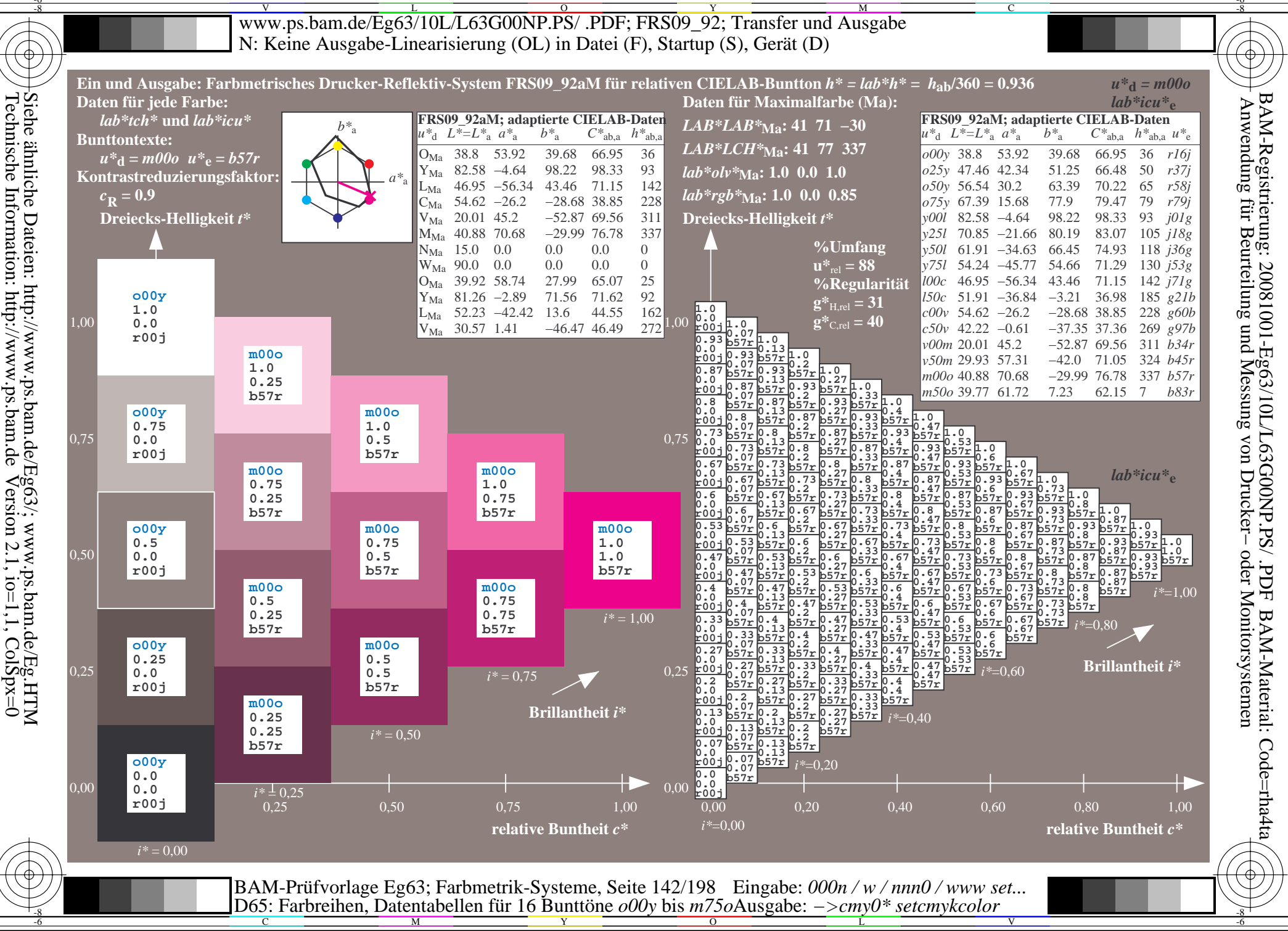

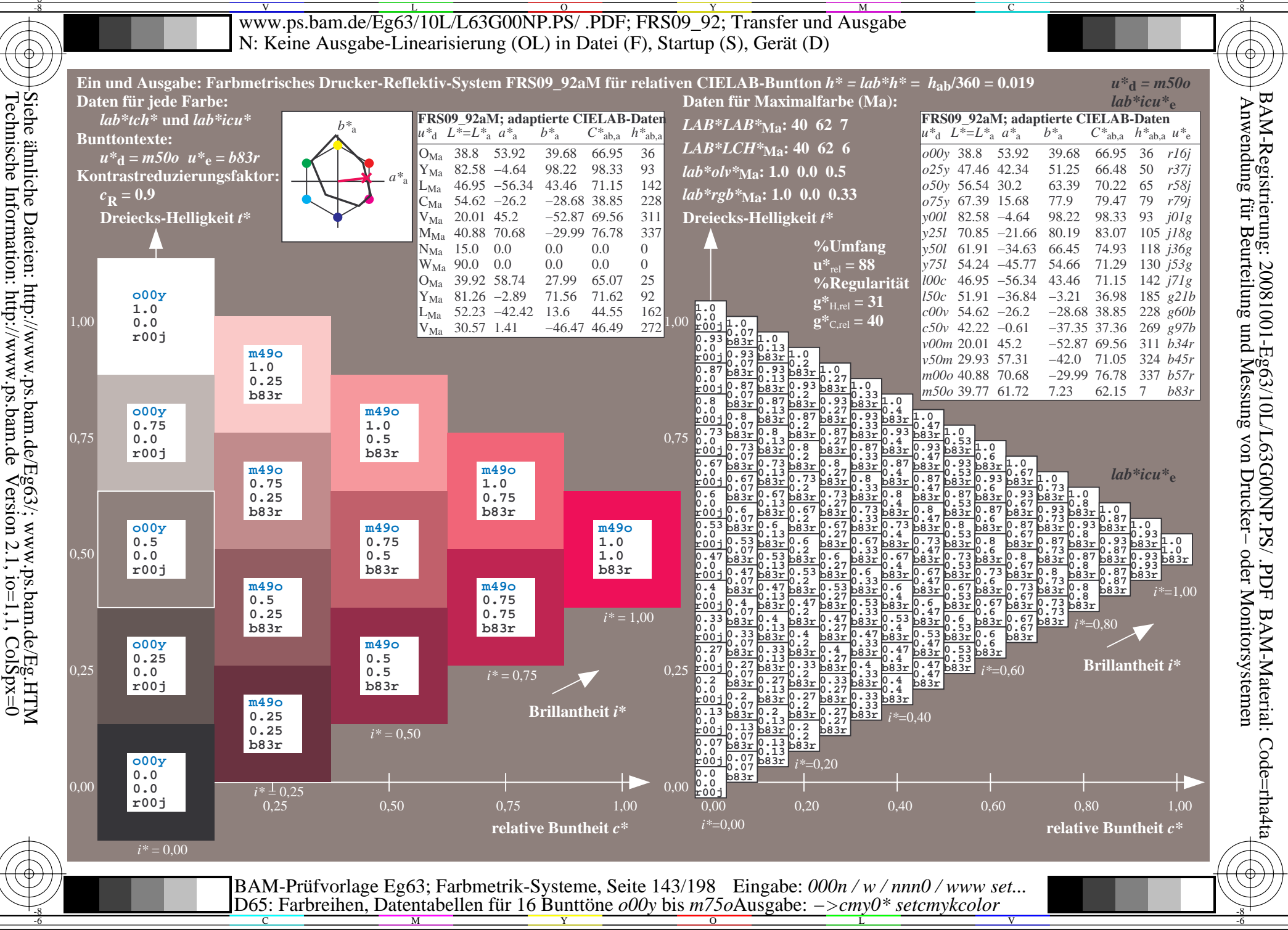

V L O Y M -6 -8 www.ps.bam.de/Eg63/10L/L63G00NP.PS/ .PDF; FRS09\_92; Transfer und Ausgabe N: Keine Ausgabe-Linearisierung (OL) in Datei (F), Startup (S), Gerät (D)

C

-6

BAM-Material: Code=rha4ta

-6

BAM-Registrierung: 20081001-Eg63/10L/L63G00NP.PS/ .PDF

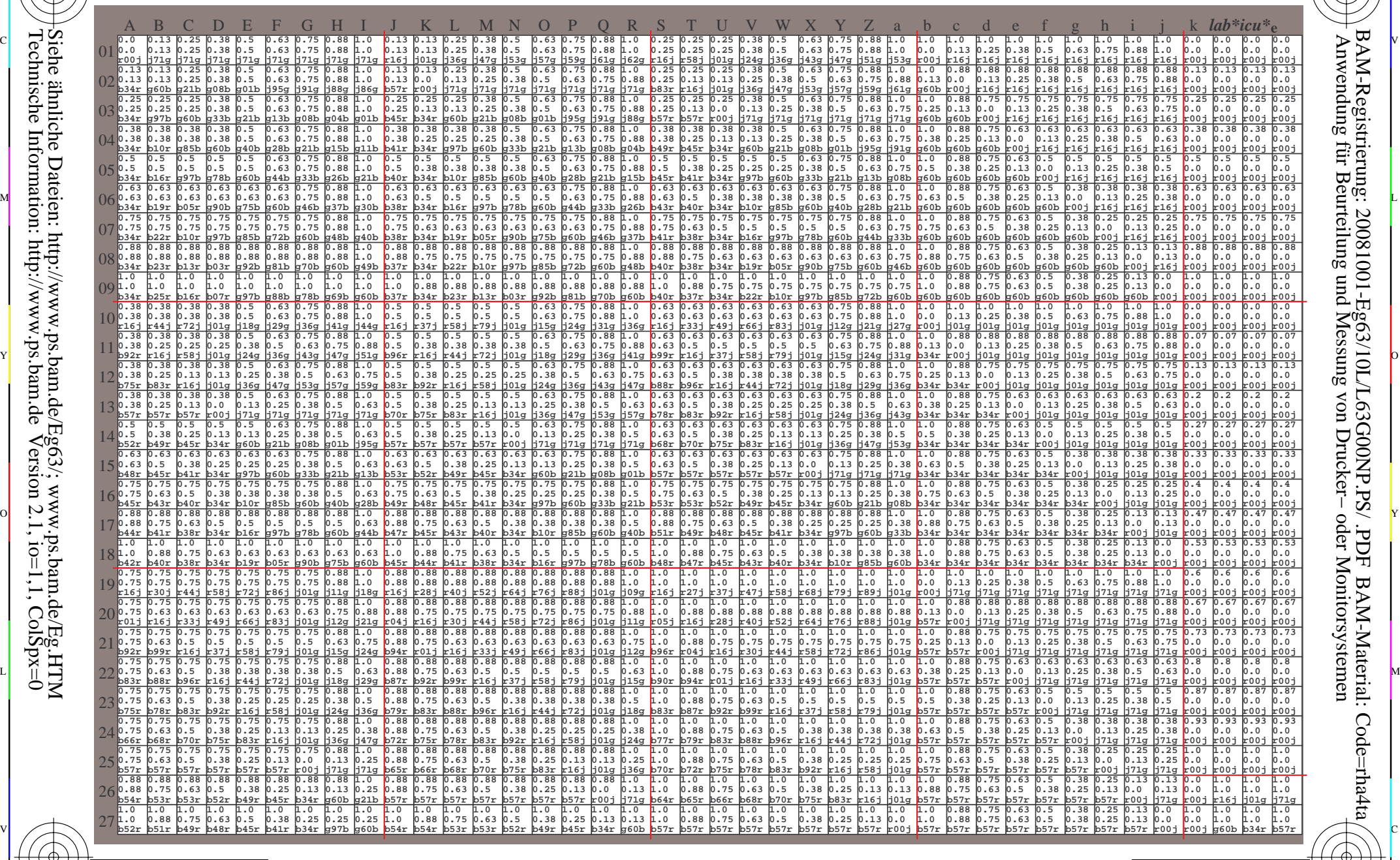

C M Y O L V -6 -8 BAM-Prüfvorlage Eg63; Farbmetrik-Systeme, Seite 144/198 D65: Farbreihen, Datentabellen für 16 Bunttöne *o00y* bis *m75o* Eingabe: *000n / w / nnn0 / www set...*  Ausgabe: *−>cmy0\* setcmykcolor*

-8

-8

Technische Information: http://www.ps.bam.de

Siehe ähnliche Dateien: http://www.ps.bam.de/Eg63/; www.ps.bam.de/Eg.HTM

 $Version 2.1$ ,  $io=1,1$ ,  $ColSpx=0$
www.ps.bam.de/Eg63/10L/L63G00NP.PS/.PDF; FRS09 92; Transfer und Ausgabe N: Keine Ausgabe-Linearisierung (OL) in Datei (F), Startup (S), Gerät (D)

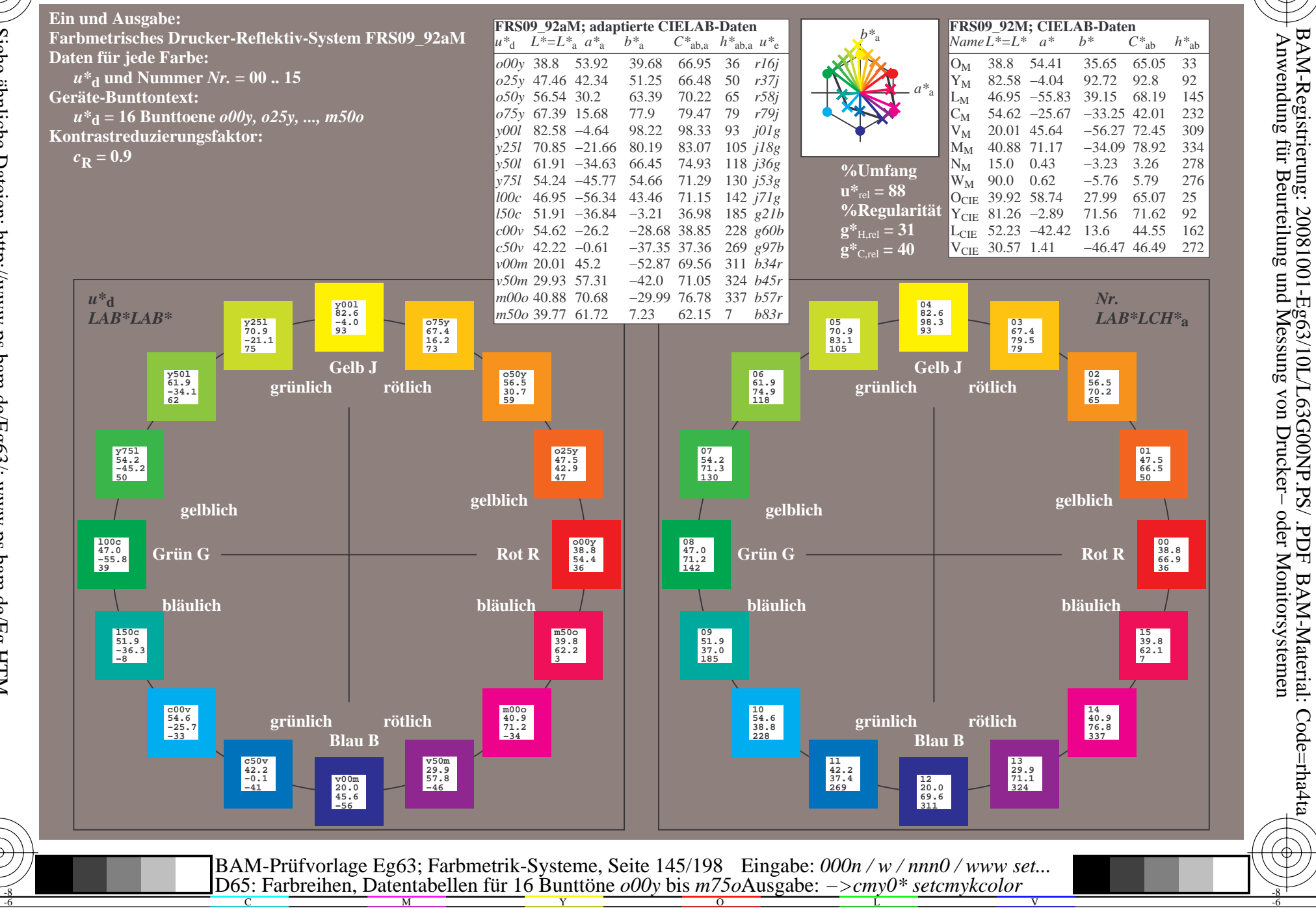

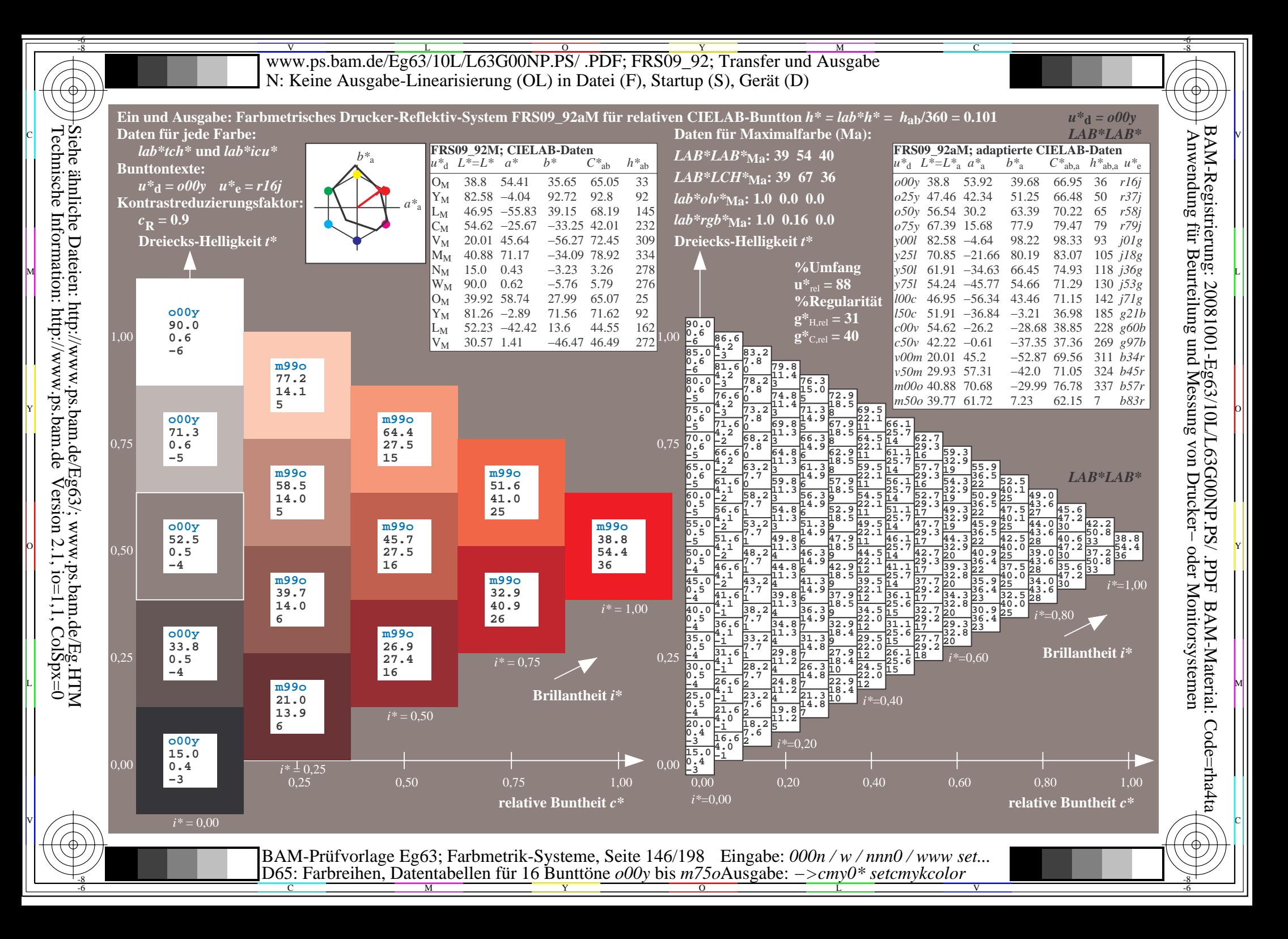

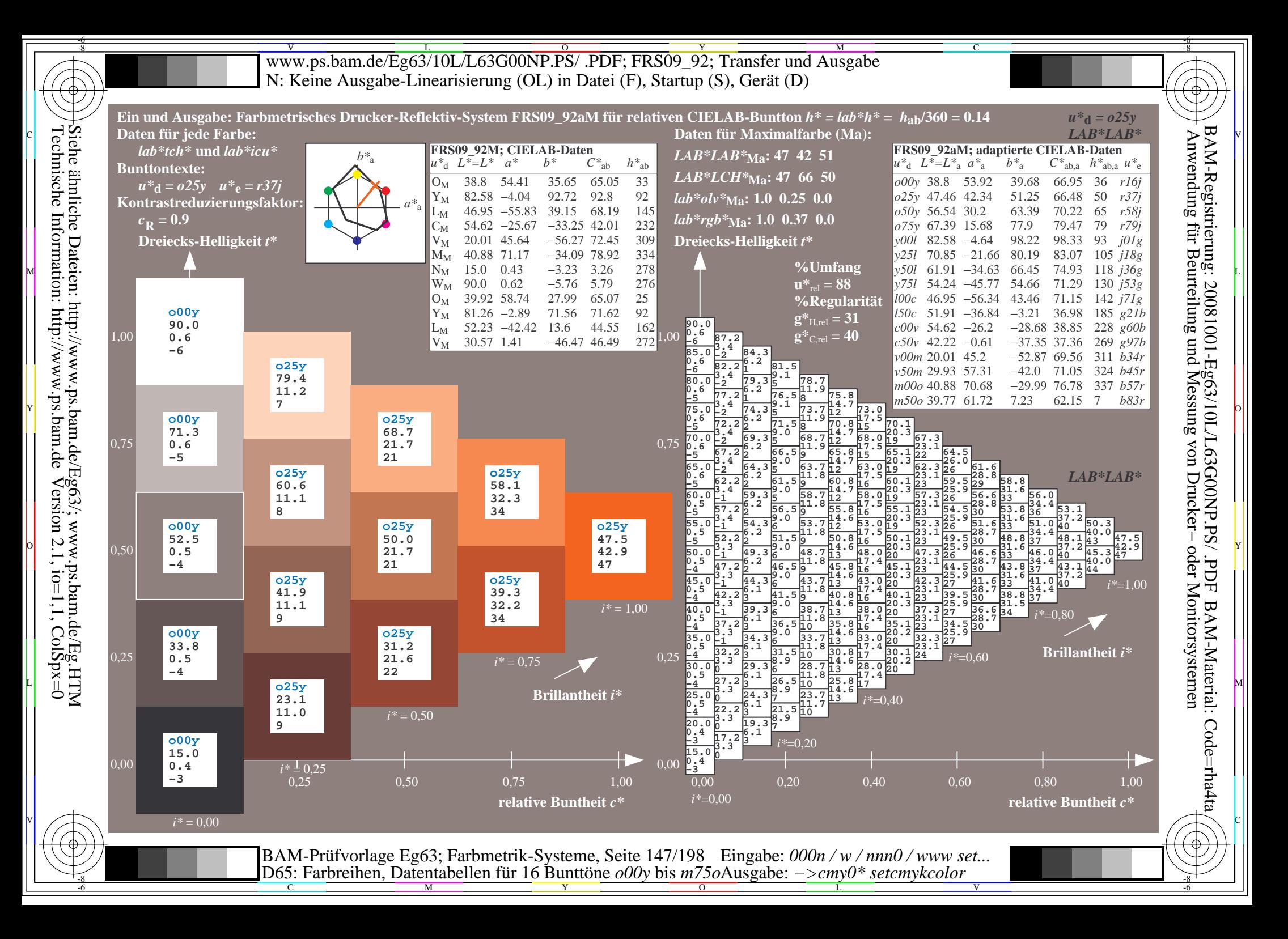

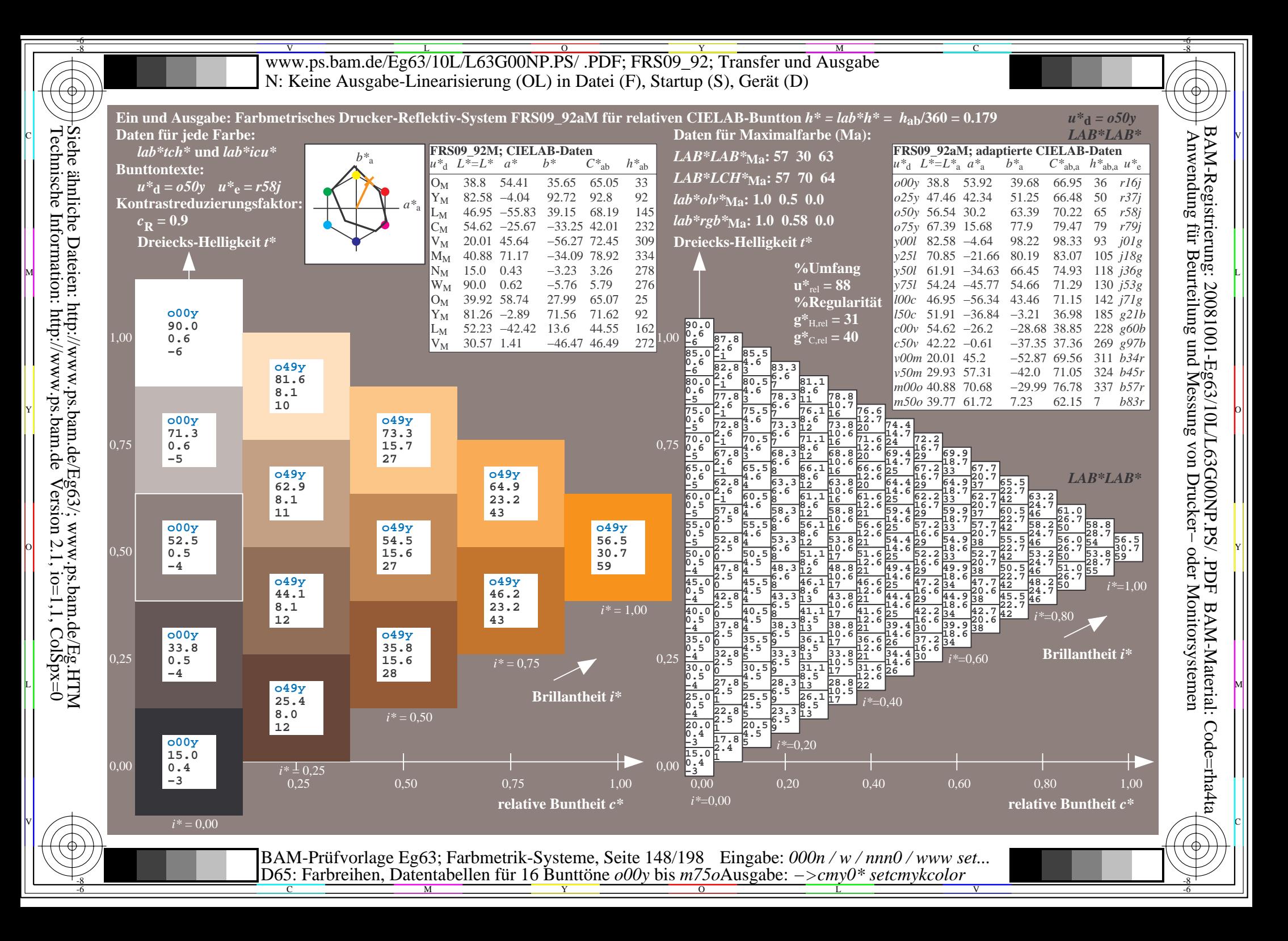

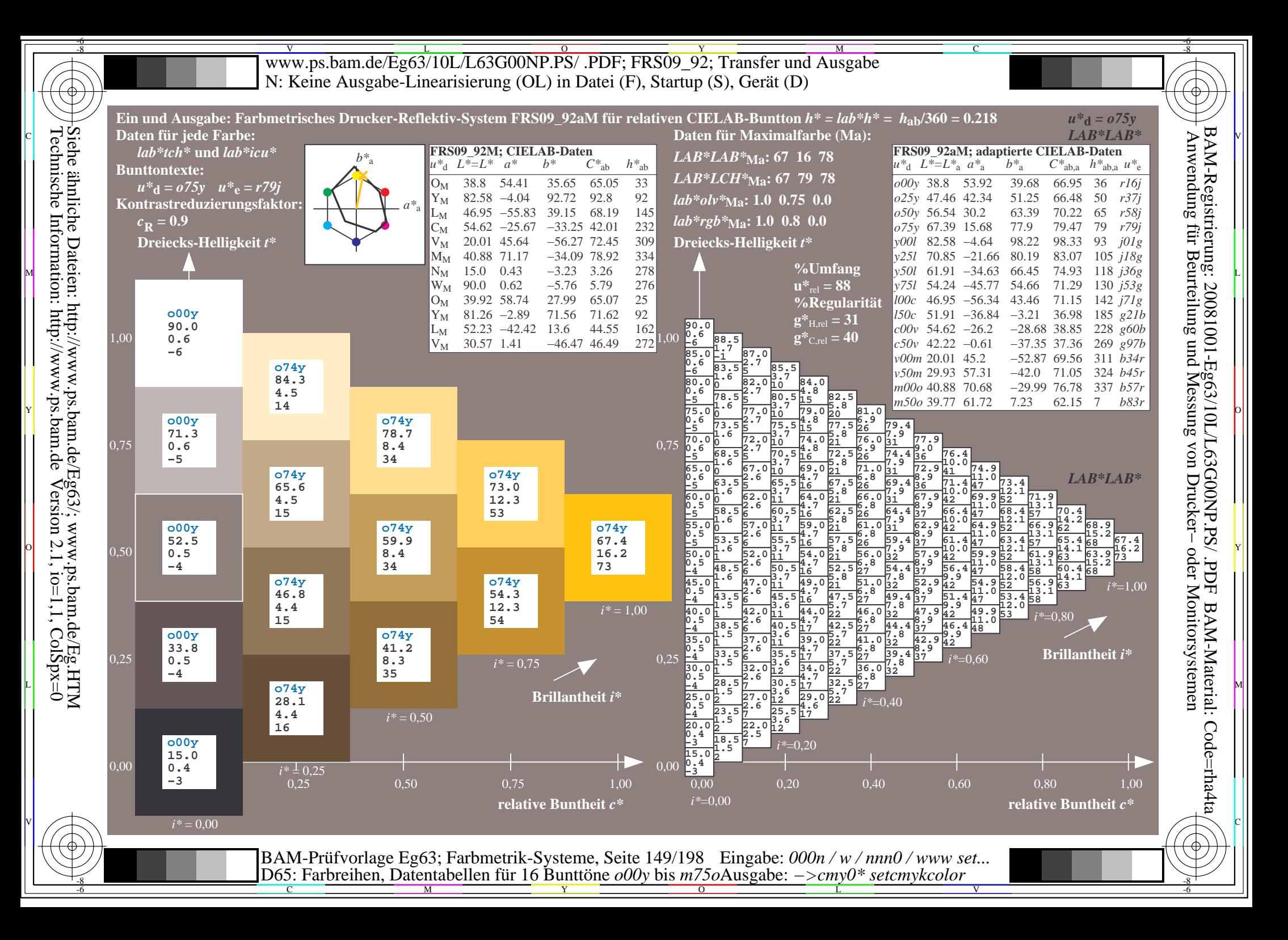

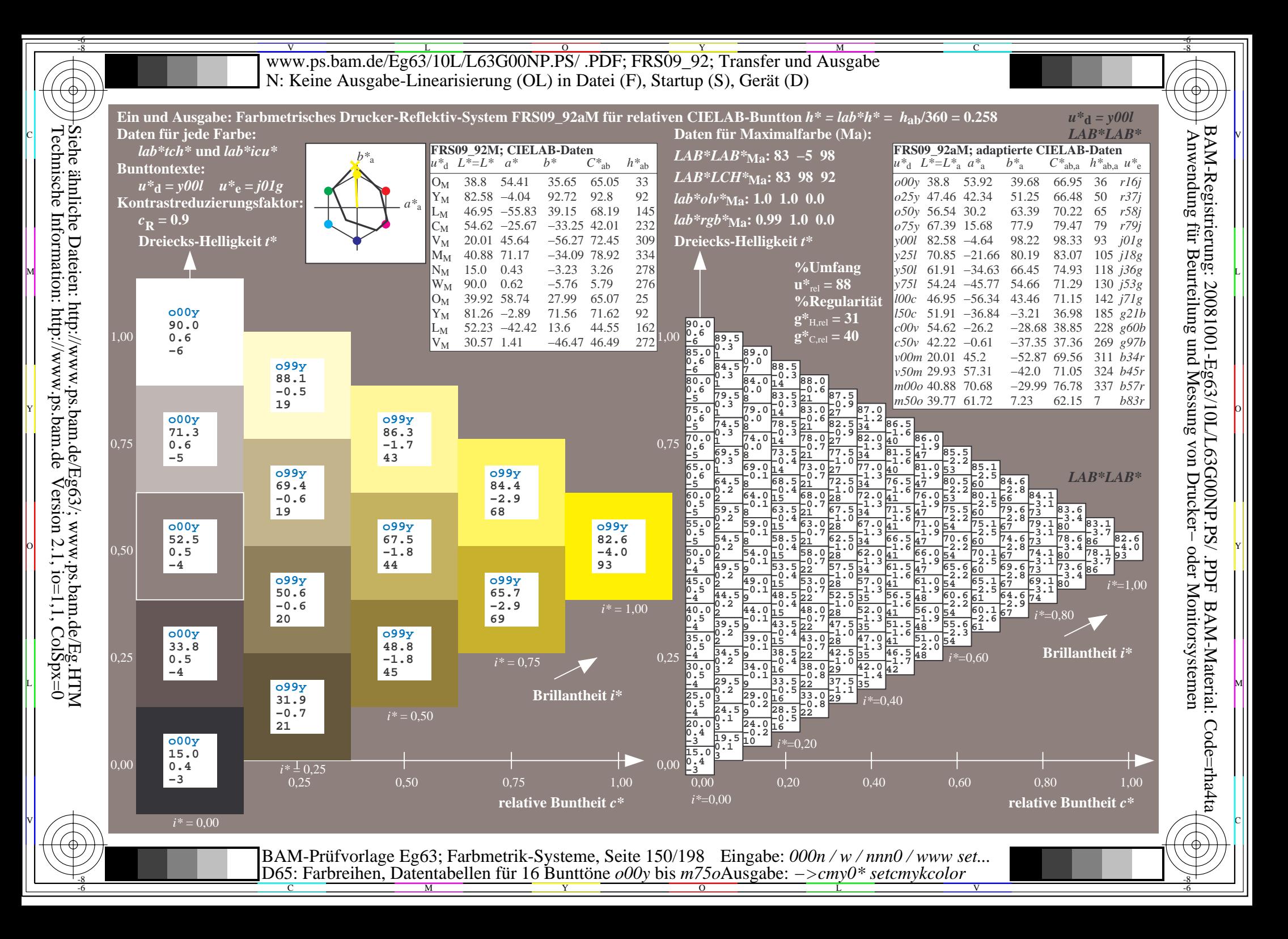

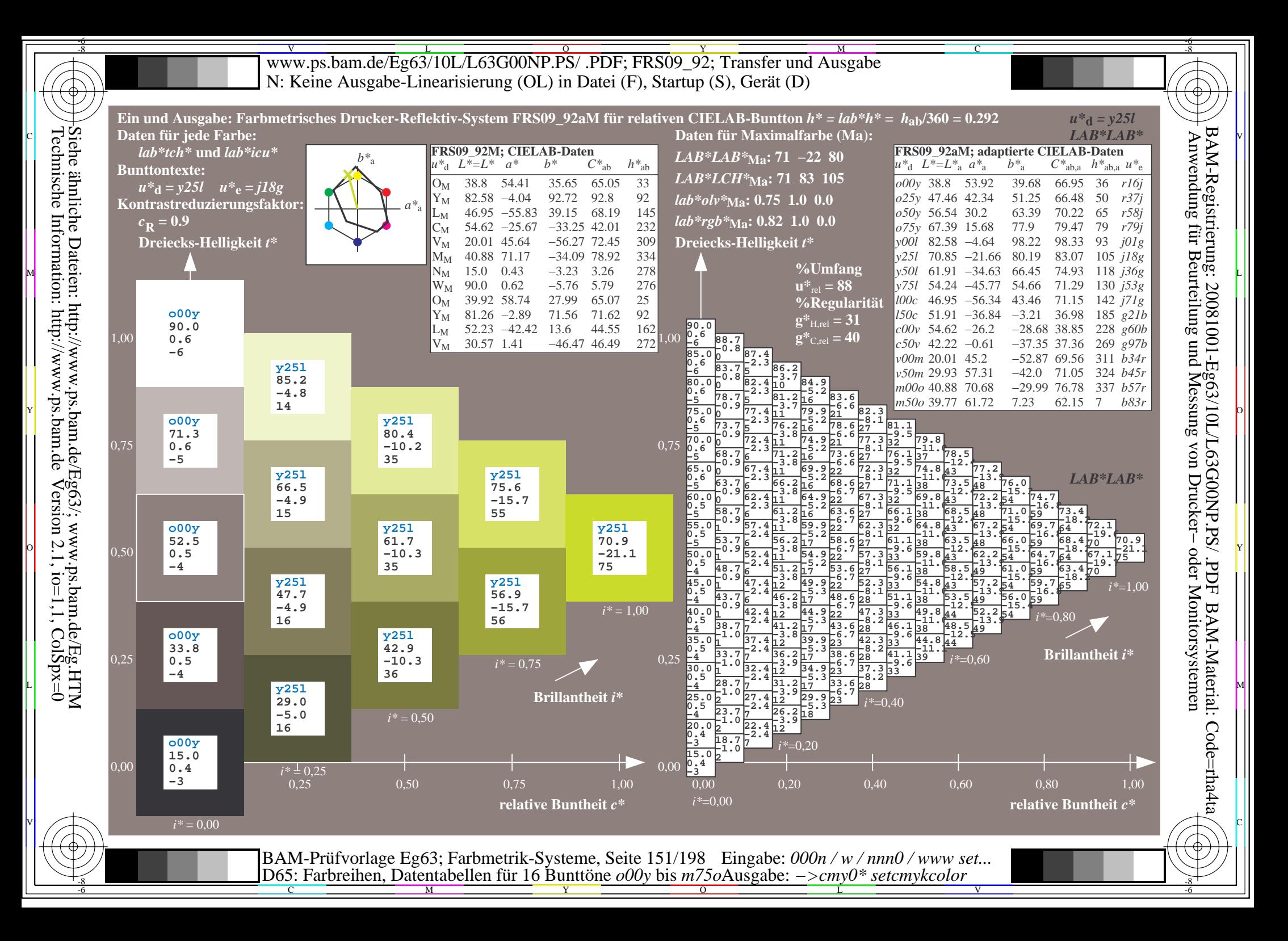

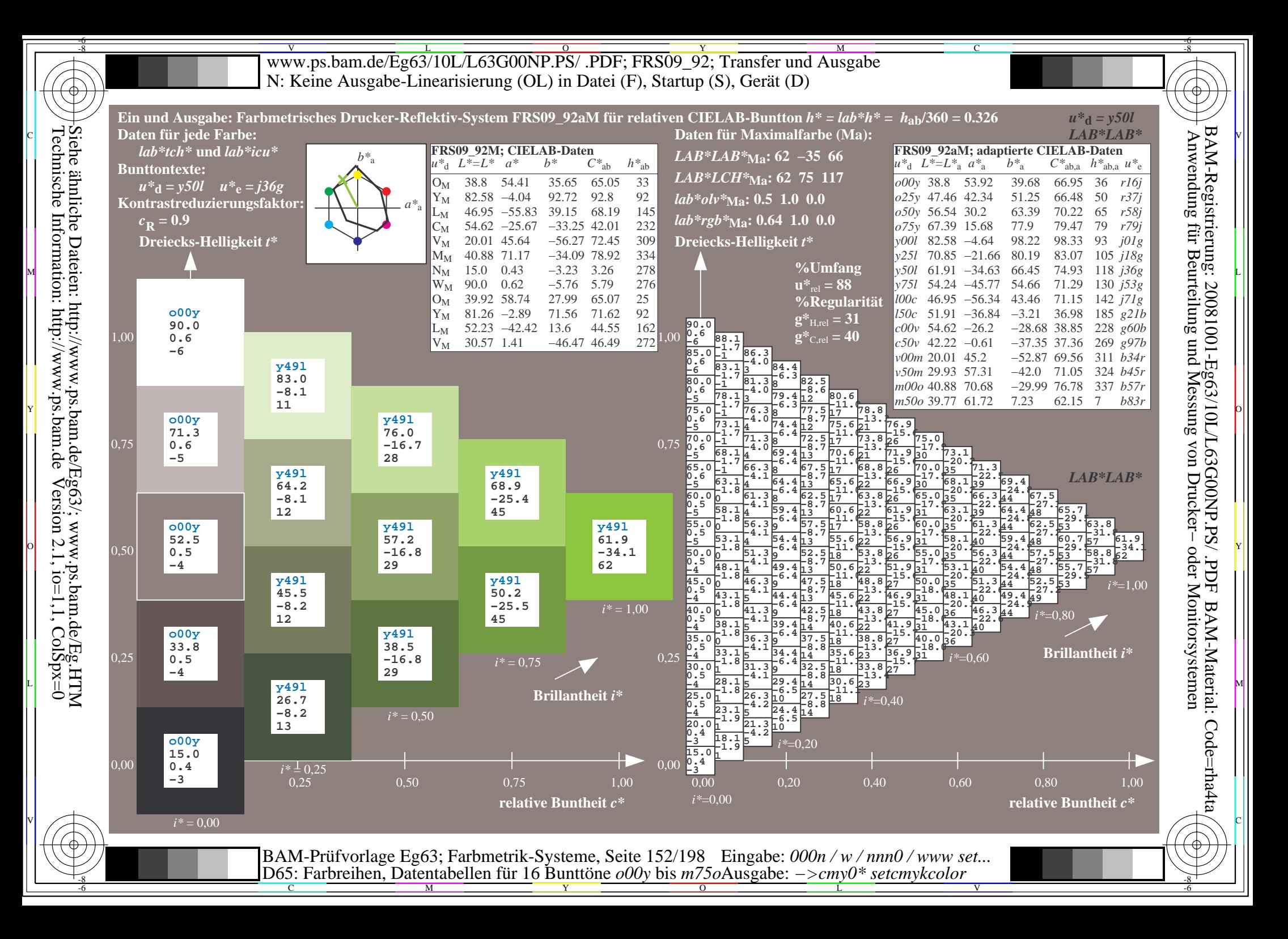

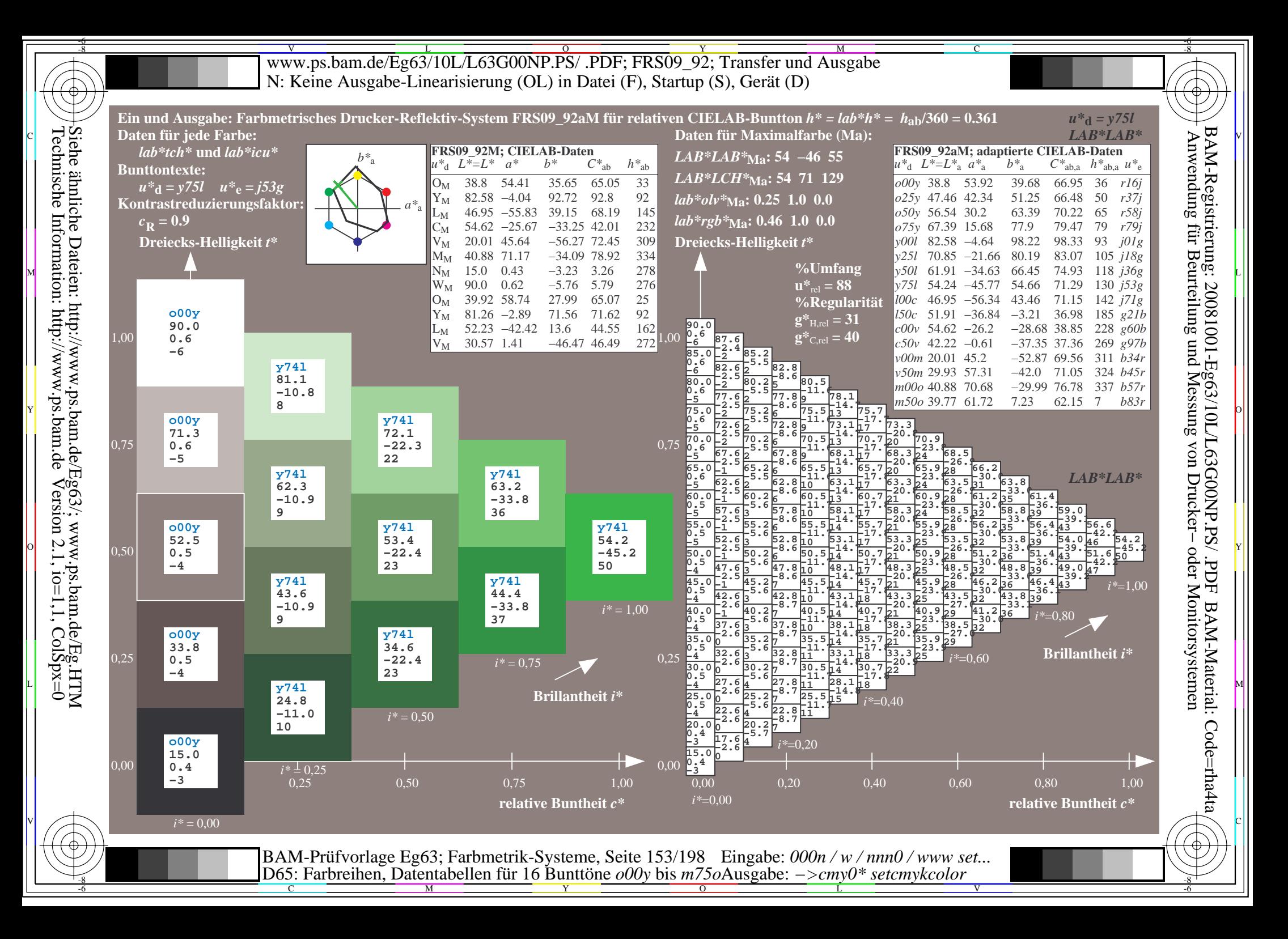

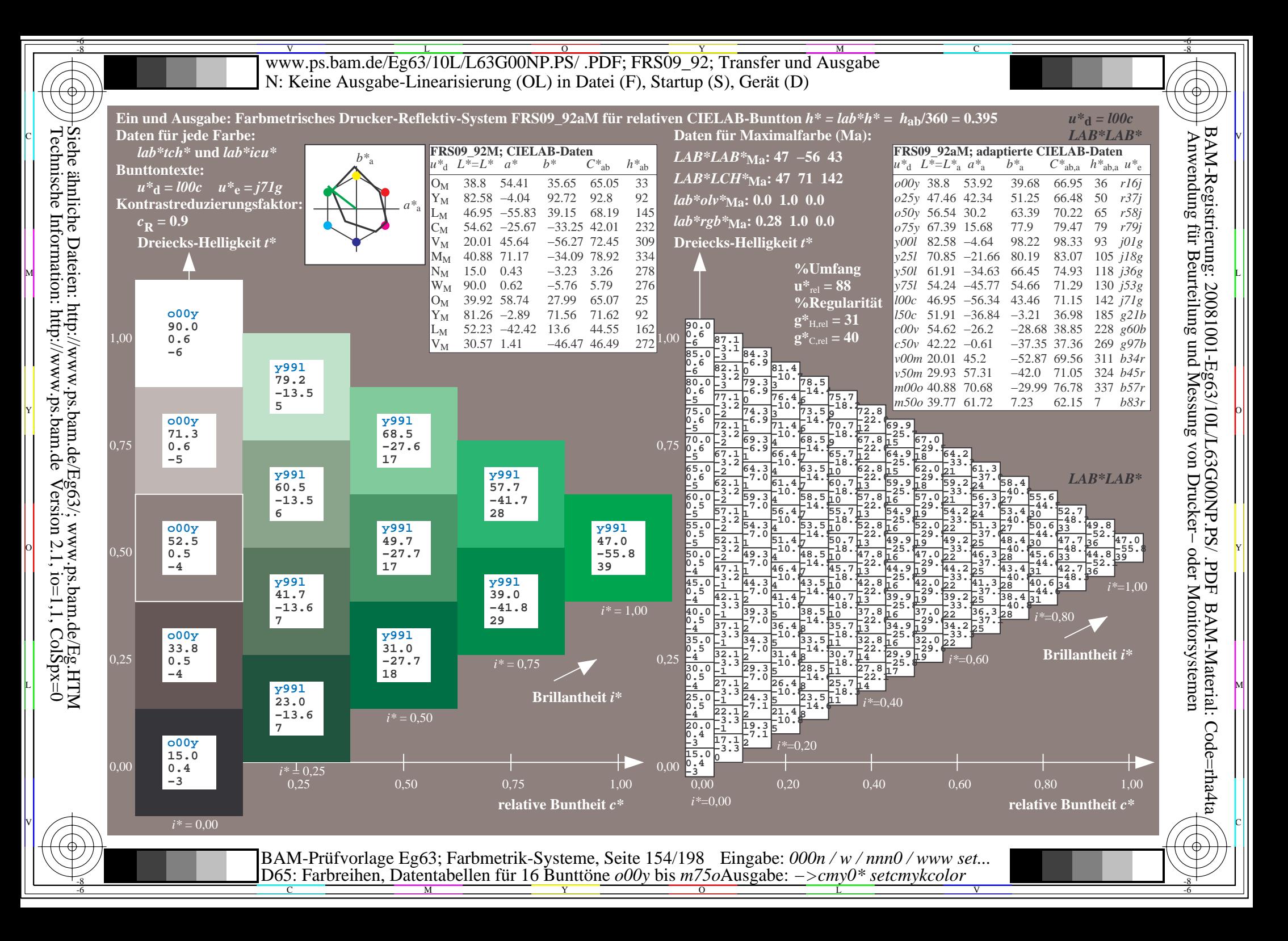

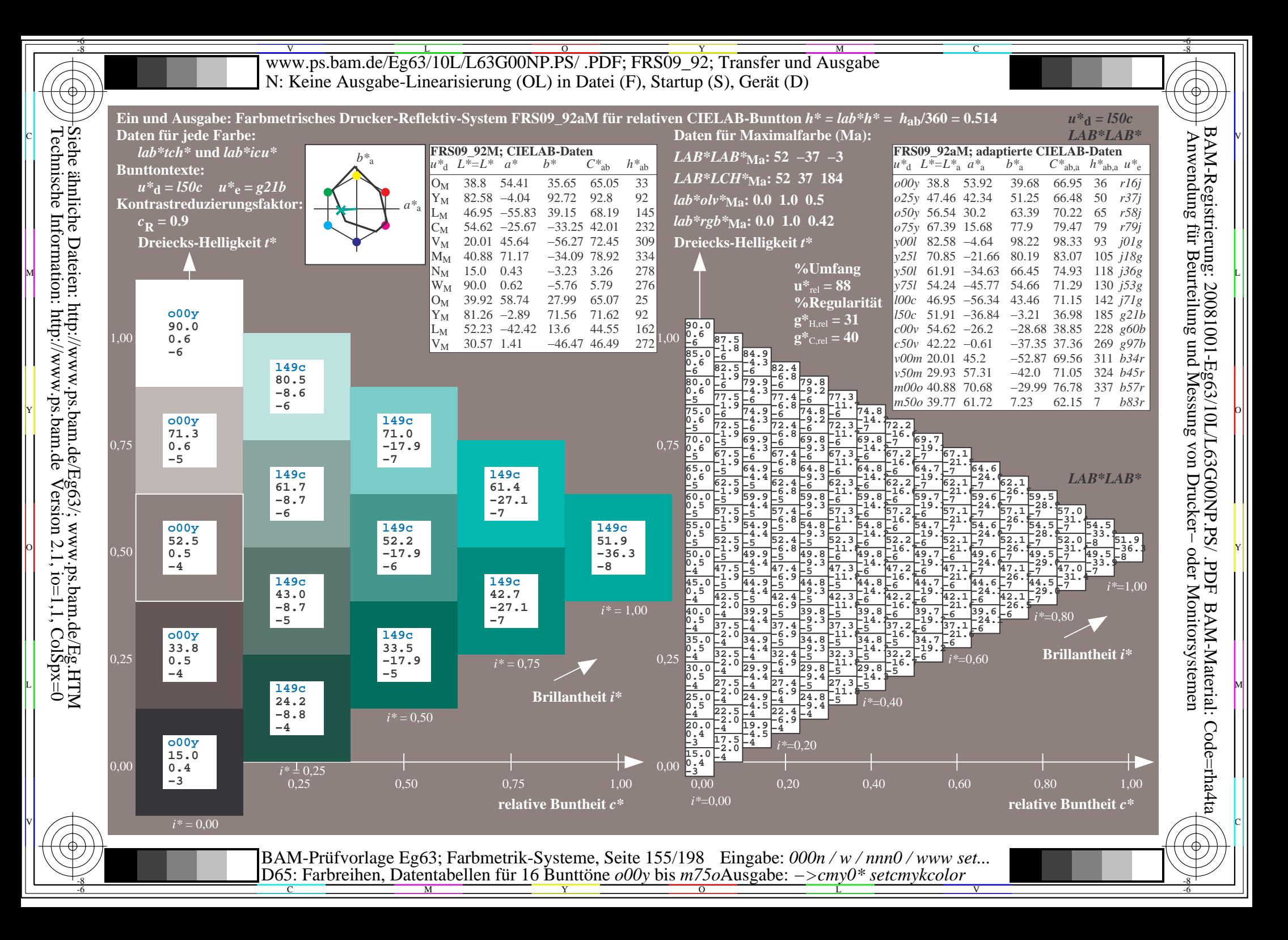

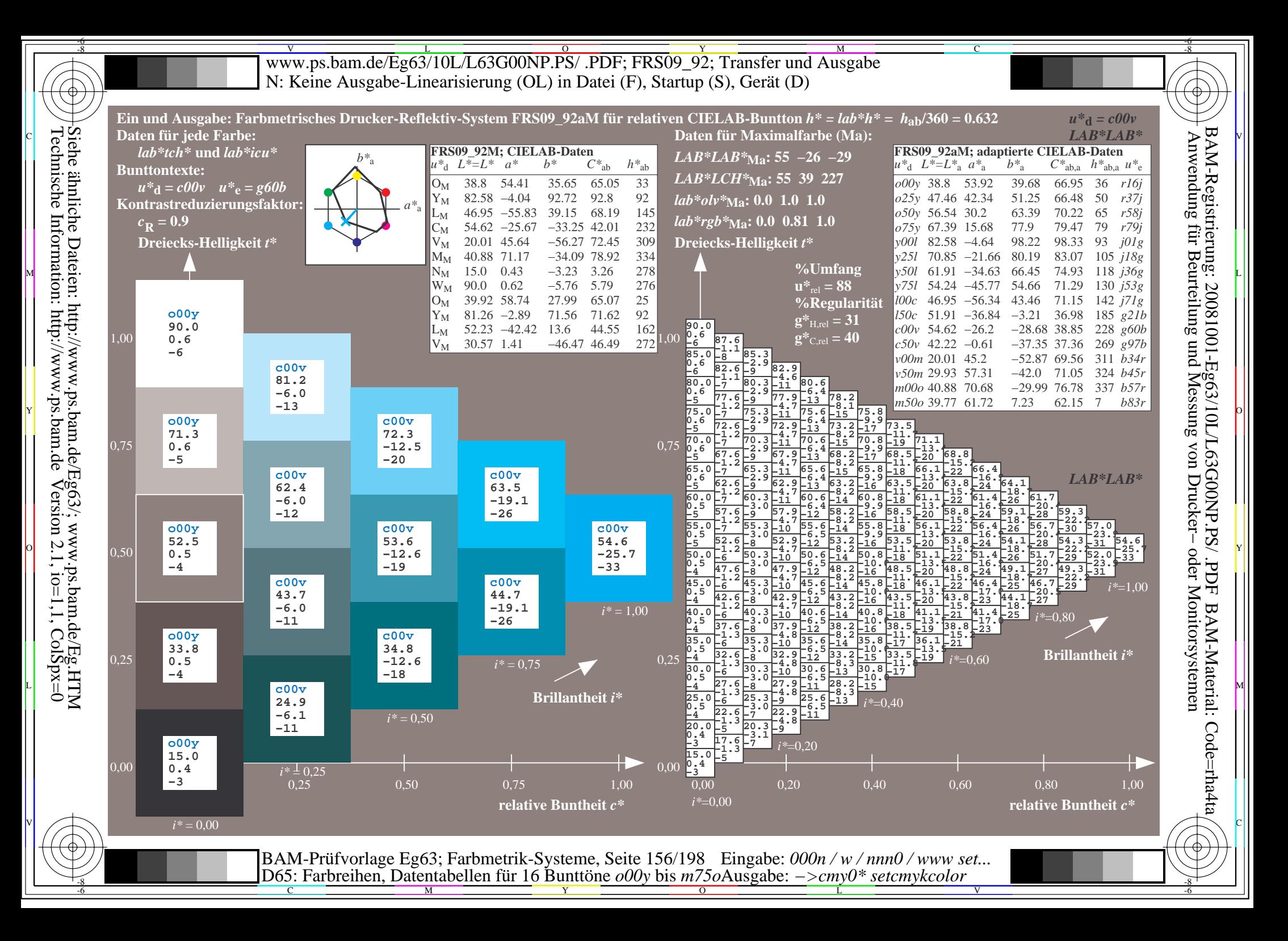

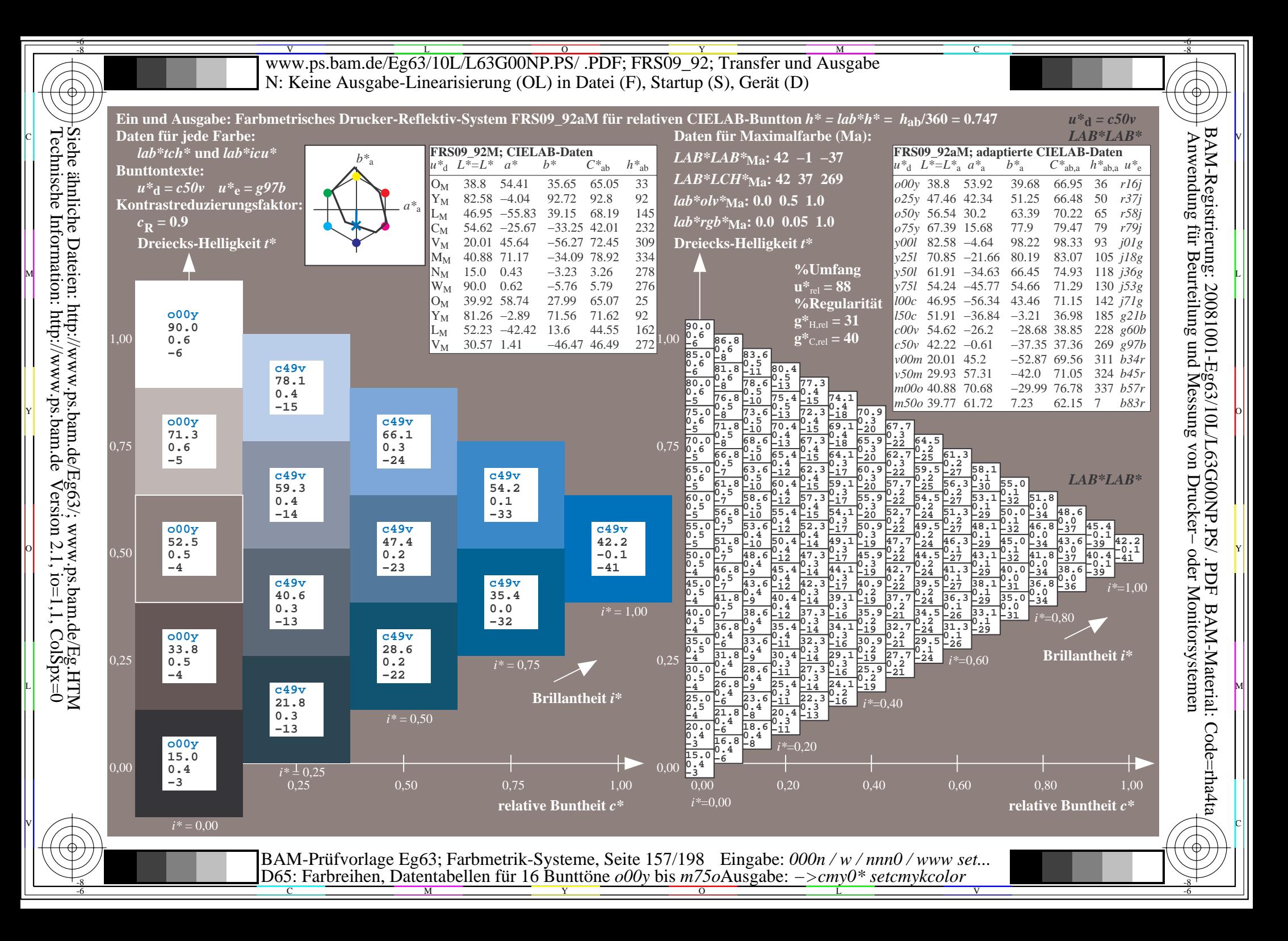

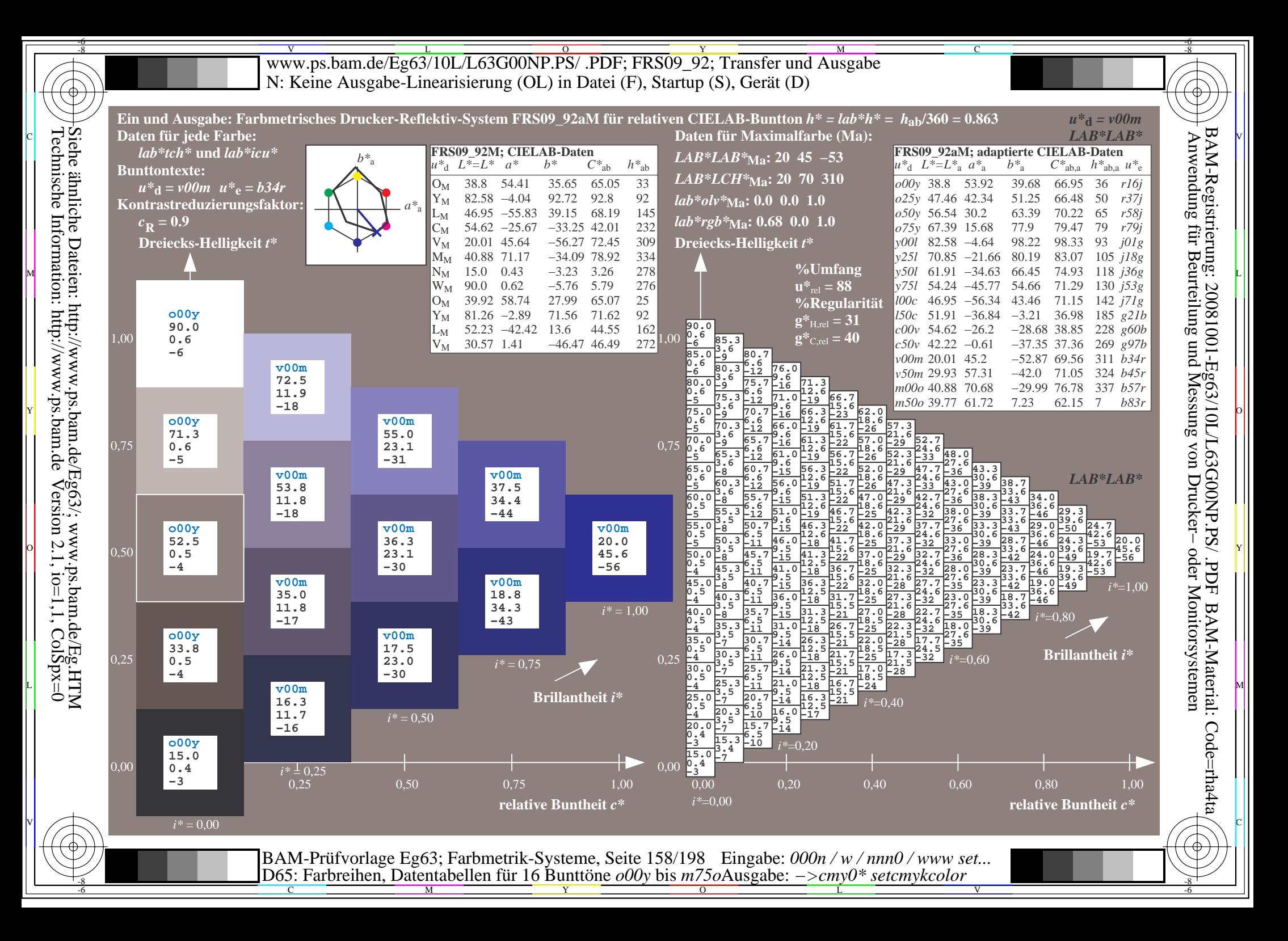

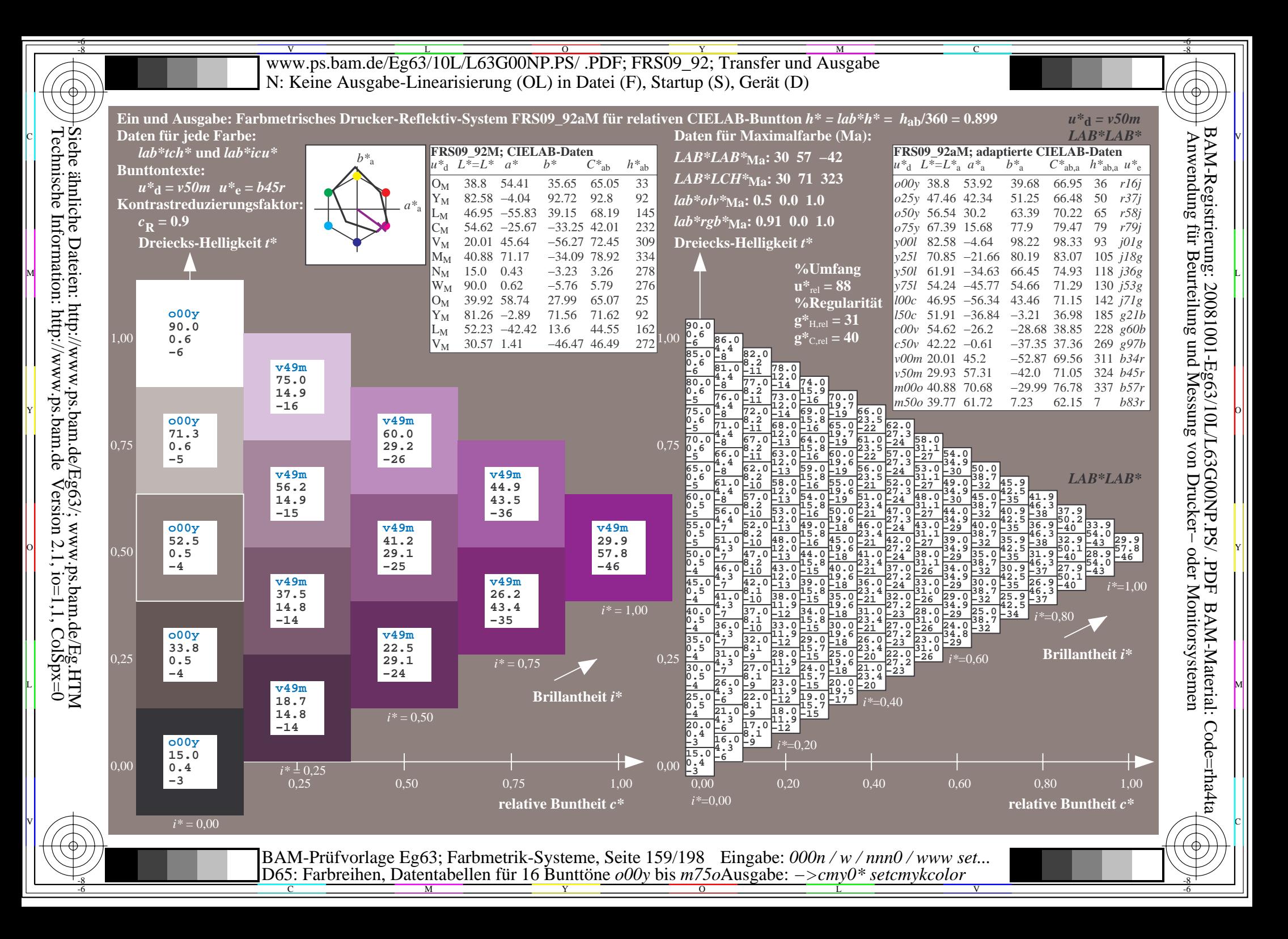

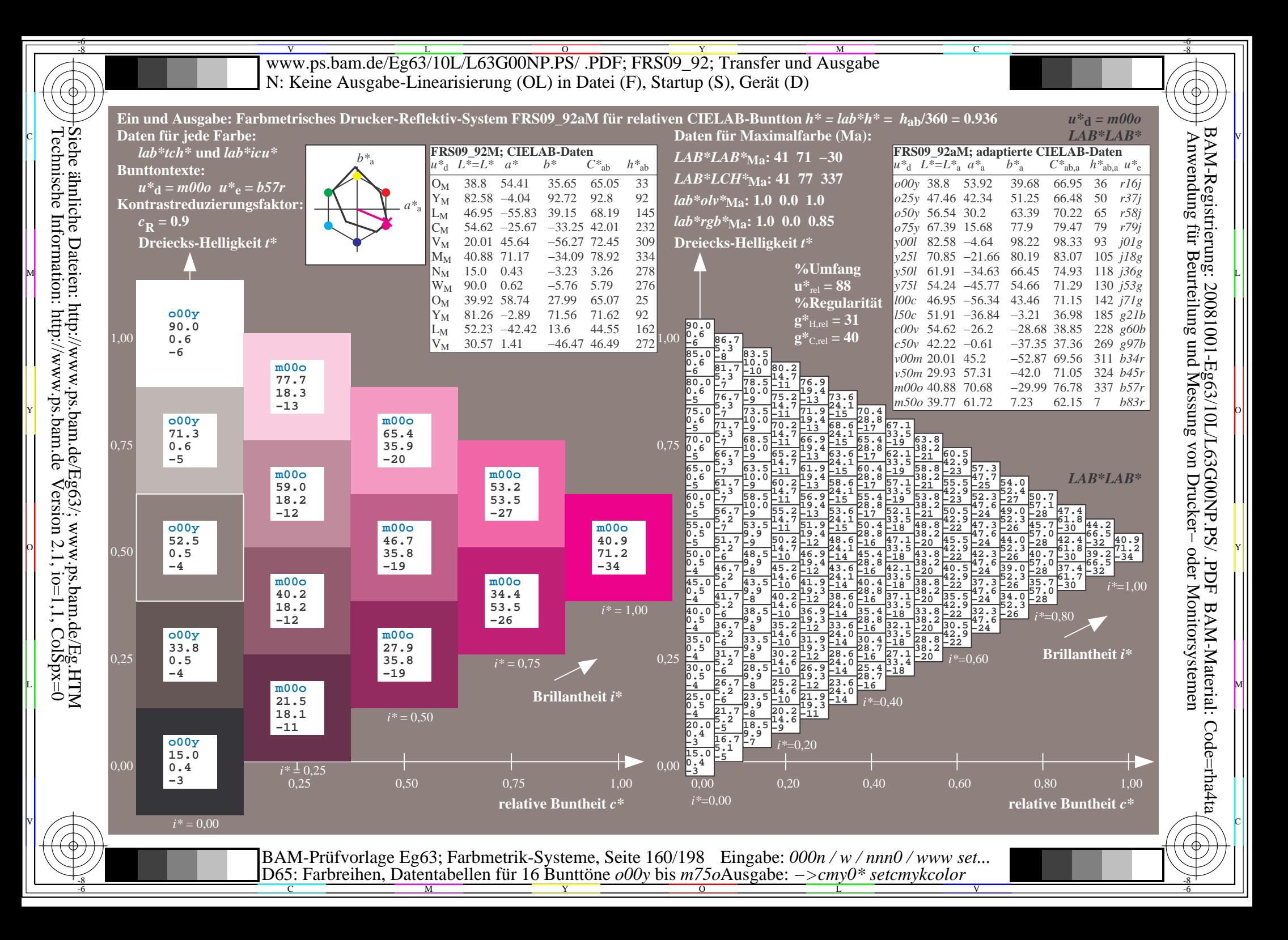

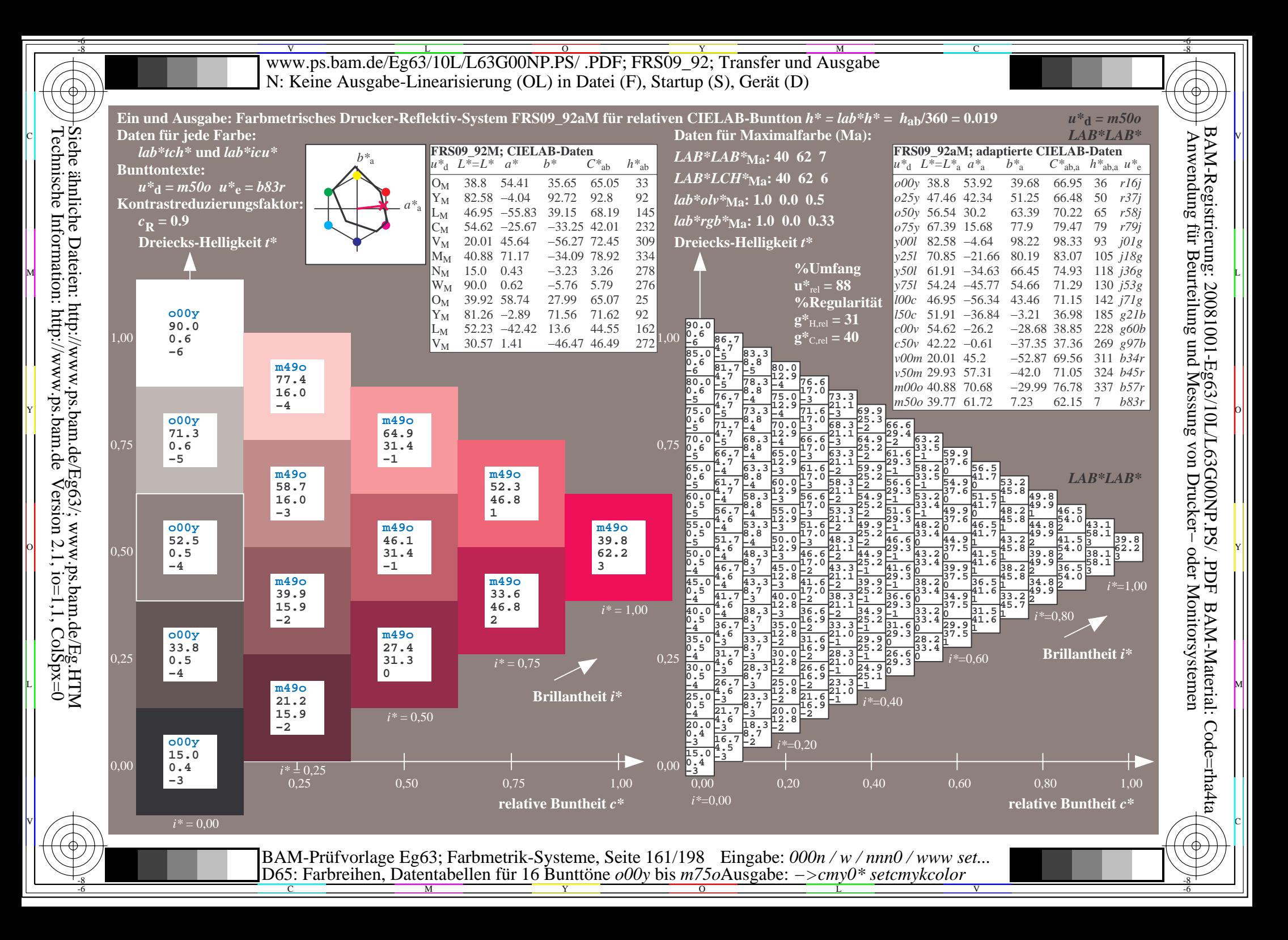

V L O Y M -6 -8 www.ps.bam.de/Eg63/10L/L63G00NP.PS/ .PDF; FRS09\_92; Transfer und Ausgabe N: Keine Ausgabe-Linearisierung (OL) in Datei (F), Startup (S), Gerät (D)

C

-6

BAM-Material: Code=rha4ta

-6

BAM-Registrierung: 20081001-Eg63/10L/L63G00NP.PS/ .PDF

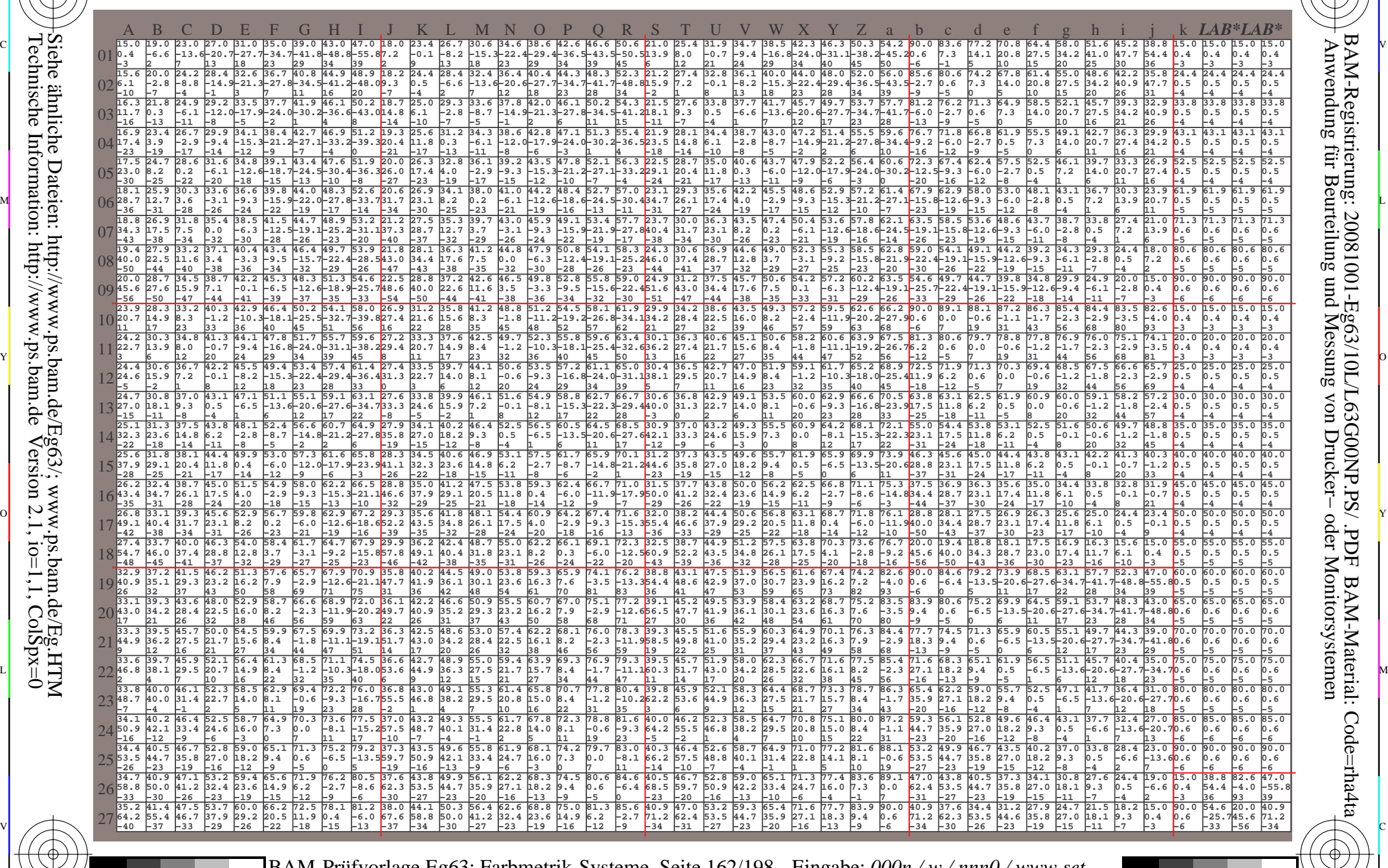

C M Y O L V -6 -8 BAM-Prüfvorlage Eg63; Farbmetrik-Systeme, Seite 162/198 D65: Farbreihen, Datentabellen für 16 Bunttöne *o00y* bis *m75o* Eingabe: *000n / w / nnn0 / www set...*  Ausgabe: *−>cmy0\* setcmykcolor*

-8

-8

Technische Information: http://www.ps.bam.de

Siehe ähnliche Dateien: http://www.ps.bam.de/Eg63/; www.ps.bam.de/Eg.HTM

 $Version 2.1$ ,  $io=1,1$ ,  $ColSpx=0$ 

Www.ps.bam.de/Eg63/10L/L63G00NP.PS/ .PDF; FRS09\_92; Transfer und Ausgabe -6 -8 N: Keine Ausgabe-Linearisierung (OL) in Datei (F), Startup (S), Gerät (D)

C

-6

BAM-Material: Code=rha4ta

-6

Anwendung für Beurteilung und Messung von Drucker− oder Monitorsystemen

BAM-Registrierung: 20081001-Eg63/10L/L63G00NP.PS/ .PDF

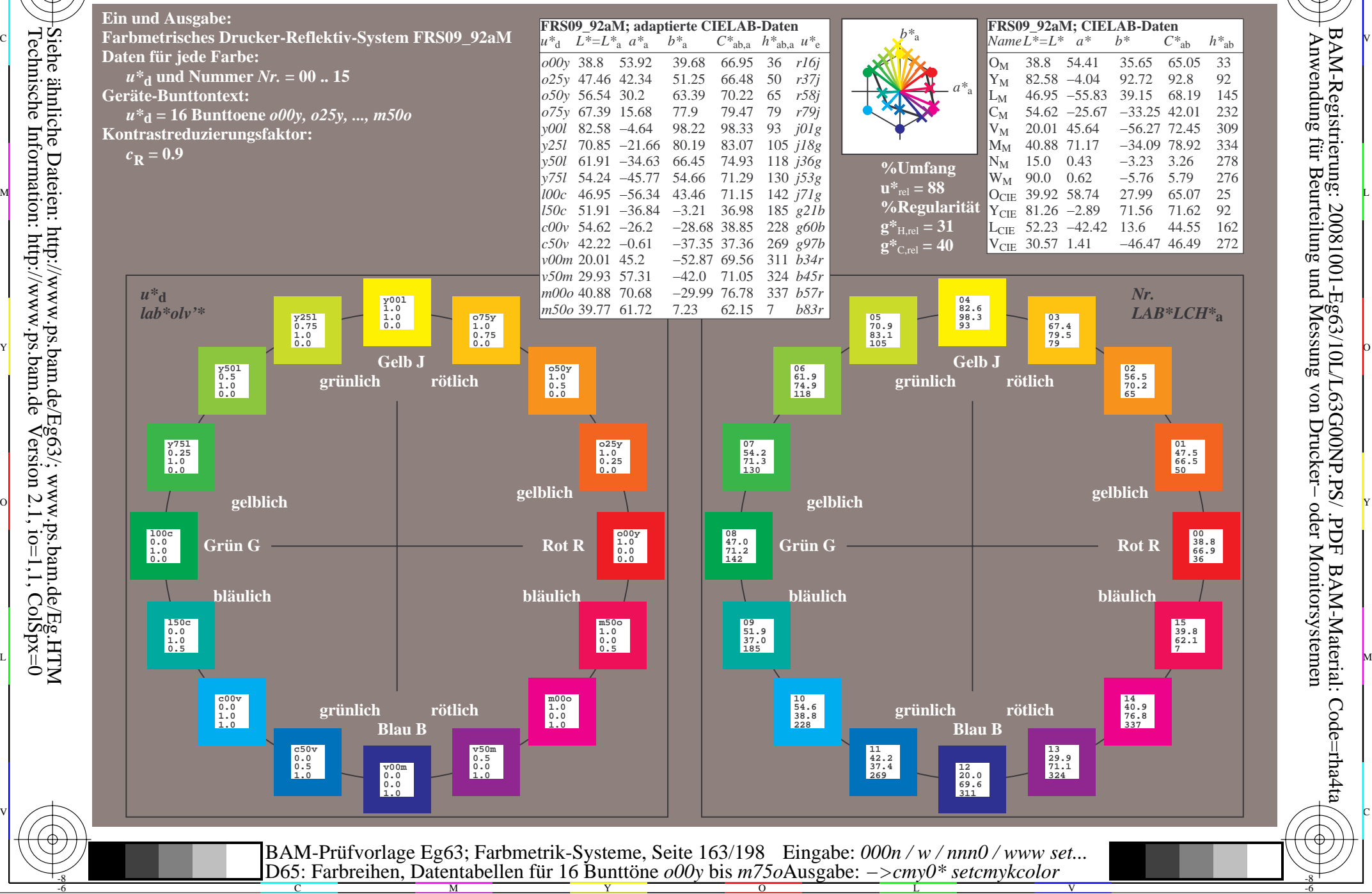

-8

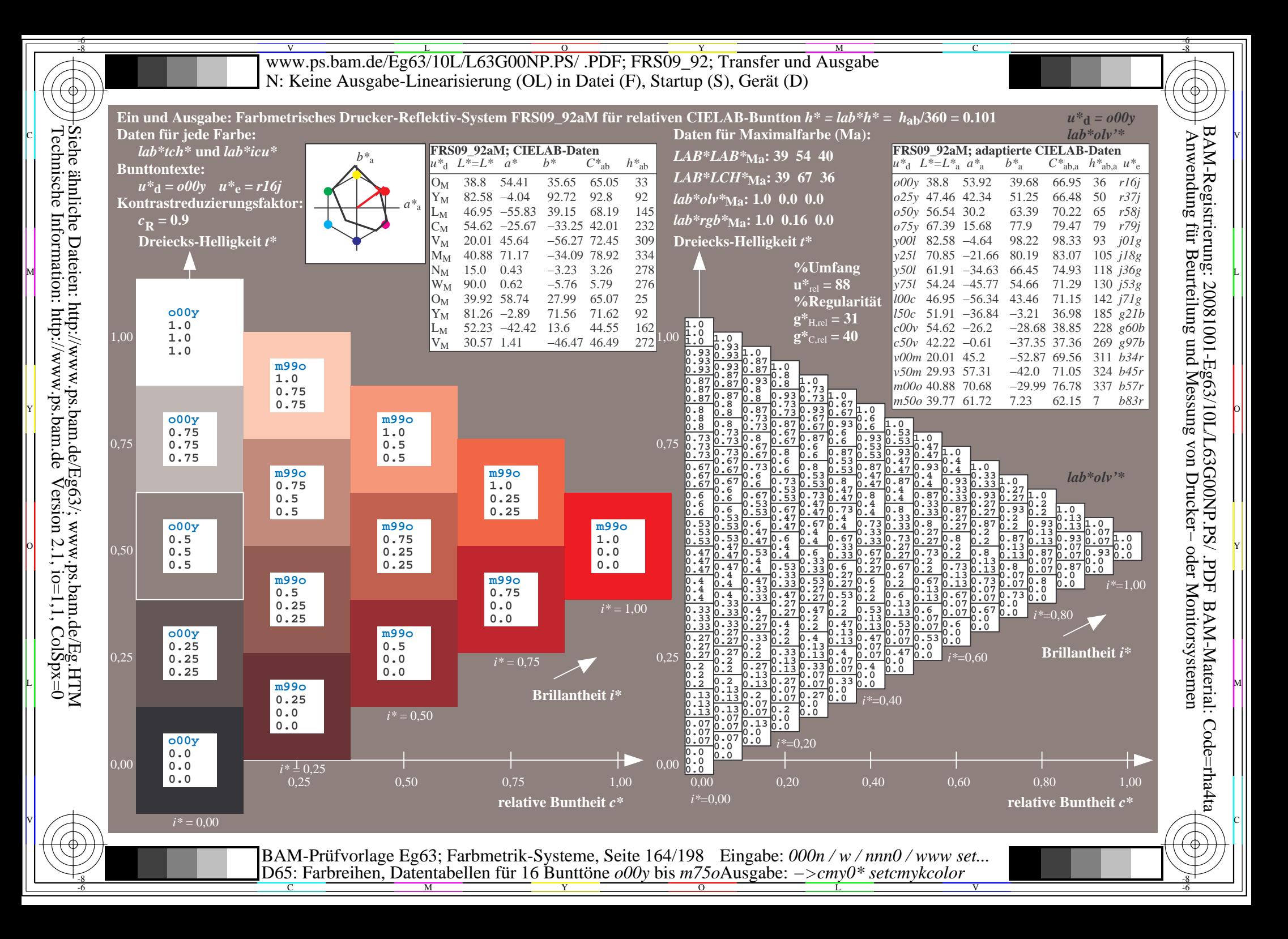

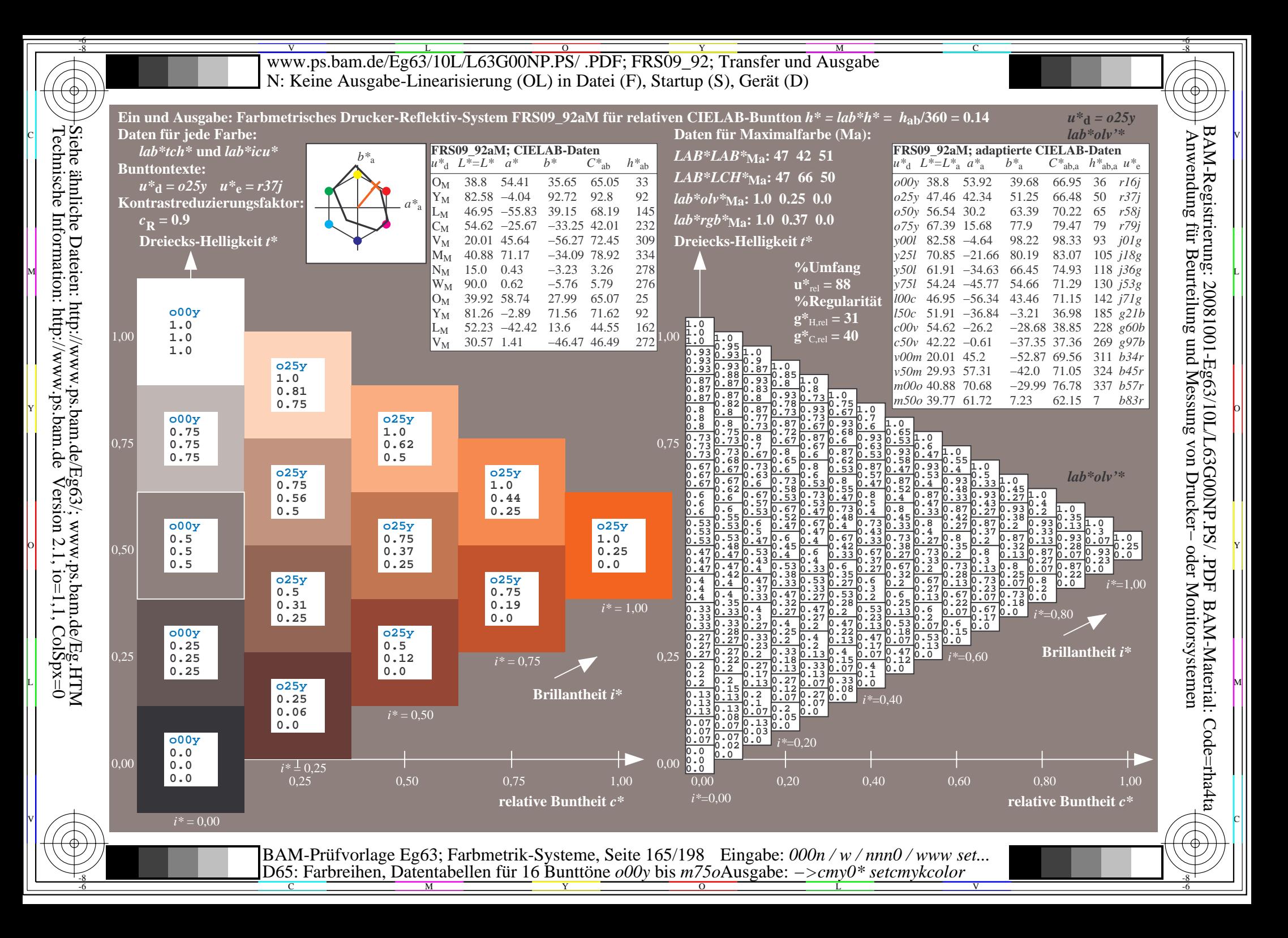

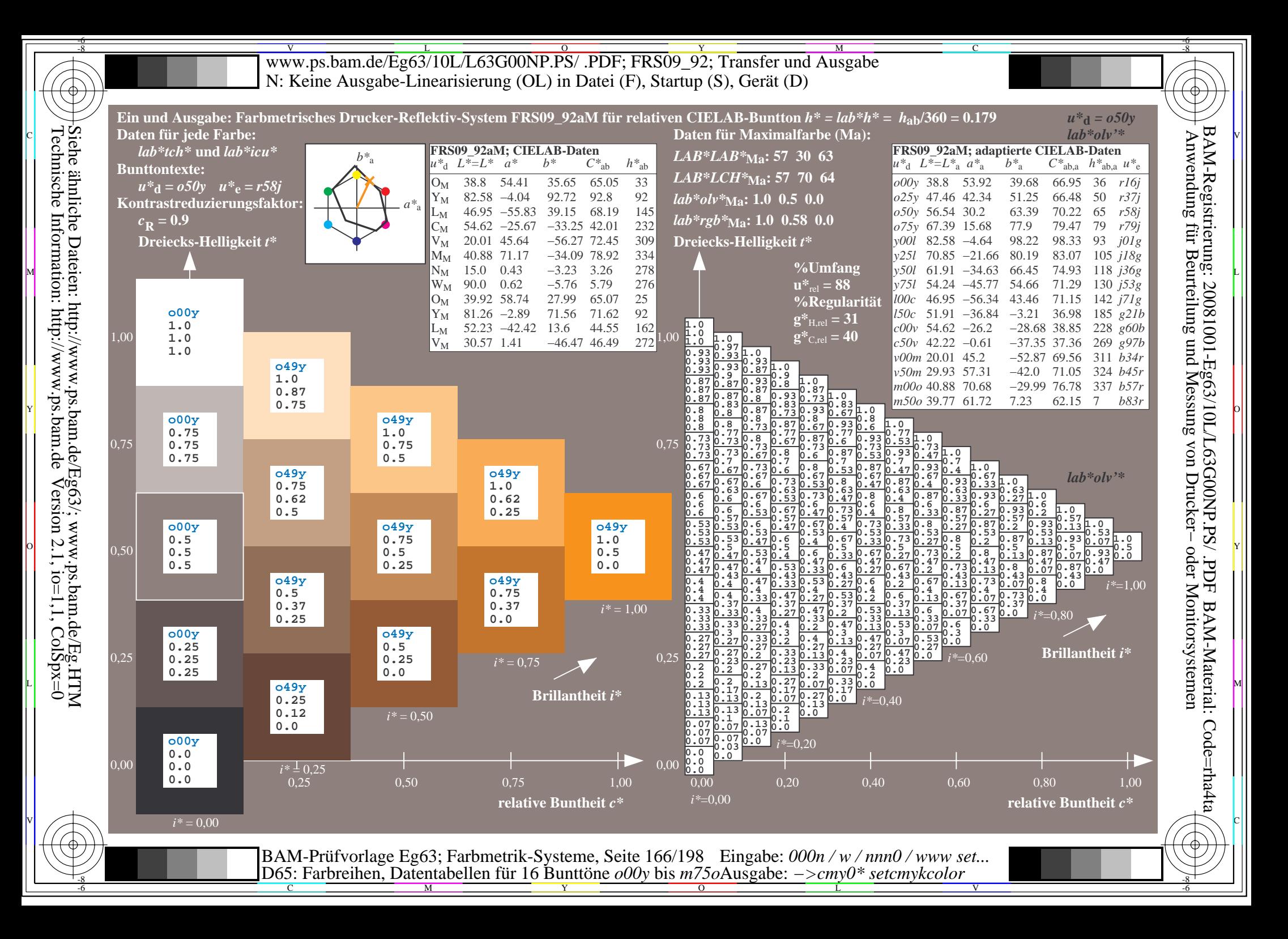

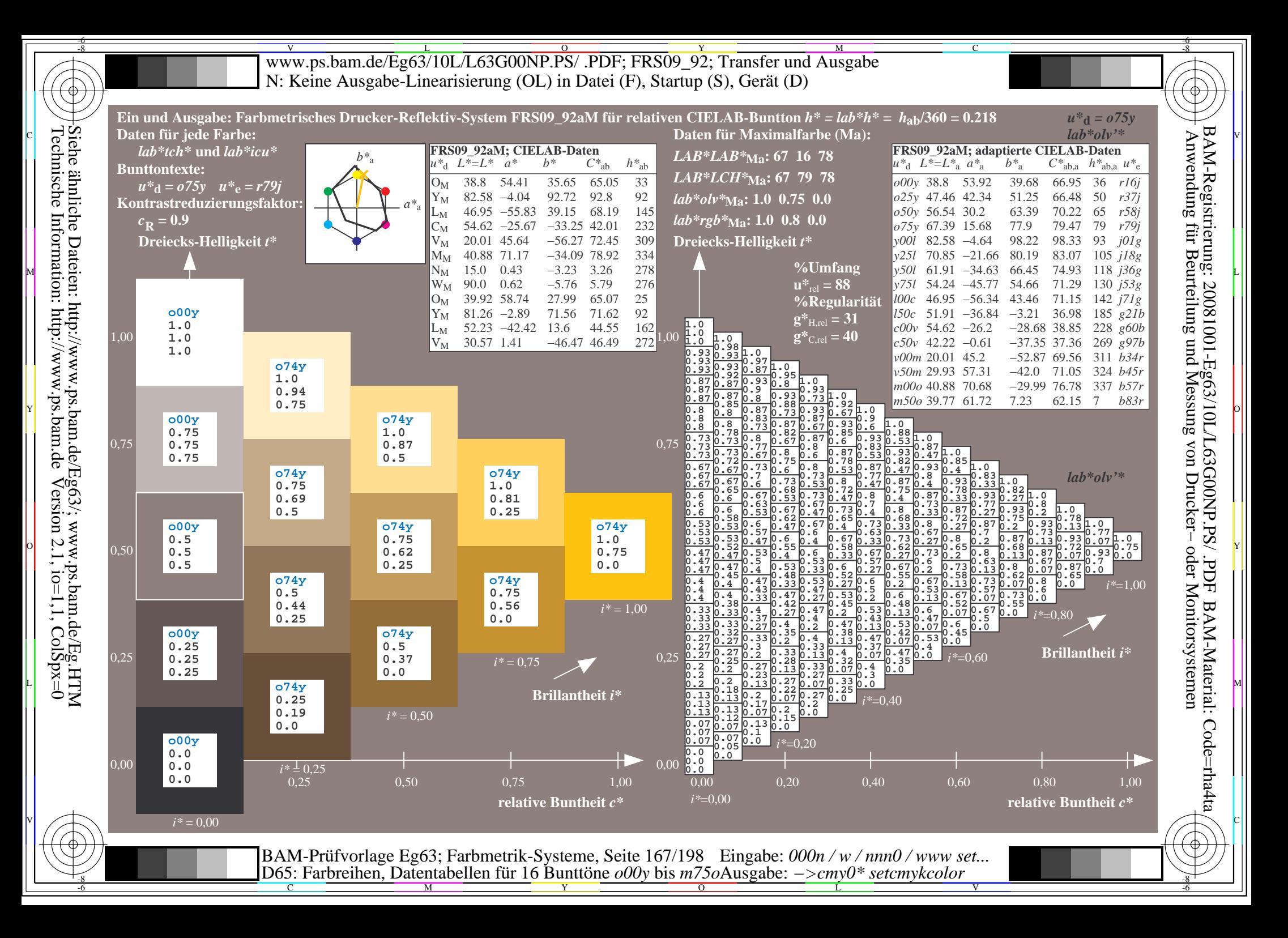

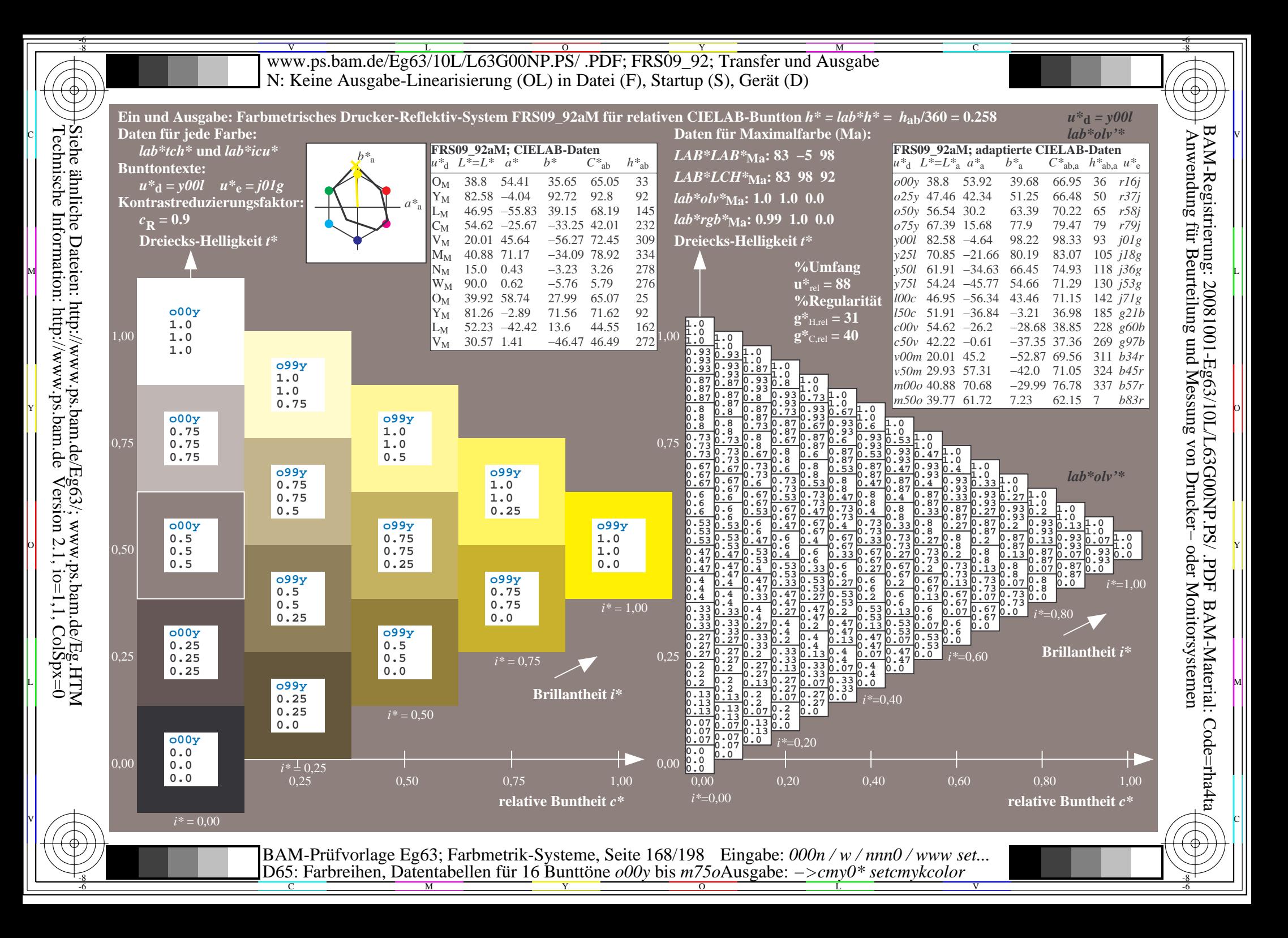

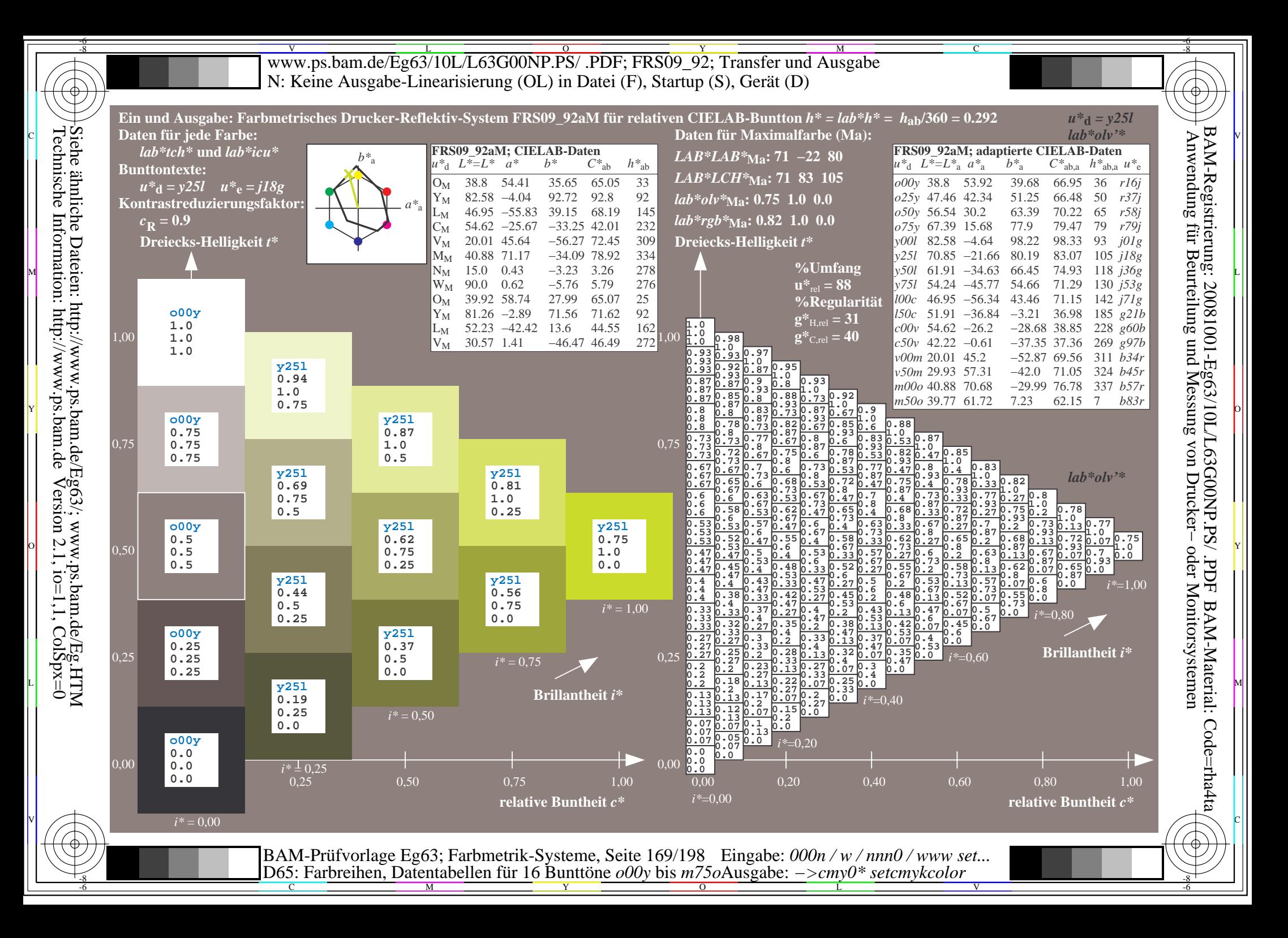

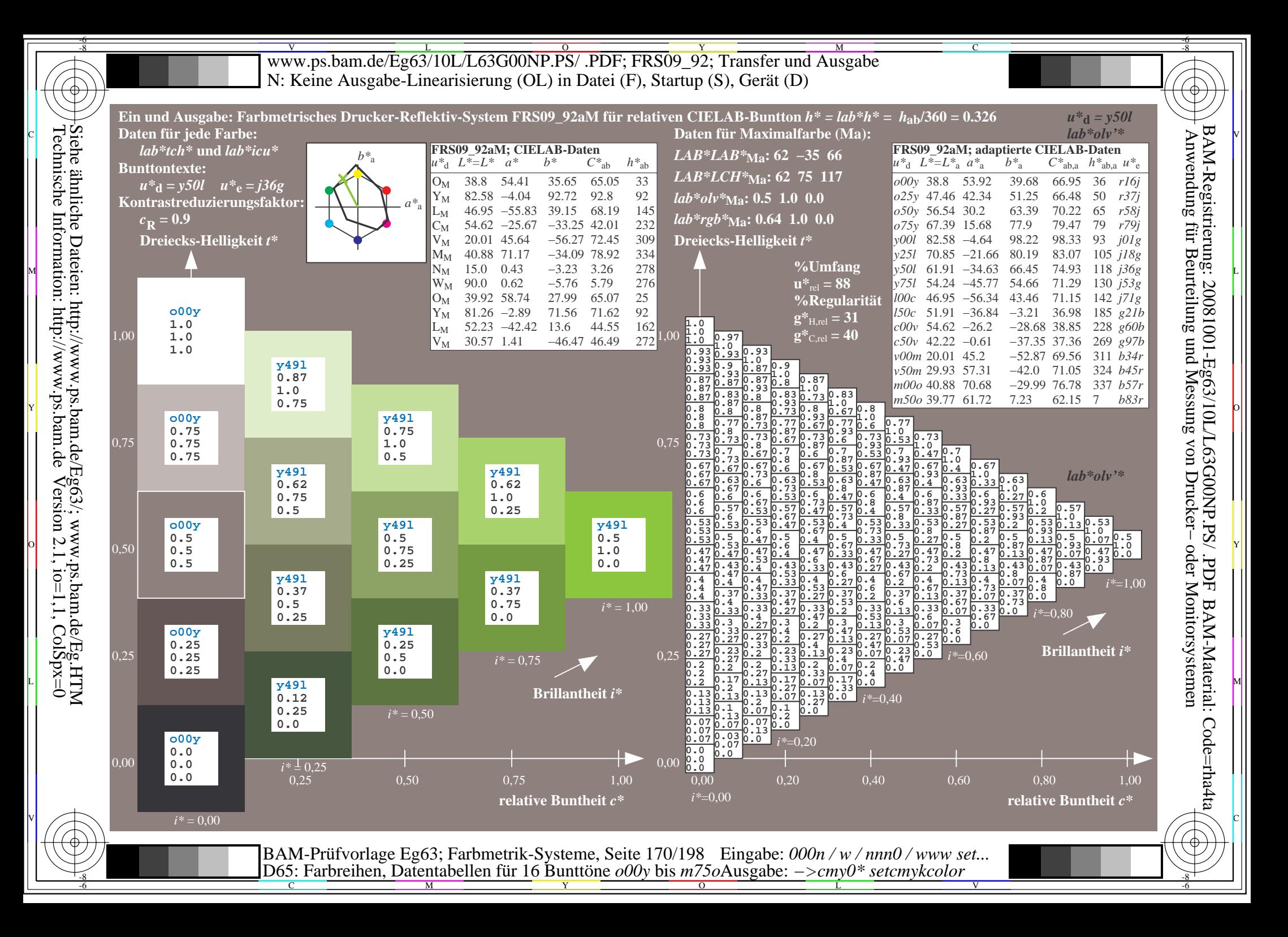

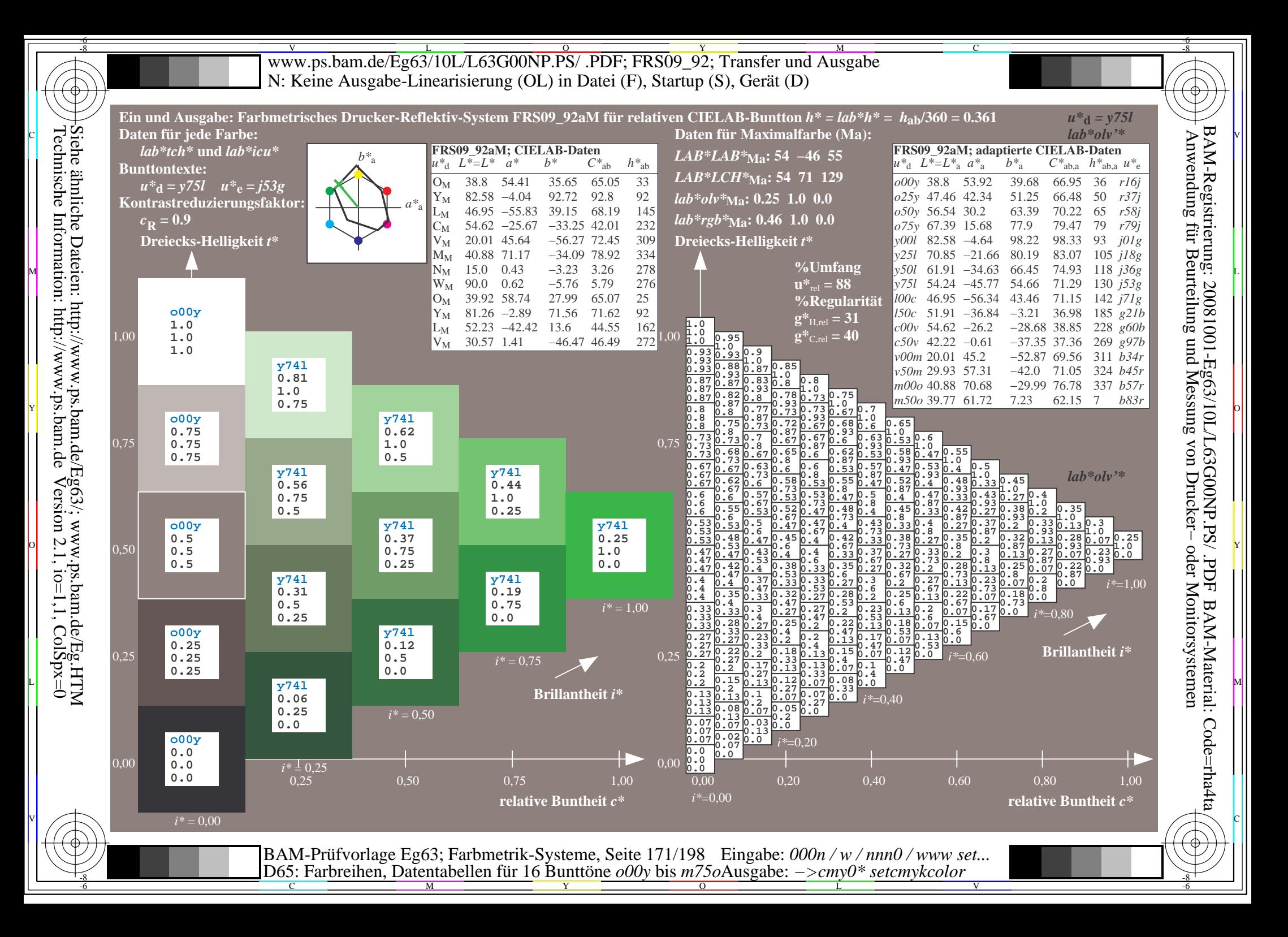

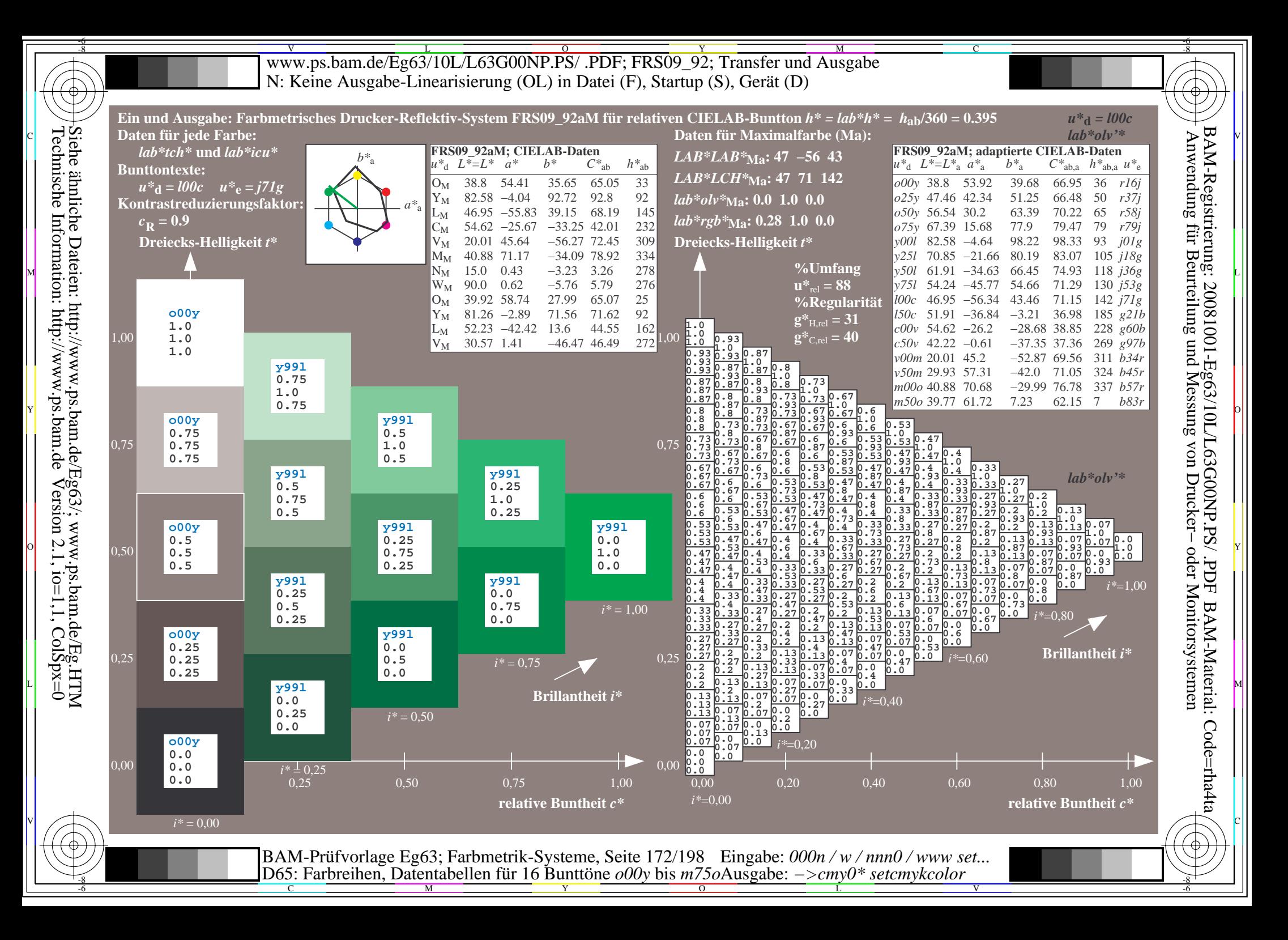

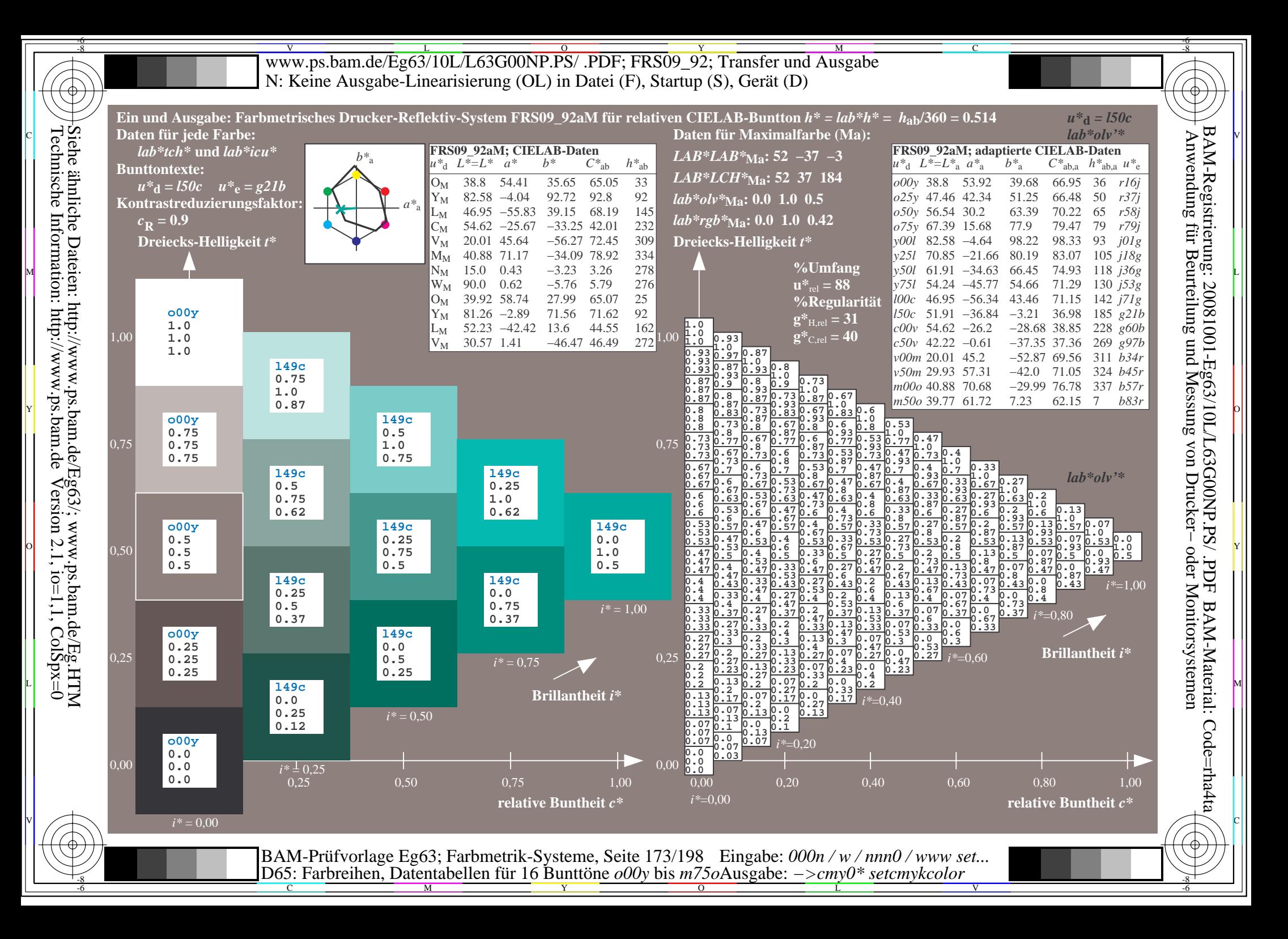

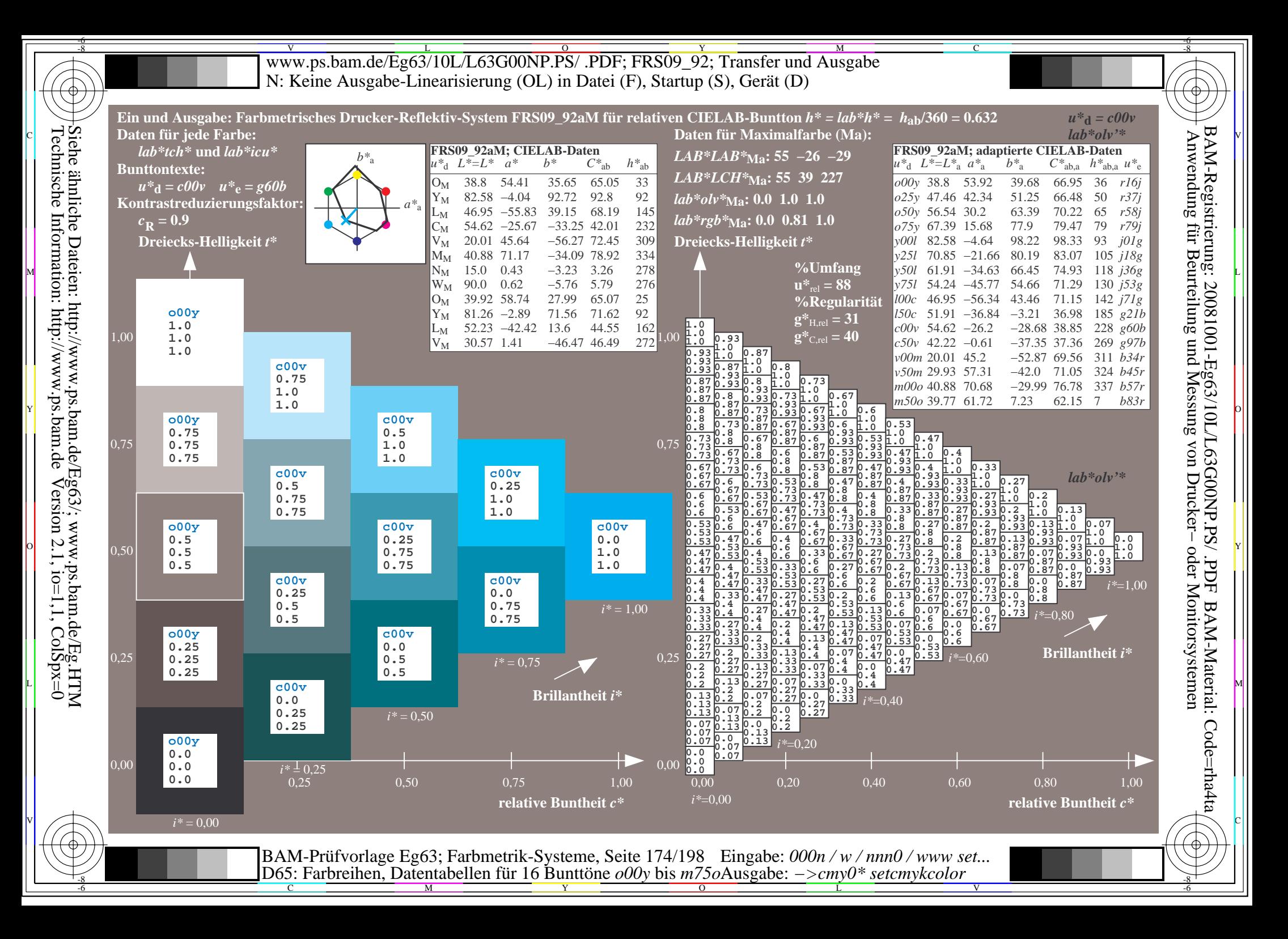

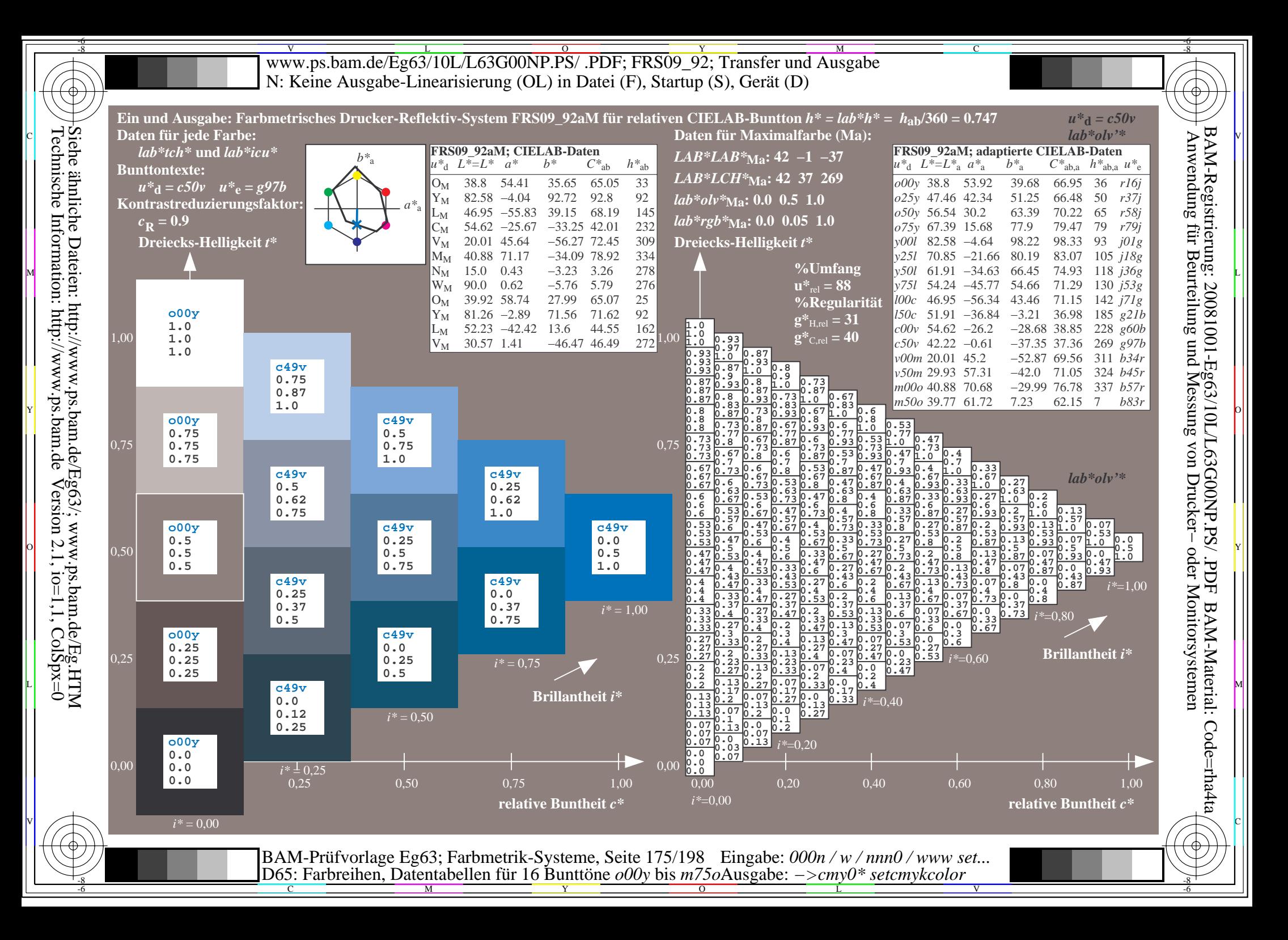

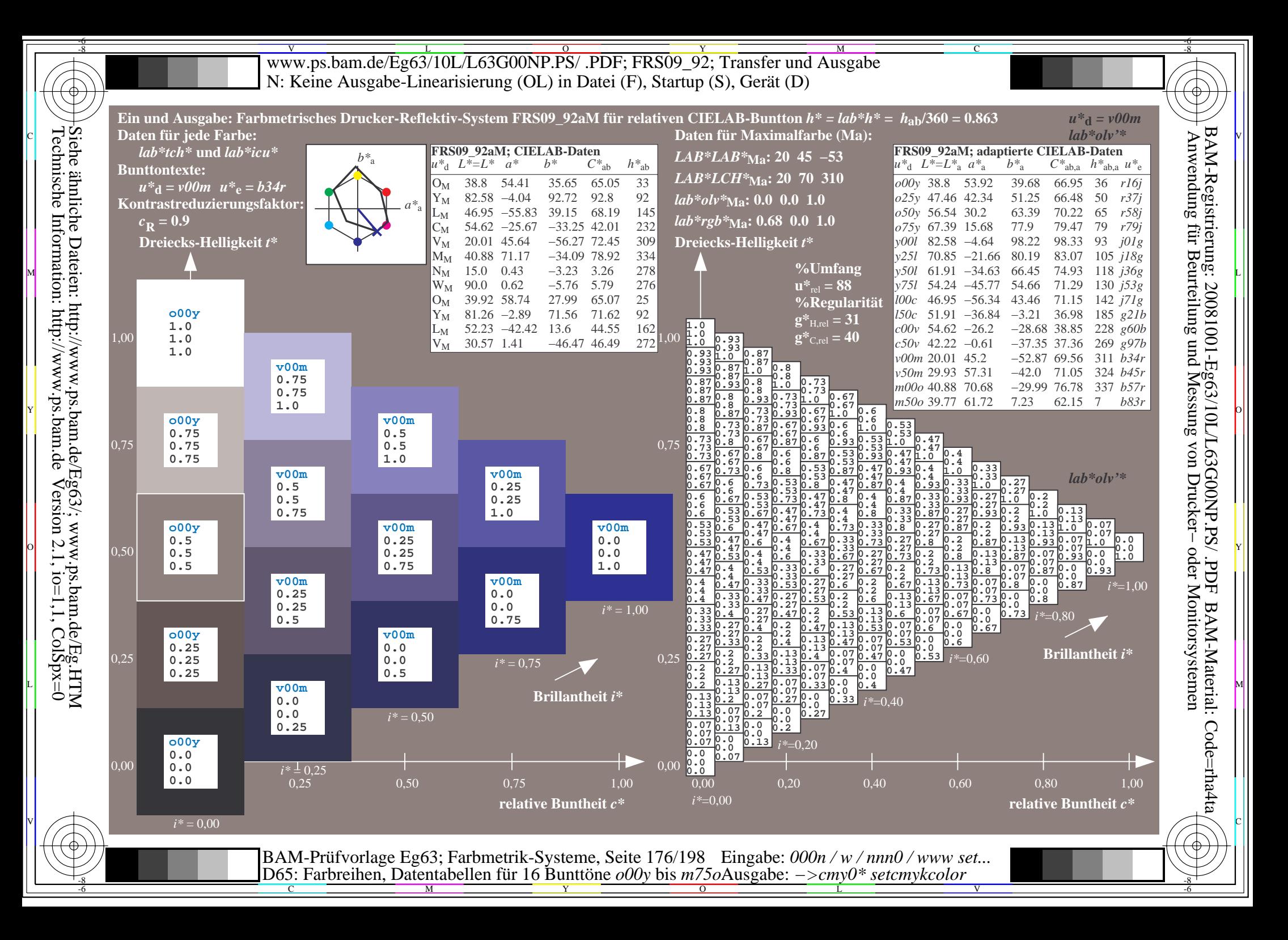

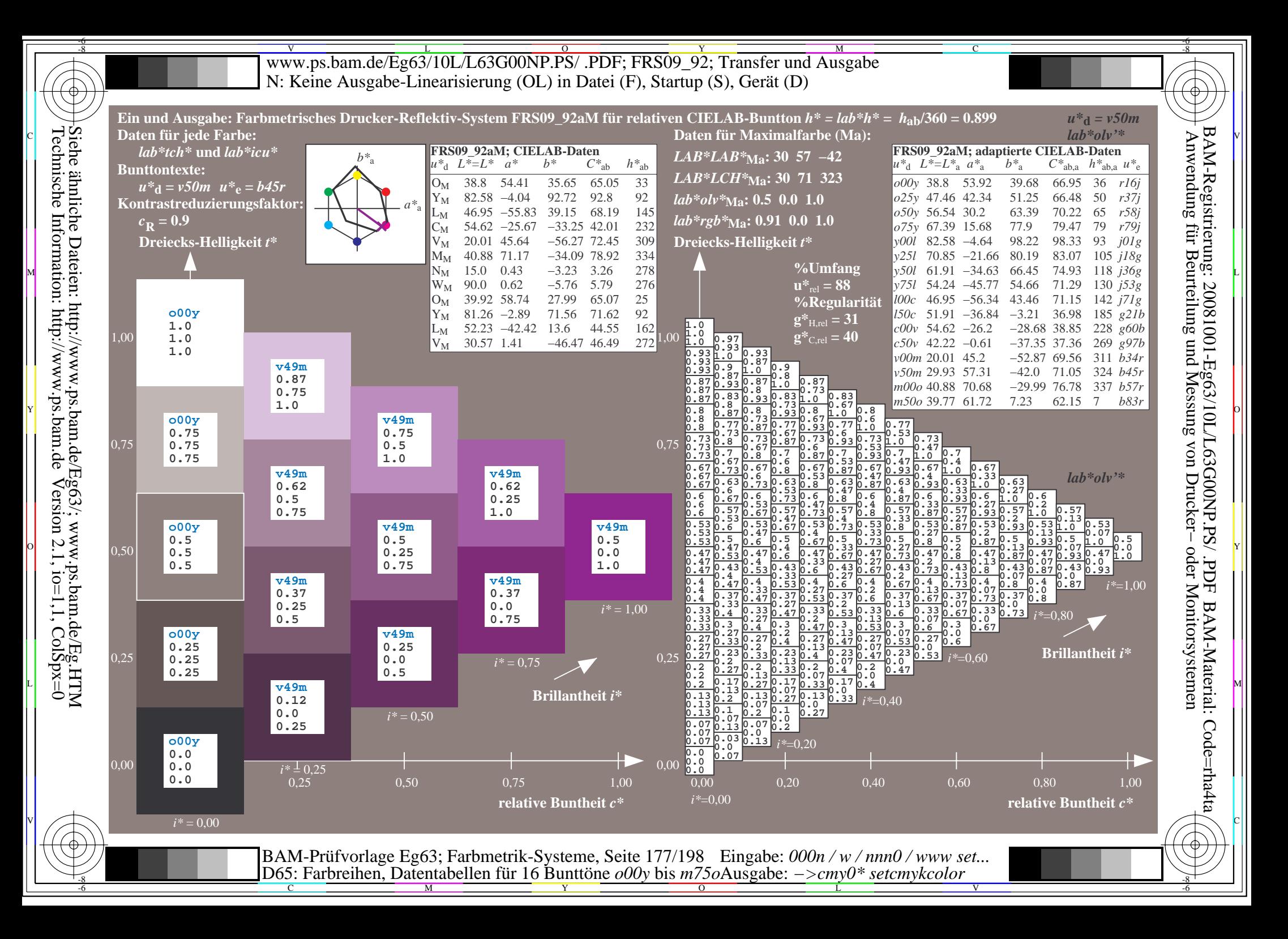

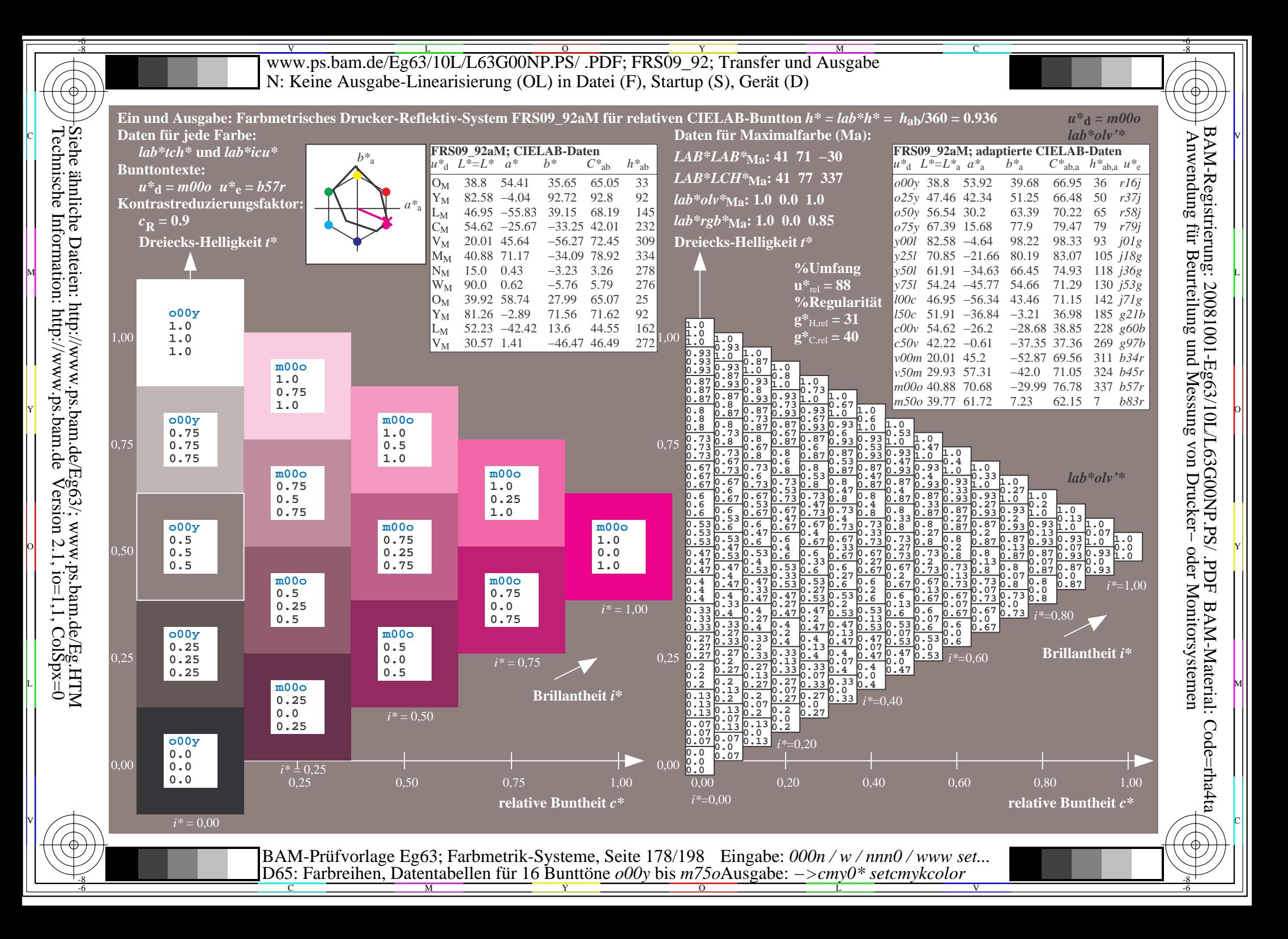

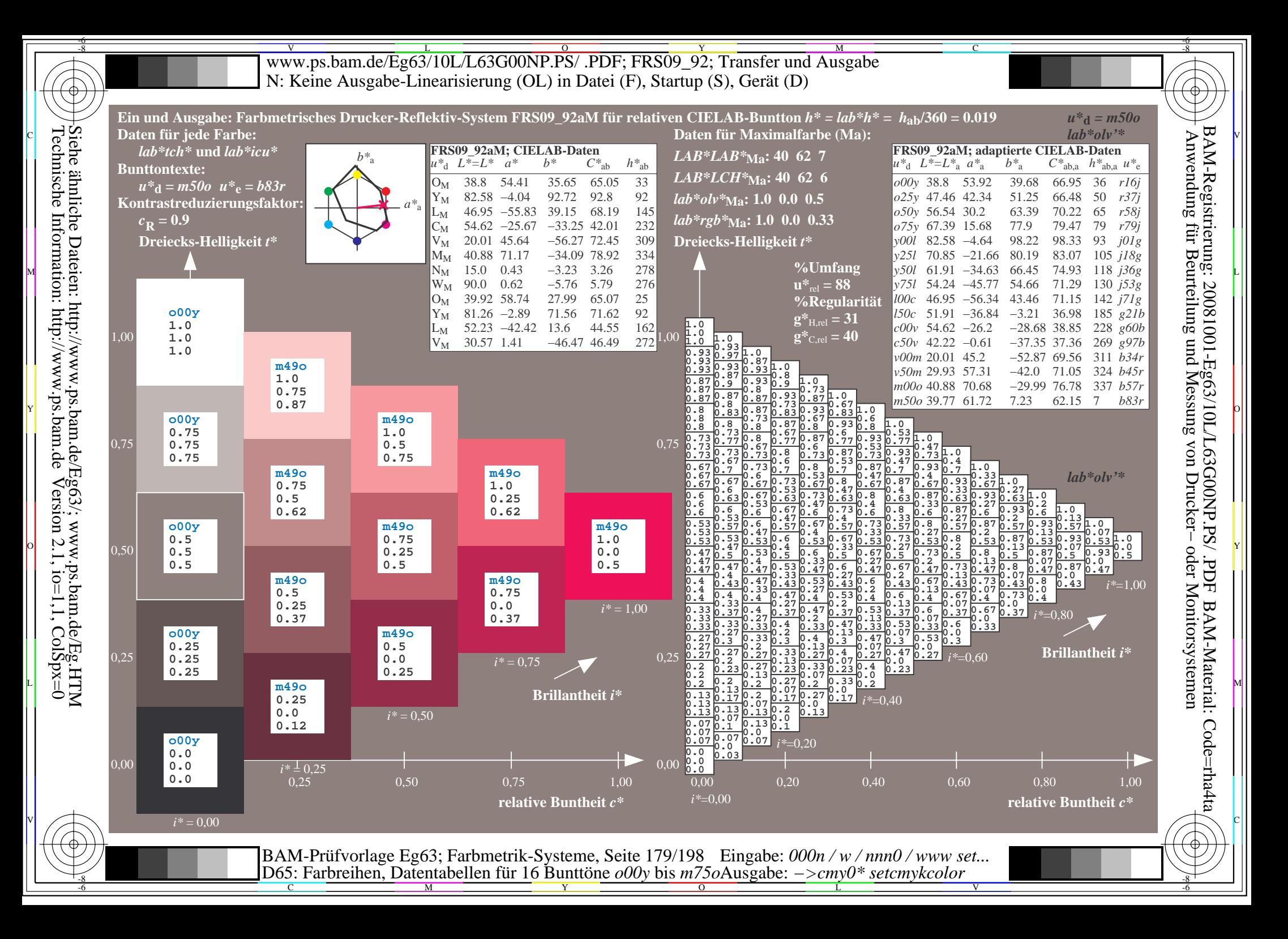

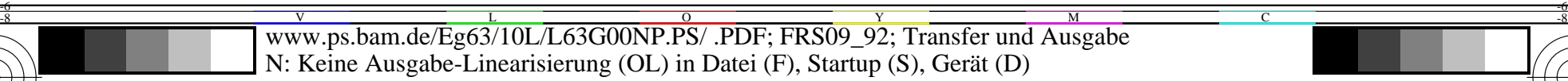

C

V

Ausgabe: *−>cmy0\* setcmykcolor*

-6

BAM-Material: Code=rha4ta

-6

BAM-Registrierung: 20081001-Eg63/10L/L63G00NP.PS/ .PDF

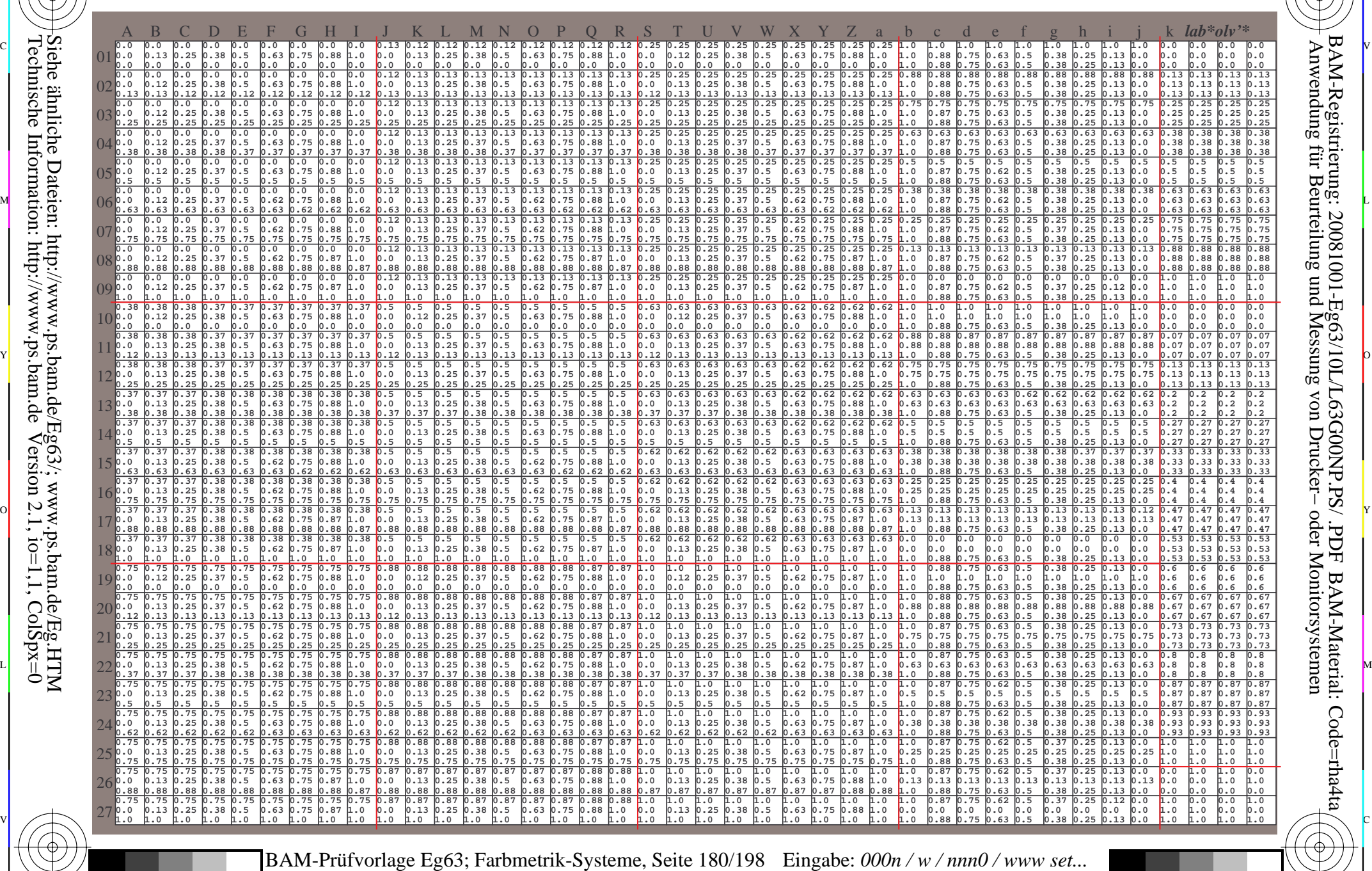

C M Y O L -6 -8

D65: Farbreihen, Datentabellen für 16 Bunttöne *o00y* bis *m75o*

Technische Information: http://www.ps.bam.de $Version 2.1$ ,  $io=1,1$ ,  $ColSpx=0$ Siehe ähnliche Dateien: http://www.ps.bam.de/Eg63/; www.ps.bam.de/Eg.HTM

-8

-8
Www.ps.bam.de/Eg63/10L/L63G00NP.PS/ .PDF; FRS09\_92; Transfer und Ausgabe -6 -8 N: Keine Ausgabe-Linearisierung (OL) in Datei (F), Startup (S), Gerät (D)

C

-6

BAM-Material: Code=rha4ta

-6

Anwendung für Beurteilung und Messung von Drucker− oder Monitorsystemen

BAM-Registrierung: 20081001-Eg63/10L/L63G00NP.PS/ .PDF

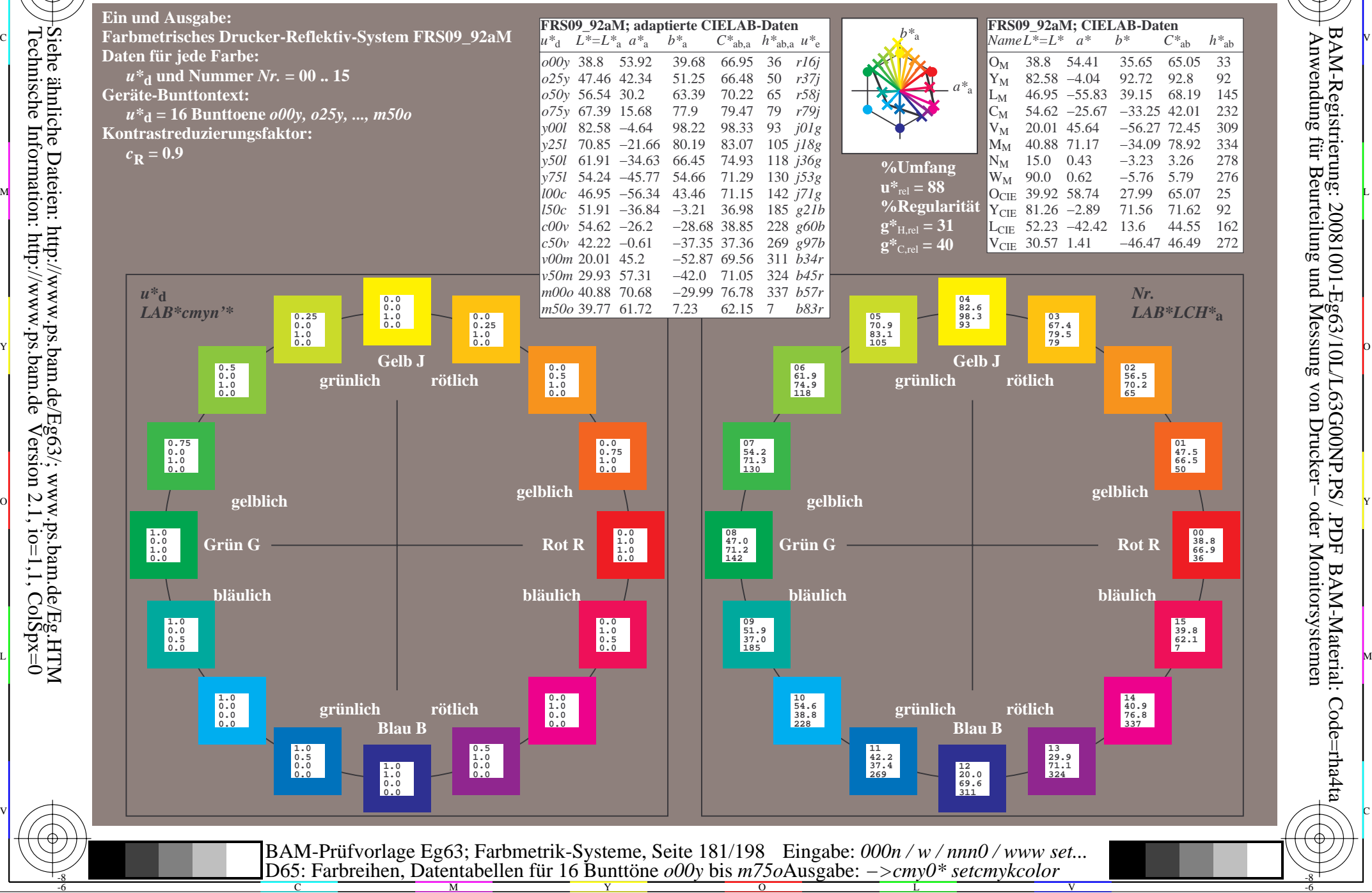

-8

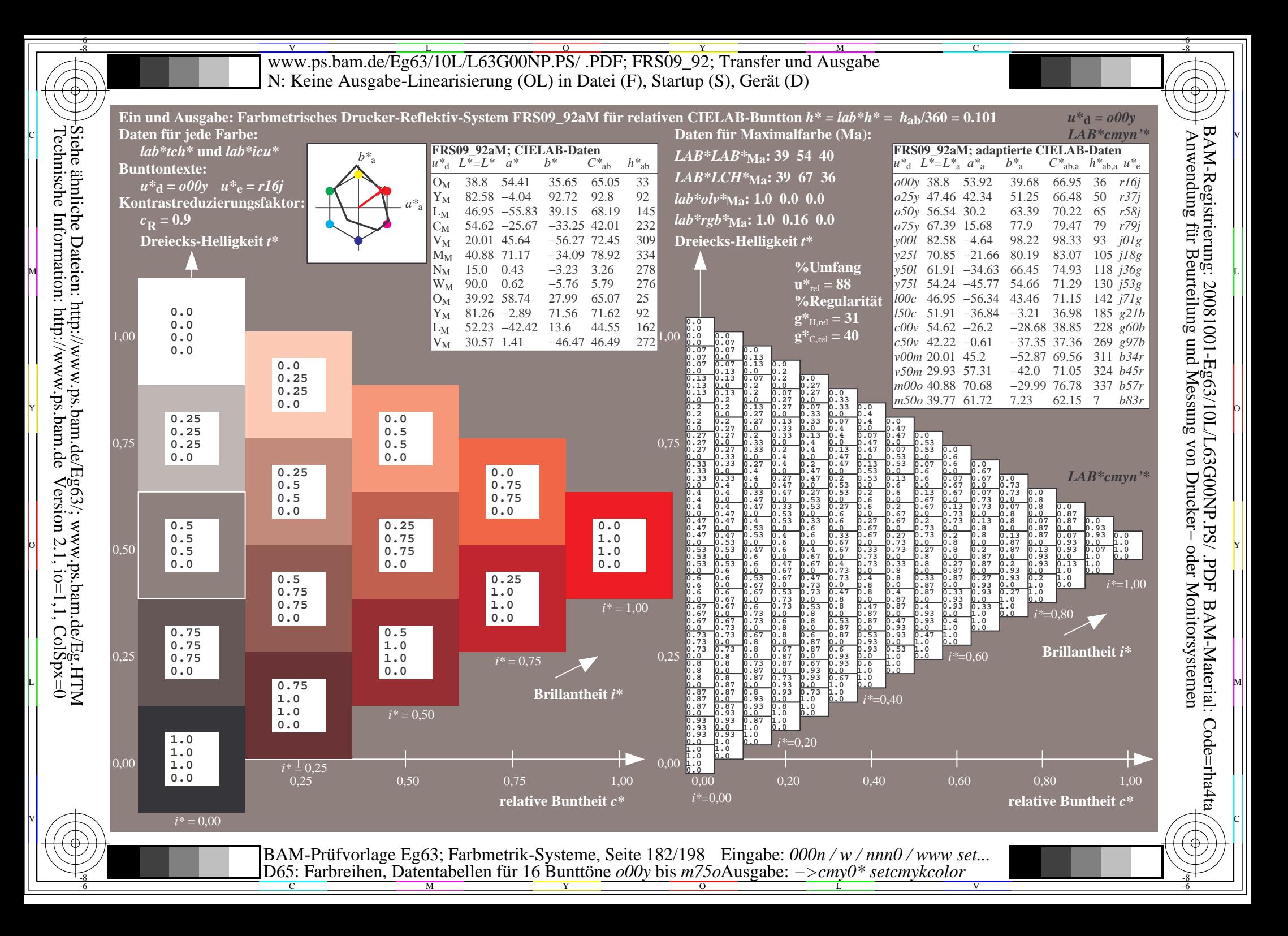

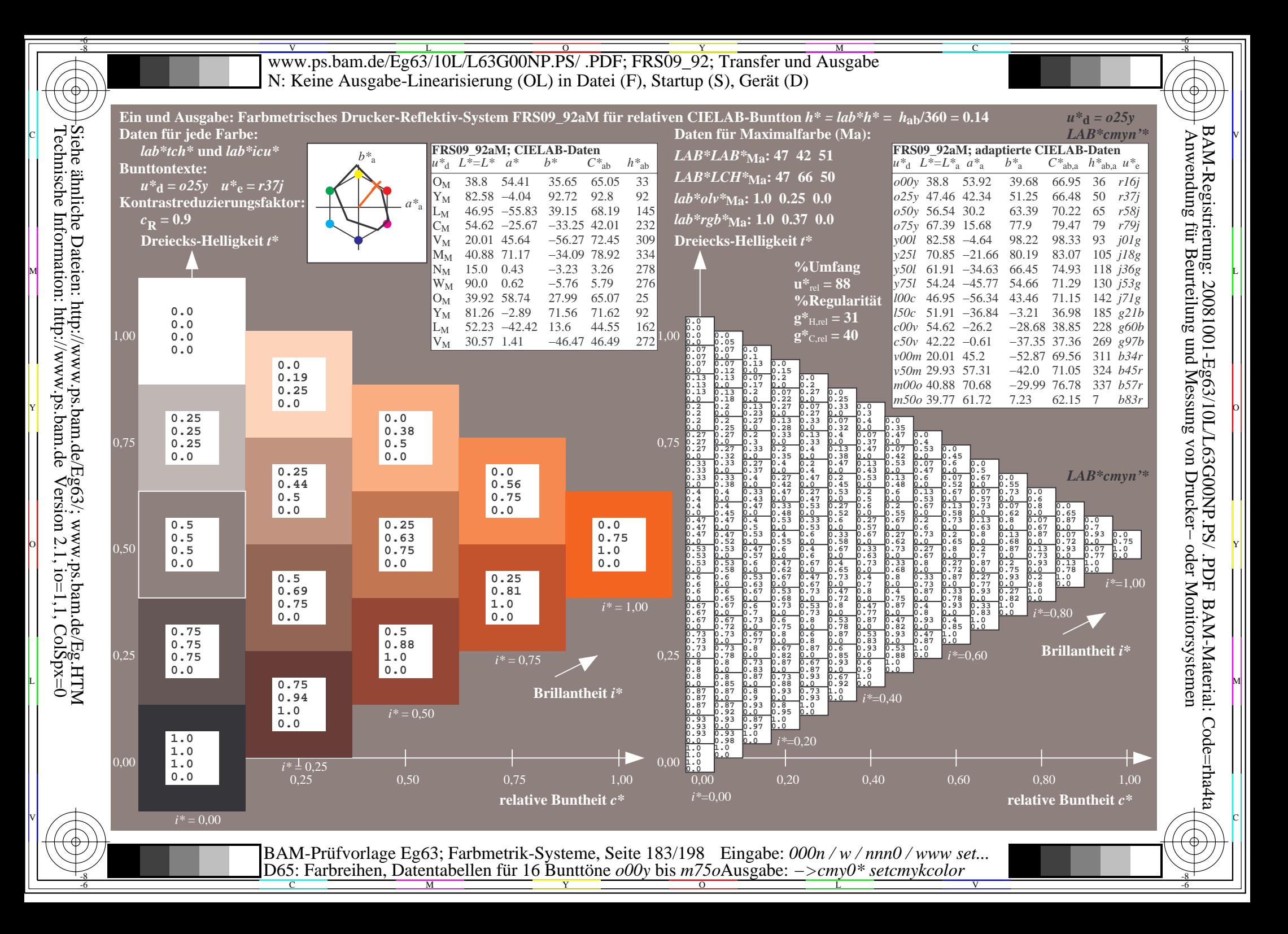

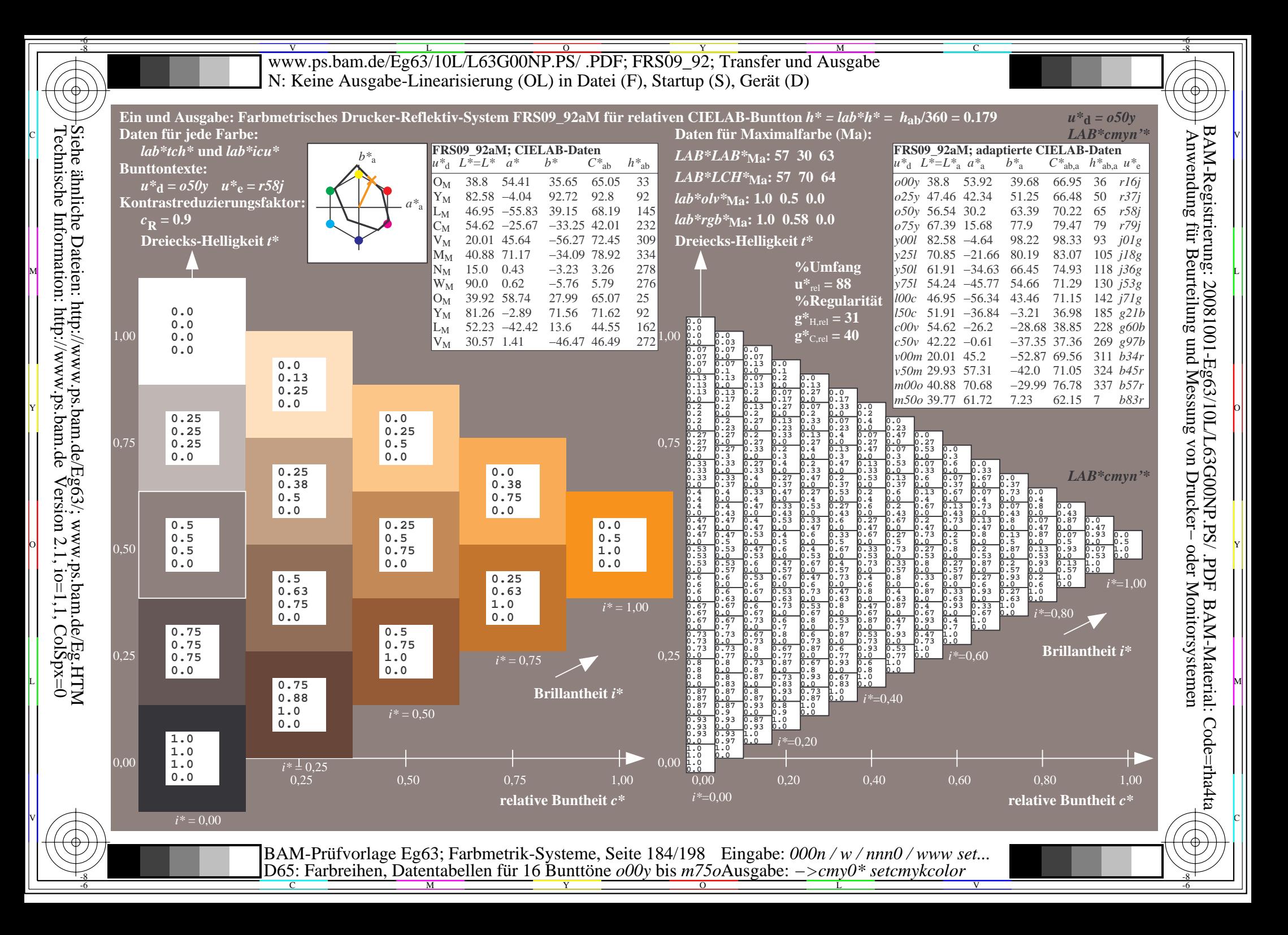

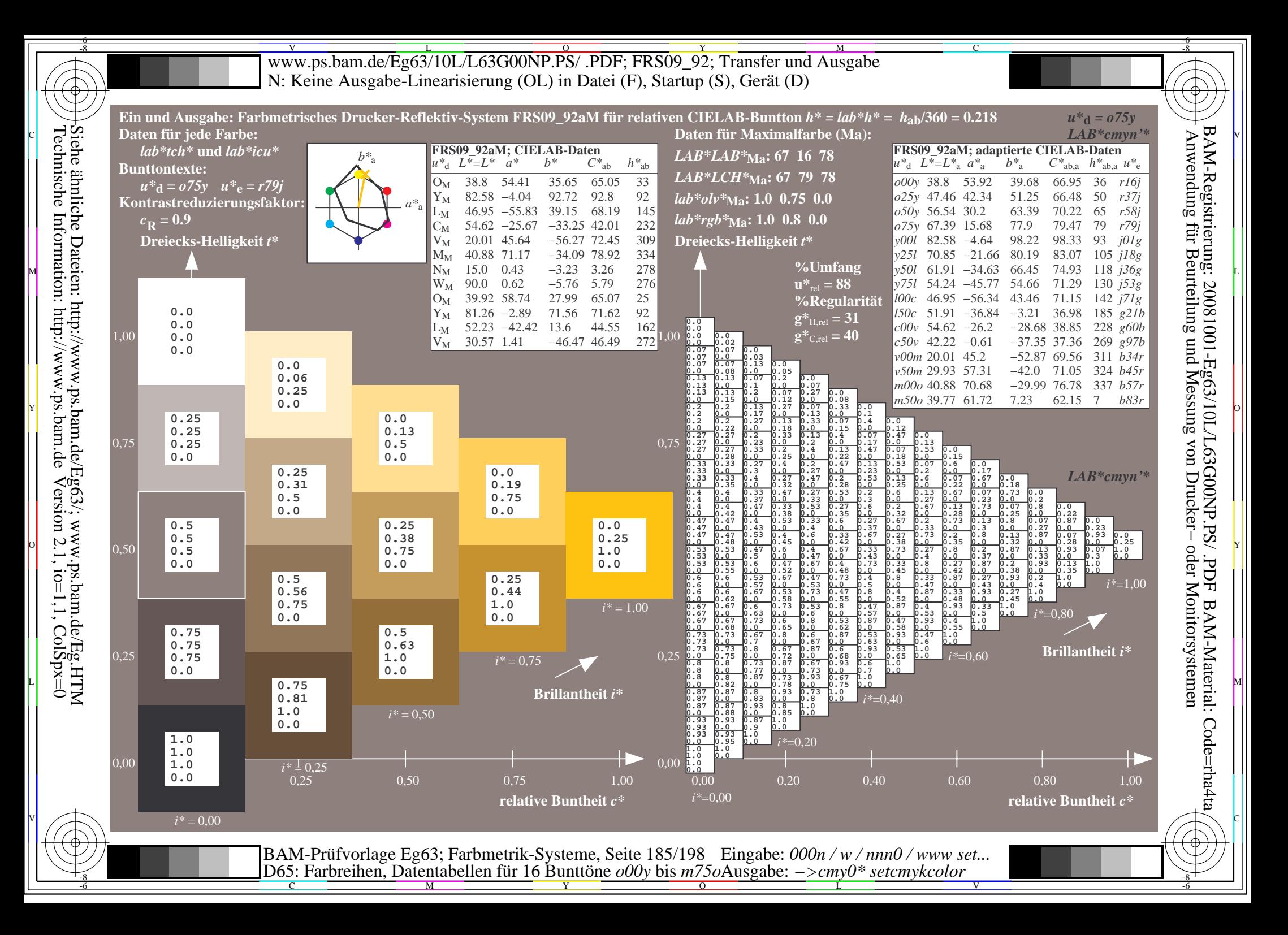

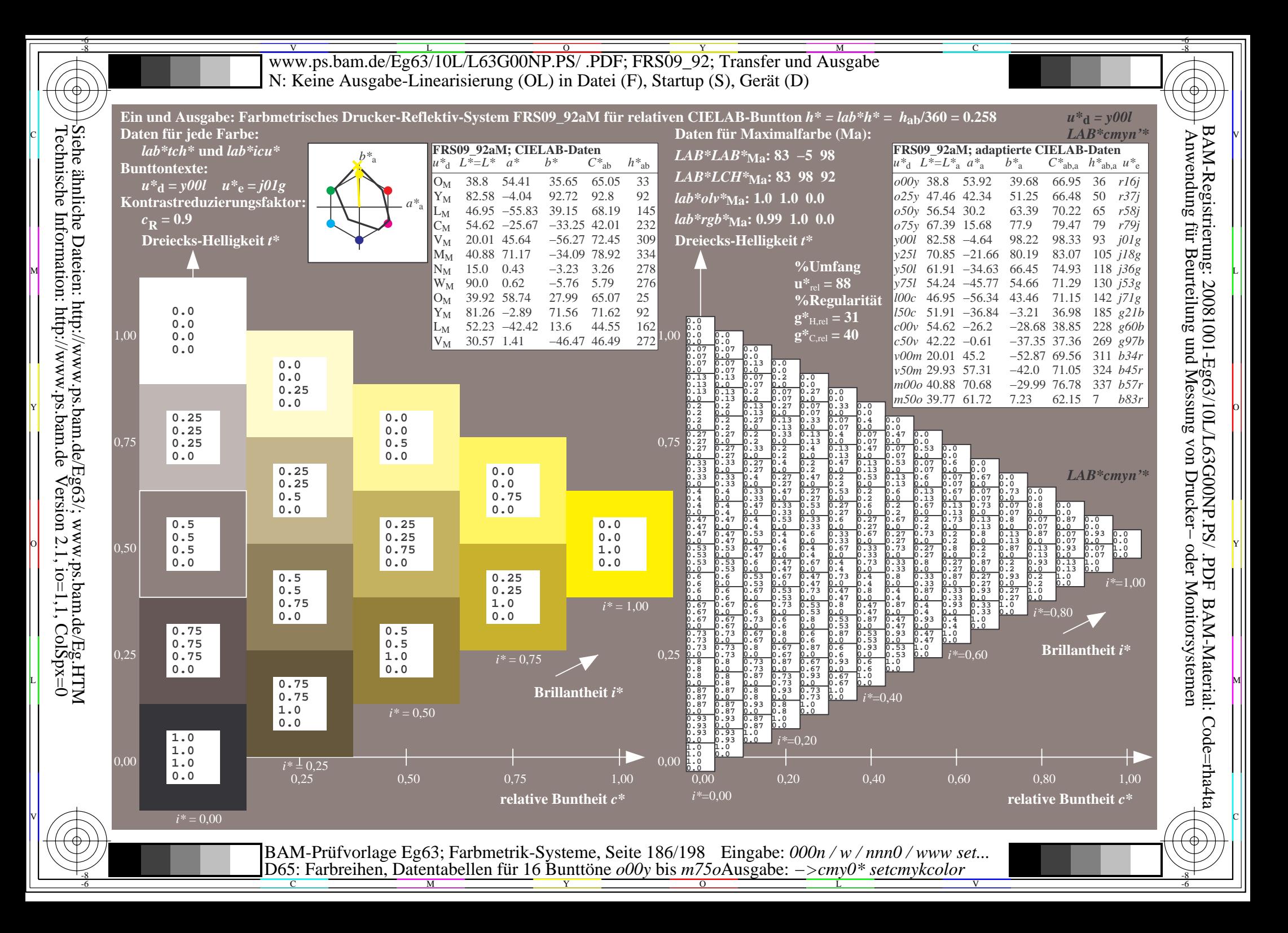

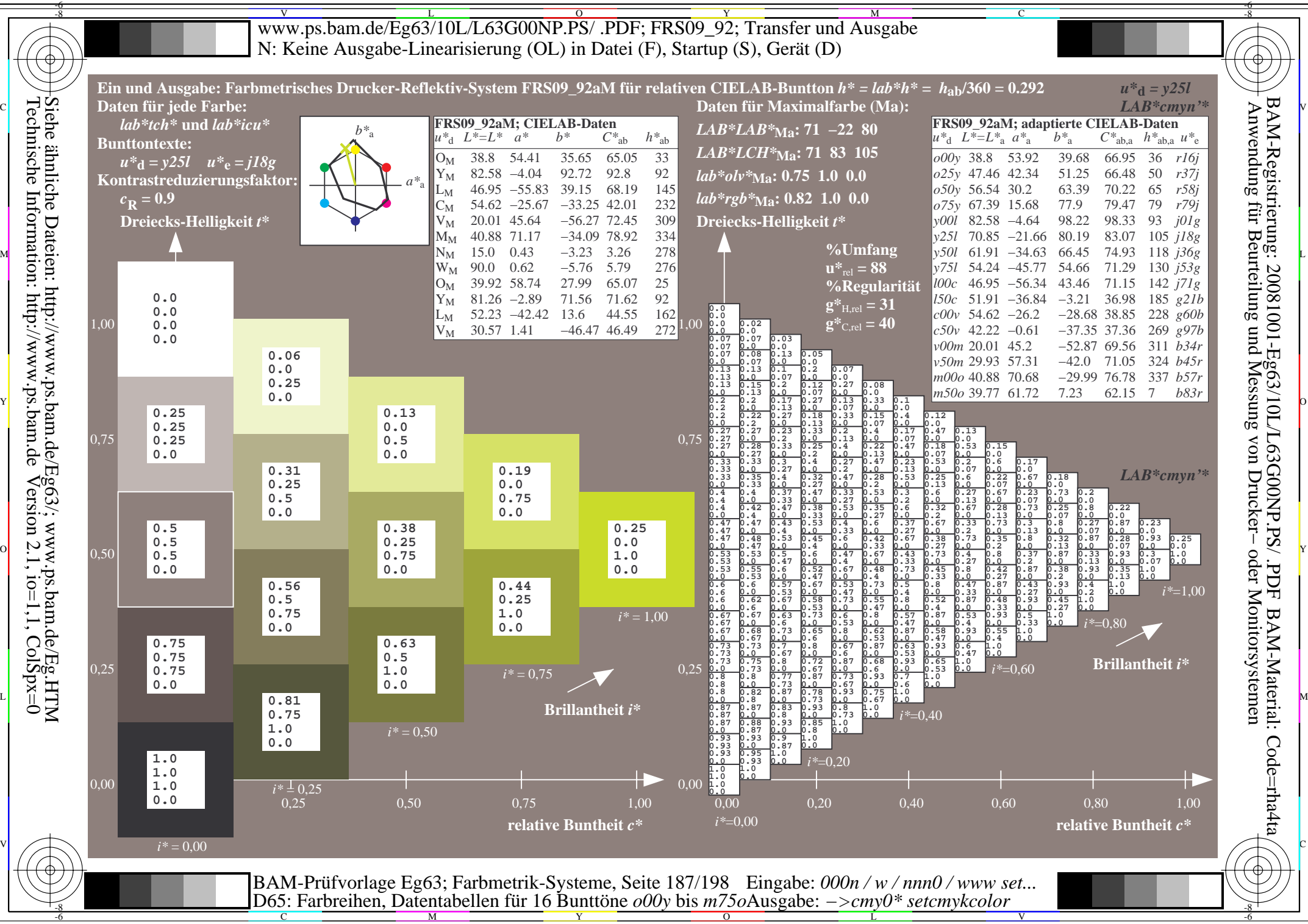

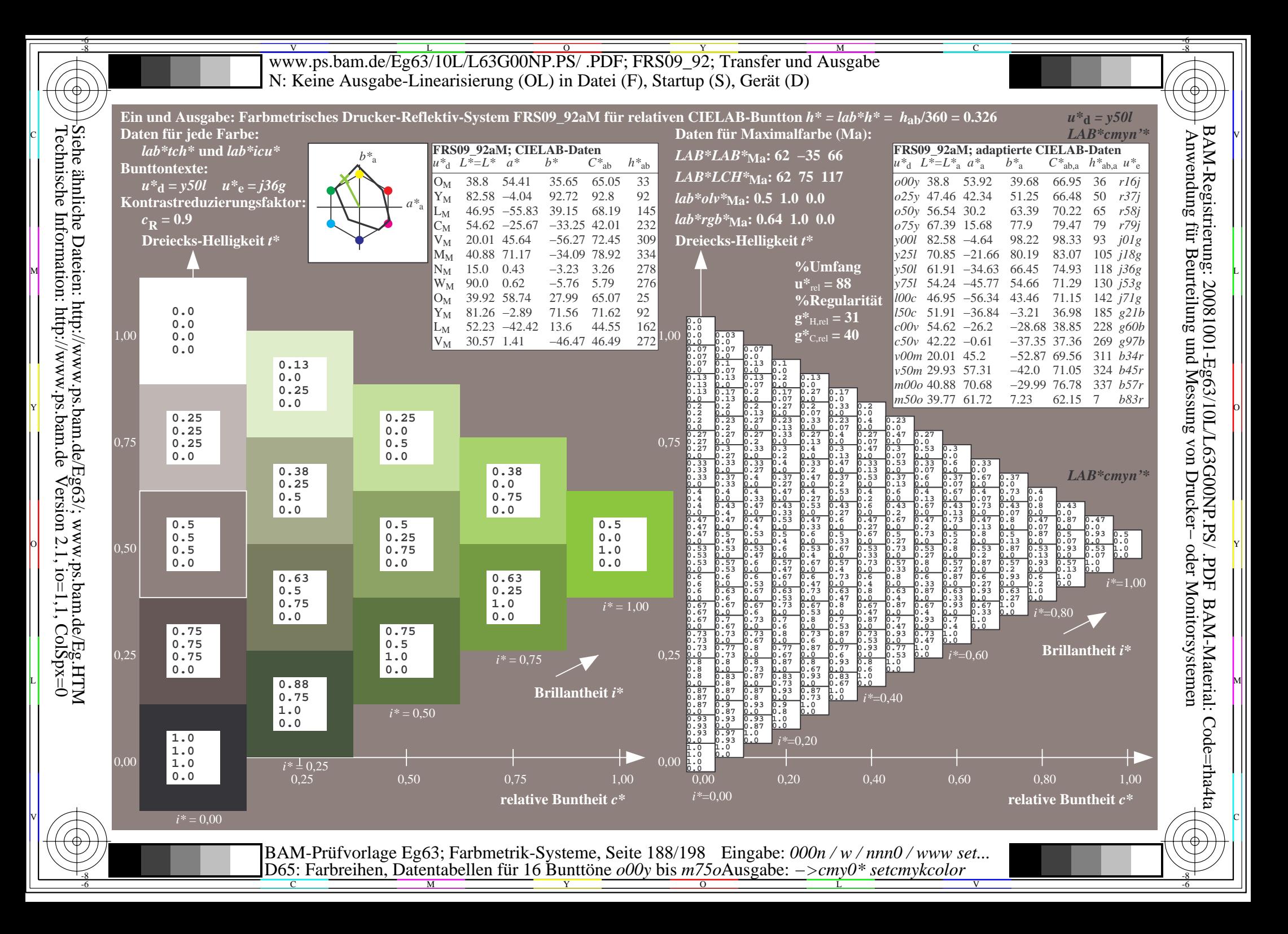

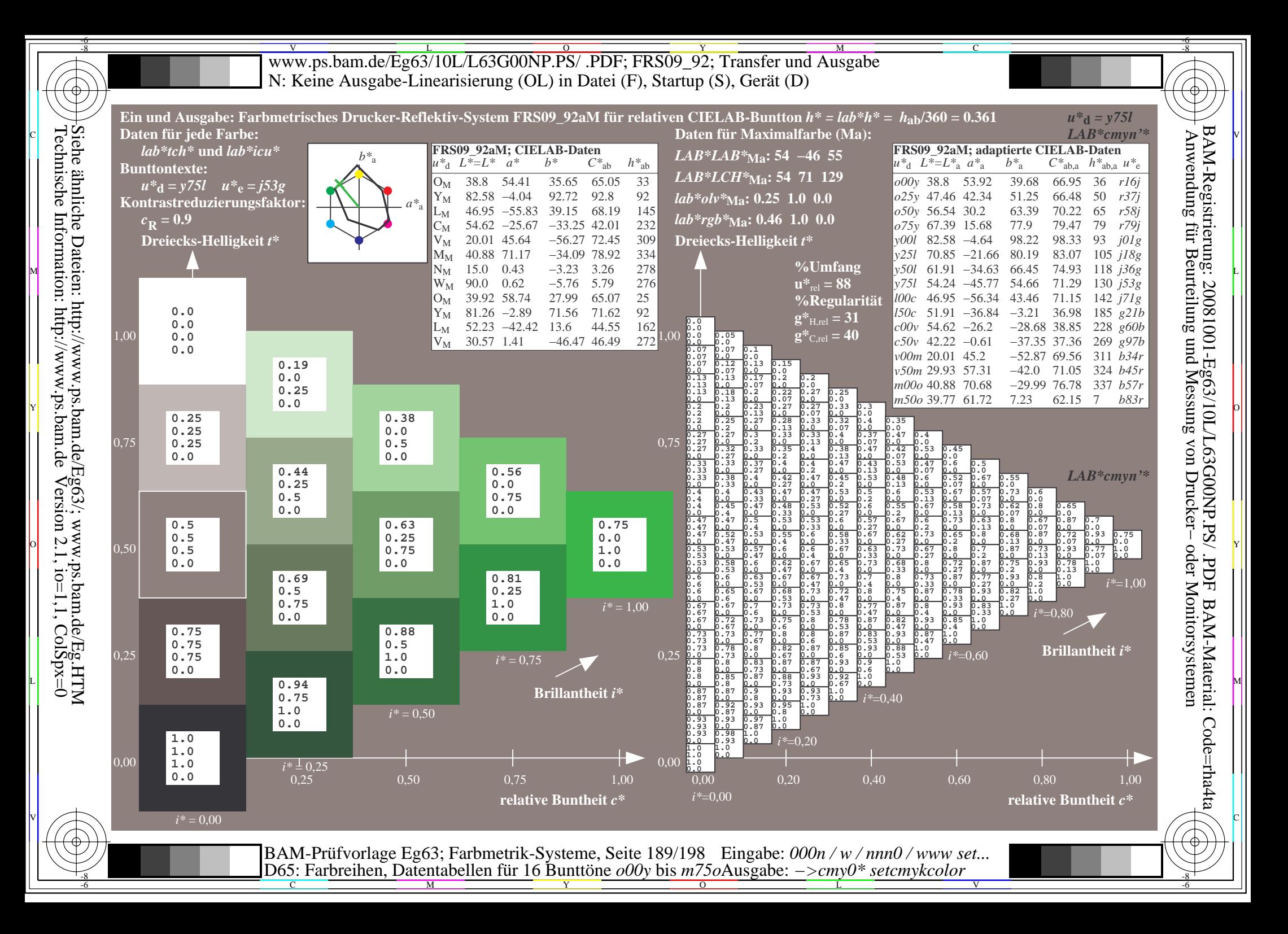

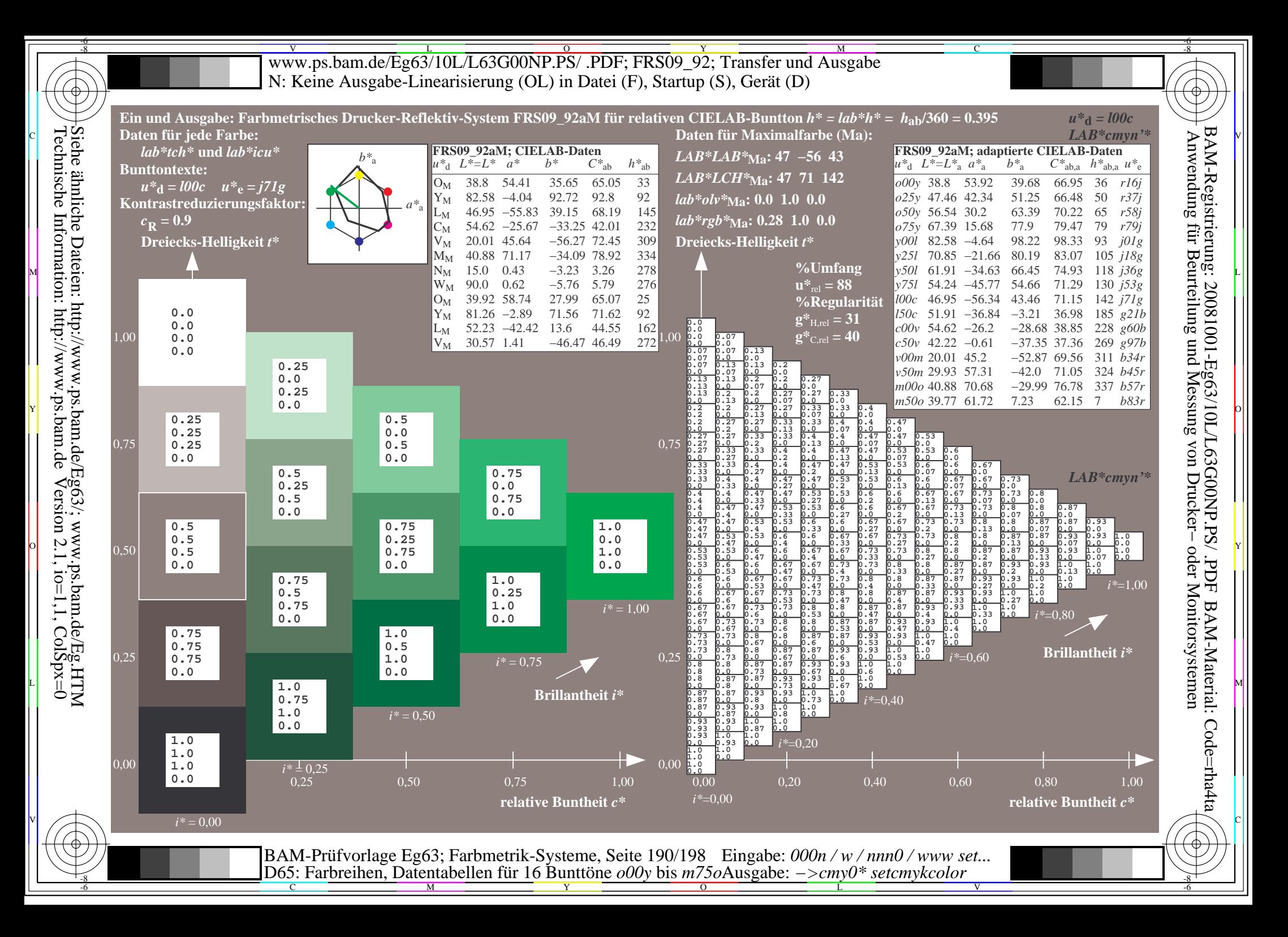

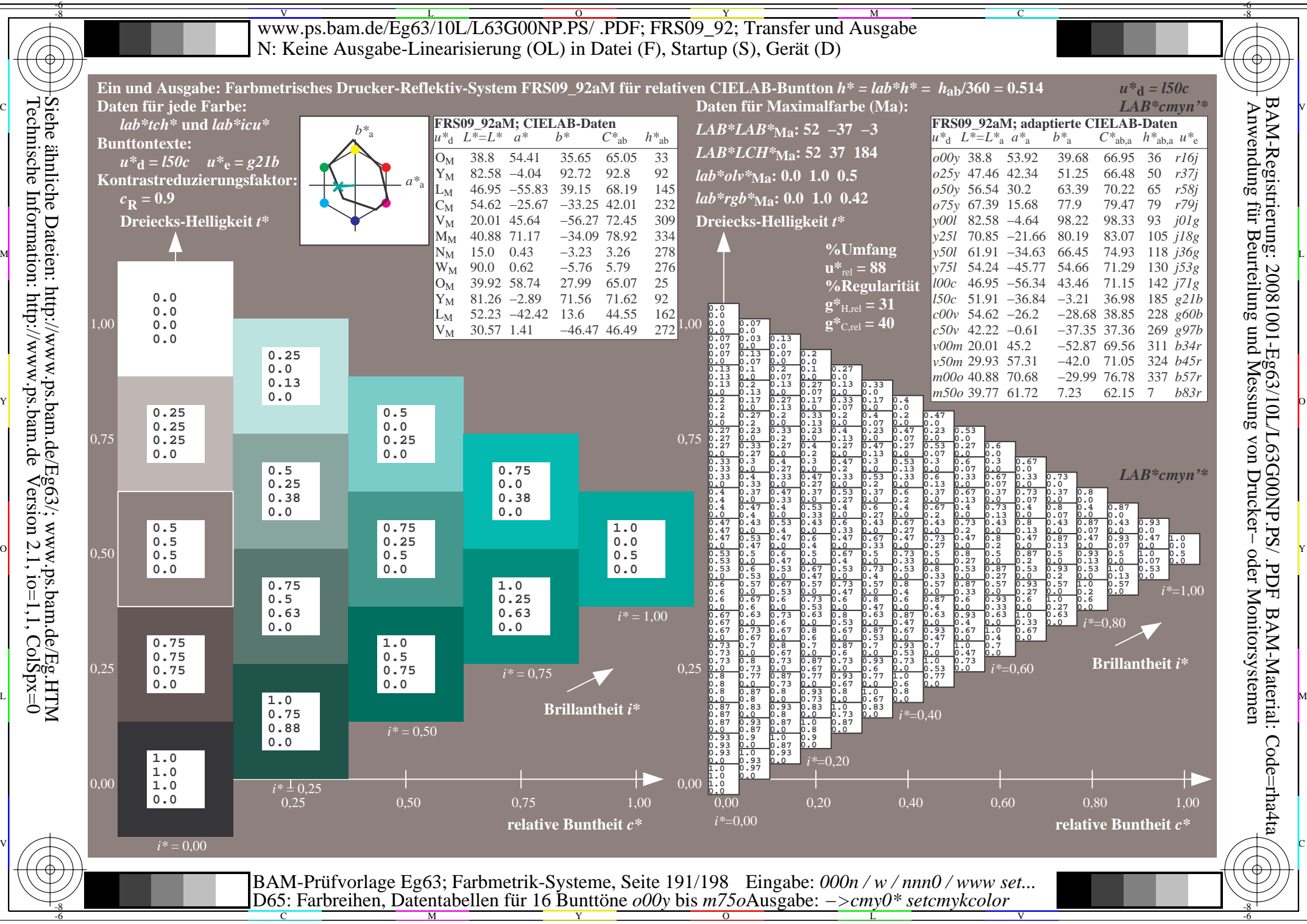

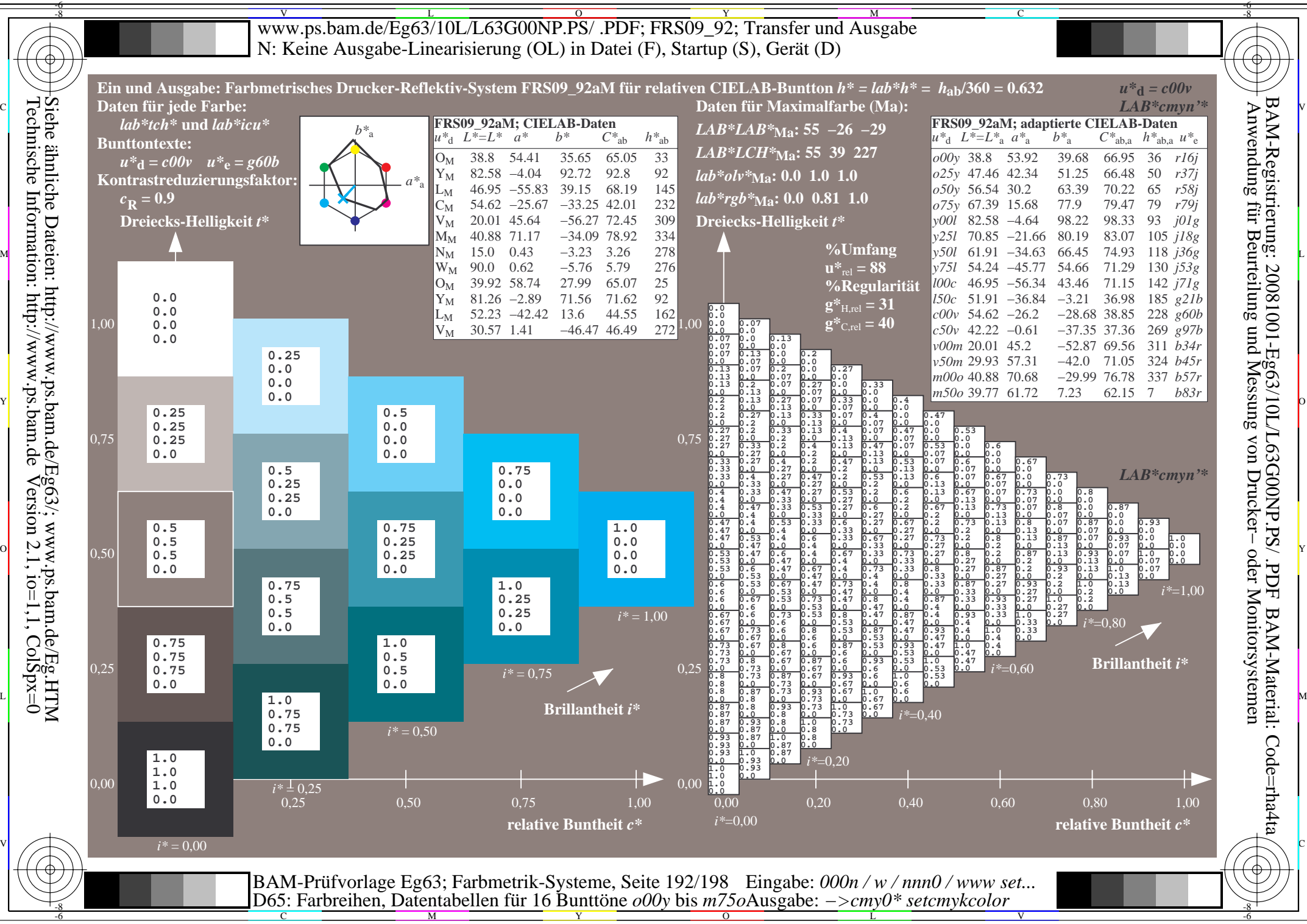

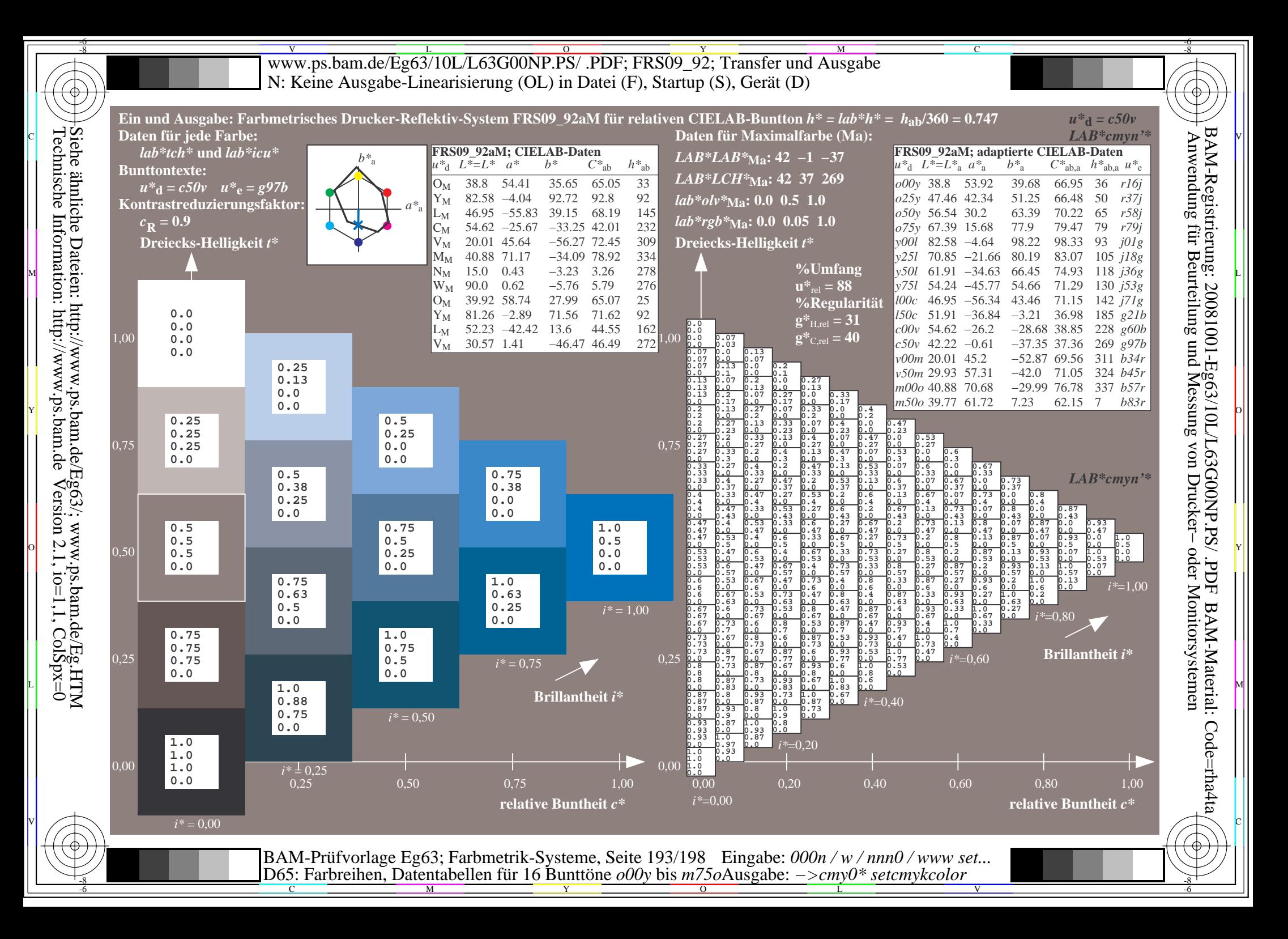

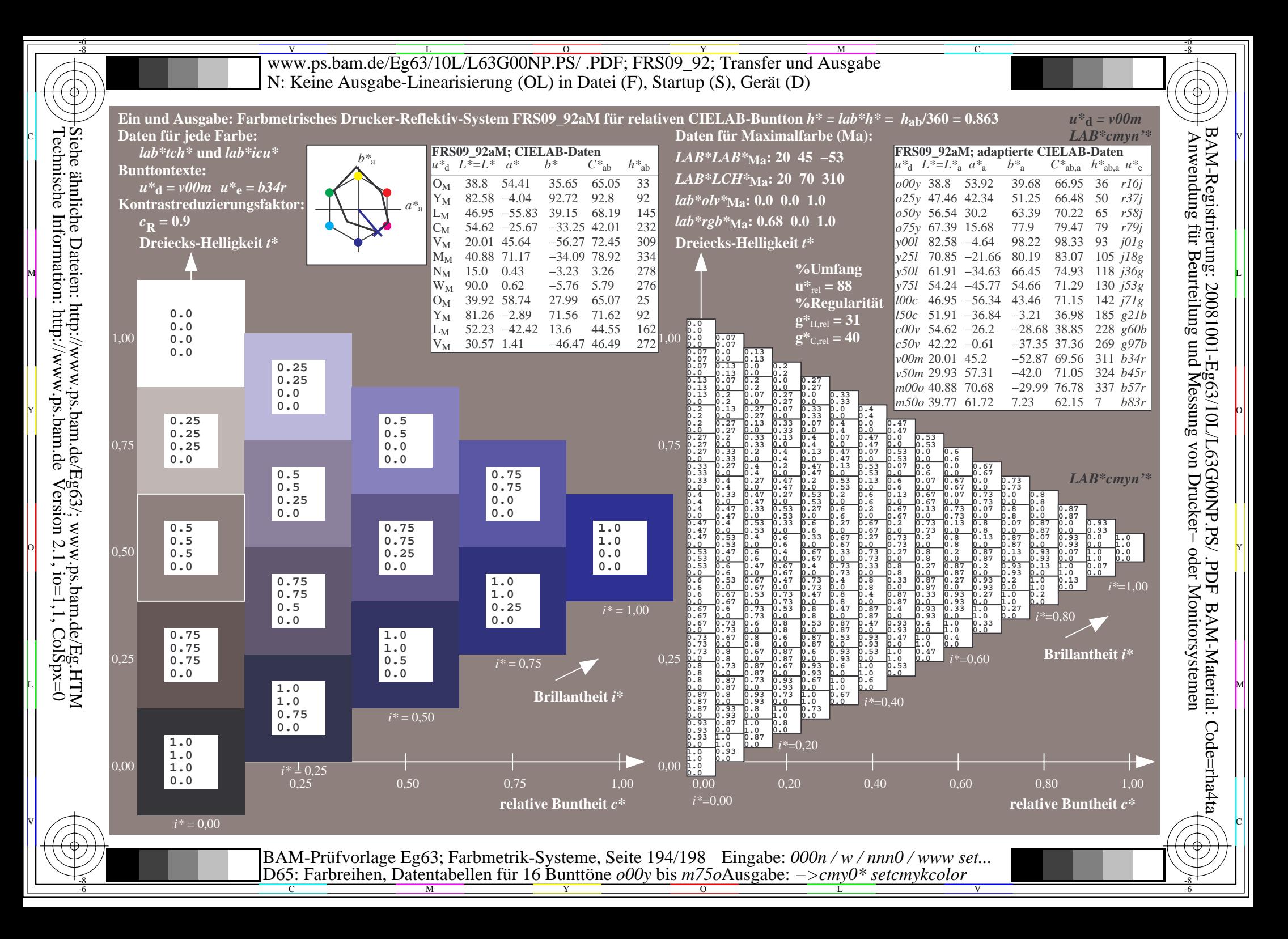

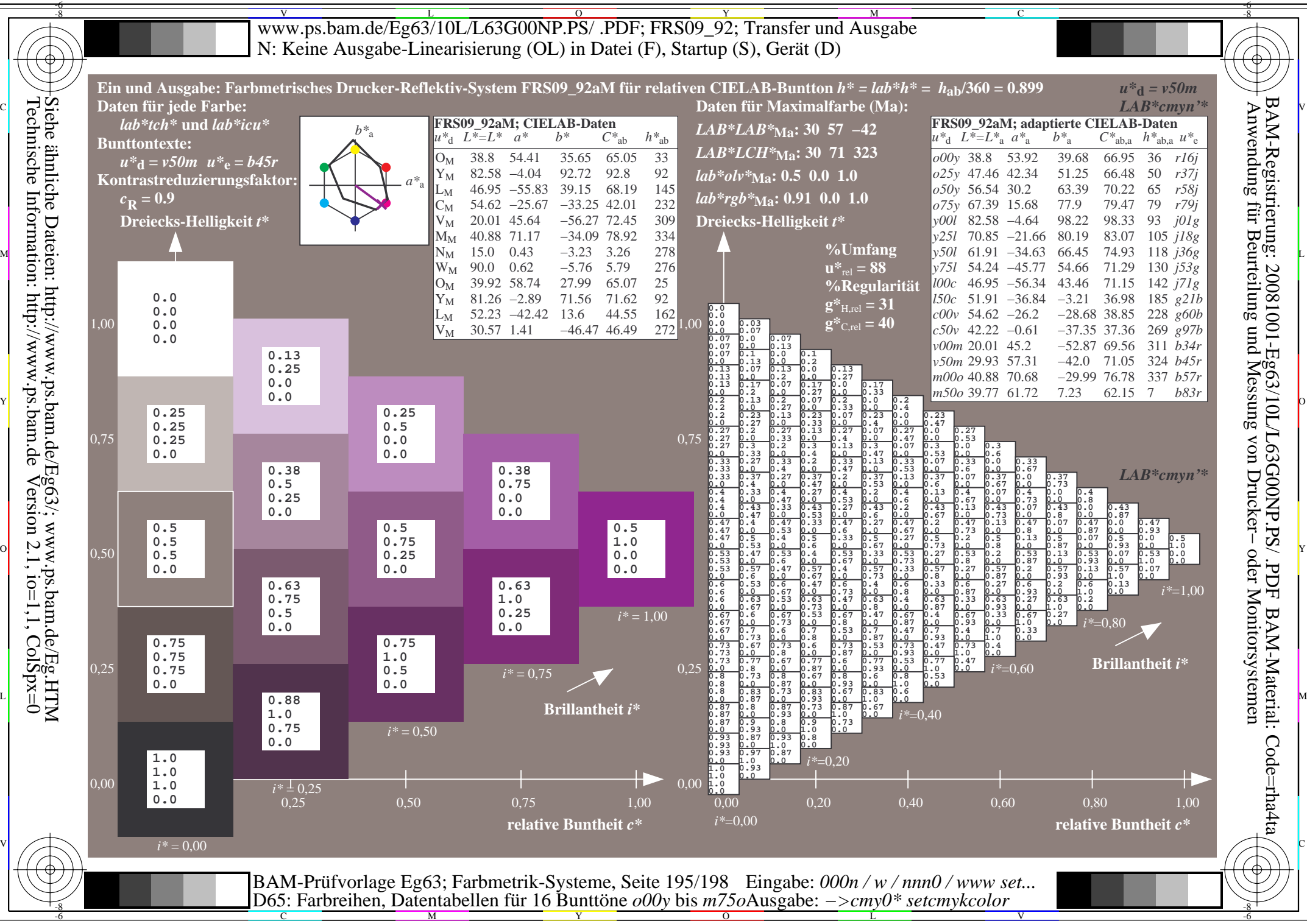

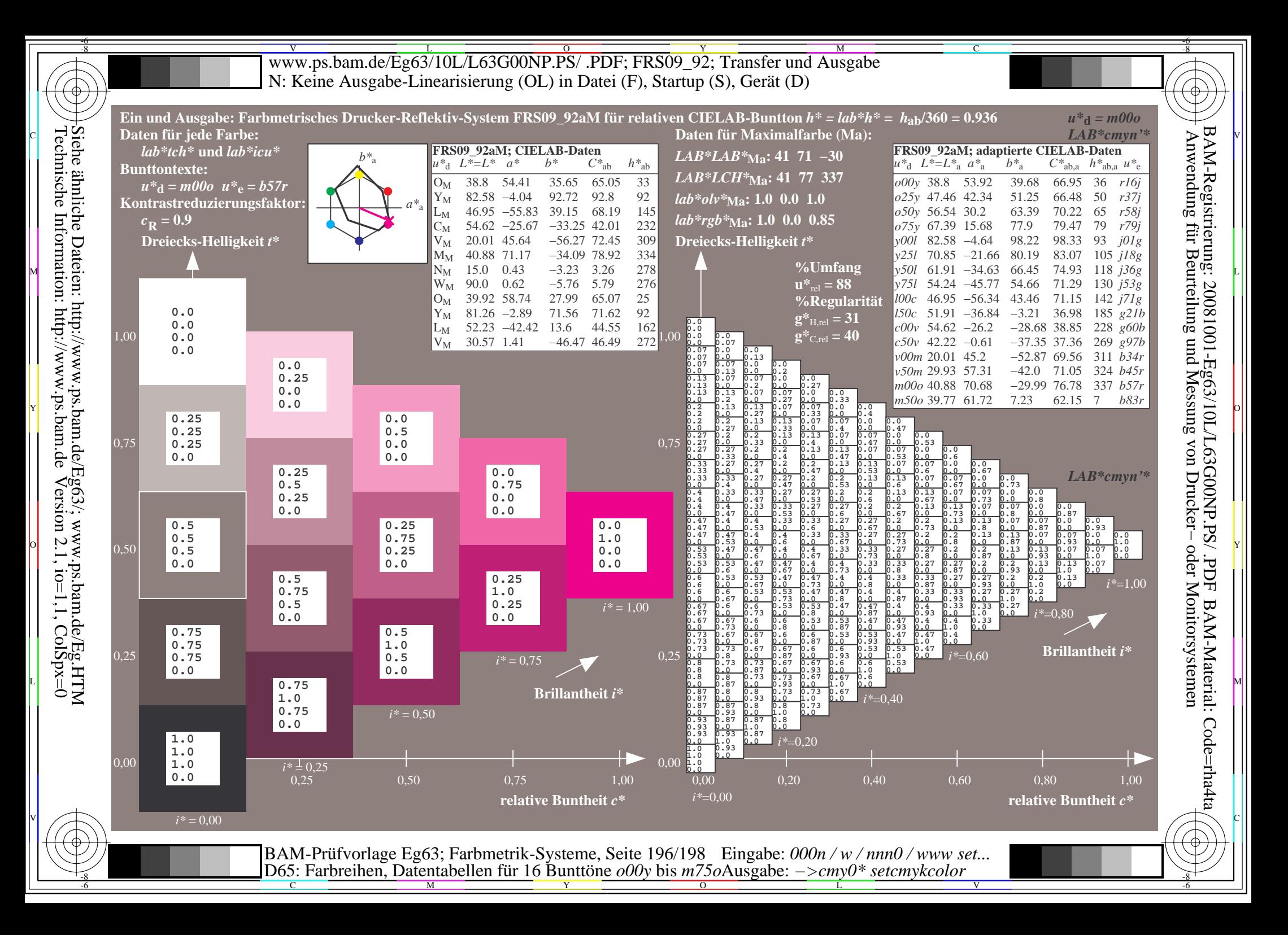

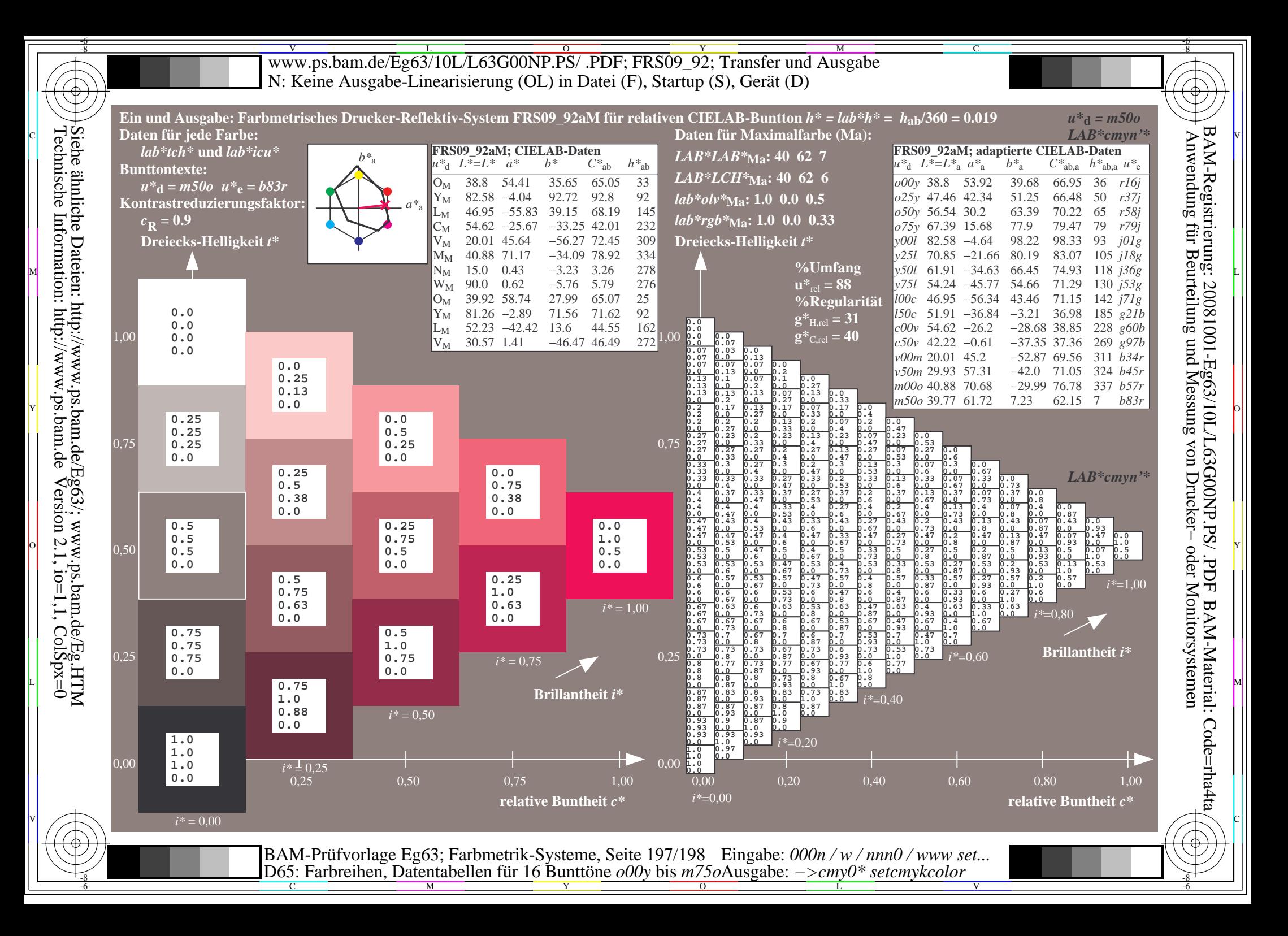

V L O Y M -6 -8 www.ps.bam.de/Eg63/10L/L63G00NP.PS/ .PDF; FRS09\_92; Transfer und Ausgabe N: Keine Ausgabe-Linearisierung (OL) in Datei (F), Startup (S), Gerät (D)

C

V

-6

BAM-Material: Code=rha4ta

-6

BAM-Registrierung: 20081001-Eg63/10L/L63G00NP.PS/ .PDF

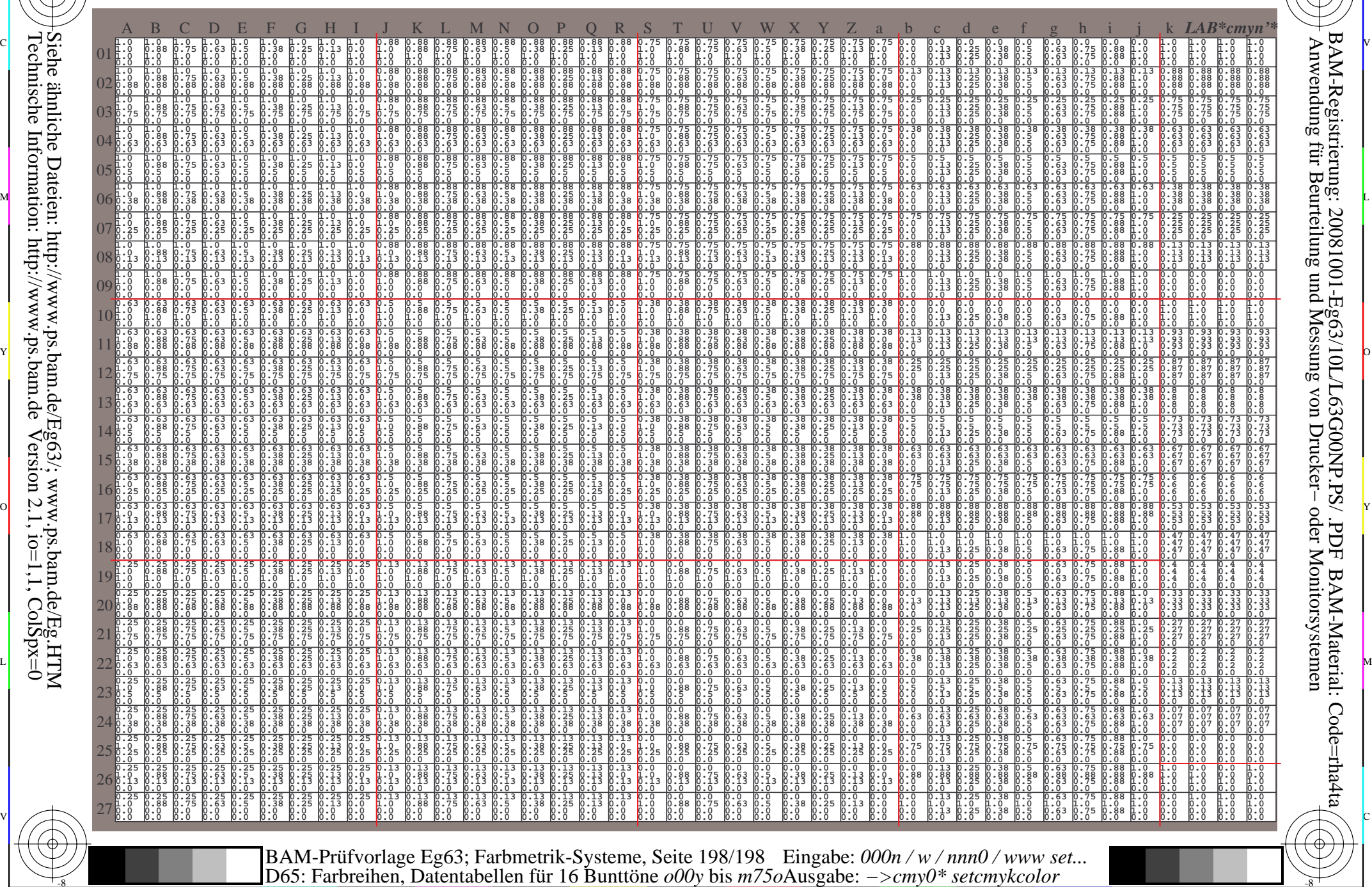

C M Y O L -6 -8

Technische Information: http://www.ps.bam.de $Version 2.1$ ,  $io=1,1$ ,  $ColSpx=0$ Siehe ähnliche Dateien: http://www.ps.bam.de/Eg63/; www.ps.bam.de/Eg.HTM

-8

-8